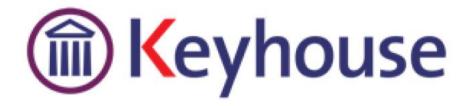

# Keyhouse End User

# MANUAL

VERSION NO: 5.4.3.1

Keyhouse, IMI Business Campus Sandyford Road Dublin 16 Tel: 01 290 2222 www.keyhouse.ie

| $\mathbf{\alpha}$ |     |      |     |
|-------------------|-----|------|-----|
|                   | nn  | 1101 | nts |
|                   | υIJ |      |     |
| _                 |     |      |     |

| Typographical conventions                 | 9  |
|-------------------------------------------|----|
| Chapter 1: Getting Started                |    |
| Opening Case Management                   |    |
| Chapter 2: Search & Open                  |    |
| The Search Screen                         |    |
| Navigating the Search Screen              |    |
| Search Lists                              |    |
| Search All Matters List                   |    |
| Search Recent Matters                     |    |
| How to Search Open and Closed Cases       |    |
| Search Contacts                           | 16 |
| The Advanced Search                       |    |
| Manipulating the Search Screen            |    |
| How to Sort Column Headings               |    |
| How to Filter Columns                     | 20 |
| Document Search                           | 20 |
| How to open the Document Search           | 21 |
| Chapter 3: Creating New Clients and Cases | 22 |
| The New Case Wizard                       | 22 |
| Create a New Case for an Existing Client  | 22 |
| Copy Case Details                         | 24 |
| Chapter 4: The Case Diary                 |    |
| What is a Case Diary                      |    |
| Configuring the Case Diary Screen         | 27 |
| How to Configure your Case Diary Screen   | 27 |
| Warning Messages                          |    |
| How to Show or Ignore a Message           | 29 |
| Case Diary Symbols                        |    |
| The Case Diary Toolbar                    |    |
| Navigation within the Case Diary          |    |
| Case Diary Navigation Panel               |    |
| Amending Client and Case Details          |    |
| Updating Client Details                   |    |
| Updating Case Details                     | 34 |

| Inserting a Statute of Limitations Date         |    |
|-------------------------------------------------|----|
| Case Associates                                 |    |
| What are Case Associates?                       |    |
| Adding a Case Associate                         |    |
| Adding an Associate to Other Types              |    |
| Removing unwanted a Case Associates             |    |
| Retire a Case Associate                         | 40 |
| Merge Case Associates                           | 40 |
| Delete a Case Associate                         | 41 |
| How to add an existing case associate to a case | 42 |
| How to add a New Case Associate to a Case       | 43 |
| How to amend a Case Associates Details          | 45 |
| How to Remove a Case Associate from a Case      | 46 |
| How to add a Contact to a Case Associate        | 46 |
| Print Options                                   | 47 |
| Generating Tasks                                | 47 |
| How to Generate a Task                          | 48 |
| To Complete A Task                              | 48 |
| Working with Tasks in the Case Diary            | 49 |
| How to Insert Tasks in the Case Diary           | 49 |
| Changing Tasks                                  | 49 |
| Open an attachment                              | 51 |
| Add an attachment to a task                     | 51 |
| Amend an attachments properties                 | 51 |
| Link to Folder                                  | 52 |
| Delete an attachment                            | 53 |
| Copy and Paste an attachment                    | 53 |
| Deleting a Task                                 | 53 |
| Copying a Task                                  | 53 |
| Copying a Task to another matter                | 54 |
| Moving a Task to another matter                 | 54 |
| Assigning a Task to Another Handler             | 54 |
| Searching, Sorting and Filtering the Case Diary | 55 |
| How to Search the Case Diary                    | 55 |
| How to sort and filter the Case Diary Columns   | 56 |

| How to filter Case Diary Columns                                   | 56 |
|--------------------------------------------------------------------|----|
| How to view all documents on a case                                | 57 |
| How to search for a document on a case                             | 57 |
| Processing Documents                                               | 58 |
| Select Documents to be processed                                   | 58 |
| Naming and classifying a Document                                  | 58 |
| Adding Case Associates when generating a document                  | 59 |
| Answering UDF Questions                                            | 62 |
| Generating an Email without an Attachment using the Email Template | 62 |
| Generating an Email with an Attachment using the Email Template    | 63 |
| Working with Documents already processed                           | 63 |
| Marking a Task as Complete                                         | 64 |
| Opening Documents Generated                                        | 65 |
| Changing the Name and Class of a Generated Document                | 65 |
| Undertakings                                                       | 66 |
| Viewing Undertakings                                               | 66 |
| Adding and Viewing an Undertaking                                  | 66 |
| How to Edit an Undertaking                                         | 68 |
| How to Discharge an Undertaking                                    | 68 |
| Undertakings Register                                              | 70 |
| Undertaking Reports                                                | 72 |
| How to view Critical Information and Print Reports                 | 75 |
| Other Case Diary Functions                                         | 76 |
| Chapter 5: Using the Document Manager                              | 77 |
| Document Manager                                                   | 77 |
| Getting around Document Manager                                    | 77 |
| How to search the Document Manager                                 | 78 |
| How to Sort by Column Heading                                      | 78 |
| How to Filter Columns                                              | 79 |
| How to Group by Column                                             | 79 |
| How to reclassify Documents                                        | 80 |
| How to change the Document Properties                              | 80 |
| How to email Document(s)                                           | 81 |
| Chapter 6: The Task Manager                                        | 83 |
| Navigating the Task List                                           | 83 |

|     | The Task Screen                                      | 83 |
|-----|------------------------------------------------------|----|
|     | The Home Tab in Task Manager                         | 84 |
|     | Task Views                                           | 84 |
|     | Using Different Layouts/Views                        | 85 |
|     | How to Show/Hide the Preview Pane                    | 85 |
|     | Searching, Sorting, Filtering and Grouping Tasks     | 86 |
|     | How to Search the Task list                          | 86 |
|     | How to Sort Column Headings in the Task Manager      | 86 |
|     | How to Filter the Task Manager                       | 86 |
|     | How to Group by a column heading in the Task Manager | 87 |
| V   | /orking with Tasks                                   | 88 |
|     | Accessing a Case Diary from the Task List            | 88 |
|     | How to Generate Documents                            | 88 |
|     | How to View the Documents of a Task                  | 88 |
|     | How to play a dictation                              | 88 |
|     | How to Mark a Single task as Complete                | 88 |
|     | How to Tag Several Tasks and Mark as Complete        | 88 |
|     | How to Alarm an Action/Case                          | 89 |
|     | View Other Users' Tasks                              | 89 |
|     | How to Push a Task                                   | 90 |
|     | How to Create a Outlook Task                         | 90 |
|     | How to Tag All Tasks                                 | 90 |
|     | How to Add a New Item                                | 90 |
|     | How to Edit a Task                                   | 92 |
|     | How to Delete Tasks                                  | 92 |
| Α   | ssigning Tasks                                       | 93 |
|     | How to Recognise Assigned Tasks                      | 93 |
|     | How to View the Assignment History of a Task         | 93 |
|     | How to Assign a Task to Another Handler              | 93 |
|     | How to take a Task                                   | 94 |
| Та  | ask List Options                                     | 94 |
|     | Print your task list                                 | 94 |
|     | How to Export a copy of your task list               | 96 |
| Cha | pter 7: Know Your Client                             | 97 |
| K   | now Your Client                                      | 97 |

| General Tab                                         | 97  |
|-----------------------------------------------------|-----|
| Anti-Money Laundering                               | 98  |
| Client Records                                      |     |
| Other Details                                       |     |
| Client Contacts                                     |     |
| Chapter 8: Keyhouse Capture                         |     |
| How to Capture a Folder                             |     |
| How to Capture a File                               |     |
| Chapter 9: The Template Library                     |     |
| How to Search for precedent documents               |     |
| How to sort Column Headings in the Template Library |     |
| How to apply a filter                               | 110 |
| Chapter 10: Conflict Search                         | 110 |
| What is a Conflict Search?                          | 110 |
| How to do a Conflict Search                         | 110 |
| Chapter 11: The Strong Room                         | 113 |
| What is the Strong Room used for?                   | 113 |
| How to Search for an Item                           | 113 |
| How to Add a File/Item to the Strong Room           | 114 |
| Entering Deeds in the Strong Room                   | 115 |
| Entering Wills in the Strong Room                   |     |
| Attach a Document to a Strong Room Entry            | 116 |
| How to Withdraw an Item                             |     |
| How to Replace/Return an Item                       | 119 |
| Delete a file                                       | 119 |
| How to view the History on a file/item              | 119 |
| Working with Documents Only                         | 120 |
| Add a file without using a Case                     | 120 |
| Chapter 12: Time Recording                          |     |
| Time Recording in the Case Diary                    |     |
| How to Record Time Using the Timer                  |     |
| How to Post Time from the Timer                     |     |
| How to Record and Post Admin Time Using the Timer   |     |
| How to create an Empty Timer                        |     |
| How to create a manual time slip                    | 127 |

| How create an Admin Time slip                             | 128 |
|-----------------------------------------------------------|-----|
| How to View the Day Book from the Timer                   | 129 |
| My Day Book                                               | 129 |
| Viewing the Day Book                                      | 129 |
| How create a Time slip in the Day Book                    | 129 |
| How to create an Admin Time slip in the Day Book          | 130 |
| How to amend a Time Slip                                  | 130 |
| How to Delete a Time Slip                                 | 130 |
| How to Post the Day Book                                  | 130 |
| Accessing the Time Ledger Screen                          | 131 |
| Viewing the time Ledger                                   | 131 |
| How to Create a Draft Invoice from the Time Ledger Screen | 131 |
| Create a Billing Guide Report                             | 138 |
| The Time Report                                           | 139 |
| My WIP by Bill Date                                       | 139 |
| Му Тор WIP                                                | 140 |
| KPI Reports                                               | 141 |
| Chapter 13: Accounts                                      | 142 |
| Account Functions in the Case Diary                       | 142 |
| View the Matter Ledger                                    | 142 |
| Run a Report on client balances                           | 142 |
| How to set a reserve amount                               | 143 |
| How to add a comment                                      | 143 |
| How to Create a Cheque Request                            | 144 |
| How to Create a Draft Invoice                             | 145 |
| My Draft Invoices                                         | 146 |
| How to View My Invoices                                   | 146 |
| How to Add a Draft Invoice                                | 146 |
| How to Edit a Draft Invoice                               | 146 |
| How to Delete a Draft Bill                                | 146 |
| How to Release a Draft Bill to Accounts                   | 147 |
| How to Print a Draft Bill                                 | 147 |
| My Cheques                                                | 147 |
| How to Create a Cheque Request                            | 148 |
| How to View My Cheques                                    | 149 |

| How to Edit a Cheque Request                             | 149 |
|----------------------------------------------------------|-----|
| How to Delete a Cheque Request                           | 149 |
| How to Release a Cheque Request                          | 149 |
| How to view the A/C Ledger                               | 150 |
| Chapter 14: The Debt Ledger                              | 151 |
| How to View the Debt Ledger                              | 151 |
| How to add the original debt                             | 151 |
| How to Post a Payment                                    | 151 |
| How to Post Interest                                     | 153 |
| How to Post Recoverable Costs                            | 154 |
| How to Amend an Entry                                    | 155 |
| How to Print a Debt Ledger Report                        | 155 |
| Chapter 15: The Reserve Ledger                           | 156 |
| How to View the Reserve Ledger                           | 156 |
| How to Add an Entry                                      | 156 |
| How to Edit an Entry                                     | 157 |
| How to Delete an Entry                                   | 157 |
| How to Print the Reserve Ledger                          | 157 |
| Chapter 16: Phone Log                                    | 158 |
| Viewing, Searching and Sorting the Phone Log             | 158 |
| How to view the Phone Log                                | 158 |
| Search the Phone Log                                     | 158 |
| How to Sort the Phone Log                                | 158 |
| How to Filter the Phone Log                              | 159 |
| How to Group column headings in the Phone Log            | 159 |
| How to add a phone message                               | 160 |
| How to edit a phone message                              | 161 |
| How to delete a phone message                            | 162 |
| Chapter 17: Closed Cases                                 | 163 |
| How to Search for Closed Cases                           | 163 |
| How to view the Archived Diary & Ledger of a closed case | 163 |
| How to reopen a closed case                              | 163 |
| How to close a Case                                      | 164 |
| Chapter 18: The Brief Wizard                             | 166 |
| Important Steps for preparing your Brief                 | 166 |

| Assembling a Brief166                            |  |
|--------------------------------------------------|--|
| Brief Home tab169                                |  |
| Brief Sections                                   |  |
| How to Add a Section170                          |  |
| How to amend a Section Name170                   |  |
| How to delete a Section171                       |  |
| How to change the order of Sections171           |  |
| How to Move a document to a different section171 |  |
| How to flag as a Cover or Main172                |  |
| Brief Options172                                 |  |
| Save current Brief as Template172                |  |
| How to Open a Brief173                           |  |
| Generate the Brief174                            |  |
| How to (Re) Generate a Brief174                  |  |
| Chapter 18 – Personalising your Keyhouse176      |  |
| Setting your Preferences                         |  |
| Creating User Views                              |  |
| Creating a View177                               |  |
| Change a View                                    |  |
| Delete a View                                    |  |
| Made a View a Default View179                    |  |
| Chapter 19 – Closing Case Management             |  |
| Closing Keyhouse                                 |  |

# **Typographical conventions**

✤ Tip A tip is a type of note that helps users apply the techniques and procedures described in the text to their specific needs. A tip suggests alternative methods that may not be obvious and helps users understand the benefits and capabilities of the product. A tip is not essential to the basic understanding of the text.

Note A note with the heading "Note" indicates neutral or positive information that emphasises or supplements important points of the main text. A note supplies information that may apply only in special cases. Examples are memory limitations, equipment configurations, or details that apply to specific versions of a program.

**Caution** A caution is a type of note that advises users that failure to take or avoid a specific action could result in loss of data.

A **Important** An important note provides information that is *essential* to the completion of a task. Users can disregard information in a note and still complete a task, but they should not disregard an important note.

# Navigating the Search Screen

| 🎳 All Matters       | Click on All Matters to list all matters.                                                     |
|---------------------|-----------------------------------------------------------------------------------------------|
| 📜 My Matters        | Click on My Matters to list all your matters                                                  |
| 🐻 Recent Matters    | Click on Recent Matters to list matters recently accessed.                                    |
| Contacts            | Click on <b>Contacts</b> to list all your clients and matters                                 |
| 👗 Associates        | Note this is for Fee Earners only. Click on Associates to list all associates on the Database |
| 🍭 Advanced Search   | Click on <b>Advanced Search</b> to perform a more specific search on all matters.             |
| 🙌 My Invoices       | Click on <b>My Invoices</b> to add, view or edit any draft invoices you have.                 |
| 🧇 My Cheques        | Click on <b>My Cheques</b> to add, view or edit any draft invoices you have.                  |
| 😚 Phone Log         | Click on the Phone Log to add or view items in the phone log                                  |
| 🍈 Firm Undertakings | Click on Firm Undertakings to see all undertakings given or received by the organisation      |
| 🕒 Strong Room       | Click on <b>Strong Room</b> to view or add items in your strong room.                         |
| 🔞 Firm Undertakings | Click on Firm Undertakings to see all undertakings given or received by the organisation      |
| 🙆 Document Search   | Click on <b>Document Search</b> to search all documents.                                      |
| 🄝 Template Library  | Click on <b>Template Library</b> to Search and preview your precedent bank of documents.      |

# **Chapter 1: Getting Started**

# **Opening Case Management**

- 1. Start Keyhouse by **double-clicking** the Keyhouse shortcut on your Desktop.
- 2. The first time you log in, you will have to use your **Handler Code and Password**. If you have previously enabled the use of your **Windows ID**, you may log in without having to enter your password.
- 3. Enter your **Handler Code** (typically your initials) and password. If you wish to log in in future using your **Windows ID**, check the box labelled *Link this login to your Windows Login*
- 4. Once you have logged in, you will be presented with a choice of where to start: **Recent Matters**, **Task Manager** or **My Overview**

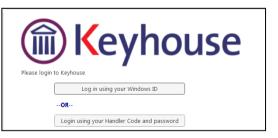

| ( 1111         |                                       |
|----------------|---------------------------------------|
|                | ) <mark>K</mark> eyhouse              |
| Please login I | to Keyhouse                           |
|                | Log in using your Windows ID          |
|                | OR                                    |
| Handler:       |                                       |
| Password:      |                                       |
|                | Link this login to your Windows Login |
|                | Login                                 |

If you will always want to start in the same place, tick the box marked **Don't show this screen again**.

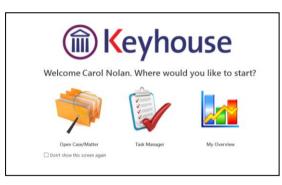

5. Recent Matters will allow you to view all your cases, with those most recently accessed at the top.

| All Matters       |   | Code        | Last Accessed        | File Colour | Name          | Description                             | Fee Earner  | Fee Co | File Ref   |
|-------------------|---|-------------|----------------------|-------------|---------------|-----------------------------------------|-------------|--------|------------|
| My Matters        | Þ | SIM001/0001 | 20 Jul 2015 17:08:19 |             | Bart Simpson  | Sale of House at: 4 The Mews, Rathfarnh | Carol Nolan | CN     | FLY001     |
| Recent Matters    |   | FLY001/0001 | 20 Jul 2015 16:33:04 |             | Jack Flynn    | Sale of House at: 4 The Mews, Rathfarn  | Carol Nolan | CN     | FLY001     |
| Contacts          |   | BRE001/0001 | 16 Jul 2015 16:23:29 |             | Mike Breeze   | Mike slipped an broke his leg.          | Martina Win | MW     | BRE001/001 |
|                   |   | TJF001/0000 | 16 Jul 2015 16:23:06 |             | TJ Fox        | Document matter                         | Stephen Ke  | SK     |            |
| Associates        |   | TJF001/0001 | 16 Jul 2015 15:54:20 |             | TJ Fox        | Outstanding debt to PTSB Bank.          | Mark Kelly  | MK     | TJF001     |
| Advanced Search   |   | ZZT001/0000 | 15 Jul 2015 17:28:36 |             | Test New CLie | Document matter                         | Stephen Ke  | SK     |            |
| My Invoices       |   | FOX001/0001 | 14 Jul 2015 12:13:37 |             | Jennifer Fox  | Redundancy advice                       | Martina Win | MW     |            |
| My Cheques        |   | KEO003/0003 | 06 Jul 2015 09:19:51 |             | Sam Keogh     | EPA to Stephen Keogh                    | Carol Nolan | CN     |            |
| Phone Log         |   | BRO001/0001 | 03 Jul 2015 15:09:49 |             | Kevin Browne  | 78 Somerset Road, Ealing, London W5 5Y  | Brian Sween | BS     | 123        |
| Firm Undertakings |   | DUN /0001   | 03 Jul 2015 12:03:07 |             | Zach Dunne    | Advice on Car Accident                  | Brian Sween | BS     |            |
| Strong Room       |   | NOL001/0001 | 03 Jul 2015 12:02:55 |             | Paula Nolan   | Paula Nolan V Joe Smith                 | Anne Mellon | AM     | 6666666    |
| Document Search   |   | DUN001/0002 | 03 Jul 2015 12:02:44 |             | Dunnes Store  | Fall at Meat & Poultry Aisle            | Brian Sween | BS     |            |
| Template Library  |   | DUN002/0002 | 03 Jul 2015 11:40:18 |             | Dunnes Store  | Supplier Accident in Stock Room         | Brian Sween | BS     |            |
|                   |   | FLY001/0002 | 03 Jul 2015 11:35:31 | - 0         | Jack Flynn    | Purchase of 16 The Haywain, Terenure,   | Carol Nolan | CN     | FLY002/001 |

6. Task Manager will show you your task list.

|                            |           |         |      |        |         |            |               |           |             |         |       |      | Keyhouse Case Management (CN - Carol Nolan - 0000 / 0000)      | Quick Search (Ctri +                                     | + Q) )     | - 6    |
|----------------------------|-----------|---------|------|--------|---------|------------|---------------|-----------|-------------|---------|-------|------|----------------------------------------------------------------|----------------------------------------------------------|------------|--------|
| Home                       | Case      | Reports | s Pa | rtners | Phor    | ne Log 🛛 🕅 | Maintain      | Setup     | Help        |         |       |      |                                                                |                                                          |            |        |
| 2                          | ŧ         | 0       | H    | R      |         | 0          |               |           |             |         |       |      |                                                                |                                                          |            |        |
| / Item 🕶<br>Actions        | Print     | Captu   |      | Docum  |         | te Action  |               |           |             |         |       |      |                                                                |                                                          |            |        |
| Tasks                      |           |         | На   | ndler  | Carol N | Volan      | <b>√ ⊘</b> 0. | utStandir | ng Only     |         |       |      |                                                                |                                                          |            |        |
| My Tasks                   |           |         | 5    | Searc  | h       |            |               |           |             |         |       |      |                                                                |                                                          | Standard \ | View 🗌 |
| Team tasks                 |           |         |      | C A.   | . P D   | Date       |               | Time      | Case Code   | Handler | Team  | From | Client/Case(Matter)                                            | Action                                                   | Diary Date | F      |
| Day's tasks<br>Next week's |           |         | ,    |        |         |            |               |           |             |         |       |      | AAA Securities Ltd<br>Landlord Dispute                         |                                                          |            | . 1    |
| Next month<br>Overdue ta:  | h's tasks |         |      |        | 1       | 30 Mar     | 2016          | 10:21     | FLY001/0001 | CN      | сом   | CN   | Jack Flynn<br>Sale of 10 Rose Lawn, Blanchardstown, Dublin 17  | Review File                                              | 30 Mar 2   | P.     |
| Outstanding<br>Last week's | g tasks   |         |      |        |         | 29 Mar     | 2016          | 09:39     | ABB002/0004 | CN      | сом   | CN   | Abbie Lynch<br>RTA The Rise, Stillorgan                        | Value: €100.00 , Comment: 1st Payment , Date: 22/03/2016 | 29 Mar 2   | .Ρ     |
| Last month                 |           |         |      |        |         | 29 Mar     | 2016          | 09:39     | ABB001/0004 | CN      | сом   | CN   | George J Abbott<br>EPA - Mary James and David Jones            | Value: 650.00 , Comment: Last Payment , Date: 24/03/2016 | 29 Mar 2   | P.     |
| My Overvie                 | 2WV       |         |      |        |         | 29 Mar     | 2016          | 09:39     | ABB001/0002 | CN      | сом   |      | George J Abbott<br>Purchase 7 Church Street, Rathgar, Dublin 6 | Value: €150.00 , Comment: 3rd Payment , Date: 22/03/2016 | 29 Mar 2   | .Ρ     |
| m                          | ~~~~      |         | -    | -      | m       | MA         | ~~            | 09:30     | mener       | m       | gover | an   | alecced Abbrether more and and and and and and and and and and | manance compression and market                           | - un       | man    |

7. My Overview gives you an overview of the current state of your cases, including a list of Recent Matters; Case Alert, containing links to lists of cases where, for example, the expected invoice date has passed; Task Alert, again containing links to list of tasks which may give rise to concern, such as tasks where the Statute Date is approaching; and various Performance indicators.

| Home Case                    | Reports | Partners Phone Log Maintain Setup He             |                                            | Case Management (CN - Carol Nolan - 0000 / 0000)                         |             |                         |    | Quick Search (Ctrl                                                                                              | - (1) -  |
|------------------------------|---------|--------------------------------------------------|--------------------------------------------|--------------------------------------------------------------------------|-------------|-------------------------|----|----------------------------------------------------------------------------------------------------|----------|
| Item - Print                 | 0       | re Generate Complete Action                      | 7                                          |                                                                          |             |                         |    |                                                                                                    |          |
| Tasks                        |         | Carol Nolan                                      |                                            |                                                                          |             |                         |    | Friday                                                                                                    | , 22 Apr |
| /ly Tasks                    |         |                                                  | Case Alert                                 |                                                                          |             | Task/Alert              |    | Performar                                                                                                    | ce       |
| am tasks                     |         | Open matters                                     |                                            |                                                                          | 29 N        | to, of over due tasks   | 49 | My time day book                                                                                                | 0:00     |
| y's tasks                    |         | My dormant matters                               |                                            |                                                                          |             |                         |    | Time recorded this week                                                                                         | 0:00     |
| y s tasks<br>xt week's tasks |         |                                                  |                                            |                                                                          |             |                         |    |                                                                                                    |          |
| xt week's tasks              |         | No. of Effectively complete Matters              |                                            |                                                                          |             | critical tasks          |    | Time recorded this month                                                                                        | 0:00     |
| erdue tasks                  |         | No. of cases where expected invoice date has pa  | ssed                                       |                                                                          | 1 <u>C</u>  | Court dates             | 2  | Time recorded this year                                                                                         | 0:57     |
| tstanding tasks              |         | No. of cases with no estimated fee               |                                            |                                                                          | 26 <u>H</u> | ligh priority tasks     | 11 | Admin time recorded this Week                                                                                   | 0:00     |
| t week's tasks               |         | No. of cases approaching estimate fee            |                                            |                                                                          | 0 P         | hone message            | 2  | Admin time recorded this month                                                                                  | 0:00     |
| t month's tasks              |         | No. of cases approaching lockup value limit      |                                            |                                                                          | 0 -         |                         |    | Admin time recorded this year                                                                                   | 0:10     |
| Tasks                        |         | No. of clients that require money laundering che | - the                                      |                                                                          |             | Indertakings            | 4  | Contraction of the second second second second second second second second second second second second second s |          |
| overview 0                   |         |                                                  | CES                                        |                                                                          |             | tatute date approaching |    | Fees issued current month                                                                                       | 0        |
|                              |         | No. of cases with no estimate given              |                                            |                                                                          | 28          | tatate date approaching |    |                                                                                                    |          |
|                              |         |                                                  | Recent Matters                             |                                                                          |             |                         |    | Fees issued last month                                                                                          | 0        |
|                              |         | Code                                             | Name                                       | Description                                                              |             |                         |    | Fees issued Year to Date                                                                                        | 0        |
|                              |         | ABA001/0001                                      | David Abrahams                             | Family Law                                                               | ^           |                         |    |                                                                                                    |          |
|                              |         | FLY001/0001                                      | Jack Flynn                                 | Sale of 10 Rose Lawn, Blanchardstown, Dublin 17                          |             |                         |    | Outstanding invoice                                                                                             | 50,717   |
|                              |         | AAA001/0001                                      | AAA Securities Ltd                         | Landlord Dispute                                                         |             |                         |    | Outstanding fees                                                                                                | 41,063   |
|                              |         | ZAC001/0002                                      | Irina Zacawski                             | Purchase & Planning application for Unit 6 Blackrock Shopping Centr      |             |                         |    | Debtors days                                                                                                    | 2,140    |
|                              |         | AB8002/0004                                      | Abbie Lynch                                | RTA The Rise, Stillorgan                                                 |             |                         |    | Current work in progress                                                                                        | 4,674    |
|                              |         | BOIBUS/0002                                      | Bing Oil Industries Business Banking       | Advice re Agreement                                                      |             |                         |    | Draft invoice                                                                                                   | 0        |
|                              |         | ZAC001/0001                                      | Irina Zacawski                             | Divorce                                                                  |             |                         |    | Diantinvoice                                                                                                    | 0        |
|                              |         | BLO003/0001                                      | James Bloggs                               | Purchase of Wood Drive, Dublin                                           |             |                         |    | O altra balance                                                                                                 |          |
|                              |         | TOB001/0001                                      | Avril Tobin                                | Sale of The Cottage, Ashbourne, Co Meath                                 |             |                         |    | Outlay balance                                                                                                  | 455      |
|                              |         | TOB001/0002                                      | Avril Tobin                                | Purchase of 1 High Street, Naas                                          |             |                         |    | Current lockup value                                                                                            | 55,846   |
|                              |         | TEG001/0001                                      | Peter Tegg                                 | RTA on N4 at Lucan                                                       |             |                         |    |                                                                                                    |          |
|                              |         | ZZT001/0000                                      | Test New CLient                            | Document matter                                                          |             |                         |    |                                                                                                    |          |
|                              |         | BLA001/0007                                      | Gordon T. Black                            | Rates Collection proceedings action                                      |             |                         |    |                                                                                                    |          |
|                              |         | ZZT001/0001                                      | Test New CLient                            | test                                                                     |             |                         |    |                                                                                                    |          |
|                              |         | TNT001/0001                                      | Test new                                   | fgggg                                                                    |             |                         |    |                                                                                                    |          |
|                              |         | BLA001/0001                                      | Gordon T. Black<br>Dunnes Stores Blackrock | RTA Walkinstown Crossroads, G. Black<br>Slip & Fall on Frozen Food Aisle |             |                         |    |                                                                                                    |          |
| $\sim$                       |         | BOIBUS/0001                                      | Bing Oil Industries Business Banking       | Advice re Shareholding Agreement - Web Designers Ltd                     |             |                         |    |                                                                                                    |          |
| Tasks                        |         | BOIBUS/00                                        | David Bloggs                               | Stephen Keogh -v- Joe Bloggs                                             |             |                         |    |                                                                                                    |          |

# Chapter 2: Search & Open

# **The Search Screen**

| Home Case Reports                                                                    |                                 | arch Tool            | bar         |                | Keyhouse Case Manage                      | rment (CN - | - Carol Nolan - 06:17 / 0 | 1:13)      |          |        |          |              | Quick Sear      | ch (Ctrl + Q) –                                  |
|--------------------------------------------------------------------------------------|---------------------------------|----------------------|-------------|----------------|-------------------------------------------|-------------|---------------------------|------------|----------|--------|----------|--------------|-----------------|--------------------------------------------------|
| New Case Copy Case Move Case maintenance<br>Search/Open<br>All Matters<br>My Matters |                                 | Conflict Search GoTi |             | arch b         |                                           | Fee Code    | Fee Earher                |            | Column I | Headin | ıgs      |              | Work Type       | Open Cases Max results: 500 Original Closed Date |
| Recent Matters                                                                       | <ul> <li>BRE001/0001</li> </ul> | 13 Aug 2015 11:31:44 | Pile Colour | Mike Breeze    | Broken left leg.                          | MW          |                           | BREGUIJOU  |          |        | 012013   | LINGBOOT     | Accident        | Original Closed Date                             |
| Contacts                                                                             |                                 | 11 Aug 2015 16:37:51 |             | Test New CLie  |                                           | BS          | Brian Sween               |            |          |        |          |              | Accident        |                                                  |
| Associates                                                                           | 8                               |                      |             | Interim Busine | International Business Services Ltd -v- D | BS          | Brian Sween               |            |          | 15 F   | eb 2008  | Debt         | Debt Collection |                                                  |
| Advanced Search                                                                      |                                 |                      | _           | Jack Flynn     | Sale of House at: 4 The Mews, Rathfarnh   | CN          | Carol Nolan               | FLY001     |          | 02 J   | ul 2015  | Conveyancing | Sale            |                                                  |
| My Invoices                                                                          | Na                              | vigation             | Bar         | Gordon T. Bla  | RTA Walkinstown Crossroads, G. Black      | BS          | Brian Sween               | 1234T      |          | 08 N   | Aay 2010 | Litigation   | Road Traffic    |                                                  |
| My Cheques                                                                           |                                 |                      |             | Jack Flynn     | Document matter                           | SK          | Stephen Ke                |            |          |        |          |              |                 |                                                  |
| Phone Log                                                                            | FU                              |                      |             | Jack Flynn     | Purchase of 16 The Haywain, Terenure,     | CN          | Carol Nolan               | FLY002/001 |          |        |          |              | • • •           |                                                  |
| Firm Undertakings                                                                    | IBS001/0020                     | 10 Aug 2015 11:43:26 |             | Interim Rusine | Gary Neville - Short term loan            | BS          | Brian Sween               |            |          |        | 11/12    | tter L       | ICT             |                                                  |

Tip: Click on a column headings to sort alphabetically by that heading eg. Matter Description or click on the pin to apply a filter
 Fee Earner
 The filter is available on Fee Code, Fee Earner, Dept, Work Type, File Colour and closed only.
 Tip: To remove filters right-click and then click on remove filters
 Tip: The number of results returned can be set. The minimum number is 100 and the maximum number is 500.

# Search Lists

# Search All Matters List

- 1. Click on **Search/Open** on the Navigation bar.
- 2. Click on **All Matters** input a key search word in the **Search Box** for e.g. part of the client name or matter description.

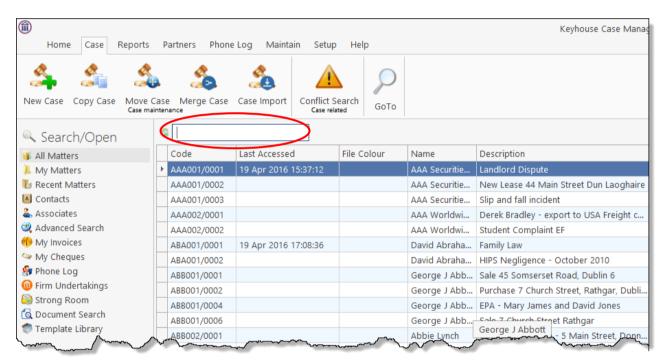

3. The search criteria will be applied as you type. See the following example of a search for "Sale".

|                                            |   |              |                                    |     |                                         |              | Keyhouse Case Manag                     | ement (CN - C |
|--------------------------------------------|---|--------------|------------------------------------|-----|-----------------------------------------|--------------|-----------------------------------------|---------------|
| Home Case Reports                          | P | hone Log Ma  | intain Setup Help                  |     |                                         |              |                                         |               |
| 🐴 🐴 🔮                                      |   | <b>\$</b>    |                                    |     |                                         |              |                                         |               |
| New Case Copy Case Move<br>Case maintenanc |   | e Merge Case | Conflict Search<br>Case related Go | оТо | )                                       |              |                                         |               |
| 🔍 Search/Open                              | Ć | sale         |                                    |     | 1                                       |              |                                         |               |
| 🙀 All Matters                              |   | Code         | Last Accessed                      | •   | File Colour                             | Name         | Description                             | Fee Earner    |
| My Matters                                 | ► | BRO001/0001  | 20 Jul 2015 17:24:46               |     |                                         | Kevin Browne | Sale of 78 Somerset Road, Ealing, Lond  | Brian Sween   |
| Recent Matters                             |   | SIM001/0001  | 20 Jul 2015 17:08:19               |     |                                         | Bart Simpson | Sale of House at: 4 The Mews, Rathfarnh | Carol Nolan   |
| ~                                          |   | FLY001/0001  | 20 Jul 2015 16:33:04               |     |                                         | Jack Flynn   | Sale of House at: 4 The Mews, Rathfarn  | Carol Nolan   |
| Contacts                                   |   | ACC001/0002  | 03 Jul 2015 10:07:32               |     |                                         | Accord Music | Sale 123 Bishops Street                 | Martina Win   |
| Associates                                 | Ļ | WEI001/0001  | $\sim$                             | ~~~ | ~~~~~~~~~~~~~~~~~~~~~~~~~~~~~~~~~~~~~~~ | James Weis   | Sale 22 Nutley Lane Donnybrook Dublin 4 | Carol Nolan   |

4. **Double click** the required matter to access the case diary for this matter.

# **Search Recent Matters**

This is an easy way to find a matter you have recently worked on.

### 1. Click on **Search/Open**.

|                                             |    |              |                                      |                                        |              | Keyhouse Case Manag                     | ement (CN - C |
|---------------------------------------------|----|--------------|--------------------------------------|----------------------------------------|--------------|-----------------------------------------|---------------|
| Home Case Reports                           | F  | hone Log Mai | ntain Setup Help                     |                                        |              |                                         |               |
| New Case Copy Case Move<br>Case maintenance |    | e Merge Case | Conflict Search<br>Case related GoTo |                                        |              |                                         |               |
| Search/Open                                 | S. | sale         | 8                                    |                                        |              |                                         |               |
| I All Matters                               |    | Code         | Last Accessed                        | File Colour                            | Name         | Description                             | Fee Earner    |
| My Matters                                  | Þ  | BRO001/0001  | 20 Jul 2015 17:24:46                 |                                        | Kevin Browne | Sale of 78 Somerset Road, Ealing, Lond  | Brian Sween   |
| Recent Matters                              |    | SIM001/0001  | 20 Jul 2015 17:08:19                 |                                        | Bart Simpson | Sale of House at: 4 The Mews, Rathfarnh | Carol Nolan   |
| Le acts                                     |    | FLY001/0001  | 20 Jul 2015 16:33:04                 | ······································ | Jack Elvnn   | Sale of House at: 4 The Mews, Bathfarn  | Carol Nolan   |

- 2. Click on Recent Matters in the Navigation panel.
- 3. Input a key search word in the Search Box; the search will be applied as you type eg. "Sale".
- 4. **Double click** the required matter to open the case diary for this matter.

# How to Search Open and Closed Cases

- 1. Click on **Search/Open** on the Navigation bar.
- 2. Click on All Matters.
- 3. Click on **Standard view tool** located on the following list of views will appear.
  - Click on Closed Cases to search only closed cases
  - Click on Open Cases to search only open cases.
  - Click on Open and Closed to search both lists.
  - Click on Standard View to return to the default view.
- 4. Input a key search word in the Search Box: the search criteria will be applied as you type.
- 5. **Double click** the required matter to open the closed case diary for this matter.
  - Note no amendments can be made in the case diary until the case is re-opened. See the Chapter 16 for further details.

|                       |      | Open Cases 📃 |
|-----------------------|------|--------------|
|                       | View | $\sim$       |
| Open Cases            |      |              |
| Closed Cases          |      |              |
| Open and Closed Cases |      |              |

# **Search Contacts**

- 1. Click on Search/Open.
- 2. Click on **Contacts** to see a list of your clients; as you select each client the cases for that client are listed in the case list in the lower part of the window. Double click the required case to open the case diary.

| Home Case Reports                        | 5 Phone Log Ma  | intain Setup Help                    |                                |              | , í        | -        |             | Carol Nolan - 00:00 / 0 |               |             |                 |       |           |  |
|------------------------------------------|-----------------|--------------------------------------|--------------------------------|--------------|------------|----------|-------------|-------------------------|---------------|-------------|-----------------|-------|-----------|--|
| v Case Copy Case Move<br>Case maintenant | Case Merge Case | Conflict Search<br>Case related GoTo |                                |              |            |          |             |                         |               |             |                 |       |           |  |
| Search/Open                              | My Contact      |                                      |                                |              |            |          |             |                         |               |             |                 |       |           |  |
| Matters<br>y Matters                     | Search          |                                      |                                |              |            |          |             |                         |               |             |                 |       |           |  |
| ecent Matters                            | Client Code     | Name                                 | Address                        |              |            |          | Telephone   |                         | Email         |             |                 |       | Fe        |  |
| ontacts                                  | AAA001          |                                      | Dun Laognaire                  |              |            |          |             |                         |               |             |                 |       |           |  |
| ssociates<br>dvanced Search              | AAA002          | AAA Worldwide Remo                   | South Mall<br>Cork             |              |            |          | 021 1241241 |                         | mareynold     | s@AAAworld\ | wideremovals.ie |       | SK        |  |
| ly Invoices<br>ly Cheques                | ABA001          | David Abrahams                       | 123 Mayfair Street<br>Dublin 2 |              |            |          | 01-2902222  |                         | d.abraham     | s@gmail.com |                 |       | AM        |  |
| one Log<br>m Undertakings                | ABB001          | George J Abbott                      | Ranelagh,                      |              |            |          | 01-5656712  |                         | gabbott@i     | ol.ie       |                 |       | BS        |  |
| rong Room                                | ABB002          | Abbie Lynch                          | 14 The Mews<br>Dublin 12       |              |            |          | 01 456789   |                         | a.lynch@hc    | tmail.com   |                 |       | SK        |  |
| ocument Search<br>mplate Library         | ACC001          | Accord Music World Ltd               | 56 Second Street<br>Bray       |              |            |          | 01 200000   |                         |               |             |                 |       | MW        |  |
|                                          | AIG001          | Allied Investment Group              | 1 High Street,<br>Dublin       |              |            |          | 1234567890  |                         | info@aigle    | gal.ie      |                 |       | BS        |  |
|                                          | AIN001          | Allied Investment Netw               | 44 Main Street<br>Donnybrook   |              |            |          | 6677889     |                         | andrew@ai     | in.ie       |                 |       | BS        |  |
|                                          | Matters ( AAA   | 001)                                 |                                |              |            |          |             |                         |               |             |                 |       |           |  |
|                                          | Search          |                                      |                                |              |            |          |             |                         |               |             |                 |       |           |  |
|                                          | Case Code       | File Color                           | Description                    | Fee Earner   | Deptment   | Worktype | Started     | Case Code               | Name          | User1       | User2           | User3 | Privilege |  |
|                                          | AAA001/0001     |                                      | Landlord Dispute               | Martina Wint | Litigation | Action   | 06 Jun 2010 | AAA001                  | AAA Securitie |             |                 |       |           |  |
|                                          | AAA001/0002     |                                      | New Lease 44 Main Street Dun   | Martina Wint | Commercial | Lease    | 31 Jan 2010 | AAA001                  | AAA Securitie |             |                 |       |           |  |
| show the second                          | AAA00 0003-     | mar                                  | clin and fr                    | Volan        |            | Anaral   | 2015        | A1400                   | AAA 9         |             | -               | · · · | -         |  |

3. To search the list **input** a key search word in the **Search Box**: as you type the search criteria will be applied. See the following example for a search for "Accord".

| My Contact    |                        |                          |              |            |           |             |           |              |                                       |       |                                        |            |
|---------------|------------------------|--------------------------|--------------|------------|-----------|-------------|-----------|--------------|---------------------------------------|-------|----------------------------------------|------------|
| accord        | accord                 |                          |              |            |           |             |           |              |                                       |       |                                        |            |
| Client Code   | Name                   | Address                  |              |            | 1         | Telephone   |           | Email        |                                       |       |                                        | Fe         |
| ACC001        | Accord Music World Ltd | 56 Second Street<br>Bray |              |            |           |             |           |              |                                       |       |                                        | мw         |
|               |                        |                          |              |            |           |             |           |              |                                       |       |                                        |            |
|               |                        |                          |              |            |           |             |           |              |                                       |       |                                        |            |
|               |                        |                          |              |            |           |             |           |              |                                       |       |                                        |            |
|               |                        |                          |              |            |           |             |           |              |                                       |       |                                        |            |
|               |                        |                          |              |            |           |             |           |              |                                       |       |                                        |            |
|               |                        |                          |              |            |           |             |           |              |                                       |       |                                        |            |
|               |                        |                          |              |            |           |             |           |              |                                       |       |                                        |            |
|               |                        |                          |              |            |           |             |           |              |                                       |       |                                        |            |
|               |                        |                          |              |            |           |             |           |              |                                       |       |                                        |            |
| Matters ( ACC | :001)                  |                          |              |            |           |             |           |              |                                       |       |                                        |            |
| Search        |                        | 7                        |              |            |           |             |           |              |                                       |       |                                        |            |
|               |                        |                          |              |            |           |             |           |              |                                       |       |                                        |            |
| Case Code     | File Color             | Description              | Fee Earner   | Deptment   | Worktype  | Started     | Case Code | Name         | User1                                 | User2 | User3                                  | Privileges |
| ACC001/0002   |                        | Sale 123 Bishops Street  | Martina Wint | Commercial | Sale      | 14 Jul 2010 | ACC001    | Accord Music |                                       |       |                                        | -1         |
| ACC001/0001   |                        | - chase Now office 5 aco | - view       | ercial     | Purchase- | ~100.20/~   | -so 02    | manard Music | · · · · · · · · · · · · · · · · · · · |       | ~~~~~~~~~~~~~~~~~~~~~~~~~~~~~~~~~~~~~~ |            |

 $^{\texttt{W}}$  Tip: To view further details about a client double click the required client record.

4. To open the case diary double click the case required.

#### **The Advanced Search**

- 1. Click on Search/Open Cases.
- 2. Click on Advanced Search to see the advanced search options screen.

|                                          |                                                       |                             |                     | Keyhouse Case Management (C | N - Carol Nolan - 00:00 / 00:00 ) |     |      |       | 🔍 Quick Search (Ct | rl + Q) -     | ð    |
|------------------------------------------|-------------------------------------------------------|-----------------------------|---------------------|-----------------------------|-----------------------------------|-----|------|-------|--------------------|---------------|------|
| Home Case Report                         | s Phone Log Maintain Setup He                         | dp                          |                     |                             |                                   |     |      |       |                    |               |      |
| ew Case Copy Case Movi<br>Case maintenar | Conflict Search<br>Conflict Search<br>Case Merce Case | Goto                        |                     |                             |                                   |     |      |       |                    |               |      |
| Search/Open                              | Search: abrahams                                      |                             |                     |                             |                                   |     |      |       |                    | 🕨 Go 🏋 Re     | eset |
|                                          | In fields: 🗹 Client Name 🗹 Ca                         | ase Description 🗹 Client Ad | ddress 🗹 Code 🗹 Old | Ref 🗹 File Ref              |                                   |     |      |       |                    |               |      |
| All Matters                              | And Y Client Name:                                    |                             |                     |                             |                                   |     |      | And v | File Ref:          |               |      |
| My Matters                               | And Y Matter Desc.:                                   |                             |                     |                             |                                   |     |      | And v | User Field 2:      |               | _    |
| Recent Matters<br>Contacts               | And Y Client Address:                                 |                             |                     |                             |                                   |     |      | And v |                    |               | -    |
| Associates                               |                                                       |                             |                     |                             |                                   |     |      |       |                    |               |      |
| Advanced Search                          | And Y Matter Code:                                    | And Y Old Ref:              |                     |                             |                                   |     |      | And v | Your Ref:          |               |      |
| My Isvoices                              | And Y Fee Earner:                                     | ✓ And ✓ Dept:               |                     |                             |                                   |     |      | And Y | WorkType:          |               |      |
| My Cheques                               |                                                       |                             |                     |                             |                                   |     |      |       |                    | Max. results: |      |
| Phone Log                                | Time Code 🔍                                           | Name                        | File Colour         | Client Address              | Description                       | F/e | Team | Der   | t File Ref         | Old Ref       |      |
| Firm Undertakings                        | ABA001/0001 David Abrah                               | ams                         |                     | Mayfair Street Dublin 2     | Family Law                        | AM  | CON  | FAM   |                    |               |      |
| Strong Room                              | ABA001/0002 David Abrah                               | ami                         | 122                 | Mayfair Street Dublin 2     | HIPS Negligence - October 2010    | BS  | COM  | LIT   |                    |               |      |

#### Simple Search

- 1. **Input** the key search words in the search box (circled above).
- 2. Press Enter on your keyboard or click **Go**.
- 3. The **results** will be returned in the matter list in the lower part of the window.
- 4. **Double click** the required case to open it in the case diary.
- 5. Click **Reset** to clear the search box. Keset

## "OR" Search

This will refine the search to search for keywords in the specified columns only. E.g. A search for the client name or Matter Description.

1. Remove the ticks from the columns you do not want to include in the search.

| Search: Irela | nd            |                  |                |      |         |          |
|---------------|---------------|------------------|----------------|------|---------|----------|
| In fields:    | ✓ Client Name | Case Description | Client Address | Code | Old Ref | File Ref |

- 2. Input the key search words in the search box.
- 3. Click on **Go.** The results will be returned in the matter list in the lower part of the window.

Sample Search: Search For: **Ireland** In fields: Client Name

4. **Double click** to open the case diary.

#### Keyhouse

It is also possible to use the "Or" Search to search when you need to use 2 or more criteria.

| Search:                  |                                                               |
|--------------------------|---------------------------------------------------------------|
| In fields: 🗹 Client Name | Case Description 🗹 Client Address 🗹 Code 🗹 Old Ref 🗹 File Ref |
| Or Y Client Name:        | smith                                                         |
| Or Y Matter Desc.:       | rta                                                           |
| And Y Client Address:    |                                                               |
| And Y Matter Code:       | And Y Old Ref:                                                |
| And Y Fee Earner:        | And Y Dept:                                                   |
| hanned for the           |                                                               |

# "And" Search

This will refine the search to search a combination of keywords in the specified columns. E.g. A search in the client name and matter description.

1. Input the key search words in any of the search boxes.

| Search:    |                 |                                                                   |
|------------|-----------------|-------------------------------------------------------------------|
| In fields: | Client Nam      | e 🗹 Case Description 🗹 Client Address 🗹 Code 🗹 Old Ref 🗹 File Ref |
| And Y      | Client Name:    | Abbot                                                             |
| And Y      | Matter Desc.:   | Sale                                                              |
| And Y      | Client Address: | Dublin                                                            |
| And Y      | Matter Code:    | And V Old Ref:                                                    |
| And v      | Fee Earner:     | And V Dept:                                                       |

- 2. Click Go.
- 3. The results will be returned in the matter list in the lower part of the window. See the example above

Sample Search "And" Search for: "Abbot" in the client name and Search for "Sale" in the matter description and Search for "Dublin" in client address

4. **Double click** to open the case diary of the required matter.

### Searching using a Wildcard

A wildcard is useful when you are unsure of how exactly a word may have been entered. The % sign is used as a wildcard in Keyhouse systems and will match any number of characters. Note also the system will use the % for an apostrophe e.g. O'Connor will change to O%Connor.

- 1. **Input** the first part of the **client's** address, then a % then the remaining part in the search box, e.g. Ellis%Rathmines and press enter.
- 2. The system will return any client addresses beginning with **Ellis** ending with **Rathmines.** E.g. Ellis Park or Ellis Drive etc.

| earch: Ellis%Rathmines   | >                               |                     |                                                          |                                            |     |       |
|--------------------------|---------------------------------|---------------------|----------------------------------------------------------|--------------------------------------------|-----|-------|
| In fields: 🗹 Client Name | e 🗹 Case Description 🗹 Client A | ddress 🗹 Code 🗹 Old | Ref 🗹 File Ref                                           |                                            |     |       |
| And Y Client Name:       |                                 |                     |                                                          |                                            |     |       |
| And Y Matter Desc.:      |                                 |                     |                                                          |                                            |     |       |
| And Y Client Address:    |                                 |                     |                                                          |                                            |     |       |
| And Y Matter Code:       | And Y Old Ref:                  |                     |                                                          |                                            |     |       |
| And Y Fee Earner:        | ✓ And ✓ Dept:                   |                     |                                                          |                                            |     |       |
| Time Code 🔍              | Name                            | File Colour         | Client Address                                           | Description                                | F/e | Team  |
| BL 4001 (0001 C-         | rdon T. Black                   | 23 El               | is Park Rathmines Dublin 6                               | RTA Walkinstown Crossroads, G. Black       | BS  | COM   |
| BLA001/0001 Go           |                                 | 00.5                |                                                          | 2 Trinity Close, Rathgar, Dublin 6         | BS  | COM   |
|                          | rdon T. Black                   | 23 EI               | is Park Rathmines Dublin 6                               | 2 millity close, Ratilgar, Dublin o        | 05  | 00111 |
| BLA001/0002 Go           | rdon T. Black<br>rdon T. Black  |                     | is Park Rathmines Dublin 6<br>is Park Rathmines Dublin 6 | Purchase of 8 Clonattin Hills,<br>Wicklow. | SK  | COM   |

# My Matters

- 1. This will only allow you to see your matters. It will display them with the most resent at the top.
- 2. By using the drop down arrow beside the Handler's name, it is possible to view the matters of other individuals.

| Home Case Reports          | s Phone Log Mai | intain Setup Help    |                |             | Keyhouse Case Manag                      | gement (CN -            | Carol Nolan - 00:00 / | 00:00)       |                 |                      | Quick Search (Ctrl + Q) |
|----------------------------|-----------------|----------------------|----------------|-------------|------------------------------------------|-------------------------|-----------------------|--------------|-----------------|----------------------|-------------------------|
| A Copy Case Move           | Case Merge Case | Case Import          | iearch GoTo    |             |                                          |                         |                       |              |                 |                      |                         |
| Search/Open                | Handler Car     | ol Nolan             | >              |             |                                          |                         |                       |              |                 |                      |                         |
| All Matters                | 5               |                      |                |             |                                          |                         |                       |              |                 |                      | My Open View            |
| My Matters                 | Code            | Last Accessed        | Name           | Phone No.   | Description                              | Fee Earner <sup>9</sup> | Started               | Department   | Work Type       | Original Closed Date |                         |
| Recent Matters<br>Contacts | AAA001/0003     | 04 May 2016 10:08:55 | AAA Securitie  | 012112112   | Slip and fall incident                   | Carol Nolan             | 16 Feb 2015           | General      | General         | -                    |                         |
| Associates                 | BEC001/0002     |                      | Angela Beck    | 01-2339999  | 23 Hill Street, Bray, Co Wicklow         | Carol Nolan             | 01 Feb 2007           | Commercial   | Advice          |                      |                         |
| Advanced Search            | BEC001/0003     | 27 Apr 2016 15:35:54 | Angela Beck    | 01-2339999  | Sale of 3 Main Street, Bray.             | Carol Nolan             | 02 Jun 2007           | Conveyancing | Sale            |                      |                         |
| My Invoices                | BLO001/0005     |                      | Joe Bloggs     | 01-6767981  | Advice File                              | Carol Nolan             | 10 Sep 2005           | Litigation   | Advice          |                      |                         |
| My Cheques                 | BLO002/0003     |                      | David Bloggs   | 021-4577777 | Sale 45 Hills Road, Tipperary            | Carol Nolan             | 02 Oct 2010           | Conveyancing | Sale            |                      |                         |
| Phone Log                  | BOU001/0001     |                      | Claire Bourke  | 01 2040020  | Personal Injury at work                  | Carol Nolan             | 14 Jan 2011           | Litigation   | Advice          |                      |                         |
| Firm Undertakings          | CUL001/0001     |                      | Ann Marie Cul  |             | Credit Card Debit                        | Carol Nolan             | 14 Jan 2011           | Debt         | Debt Collection |                      |                         |
| Strong Room                | DEA001/0003     |                      | James Deane    | 01 6777777  | Purchase 3 Burlington Terrace, Bray      | Carol Nolan             | 03 Apr 2005           | Conveyancing | Purchase        |                      |                         |
| Document Search            | DUG001/0002     |                      | Paul Duggan    | 064 78901   | Separation Arrangement                   | Carol Nolan             | 20 Aug 2010           | Family Law   | Separation A    |                      |                         |
| Template Library           | FLY001/0001     |                      | Jack Flynn     | 01-564 7894 | Road Traffic Accident at Junction 9 on M | Carol Nolan             | 08 Mar 2016           | Litigation   | Accident        |                      |                         |
|                            | HAR001/0001     | 27 Apr 2016 15:36:03 | Brenda Hartley | 01-290 2222 | Sale of 1 High Street, Lucan, Co Dublin  | Carol Nolan             | 27 Apr 2016           | Conveyancing | Sale            |                      |                         |

# **Manipulating the Search Screen**

The new version of the Keyhouse Desktop has several user friendly options to allow you the user to alter the arrangement of your search screen. You can sort and filter by column heading, and save for further use if required.

# How to Sort Column Headings

1. Click on the column heading to sort by that heading. See the example below the column the sort has been applied to column heading "Last Accessed".

| 'n٥ | use         |                      |             |               | Chapter 2: S                            | Search & | Open                 |
|-----|-------------|----------------------|-------------|---------------|-----------------------------------------|----------|----------------------|
|     | Code        | Last Accessed        | File Colour | Name          | Description                             | Fee Co   | Fee Earner           |
| •   | SIM001/0001 | 21 Jul 2015 09:53:45 |             | Bart Simpson  | Sale of House at: 4 The Mews, Rathfarnh | CN       | Carol Nolan          |
|     | FLY001/0001 | 21 Jul 2015 08:45:22 |             | Jack Flynn    | Sale of House at: 4 The Mews, Rathfarn  | CN       | Carol Nolan          |
|     | KEO003/0003 | 06 Jul 2015 09:19:51 |             | Sam Keogh     | EPA to Stephen Keogh                    | CN       | Carol Nolan          |
|     | FLY001/0002 | 03 Jul 2015 11:35:31 |             | Jack Flynn    | Purchase of 16 The Haywain, Terenure,   | CN       | Carol Nolan          |
|     | BLO001/0005 | 03 Jul 2015 10:58:17 |             | Joe Bloggs    | Advice File                             | CN       | Carol Nolan          |
|     | BOU001/0001 | 03 Jul 2015 10:28:10 | -           | Claire Bourke | Personal Joint work                     | CN       | Car <u>ol No</u> lan |

2. To remove the sort right-click on the column and select **Clear Sorting** from the resulting menu.

| 2↓ | Sort Ascending         |
|----|------------------------|
| Z↓ | Sort Descending        |
| ż¥ | Clear Sorting          |
| 2  | Group By This Column   |
|    | Show Group Panel       |
| ē  | Show Column Chooser    |
| ₽  | Best Fit               |
|    | Best Fit (all columns) |
| Ŷ  | Filter Editor          |
|    |                        |

# How to Filter Columns

- 1. Move your cursor to the column heading required, until you see the filter pin. Fee Earner \*
- 2. Clicking on the filter pin will open a drop-down menu; select the required filter term.

| Home Case Repor             | ts Phone Log Mai                  | ntain Setup Hel | lp                               |              | Keyhouse Case Manag                      | jeme | ent (CN - | Carol Nolan - 00:00 / | 00:00)                                |           |
|-----------------------------|-----------------------------------|-----------------|----------------------------------|--------------|------------------------------------------|------|-----------|-----------------------|---------------------------------------|-----------|
|                             | ye Case Merge Case<br>maintenance |                 | flict Search<br>ase related GoTo |              |                                          |      |           |                       |                                       |           |
| 🔍 Search/Open               | 8                                 |                 |                                  |              |                                          |      |           |                       |                                       |           |
| All Matters                 | Code                              | Last Accessed   | Name                             | Phone No.    | Description                              | Fee  | Earner    | Started               | Department                            | Work Type |
| My Matters                  | ► ZZZZZZ/ZZZZ                     |                 | Non Assigned                     |              | Phone Message                            | 1    |           | Clear Filter (/       | All Handlers)                         |           |
| & Recent Matters            | BEC001/0001                       |                 | Angela Beck                      | 01-2339999   | Sale of 56 Church Street, Rathgar        | 1.   |           |                       |                                       | wn Wo     |
| Contacts                    | MOO001/0001                       |                 | Mrs M D Mo                       | 01372 210242 | Sale of : 73 Broadhurst Ashtead Surrey K | 5    | Search    |                       |                                       | wn Wo     |
| 🛦 Associates                | ABB001/0001                       |                 | George J Abb                     | 01-5656712   | Sale 45 Somserset Road, Dublin 6         | H    | Code      | Name                  |                                       | wn Wo     |
| 🎗 Advanced Search           | ONE001/0003                       |                 | O'Neil Flynn                     | 01-6766555   | Una Murray of 78 Dodder Park, Churcht    |      | couc      | All hand              | lors                                  | aking     |
| 👂 My Invoices               | ONE001/0001                       |                 | O'Neil Flynn                     | 01-6766555   | 56 Glengara Park, Dundrum, Dublin 14     | H    | ADM       | Admin                 | lers                                  | aking     |
| Wy Cheques                  | EVA001/0001                       |                 | Evans & Co.                      | 01-4566777   | 78 Hillcourt Park, Dun Laoghaire, County |      | AM        | Anne Me               | allon                                 | aking     |
| Phone Log                   | TAR001/0002                       |                 | George Tarrant                   | 2455555      | Separation                               |      | BS        | Brian Sw              |                                       | ition A   |
| Firm Undertakings           | DUG001/0002                       |                 | Paul Duggan                      | 064 78901    | Separation Arrangement                   |      | CN        | Carol No              |                                       | ition A   |
| Strong Room Document Search | WEI001/0001                       |                 | James Weis                       | 01-6777777   | Sale 22 Nutley Lane Donnybrook Dublin 4  |      | JP        | Justin Ph             |                                       |           |
| Template Library            | WAL001/0001                       |                 | Margaret Wal                     | 66556565656  | Sale 4 Main Street, Cork                 |      | MK        | Mark Ke               |                                       |           |
| prempiace cibrary           | RYA021/0002                       |                 | John Ryan                        | 89999999     | Sale - 55 Main Street, Bray              |      | MW        | Martina               | · · · · · · · · · · · · · · · · · · · |           |
|                             | RYA002/0002                       |                 | Margaret Ryan                    | 0404 78920   | Sale of no. 2 Main St Bray               |      | SK        | Stephen               |                                       |           |
|                             | REG001/0003                       |                 | Andrew Regis                     | 01 4355666   | Sale 19 Green Court, Bray, Co. Wicklow   |      | un Pheian |                       | conveyancing                          | sale      |

3. To remove the filter, select **Clear Filter (All Handers)** from the filter drop-down menu or use the rightclick to select the **Clear Filter (All Handers)** option.

# **Document Search**

The document search utility makes it possible to search the full text of all documents on the system. A list of documents containing the search text is returned and each document can be previewed in the preview pane.

#### How to open the Document Search

- 1. Click on Search/Open, then on Document Search
- 2. Input the search keywords on the Document Search screen.
- Choose whether you want to search by the Document Name or by Diary Text.
- 4. Optional -
  - Select a client, or leave blank to search against all clients.
  - Select a matter or leave blank to search against all matters.
- 5. To refine the search use the Advanced Option
- 6. Click **Search**. A list of documents that match the criteria will be displayed

|                | eyhouse                                             |
|----------------|-----------------------------------------------------|
| Search:        |                                                     |
|                | Search Document Name only                           |
|                | Search Diary Text also                              |
| Client:        | Enter (part of) Client Name or Search for Client    |
| Case / Matter: | Enter (part of) Case Description or Search for Case |
|                | Search X Clear Advanced 📎                           |

| Search:          | Search                                              |  |
|------------------|-----------------------------------------------------|--|
|                  | Search Document Name only                           |  |
|                  | Search Diary Text also                              |  |
|                  | -                                                   |  |
| Client:          | Enter (part of) Client Name or Search for Client    |  |
| Case / Matter:   | Enter (part of) Case Description or Search for Case |  |
|                  |                                                     |  |
| Document:        | Search                                              |  |
| Track Reference: | Search                                              |  |
| Class:           | ~                                                   |  |
| Type:            | ~                                                   |  |
| Date:            |                                                     |  |
| Created:         |                                                     |  |
| Modified:        | 100                                                 |  |
| Accessed:        |                                                     |  |
| Old Ref:         |                                                     |  |
| Your Ref:        |                                                     |  |
| File Ref:        |                                                     |  |
| :                |                                                     |  |
| :                |                                                     |  |
| From address:    |                                                     |  |
|                  |                                                     |  |
| To address:      |                                                     |  |
|                  | 🔎 Search 🔀 Clear Simple                             |  |

# **Chapter 3: Creating New Clients and Cases**

# The New Case Wizard

Create a New Case for an Existing Client

 Select New Case which can be found on the Case tab of the Ribbon.

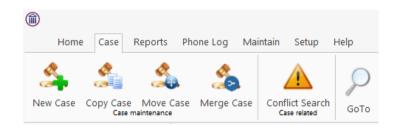

- 2. The *New Matter/Case Wizard* will open. The first screen contains a welcome message. Click Next.
- 3. The default option is to set up a new case for an existing client or contact.
- 4. Input all or part of the client's name or code in the search box. The search results will update as you type.
  - You can sort the columns by clicking on the column headings.
- 5. **Select** the **client** required and click **Next**. In this case, the wizard will skip Step 3 and you will move immediately to Step 4.
- 6. If the client is not an existing client or contact, select *Client is not listed above* and click **Next**.
- The screen for Step 3 asks for details of the new client. Type the first three letters of the Client's surname into the box for *Client code*. The system will complete the code by adding three digits.
- 8. As well as *Client code*, *Client name* and *Fee Earners* are required fields.

| Now                                                                                                    |                                                                                                    | isting Clie                                                                                                    | nt                     | Step 1/7 Ste                                                                                                    | p 2/7                 |                                                | Step 4/7         |     |
|----------------------------------------------------------------------------------------------------|----------------------------------------------------------------------------------------------------|----------------------------------------------------------------------------------------------------|------------------------|----------------------------------------------------------------------------------------------------|-----------------------|------------------------------------------------|------------------|-----|
| INCOV                                                                                                    | OLEX                                                                                                    | isting Cile                                                                                                    | TIU                    |                                                                                                    |                       |                                                |                  |     |
|                                                                                                    |                                                                                                    |                                                                                                    |                        |                                                                                                    |                       |                                                |                  |     |
|                                                                                                    |                                                                                                    | escribes the actior                                                                                                    | you wish to t          | take                                                                                                    |                       |                                                |                  |     |
| Select an                                                                                                    | existing clie                                                                                                    | nt for an matter                                                                                                    |                        |                                                                                                    |                       |                                                |                  |     |
|                                                                                                    |                                                                                                    |                                                                                                    |                        |                                                                                                    |                       |                                                |                  |     |
|                                                                                                    |                                                                                                    |                                                                                                    |                        |                                                                                                    |                       |                                                |                  |     |
|                                                                                                    | ode<br>AA001                                                                                                    | Name<br>AAA Securities Lto                                                                                                    |                        | Address<br>44 Main Street                                                                                                    |                       |                                                |                  |     |
|                                                                                                    |                                                                                                    |                                                                                                    |                        | South Mall                                                                                                    |                       |                                                |                  | 1   |
|                                                                                                    | AA002<br>BA001                                                                                                    | AAA Worldwide F<br>David Abrahams                                                                                                    | emovais                | 123 Mayfair Street                                                                                                    |                       |                                                |                  |     |
| -                                                                                                    | BB001                                                                                                    | George J Abbott                                                                                                    |                        | 60 Somerset Road,                                                                                                    |                       |                                                |                  |     |
|                                                                                                    |                                                                                                    | Abbie Lynch                                                                                                    |                        | 14 The Mews                                                                                                    |                       |                                                |                  |     |
| ~                                                                                                    | BB002                                                                                                    | ADDETVICI                                                                                                    |                        |                                                                                                    |                       |                                                | >                | 1   |
| Client is                                                                                                    | mot listed at                                                                                                    | ove. Create new clier                                                                                                    | at fac this name       | attar                                                                                                    |                       |                                                |                  |     |
| O Client Is                                                                                                    | not listed at                                                                                                    | love. Create new ciler                                                                                                    | it for this new fr     | latter                                                                                                    |                       | Prev                                           | ious <u>N</u> e  |     |
|                                                                                                    |                                                                                                    |                                                                                                    |                        |                                                                                                    |                       | Elev                                           |                  |     |
|                                                                                                    |                                                                                                    |                                                                                                    | New Met                | tter/Case Wizard                                                                                                    |                       |                                                |                  |     |
|                                                                                                    |                                                                                                    |                                                                                                    | INEW IVIAU             | tter/case wizard                                                                                                    |                       |                                                |                  |     |
|                                                                                                    |                                                                                                    |                                                                                                    |                        |                                                                                                    |                       |                                                |                  |     |
| New                                                                                                    | or Ex                                                                                                    | isting Clie                                                                                                    | nt                     | Step 1/7 Ste                                                                                                    | p 2/7                 |                                                | Step 4/7         |     |
|                                                                                                    |                                                                                                    |                                                                                                    |                        |                                                                                                    |                       |                                                |                  |     |
| lect the on                                                                                                    |                                                                                                    |                                                                                                    | wou wish to t          | ake                                                                                                    |                       |                                                |                  |     |
|                                                                                                    | tion that d                                                                                                    |                                                                                                    |                        |                                                                                                    |                       |                                                |                  |     |
| Select an                                                                                                    | tion that d                                                                                                    |                                                                                                    | r you wish to t        | ano                                                                                                    |                       |                                                |                  |     |
| Select an                                                                                                    |                                                                                                    | nt for an matter                                                                                                    | ryou wish to t         |                                                                                                    |                       |                                                |                  |     |
|                                                                                                    |                                                                                                    |                                                                                                    | ©                      |                                                                                                    |                       |                                                |                  | 1   |
| ke                                                                                                    | existing clie                                                                                                    |                                                                                                    |                        | Address                                                                                                    |                       |                                                |                  |     |
| ke                                                                                                    | existing clie                                                                                                    | nt for an matter                                                                                                    |                        |                                                                                                    |                       |                                                |                  | 4   |
| ke<br>C<br>• K                                                                                                    | existing clie<br>ogh<br>iode<br>EC003                                                                                                    | nt for an matter<br>Name<br>Sam Keogh                                                                                                    |                        | Address                                                                                                    |                       |                                                |                  |     |
| ke<br>C<br>• K                                                                                                    | existing clie                                                                                                    | nt for an matter                                                                                                    |                        | Address<br>Main Street                                                                                                    |                       |                                                |                  |     |
| ke<br>C<br>• K                                                                                                    | existing clie<br>ogh<br>iode<br>EC003                                                                                                    | nt for an matter<br>Name<br>Sam Keogh                                                                                                    |                        | Address<br>Main Street                                                                                                    |                       |                                                |                  | n,  |
| ke<br>C<br>• K                                                                                                    | existing clie<br>ogh<br>iode<br>EC003                                                                                                    | nt for an matter<br>Name<br>Sam Keogh                                                                                                    |                        | Address<br>Main Street                                                                                                    |                       |                                                |                  |     |
| ke<br>C<br>• K                                                                                                    | existing clie<br>ogh<br>code<br>EO003<br>ZKE01                                                                                                    | nt for an matter<br>Name<br>Sam Keogh                                                                                                    |                        | Address<br>Main Street                                                                                                    |                       |                                                |                  |     |
| ke<br>C<br>Z<br>Z                                                                                                    | existing clie                                                                                                    | Name<br>Sam Keogh<br>Stephen Keogh                                                                                                    | 8                      | Address<br>Main Street<br>1 Main Street                                                                                                    |                       |                                                | >                |     |
| ke<br>C<br>Z<br>Z                                                                                                    | existing clie                                                                                                    | nt for an matter<br>Name<br>Sam Keogh                                                                                                    | 8                      | Address<br>Main Street<br>1 Main Street                                                                                                    |                       |                                                |                  |     |
| ke<br>C<br>Z<br>Z                                                                                                    | existing clie                                                                                                    | Name<br>Sam Keogh<br>Stephen Keogh                                                                                                    | 8                      | Address<br>Main Street<br>1 Main Street                                                                                                    |                       | Prev                                           |                  | xt  |
| ke<br>C<br>Z<br>Z                                                                                                    | existing clie                                                                                                    | Name<br>Sam Keogh<br>Stephen Keogh                                                                                                    | ©<br>nt for this new m | Address<br>Main Street<br>1 Main Street                                                                                                    |                       | Prev                                           |                  | xt  |
| ke<br>C<br>Z<br>Z                                                                                                    | existing clie                                                                                                    | Name<br>Sam Keogh<br>Stephen Keogh                                                                                                    | ©<br>nt for this new m | Address<br>Main Street<br>1 Main Street                                                                                                    |                       | Prev                                           |                  | xt  |
| Client is                                                                                                    | existing clie                                                                                                    | Name<br>Sam Keogh<br>Stephen Keogh                                                                                                    | ©<br>nt for this new m | Address<br>Main Street<br>1 Main Street                                                                                                    |                       | Prev                                           |                  | xt  |
| Client is                                                                                                    | existing clie<br>oogh<br>oode<br>E0003<br>ZKE01                                                                                                    | nt for an matter Name Sam Keogh Stephen Keogh                                                                                                    | ©<br>nt for this new m | Address<br>Main Street<br>1 Main Street<br>natter                                                                                                    | p 2/7                 | Prev<br>Step 3/7                               |                  | xt  |
| Client is                                                                                                    | existing clie<br>oogh<br>oode<br>E0003<br>ZKE01                                                                                                    | Name<br>Sam Keogh<br>Stephen Keogh                                                                                                    | ©<br>nt for this new m | Address<br>Main Street<br>1 Main Street<br>natter                                                                                                    | р 2/7                 |                                                | ious <u>N</u> e: | × × |
| Client is                                                                                                    | existing clie<br>oogh<br>code<br>E0003<br>ZKE01<br>I<br>Inot listed at<br>er Cliel                                                                                                    | nt for an matter Name Sam Keogh Stephen Keogh ove. Create new clies nt Details                                                                                                 | ©<br>nt for this new m | Address<br>Main Street<br>1 Main Street<br>natter                                                                                                    | p 2/7                 |                                                | ious <u>N</u> e: | , v |
| Client is<br>Ente                                                                                                    | existing clie<br>ogh<br>code<br>EC0003<br>ZXE01<br>I<br>Inot listed at<br>Pr Cliel<br>the new cli                                                                                                    | nt for an matter Name Sam Keogh Stephen Keogh ove. Create new clies nt Details ents details below                                                                              | ©<br>nt for this new m | Address<br>Main Street<br>1 Main Street<br>natter                                                                                                    | p 2/7                 |                                                | ious <u>N</u> e: | , v |
| Client is<br>Client cc                                                                                                    | existing clie<br>ogh<br>code<br>EC0003<br>ZXE01<br>Inot listed at<br>er Cliel<br>the new cl<br>bde * BA                                                                                                    | nt for an matter Name Sam Keogh Stephen Keogh ove. Create new clies nt Details ents details below                                                                              | ©<br>nt for this new m | Address<br>Main Street<br>1 Main Street<br>natter                                                                                                    | p 2/7                 |                                                | ious <u>N</u> e: | xt  |
| Client is<br>Ente                                                                                                    | existing clie<br>ogh<br>code<br>EC0003<br>ZXE01<br>Inot listed at<br>er Cliel<br>the new cl<br>bde * BA                                                                                                    | nt for an matter Name Sam Keogh Stephen Keogh ove. Create new clies nt Details ents details below                                                                              | ©<br>nt for this new m | Address<br>Main Street<br>1 Main Street<br>natter                                                                                                    | p 2/7                 |                                                | ious <u>N</u> e: | xt  |
| Client is<br>Client cc                                                                                                    | existing clie<br>code<br>ECO003<br>ZKE01<br>not listed at<br>er Cliel<br>the new cl<br>ode * BA<br>mame * Ent                                                                                                    | nt for an matter Name Sam Keogh Stephen Keogh ove. Create new clies nt Details ents details below                                                                              | ©<br>nt for this new m | Address<br>Main Street<br>1 Main Street<br>natter                                                                                                    |                       |                                                | ious <u>N</u> e: | xt  |
| Client is<br>Client cc<br>Client n                                                                                                    | existing clied<br>oggit<br>dode<br>EC003<br>ZXEG0<br>not listed at<br>the new cl<br>the new cl<br>the                                                                                                    | nt for an matter Name Sam Keogh Stephen Keogh ove. Create new clies nt Details ents details below er client name                                                               | ©<br>nt for this new m | Address<br>Main Street<br>1 Main Street<br>1 Main Street<br>tter/Case Wizard<br>Step 1/7 Ste                                                                                                    |                       | Step 3/7                                       | ious <u>N</u> e: | xt  |
| Client is<br>Client as<br>Client no<br>Salutatio                                                                                                    | existing clied<br>oggit<br>dode<br>EC003<br>ZXEG0<br>not listed at<br>the new cl<br>the new cl<br>the                                                                                                    | nt for an matter Name Sam Keogh Stephen Keogh ove. Create new clief nt Details ents details below er client name er salutation                                                 | ©<br>nt for this new m | Address<br>Main Street<br>1 Main Street<br>1 Main Street<br>tter/Case Wizard<br>Step 1/7 Ste                                                                                                    |                       | Step 3/7                                       | ious <u>N</u> e: | xt  |
| Client is<br>Client as<br>Client no<br>Salutatio                                                                                                    | existing clied<br>oggit<br>dode<br>EC003<br>ZXEG0<br>not listed at<br>the new cl<br>the new cl<br>the                                                                                                    | nt for an matter Name Sam Keogh Stephen Keogh ove. Create new clief nt Details ents details below er client name er salutation                                                 | ©<br>nt for this new m | Address<br>Main Street<br>1 Main Street<br>1 Main Street<br>tter/Case Wizard<br>Step 1/7 Ste                                                                                                    |                       | Step 3/7                                       | ious <u>N</u> e: | xt  |
| Entee<br>Contention<br>Client of<br>Client of Client of<br>Client of Client of<br>Client of Client of Client of<br>Client of Client of | existing clief<br>ogh<br>dece<br>EC003<br>EC003 | nt for an matter Name Sam Keogh Stephen Keogh ove. Create new clief nt Details ents details below er client name er salutation er client address                               | ©<br>nt for this new m | Address<br>Main Street<br>1 Main Street<br>tter/Case Wizard<br>Step 1/7 Ste                                                                                                    | Enter PP              | Step 3/7                                       | ious <u>N</u> e: | xt  |
| Clert control of the second second se                                                                                                    | existing clie<br>ogh<br>code<br>EC0003<br>EC0003<br>EC00                                                                                                    | nt for an matter Name Sam Keogh Stephen Keogh ove. Create new clien nt Details ents details below er client name er salutation er client address er telephone                  | ©<br>nt for this new m | Address<br>Main Street<br>1 Main Street<br>1 Main Str | Enter PP              | Step 3/7                                       | ious <u>N</u> e: | xt  |
| Client of Client is<br>Client of Client is<br>Client of Client of Client                                                                                                    | existing clie<br>ogh<br>code<br>EC0033<br>EC003<br>EC003<br>EC0                                                                                                    | nt for an matter Name Sam Keogh Stephen Keogh ove. Create new clier nt Details ents details below er client name er salutation er client address er telephone er mobile number | New Ma                 | Address<br>Main Street<br>1 Main Street<br>1 Main Str | Enter PP<br>Enter faa | Step 3/7 <sup>25</sup> number x number nail ID | Step 4/7         | xt  |
| Clert control of the second second se                                                                                                    | existing clie<br>ogh<br>code<br>EC0033<br>EC003<br>EC003<br>EC0                                                                                                    | nt for an matter Name Sam Keogh Stephen Keogh ove. Create new clien nt Details ents details below er client name er salutation er client address er telephone                  | ©<br>nt for this new m | Address<br>Main Street<br>1 Main Street<br>1 Main Str | Enter PP<br>Enter faa | Step 3/7 <sup>25</sup> number x number nail ID | Step 4/7         | xt  |

9. Click **Next** to move to Step 4 where the main details of the matter or case will be entered.

**Input** the matter description, then select the following from the relevant drop-down lists:

- Fee Earner handling the matter
- Department (e.g. Conveyancing, Litigation)
- Case Plan (i.e. workflow)
- Secretary the person working on the case
- The *Partner* with responsibility for the matter
- Work Type the workflow to be used
- **Branch** will indicate if branch of the firm.
- 10. Click **Next** to continue to the next step. Most of the information sought by this screen is optional but that shown in bold italics below may be required, depending on your system settings:
  - Old Reference
  - Your Reference (i.e. the client's reference, if any)
  - Three additional reference fields, the prompts for which may vary from one system to another
  - The File Colour option will allow you to set the colour as the matter is being created.
  - The *Estimate of Fees* check the box if the fees are fixed
  - The Expected Bill Date
  - The Budget Outlay
- 11. Click **Next** to continue to the next screen. Here you will be given a number of questions which, when answered, will allow you to add in Extra Case Details. The questions asked will vary depending on the Case Plan selected.
- 12. Click **Next** to continue to the final screen.
- 13. There are three final options on this screen, including printing a client and/or matter label.
  - If you choose to copy details from another matter, a new wizard will start. See the next

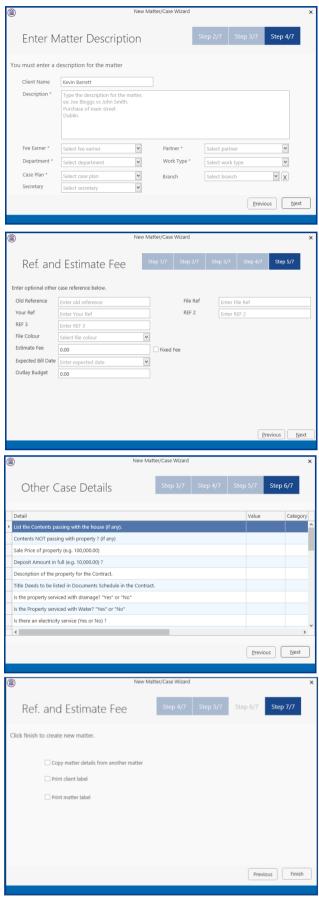

section, Copy Matter Details for more information.

14. Click **Finish**. The matter has now been created and is available in the Case Diary.

# **Copy Case Details**

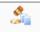

- Click on the Copy Case tool Copy Case located on the Case tab of the Ribbon to open the Copy Case/Matter Wizard, which starts with a welcome screen.
  - NOTE: As seen in the previous section, the Copy Case Wizard may also be started by checking the relevant box on the final screen of the New Case Wizard.
- 2. Click **Next** to continue to Step 2.
- 3. Select a source matter by clicking the browse button.
  - $\overset{\text{W}}{\overset{\text{W}}}$  This will bring up a matter list which may be searched as described in Chapter 2.
- 4. **Double-click** the matter from which the details are to be copied. The matter list will close and the code of the selected case will be entered in the first box on the Step 2 screen.
- 5. Select the destination matter in the same way.
  - Note if you started the Copy Case wizard from the final screen of the New Case wizard, the destination matter will already be filled in.
- Click Next to continue to Step 3, which lists the User
   Defined Fields (UDFs) which are in use in the source matter.
- 7. The **UDF**s can be sorted, grouped and filtered as required, to make it easier to find and select those which are to be copied to the destination matter.
- 8. Check the corresponding boxes to select the fields which, together with their values, should be copied to the destination matter.
- 9. Click Next to continue to Step 4.

| ٢ | Copy Case/Matter Wizard                                                    | × |
|---|----------------------------------------------------------------------------|---|
|   | Copy Case/Matter Wizard Step 1/6 Step 2/6 Step 3/6                         |   |
|   | Matter/Case                                                                |   |
|   | Copy case details based on previous matter copied                          |   |
|   | Matter code ABA001/0001                                                    |   |
|   | Destination Case                                                           |   |
|   | Select a destination matter code where the selected codes has to be copied |   |
|   | Matter code Please select matter code . New Case                           |   |
|   |                                                                            |   |
|   |                                                                            |   |
|   |                                                                            |   |
|   | Previous Next                                                              |   |
|   |                                                                            |   |

| 8           |                    | A           | dvanced Matter Search                       |                                         |
|-------------|--------------------|-------------|---------------------------------------------|-----------------------------------------|
| earch:      |                    |             |                                             | 🕨 Go 🏋 Reset                            |
| Code        | Name               | File Colour | Client Address                              | Description                             |
| AAA001/0004 | AAA Securities Ltd |             | 44 Main Street Dun Laoghaire Co Dublin      | Sale of 2 High Street, London           |
| A88001/0007 | George J Abbott    |             | 60 Somerset Road, Ranelagh, Dublin 6.       | Sale of 1 Main Street, Howth, Co. Dubli |
| CUL001/0001 | Ann Marie Cullen   |             | 101 Dun Emer Drive Dundrum Dublin 14        | Credit Card Debit                       |
| DUN001/0001 | John Dunne         |             | 44 Ellis Drive Rathmines Dublin 8           | Sale of Village Hall                    |
| A88002/0001 | Abbey & Procter    |             | 14 The Mews Dublin 12                       | Commercial                              |
| FIT002/0001 | Melinda FitzGerald |             | 12 Eaton Brae Orwell Road Rathgar Dublin 14 | Sale of lands in wicklow                |
| BLA001/0001 | Gordon T. Black    |             | 23 Ellis Park, Rathmines, Dublin 6.         | RTA Walkinstown Crossroads, G. Black    |
| BLA001/0000 | Gordon T. Black    |             | 23 Ellis Park, Rathmines, Dublin 6.         | 0000 Matter                             |
| AAA001/0003 | AAA Securities Ltd |             | 44 Main Street Dun Laoghaire Co Dublin      | Sale of 1 Main Street, Laragh, Co. Wick |
| F25001/0001 | Melinda Fisher     |             | 12 Eaton Brae Orwell Road Rathgar Dublin 6  | Sale of Lands in Wicklow                |
| DEA001/0000 | James Deane        |             | 9 Northbrook Park, Ranelagh, Dublin 6.      | 0000 Matter                             |
| CLI001/0001 | Bill Clinton       |             | Main Street Bray Co Wicklow                 | Unfair dismissal by State Department    |
| KEL002/0002 | Sarah Kelly        |             | IMI sandyford Dundrum Dublin 14             | Debt Collection                         |
| A88001/0001 | George J Abbott    |             | 60 Somerset Road, Ranelagh, Dublin 6.       | Sale 45 Somserset Road, Dublin 6        |
| ABA001/0001 | David Abrahams     |             | 123 Mayfair Street Dublin 2                 | Family Law                              |
|             |                    |             |                                             |                                         |

| ۱  |                                    | Copy Case/M                  | atter Wizard            | ×                 |
|----|------------------------------------|------------------------------|-------------------------|-------------------|
| (  | Copy Case/N                        | latter Wizard                | Step 1/6                | Step 2/6 Step 3/6 |
| м  | atter/Case<br>Copy case det        | ails based on previous matte | er copied               |                   |
|    | Matter code                        | CUL001/0001                  |                         |                   |
| De | estination Case<br>Select a destir | ation matter code where the  | e selected codes has to | be copyied        |
|    | Matter code                        | Please select matter code    |                         |                   |
|    |                                    |                              |                         |                   |
|    |                                    |                              |                         | Previous Next     |

|   | )   | Copy Ca | <sub>copy case/Mat</sub>            | Step 1/6 Step 2/6 Step 3/6 | ×  |
|---|-----|---------|-------------------------------------|----------------------------|----|
|   |     | 1.5     | Drag a column header here to        | group by that column       |    |
|   |     | Group   | Detail                              | Value                      |    |
|   |     |         | "I" if single or "we" if joint ?    | I                          | ^  |
|   |     |         | "my" if the client is single else " | my                         |    |
|   |     |         | Estimated Date of Closing.          | 15th March 2009            |    |
|   |     |         | Folio Number ?                      | 98659                      |    |
|   |     |         | Townland                            |                            |    |
|   | 2   |         | Which County ?                      | County Dublin              |    |
|   |     |         | Date of Contract                    | N/A                        |    |
|   | 1   |         | Loan Account Number ?               | 1258745 AE                 |    |
|   |     |         | Balance of Sale Price ?             | 587,000                    |    |
| I |     |         | Agreed Valuation of Househol        | 12,000                     |    |
|   |     |         | Is the property the Vendor's Fa     | Yes                        |    |
|   |     |         | Has there been any unauthoris       | No                         |    |
|   | []] |         | Duration of Lease term.             | N/A                        |    |
|   |     |         |                                     | Previous Net               | xt |

**Chapter 3: Creating New Clients and Cases** 

- 10. In Step 4, the Case Associates in the source matter are listed.
- 11. Again, you may filter or sort the Case Associates to make it easier to select those to be copied.
- 12. Check the corresponding boxes to select the Case Associates you wish to copy to the destination case.
- 13. Click Next to continue to Step 5, which lists the actions in the source matter.
- 14. The procedure for selecting and copying the actions to the destination matter is similar to those for copying UDFs and Case Associates.
  - If you copy any action to the destination matter you will also copy any documents attached to that action.
- 15. Click **Next** to continue to the final screen.
- 16. If you check the checkbox, details of the fields, Case Associates and actions which were copied, will be saved so that they will be selected by default the next time this source matter is copies.

The final screen also provides a summary of the numbers of items copied.

17. Click Finish to close the wizard. The copied details are now included in the destination case.

|   |   | Сору       | Case/Ma       | itter Wizard                               | Step 2/6 Step 3/6 Step 4/6 |          |        |       |        |  |  |
|---|---|------------|---------------|--------------------------------------------|----------------------------|----------|--------|-------|--------|--|--|
|   |   | Туре       | Name/Com      | Address                                    | Phone                      | Solicito | Email  | CaseC | Mobile |  |  |
| I | V | Auctio     | Kelly Proper  | 6 Upper Fitzwilliam<br>Street<br>Dublin 2  | 763534                     |          | info@k | BAR00 |        |  |  |
|   |   | Lendin     | Kilkenny (Ba  | 5 Main Street<br>Kilkenny<br>Co. Kilkenny  | 042 67                     |          |        | BAR00 |        |  |  |
|   | V | Local A    | Wicklow Co    | County Buildings<br>Wicklow.               | 0404-2                     |          |        | BAR00 |        |  |  |
|   |   | Purcha     | Andrew Dun    | 66 Fleet Street,<br>Rathmines,<br>Dublin 6 |                            |          |        | BAR00 |        |  |  |
|   | V | Solicitors | Nigel D. Alle | Solicitors<br>3 Slaney Street<br>Wexford   | 053 21                     |          | wexleg | BAR00 |        |  |  |

|     | сору са       | se/Matte    | er Wizard Step 3/6 Step 4/6 St                         | Step 5/6  |
|-----|---------------|-------------|--------------------------------------------------------|-----------|
|     | Action Date   | Action Code | Description                                            | Action ID |
|     | 22 Dec 2011   | 507         | Handle Pre-contract enquiries.                         | 1524      |
|     | 07 Dec 2011   | EMI         | See attached Proposal Document from the SFA. Could yo  | 1445      |
|     | 24 Nov 2011   | \$99        | Review Undertakings to be Discharged                   | 858       |
|     | 16 Nov 2011   | 506         | Seek Copy Folio                                        | 1357      |
|     | 12 Oct 2011   |             | Phone message from Tony. Please call back on 087 25356 | . 1332    |
|     | 04 Oct 2011   | G02         | Letter to Client                                       | 78        |
|     | 07 Jul 2011   | 505         | Do Contracts, Requisitions & Family Home Dec.          | 1177      |
|     | 30 Mar 2010   | 521         | Ltr - Client re Statement of Account.                  | 455       |
|     | 10 Mar 2010   | 518         | Pre-Closing: Unusual Matters                           | 454       |
|     | 28 Feb 2010   | 513         | Do Redeemption Figs. & Prepare Closing Documents       | 453       |
|     | 22 Feb 2010   | 510         | Chase Ltr to Purchaser's Solr re Contract              | 452       |
| E 🖌 | 14 Feb 2010   | 507         | Handle Pre-contract enquiries.                         | 451       |
|     | 14 Feb 2010   | 505         | Do Contracts, Requisitions & Family Home Dec.          | 450       |
|     | 3 13 Jan 2010 | 501         | Initial Sale Letter & Instructions to Client           | 449       |

| Copy Case/Matter                                                         | r Wizard                                          | Step 4/6 | Step 5/6 |            |
|--------------------------------------------------------------------------|---------------------------------------------------|----------|----------|------------|
| Completing Copy Case/M<br>You have successfully (                        | <b>latter Wizard</b><br>Completed Copy Case/Matte | r Wizard |          |            |
| $\ensuremath{\overline{\ensuremath{\mathcal{S}}}}$ Save selection for th | ne next copy of this case plan                    | 1        |          |            |
| Case Fields Copied<br>Case Associate Copied<br>Case Diary Copied         | 5<br>3<br>4                                       |          |          |            |
|                                                                          |                                                   |          | Previo   | ous Finish |

# **Chapter 4: The Case Diary**

# What is a Case Diary

The case diary is the electronic equivalent of the paper file of a case. It displays a case plan to help guide you through a case. A Case Plan is made up of a series of Tasks/Actions; these actions in turn are made up of documents which are processed when a task is taken. The Case Diary records completed tasks, generated tasks and outstanding tasks. It shows the date of the task, the person assigned to the task, i.e. the handler, and a description of the task. In addition, information on the client and matter details can also be viewed and amended from this screen.

See the following example of the case diary for Case BEC001/003. It is based on the Sale Workflow. It has a number of tasks in the case diary, several are complete tasks and the others are scheduled for a date in the future.

|                                                 |                               |                  | Keyhouse Case                                                                                                    | Management (CN - Carol Nolan - 00.00 / 00.00) |               | Quick Search (Ctrl + Q) – 🗖 🗙                       |
|-------------------------------------------------|-------------------------------|------------------|----------------------------------------------------------------------------------------------------|-----------------------------------------------|---------------|-----------------------------------------------------|
| Home Case Reports                               | Partners Phone Log Maintain S | etup Help        |                                                                                                    |                                               |               |                                                     |
| 🌲 🝰 🔮                                           | s 🎄 🎄 .                       | <u>A</u> 5       | )                                                                                                    |                                               |               |                                                     |
|                                                 |                               | flict Search GoT | То                                                                                                    |                                               |               |                                                     |
| Client/Case                                     | Case: ABA001/0001             | David Abrał      |                                                                                                    |                                               |               | Tel: 01-2902222<br>F/e: BS                          |
| Case Diary                                      |                               | Family Law       |                                                                                                    |                                               |               |                                                     |
| Document Manager                                | Search                        |                  |                                                                                                    |                                               | Standard View | Preview *                                           |
| Scurrent Client Details<br>Current Case Details | C A P D A Date                | Time             | Handler Synopsis                                                                                                    |                                               | Action Co F   | Letter to Solicitor re Pleading 🧼 🛶                 |
| Extra Case Details                              | 9 🗰 🕴 🕴 04 May 2016           |                  | CN Letter to Solicitor re Pleading                                                                                            |                                               | G03 🕞         | Preview Document                                    |
| Associates                                      | 💕 🔮 🏌 27 Jun 2014             | 11:19            | MW Undertaking changed by BRIANS                                                                                              |                                               | ADMUD 🖗       |                                                     |
| Critical Information                            | S 19 Jun 2014                 | 11:41            | BS Invoice No:230                                                                                                    |                                               | D801 P        | ? ABA001/0001/BS/GCU                                |
| 🛓 Know Your Client                              | 🔮 📒 🕴 19 May 2014             | 16:32            | BS Letter from Accountant                                                                                                    |                                               | G26 🕞         |                                                     |
| P Linked Cases                                  | S 01 May 2014                 | 23:54            | BS Invoice No:229                                                                                                    |                                               | D801 P        | 04 May 2016                                         |
| 📓 A/c Ledger                                    | 🍯 🚔 🕴 01 May 2014             | 22:29            | BS Email From:keyhousedemo@gmail.com - Mo                                                                                     | bile Call to Brian Sweeney                    | EMI 🖗         |                                                     |
| Time Ledger                                     | 🍯 🔗 🕴 01 May 2014             | 12:30            | BS Email From:brian@keyhouse.ie - Practice Ma                                                                                 | nagement Review Agenda                        | EMI P         | DX 891 Dublin 2                                     |
| Debt Ledger                                     | 🍯 🔗 🕴 01 May 2014             | 00:00            | BS Email To: - Financial Trends for the Economy                                                                               |                                               | EMI P         | Allsop & BrownePRIVATE                              |
| Reserve Ledger Undertakings                     | 🍯 📞 27 Feb 2014               | 09:01            | BS David Abrahams                                                                                                    |                                               | рне 🏳         | Solicitors                                          |
| - Onder takings                                 | 🍯 🛸 🕴 27 Feb 2014             | 07:08            | BS Email To:brian@keyhousedemo.ie - Sample F                                                                                  | Report for Key Performance Indicators         | EMI 🏳         | 2 Baggott Street<br>Dublin 2                        |
| Strong Room                                     | 🥑 🕴 16 Jul 2013               | 15:54            | BS Letter to Solicitor re title Letter to Allsop & B                                                                          | rowne                                         | G03 P         | Dubin 2.                                            |
|                                                 | S 🚇 🕴 09 May 2013             | 08:47            | BS Accountants Letter                                                                                                    |                                               | G13 🏳         |                                                     |
|                                                 | 🍯 📞 17 Apr 2013               | 11:24            | BS Brian                                                                                                    |                                               | P             |                                                     |
|                                                 | 🍯 🤌 🕴 17 Apr 2013             | 10:27            | BS Email To: - Copy Land Folio                                                                                                |                                               | EMI P         |                                                     |
|                                                 | S 21 Mar 2013                 | 08:43            | BS David                                                                                                    | Case Diary showing                            | рно 🏳         | Re: Our Client: David Abrahams<br>You Paul Smith    |
|                                                 | 🔮 🚇 🕴 12 Feb 2013             |                  | BS Innovation Ad                                                                                                    |                                               | G13 🖗         | You Paul Smith                                      |
|                                                 | I 8 Dec 2012                  | 18:08            | BS Letter to Solicitor re Financial Statement Le                                                                              | <ol> <li>Task completed</li> </ol>            | G03 🏳         |                                                     |
|                                                 | 🍯 🊔 🕴 16 Nov 2012             |                  | BS Email From: "Martina Winters" <martina@ke< td=""><td>I) Tusk completed</td><td>EMI 🖗</td><td>🖻 Document</td></martina@ke<> | I) Tusk completed                             | EMI 🖗         | 🖻 Document                                          |
|                                                 | S # 15 Nov 2012               | 14:57            | BS Letter to Solicitor re Proceedings Letter to                                                                               | 2) Future Tasks                               | G03 P         | Document                                            |
|                                                 | 🍯 🚔 🕴 15 Nov 2012             | 09:53            | BS Email To: - Draft Reseller Agreement                                                                                       |                                               | EMI 🖗         | Preview                                             |
|                                                 | S 15 Nov 2012                 | 09:03            | BS Phone Call - Advised Client on Court process                                                                               |                                               | PHE P         | TIEVIEW                                             |
|                                                 | Ø 05 Oct 2012     Ø           | 11:36            | BS Letter to Solicitor re title Letter to Peter D. Jo                                                                         | nes & Co.                                     |               | OUL'S Industry                                      |
|                                                 | R. 8 26.04.2011               | 15:05            | BC David Abanda                                                                                                    |                                               | Documents     | Our 9 Hannetary                                     |
|                                                 | Attachments Search            |                  |                                                                                                    |                                               | Documents     |                                                     |
|                                                 | Type Document                 |                  |                                                                                                    | Version Date Document Classical               | Generated     |                                                     |
| Tasks                                           | Letter to Solicitor re Please | ading            |                                                                                                    | 1 04 May 2016 Letter                          | Generateu     |                                                     |
| Search/Open                                     |                               |                  |                                                                                                    |                                               |               | /                                                   |
| Client/Case                                     |                               |                  |                                                                                                    |                                               |               | ~                                                   |
| Time Costing                                    |                               |                  |                                                                                                    |                                               |               | × < >                                               |
|                                                 |                               |                  |                                                                                                    |                                               |               | CN: Carol Nolan   Wednesday, 04 May 2016   14:59 al |

### **Standard View**

# **Configuring the Case Diary Screen**

The new version of the Case Diary can be configured in different several ways.

### How to Configure your Case Diary Screen

Now with the new version of the Case Diary each user can configure their diary screen according to their requirements. For example secretarial staff may generally prefer to view the case plan in their screen while solicitors might only need to see it occasionally.

With the new version, you decide if certain elements such as the case plan should be visible permanently, i.e. fixed, or occasionally, i.e. floating. Likewise others may prefer to have their Document preview pane visible permanently or others to prefer use it occasionally. Below are some examples with instructions on how to create them.

#### Sample 1: Standard Screen with fixed Floating Document Preview Pane

#### How to create this view:

1. Move you mouse over **Preview** to the located to right of the Case Diary Screen the document preview pane will appear.

| ient/Case<br>e Diary                     | Case: | ABA  | 001/000 |      |    | <b>₹)</b> . | . David Ab<br>Family La |         |                                                                               |            |        |                                 | Tel: 01-290223<br>F/e: BS |
|------------------------------------------|-------|------|---------|------|----|-------------|-------------------------|---------|-------------------------------------------------------------------------------|------------|--------|---------------------------------|---------------------------|
| ument Manager                            |       | s Se | arch    |      |    |             |                         |         |                                                                               | Standard \ | /iew 🔲 | Preview                         |                           |
| rent Client Details<br>rent Case Details | Act   | . A  | P [     | ) A. | Da | te          | Time                    | Handler | Synopsis                                                                      | Action Co  | . F    | Letter to Solicitor re Pleading |                           |
| a Case Details                           | 3     | ŧ.   |         | 1    | 04 | May 2016    | 14:59                   | CN      | Letter to Solicitor re Pleading                                               | G03        |        | Preview Document                |                           |
| iates                                    |       | # 0  | 1       |      | 27 | Jun 2014    | 11:19                   | MW      | Undertaking changed by BRIANS                                                 | ADMUD      | P      | 10100100010                     |                           |
| al Information                           |       | 2    |         |      | 19 | Jun 2014    | 11:41                   | BS      | Invoice No:230                                                                | D801       | P      | ABA001/0001/BS                  | S/GCU                     |
| Your Client<br>Cases                     |       | 5    |         | 1    | 19 | May 2014    | 16:32                   | BS      | Letter from Accountant                                                        | G26        | P      |                                 |                           |
| Cases                                    | (     | 2    |         |      | 01 | May 2014    | 23:54                   | BS      | Invoice No:229                                                                | D801       | P      | 04 May 2016                     |                           |
| ger                                      |       | 5 6  | 3       | P    | 01 | May 2014    | 22:29                   | BS      | Email From:keyhousedemo@gmail.com · Mobile Call to Brian Sweeney              | EMI        | P      |                                 |                           |
| dger                                     |       | 5 6  | 2       | 1    | 01 | May 2014    | 12:30                   | BS      | Email Frombrian@keyhouse.ie - Practice Management Review Agenda               | EMI        | P      | DX 891 Dublin 2                 |                           |
| dger<br>Ledger                           |       | 5 6  |         | P    | 01 | May 2014    | 00:00                   | BS      | Email To: - Financial Trends for the Economy                                  | EMI        | P      | Allsop & BrownePRIVATE          |                           |
| Ledger<br>kings                          |       | 5 3  |         |      | 27 | Feb 2014    | 09:01                   | BS      | David Abrahams                                                                | PHE        | P      | Solicitors                      |                           |
| Bhilligs                                 | (     | 5 6  |         | P    | 27 | Feb 2014    | 07:08                   | BS      | Email To:brian@keyhousedemo.ie - Sample Report for Key Performance Indicators | EMI        | P      | 2 Baggott Street<br>Dublin 2.   |                           |
| Room                                     |       | 3    |         | P    | 16 | Jul 2013    | 15:54                   | BS      | Letter to Solicitor re title Letter to Allsop & Browne                        | G03        | 9      | Louin 2.                        |                           |

Sample 2: Standard view with fixed document preview pane

#### How to create this view:

- 1. Move your mouse over **Preview** located to the right of the Case Diary Screen the document preview pane will appear.
- 2. Click on the Pin to make it permanently visible.

| Client/Case                                    | Case | ABAG                                                                                                    | 01/000 | 1   |    | <b>₹)</b>  | David Abr<br>Family Lav |         |                                                                               |            |       |                                 | Tel: 01-29022<br>F/e: BS |
|------------------------------------------------|------|----------------------------------------------------------------------------------------------------|--------|-----|----|------------|-------------------------|---------|-------------------------------------------------------------------------------|------------|-------|---------------------------------|--------------------------|
| Document Manager                               |      | 😋 Se                                                                                                    | arch   |     |    |            |                         |         |                                                                               | Standard V | iew 🗌 | Preview                         |                          |
| Current Client Details<br>Current Case Details | Acti | C A                                                                                                    | P      | D A | Di | ate        | Time                    | Handler | Synopsis                                                                      | Action Co  | F     | Letter to Solicitor re Pleading | -                        |
| Extra Case Details                             | 8    |                                                                                                    |        |     |    |            |                         |         | Letter to Solicitor re Pleading                                               |            |       | Preview Document                |                          |
| Associates                                     |      | # 0                                                                                                    | 1      |     | 27 | 7 Jun 2014 | 11:19                   | MW      | Undertaking changed by BRIANS                                                 | ADMUD      | P     | 10100100010                     | 0.0011                   |
| Critical Information                           |      | •                                                                                                    |        |     | 19 | Jun 2014   | 11:41                   | BS      | Invoice No:230                                                                | D801       | P     | ABA001/0001/B                   | S/GCU                    |
| Know Your Client                               |      | <ul><li></li><li></li></ul> |        | 1   | 19 | May 2014   | 16:32                   | BS      | Letter from Accountant                                                        | G26        | P     |                                 |                          |
| inked Cases                                    |      |                                                                                                    |        |     | 01 | May 2014   | 23:54                   | BS      | Invoice No:229                                                                | D801       | P     | 04 May 2016                     |                          |
| Vc Ledger                                      |      | S 🕈                                                                                                    | 2      | 1   | 01 | May 2014   | 22:29                   | BS      | Email From:keyhousedemo@gmail.com - Mobile Call to Brian Sweeney              | EMI        | 9     |                                 |                          |
| ime Ledger                                     |      | S 6                                                                                                    | 3      | 1   | 01 | May 2014   | 12:30                   | BS      | Email From:brian@keyhouse.ie - Practice Management Review Agenda              | EMI        | P     | DX 891 Dublin 2                 |                          |
| ebt Ledger                                     |      | S 🕈                                                                                                    | 3      | 1   | 01 | May 2014   | 00:00                   | BS      | Email To: - Financial Trends for the Economy                                  | EMI        | 9     | Allsop & BrownePRIVATE          |                          |
| Reserve Ledger<br>Undertakings                 |      | S (                                                                                                    |        |     | 27 | 7 Feb 2014 | 09:01                   | BS      | David Abrahams                                                                | PHE        | 9     | Solicitors                      |                          |
| ndertakings                                    |      | S (                                                                                                    | 2      | 1   | 27 | 7 Feb 2014 | 07:08                   | BS      | Email To:brian@keyhousedemo.ie - Sample Report for Key Performance Indicators | EMI        | P     | 2 Baggott Street<br>Dublin 2.   |                          |
| trong Room                                     |      | •                                                                                                    |        | 1   | 16 |            | 15:54                   | BS      | Letter to Solicitor re title Letter to Allsop & Browne                        | G03        | P     | Dubin 2.                        |                          |

#### Sample 3: Case Diary with Floating Case Plan

#### How to create this view:

1. Move you mouse over Action to the located to left of the Case Diary Screen the Case Plan will appear.

| D                                        |          |               |          |                    |           |              | Keyhouse Case Management (CN - Carel Noten - 0001 / 0729) | Search (Ctrl + Q) | - 5            |
|------------------------------------------|----------|---------------|----------|--------------------|-----------|--------------|-----------------------------------------------------------|-------------------|----------------|
| Home Case Report                         | orts Pho | one Log M     | laintain | Setup Help         |           |              |                                                           |                   |                |
| lew Item - Print - Cap                   |          |               | ote Acti | on Start Timer Pro |           |              |                                                           |                   |                |
| Client/Case                              | Case     | BAR002/00     | 01       | 4)                 | Kevin Bar | rett         |                                                           | т                 | Tel: 01-569 14 |
| Case Diary                               |          |               |          |                    | Sale of 1 | High Street, | Kells, Co Meath                                           | F/                | /e: CN         |
| Document Manager                         | WAR      |               |          |                    |           |              |                                                           | Ignore            | e Show m       |
| Current Client Details                   |          |               |          |                    | -         |              |                                                           |                   | _              |
| Current Case Details                     |          | Search Search |          |                    |           |              |                                                           | Standard          | View           |
| Extra Case Details                       | Acti     | C A P         | D A.     | Date               | Time      | Handler      | Synopsis                                                  | Action Co         | 0 F            |
| Associates<br>Critical Information       | 9        |               |          |                    |           |              |                                                           |                   | r - 1          |
| Critical Information<br>Know Your Client |          | <b>S</b>      | 1        | 30 Nov 2015        | 16:37     | CN           | Letter to Client 1234                                     | G02               | P              |
| Linked Cases                             |          | <b>S</b>      |          | 30 Nov 2015        | 14:22     | CN           | Test Doc                                                  | dsfd              | P              |
|                                          |          | <b>S</b>      |          | 30 Nov 2015        | 14:21     | CN           | Letter to Bank re Redemption Value                        | dsfd              | P              |
| A/c Ledger<br>Time Ledger                |          | <b>S</b>      |          | 30 Nov 2015        | 14:20     | CN           | Contract of Sale                                          | dsfd              | P              |
| Debt Ledger                              |          | <b>S</b>      | - 8      | 30 Nov 2015        | 11:46     | CN           | Contract for Sale Draft 1                                 | TDOC              | P              |
| Reserve Ledger                           |          | <b>S</b>      |          | 30 Nov 2015        | 11:46     | CN           | Contract for Sale Draft 2                                 | G11               | P              |
| Undertakings                             |          | <b>S O</b>    |          | 23 Nov 2015        | 10:27     | CN           | Scanned Post/Mail                                         | G22               | P              |
| Strong Room                              |          | 🚭 🗢           |          | 23 Nov 2015        | 10:27     | CN           | Email From: - Email                                       | EMI               | P              |
| strong Room                              |          | S 📒           |          | 23 Nov 2015        | 10:26     | CN           | Note to File                                              | G199              | 9              |

Sample 4: Case Diary with Case Plan fixed and Preview Pane fixed

#### How to create this view:

- 1. Move your mouse over Action located to the left of the Case Diary Screen the Case Plan will appear.
- 2. Click on the **Pin** <sup>[#]</sup> to make it permanently visible.
- 3. Then move your mouse over **Preview** located to the right of the Case Diary Screen the document preview pane will appear.
- 4. Click on the **Pin** to make it permanently visible.

| D                       |         |              |                                    |        |         | Keyhouse Case Management (CN - Cirol Nolin - 0001 / 0728) |           |      | Quick Search (Ctrl + Q) – 🗗 |
|-------------------------|---------|--------------|------------------------------------|--------|---------|-----------------------------------------------------------|-----------|------|-----------------------------|
| Home Case Repor         | rts Pho | ie Log Ma    | aintain Setup Help                 | ,<br>, |         |                                                           |           |      |                             |
| lew Item - Print - Capt |         |              | te Action Start Timer P<br>Account |        |         |                                                           |           |      |                             |
| Client/Case             | Case:   | BAR002/000   | n <b>()</b>                        |        |         | Kells, Co Meath                                           |           |      | Tel: 01-569 1<br>F/e: CN    |
| Document Manager        | WAR     | llNG : Money |                                    |        |         |                                                           |           |      | Ignore Show n               |
| Current Client Details  |         | Search       |                                    |        |         |                                                           | Standard  | View | Preview                     |
| Extra Case Details      | Acti    | č A P (      | D. A. Date                         | Time   | Handler | Synopsis                                                  | Action Co |      | Letter to Client 1234 🥠     |
| Critical Information    | S       |              | 23 Dec 2015                        | 12:22  | CN      | Letter to Client ?                                        | G02       | P^   | Preview Document            |
| Know Your Client        |         | 2            | 30 Nov 2015                        | 16:37  | CN      | Letter to Client 1234                                     | G02       | 1    | BAR002/0001/CN/AM           |
| Linked Cases            |         | 8            | # 30 Nov 2015                      | 14:22  | CN      | Test Doc                                                  | dsfd      | 9    |                             |
| A/c Ledger              |         | 5            | # 30 Nov 2015                      | 14:21  | CN      | Letter to Bank re Redemption Value                        | dsfd      | 9    | 30 November 2015            |
| Time Ledger             |         | <u>.</u>     | # 30 Nov 2015                      | 14:20  | CN      | Contract of Sale                                          | dsfd      | 9    | So revenue sors             |
| Debt Ledger             |         | 8            | # 30 Nov 2015                      | 11:46  | CN      | Contract for Sale Draft 1                                 | TDOC      | 9    |                             |
| Reserve Ledger          |         | 5            | # 30 Nov 2015                      | 11:46  | CN      | Contract for Sale Draft 2                                 | G11       | 9    | Kevin Barrett               |
| Undertakings            |         | S 🛈          | 23 Nov 2015                        | 10:27  | CN      | Scanned Post/Mail                                         | G22       | P    | 1 High Street               |
|                         |         | S 🗢          | 23 Nov 2015                        | 10:27  | CN      | Email From: - Email                                       | EMI       | P    | Kells<br>Co Meath           |
| Strong Room             |         |              | 23 Nov 2015                        | 10:26  | CN      | Note to File                                              | G199      |      |                             |

**NOTE:** You can also sort the columns by clicking on the column headings in the Case Diary Screen.

#### Warning Messages

The new version of Keyhouse displays warning messages on the file which the user can choose to ignore or to show. These messages may contain information on accounts or important information pertaining to this case: please read them.

**Caution**: Please read any warnings specific to the file as they could be vital information specific to this case.

#### How to Show or Ignore a Message

1. Search for the required case and double click it to open it in the **Case Diary**.

| Case: AAA001,0001                                           | Tel: 012112112<br>F/e: MW |  |  |  |  |  |
|-------------------------------------------------------------|---------------------------|--|--|--|--|--|
| WARNING : Invoices outstanding over 2 Years 9 Months .      | Ignore Show me            |  |  |  |  |  |
| WARNING : No activity on this file in over 33 months.       | Ignore Show me            |  |  |  |  |  |
| WARNING: Only speak to John Dunne with calling this client. |                           |  |  |  |  |  |

- **Note** these warnings are displayed in the **Case Diary Screen**.
- 2. The caution messages are displayed at the top of the case diary of each case.
- 3. Click on the **Show me button** Show me located to the right of the message you will then move to the **Critical Information Screen** to show further information.

| Case: AAA001/0001             | AAA Securit<br>Landlord Di              |                             |                 |          |         |              |                                       |
|-------------------------------|-----------------------------------------|-----------------------------|-----------------|----------|---------|--------------|---------------------------------------|
| Only speak to John Dunne with | calling this client                     |                             |                 |          |         |              |                                       |
| Show Alert                    |                                         |                             |                 |          |         |              |                                       |
| Account Summary               |                                         |                             | Action Summa    | ry       |         |              |                                       |
| Debtors A/c                   | 7,396.75                                | 3 Year 10 Month 15 Days O/s | Start Date      | 06 Jun 3 | 2010    | File Colour  |                                       |
| Outlay A/c                    | 94.63                                   | 3 Year 10 Month 15 Days O/s | Solicitor       | Martina  | Winters | Statute Date |                                       |
| Outlay Budget                 | 0.00                                    |                             | Case Status     | _        | Who     | Date         | Description                           |
| Current Outstanding Fees      | 6025.00                                 |                             | Last Action     |          | BS      | 06 Feb 2012  | Review File                           |
| Client A/c                    | 0.00                                    |                             | Last Milestone  | Action   |         |              |                                       |
| Client Current                | 0.00                                    |                             | Next Action     |          |         |              |                                       |
| Client Deposit                | 0.00                                    |                             | Last Record Tin | ie       | MW      | 01 Sep 2011  | Client Meeting re issue with planning |
| Current Locked up value       | 7,491.38                                | Percentage of Estimated Fee |                 | -        |         |              |                                       |
| Total Work In Progress        | 0.00                                    |                             |                 |          |         |              |                                       |
| Write off time                | 0.00                                    |                             |                 |          |         |              |                                       |
| Fees issued to date           | 6025.00                                 |                             |                 |          |         |              |                                       |
| Fees To Date + WIP            | 6,025.00                                |                             |                 |          |         |              |                                       |
| Estimate Fees                 | 0.00                                    |                             |                 |          |         |              |                                       |
| Draft Invoices                | 0.00                                    |                             |                 |          |         |              |                                       |
| Last Bill Date                | 01 Feb 2012                             |                             |                 |          | -0      |              |                                       |
| Expected Bill Date            | ~                                       |                             |                 |          |         |              |                                       |
| Possible value to the client  | 0.00                                    |                             |                 |          |         |              |                                       |
| Work in Progress              |                                         |                             |                 |          |         |              |                                       |
| Martina Winters               | 8:20                                    | 0.00                        |                 |          |         |              |                                       |
|                               | 0:00                                    | 0.00                        |                 |          |         |              |                                       |
| Activity                      |                                         |                             |                 |          |         |              |                                       |
| Research                      | 1:28                                    | 367.50                      |                 |          |         |              |                                       |
| Letter Drafting               | 1:10                                    | 290.00                      |                 |          |         |              |                                       |
| Attendance                    | 0:35                                    | 145.00                      |                 |          | ~ .     |              |                                       |
| Advice                        | ~~~~~~~~~~~~~~~~~~~~~~~~~~~~~~~~~~~~~~~ |                             | ~~~~~           |          | ~~~     | - have       |                                       |

**NOTE:** The specific warning related to the case can be added via the **Critical Information** shortcut on the navigation panel. Type in message in text box and tick **show alert**.

4. Click on the **Ignore** 

to ignore the message and remove it from the case.

# **Case Diary Symbols**

|            | Tasks in Yellow denote milestone tasks                                                     |
|------------|--------------------------------------------------------------------------------------------|
| <b>₽</b> ₽ | Tasks with a Broken Yellow Box denote documents processed                                  |
| <          | Tasks with a Green Tick denote a completed task                                            |
| Ω          | Tasks with a Fixed Date denotes a task that will be completed with the date of generation. |
| 1          | Tasks with a Red Dot denote a high priority task.                                          |
| 9          | Tasks with S denote a Statute of Limitation date or a critical date action.                |
| 25         | Tasks with a Calendar Symbol denote an appointment.                                        |
| ९,         | Tasks with a Phone Symbol denote a phone call.                                             |
|            | Tasks with a yellow note denote a Note.                                                    |
|            | Tasks with a hand denote a delegated task.                                                 |
|            | Tasks with a blue arrow denote tasks of low importance.                                    |
|            | Tasks with U denote an Undertaking.                                                        |
| $\geq$     | Tasks with an envelope denote an email sent or received.                                   |
| 0          | Tasks with a document attached                                                             |
| 0          | Tasks with an M denote scanned post                                                        |
| C          | Tasks with a C denote critical tasks                                                       |
| শ          | Task with a building denote Court Dates                                                    |
| 6          | Task denotes Photo ID                                                                      |
| ٢          | Task denotes Non Photo ID                                                                  |
|            | 1                                                                                          |

# The Case Diary Toolbar

|             | NI -    |                                              | 🕸 Action            |
|-------------|---------|----------------------------------------------|---------------------|
| <b>E</b>    | New     | Click on the New to add any of these tasks.  | 🦲 Note              |
| New Item -  |         |                                              | 🛸 Email             |
| Charles Car |         |                                              | 😰 Appointment       |
|             |         |                                              | 📞 Phone Message     |
|             |         |                                              | Dictation           |
|             |         |                                              | 🚞 Draft Invoice     |
|             |         |                                              | 📼 Request Cheque    |
|             |         |                                              | 🛕 Conflict Search   |
| =           | Printer | Click to print any of the following reports: |                     |
| Print 👻     | Finter  |                                              | Activity Report     |
|             |         |                                              | Case Summary Report |
|             |         | -                                            | Matter Label        |
|             |         | =                                            | Client Label        |

| G                     | Capture         | Click on capture to launch the document capture program to import documents or folders of documents or images. |
|-----------------------|-----------------|----------------------------------------------------------------------------------------------------|
| Generate              | Generate        | Click to generate a document for a selected action.                                                            |
| Complete Action       | Complete Action | Click to mark a task as complete.                                                                              |
| Start Timer           | Start Timer     | Click to start the timer for the current case.                                                                 |
| <b>o</b><br>Post Time | Post time       | Click to bring up a manual time slip.                                                                          |

# Navigation within the Case Diary

| Case: FIS001/0001 () Melinda Fisher<br>Sale of Lands in Wicklow |                    | Tel: 012902222<br>F/e: CN                                                                       |
|-----------------------------------------------------------------|--------------------|-------------------------------------------------------------------------------------------------|
| Case: FIS001/0001                                               | Case Code          | Case Code of current open case.<br>Or<br>To open a case input the case code and<br>press enter. |
|                                                                 | Navigation buttons | Move to the previous Case or go to Next<br>Case.                                                |
|                                                                 | Search Case List   | Click to search for an existing Case.<br>Double click the required case to open.                |
| Quick Search (Ctrl + Q)                                         | Quick Search       | This button is available on all screens and will allow you to quickly find any case.            |

# **Case Diary Navigation Panel**

| 💾 Case Diary                             | Case Diary             | Case Diary Screen                                                                                 |  |  |
|------------------------------------------|------------------------|---------------------------------------------------------------------------------------------------|--|--|
| 🖉 Document Manager                       | Document Manager       | Click on this to launch the Document<br>Manager                                                   |  |  |
| 🚴 Current Client Details                 | Current client Details | Click on this to view or edit the current client details.                                         |  |  |
| 鰢 Current Case Details                   | Current Matter Details | Click on this to view or edit the current case/matter details.                                    |  |  |
| 🎒 Extra Case Details                     | Extra Case Details     | Click on this to view extra case details                                                          |  |  |
| 🙅 Associates                             | Associates             | Click on this to view case associates i.e.<br>professionals or parties connected to this<br>case. |  |  |
| <ol> <li>Critical Information</li> </ol> | Critical Information   | Click on this to view critical information particular to this case.                               |  |  |
| 촼 Know Your Client                       | Know Your Client       | Click on this view to see case specific information in a central location.                        |  |  |
| P Linked Cases                           | Linked Cases           | Click on this screen to see cases that are linked to this case.                                   |  |  |
| 🞑 A/c Ledger                             | Accounts Ledger        | Click on this to view the accounts ledger.                                                        |  |  |
| 翼 Time Ledger                            | Debt Ledger            | Click on this to view the debt ledger.                                                            |  |  |
| 😰 Debt Ledger                            | Time Ledger            | Click on this to view the time ledger.                                                            |  |  |
| 鼲 Reserve Ledger                         | Reserve Ledger         | Click on this to view the reserve ledger.                                                         |  |  |
| Undertakings                             | Undertakings           | Click on this to view the undertakings on this case.                                              |  |  |
| Strong Room                              | Strong Room            | Click on this to view items in your strong room.                                                  |  |  |

# Amending Client and Case Details

# **Updating Client Details**

1. **Open** a case in the **Case Diary**.

# 2. Click on **Current Client Details**

& Current Client Details located on the

**Navigation** panel the following window will appear.

**Input** the following information as required:

General Input/Amend information on the client's name, address, telephone numbers etc. This screen also has an option to add a client "Warning Message" and "Disallow new Matters".

| Code FLY001                 |                                                                                |                 | Client Name                  | Jack Fly         | m                   |               |  |
|-----------------------------|--------------------------------------------------------------------------------|-----------------|------------------------------|------------------|---------------------|---------------|--|
|                             |                                                                                |                 | Envelope Name                | Enter e          | nvelope name        |               |  |
| Corporate                   | Personal                                                                       | Legal Details   | Billing Detai                | ls               | Permission          | Bank Details  |  |
| General                     | Client Contacts                                                                | Notes           | Matters                      | Matters          |                     | Categories    |  |
| Salutation                  | Jack                                                                           |                 | Main Contac                  | t E              | Enter main contact  |               |  |
| Address                     | 10 Rose Lawn                                                                   |                 | Telephone                    | 0                | 01-569 7412         |               |  |
|                             | Blanchardstown<br>Dublin 17                                                    | Fax No          | E                            | Enter fax number |                     |               |  |
|                             |                                                                                |                 | Mobile                       | E                | nter mobile number  |               |  |
| E-Mail                      | jack@gmail.com  Enter other ref Carol Nolan Enter VAT number Enter postal code |                 | Secondary E                  | -Mail ja         | jack@hotmail.com    |               |  |
| Other ref                   |                                                                                |                 | PPS no                       | E                | nter PPS number     |               |  |
| Fee earner *                |                                                                                |                 | ✓ Spouse PPS                 | E                | mber                |               |  |
| Client VAT no               |                                                                                |                 | Tax type                     |                  | elect tax type      | ~             |  |
| Postal code                 |                                                                                |                 | tal code County Enter county |                  |                     |               |  |
| DX Address Enter DX Address |                                                                                |                 | Nationality                  |                  | elect nationality   | ~             |  |
|                             |                                                                                |                 | Warning Me                   | ssage            |                     |               |  |
|                             |                                                                                |                 |                              |                  | Disallow new matter | s             |  |
| Anti mon                    | ey laundering checked                                                          | Check if this c | ontact is an organ           | isation          | ✓ Receive month     | ly statements |  |

- Client Contacts Click on **Client Contacts** to add additional client contacts for example the client's spouse or if the client is a company add an employee's details.
- Notes Click on the **Notes Tab** to enter notes relating to the client.
- Matters Click on the **Matters tab** to view a list of all active matters assigned to this client. It will also give the option to set the matter as the Billing Matter for composite billing.
- Cross Reference Click on **Cross Ref tab** to cross reference the client with another for example a husband and wife.
- Categories Click on **Categories tab** to add the client to a category.
- CorporateClick on Corporate tab to add the company details e.g. Company Registration Number.PersonalClick on the Personal tab to add the client's personal details for e.g. Date of Birth, Date<br/>of Marriage etc.
- Legal Details Click on the Legal Details tab to add the legal details about the client. E.g. Legal Name.
- Permission Click on the **Permission tab** to control access at a client level
- Billing Details Click on the **Billing Details tab** to add information on the billing details of this client.

3. Click **OK** when complete, to update the record.

# **Updating Case Details**

Matter

- 1. **Open** a case in the **Case Diary**.
- 2. Click on **Current Case Details** Current Case Details located on the **Navigation** panel.
- 3. Input/Amend the following details as required:

Input/Amend any details relating to the matter description.

Using the drop arrows amend the fee earner, secretary, partner, department, work type.

Input (if applicable) Old Ref, File Ref, Your Reference.

| <b>î</b>                  |                                   |               |          |           | Current    | Case Details         |                  |              |            | :      |
|---------------------------|-----------------------------------|---------------|----------|-----------|------------|----------------------|------------------|--------------|------------|--------|
| Client Code A<br>Matter 0 |                                   | Descript      | tion * F | amily Law |            |                      |                  |              |            |        |
| Matter Adn                | nin Case As                       | isociate /    | Archive  | Billing [ | Details    | Permission           | Transaction      | Linked Cases |            |        |
| Fee Earner *              | Brian                             | Brian Sweeney |          |           | ▼ File     | Ref                  | Enter File Ref   |              |            |        |
| Secretary<br>Partner *    | octationic contain                |               | ~        |           | F 2<br>F 3 | Enter User2          |                  |              |            |        |
| Department                |                                   | Family Law    |          |           |            | ur Ref               | Enter YourRef    |              |            |        |
| Work Type *               | CType * Action                    |               | [        | ~         |            | Mark as Important    |                  |              | Statement  |        |
| Old Reference             | Did Reference Enter old reference |               |          |           | Bra        | Branch Select branch |                  |              |            | ×      |
| Case Plan                 | & Status                          |               |          |           |            |                      |                  |              |            |        |
| Case Plan/                | Type * Gene                       | ral Office V  | Vork     |           | ~          | File Colour          | Select file colo | ur           | ¥          | Clear  |
| Case Statu                | Case Status Select case status    |               |          | ~         | Record No  | Enter record no      |                  |              |            |        |
|                           |                                   |               |          |           |            |                      |                  |              |            |        |
| File No 256               |                                   |               |          |           |            |                      |                  |              | ОК         | Cancel |
| File No 256               |                                   |               |          |           |            |                      |                  |              | <u>Q</u> K | Cance  |

Check the appropriate boxes to mark the case as important, or if monthly statements are required.

Click on the **drop down arrows** to amend the Case Plan, Status and File Colour.

Input the **court record number** if applicable to this case.

Admin Click on the Admin tab to add or amend value to the client amount, the start date, statute date, deposit name and type, amount of budget outlay, the estimate of fees amount and the expected bill date.

**Estimate of Fees** Check the box if an estimate of fees has been given.

**More Est Fees** 

Allows user to enter information about issued invoices and expected invoices into the future.

|                                                                                                    | Current Case Details                                                                                                    |
|----------------------------------------------------------------------------------------------------|----------------------------------------------------------------------------------------------------|
| Client Code AAA001<br>Matter 0001                                                                         | Estimated Fees         X           Add         Edit         Delete                                                                                                    |
| Matter Admin C<br>Value To Client En                                                                      | Search         Estimated Bill Date         Estimated Fees Amt         Image: Control of the search of the search of the |
| Started Date 06<br>Statute Date Pile<br>Deposit Name En<br>Outlay Budget En<br>Comments<br>Enter comments | Add Matter Estimated Fees X Matter AAA001/0001 Estimated Date 31 May 2016 V                                                                                                    |
| File No 180                                                                                               | ↓ Show in Alert                                                                                                    |

Show In Alert
Effectively Complete

|                              | Comments                                                                                                    | Input any comments and click Show in Alert if it is to be mac visible for all users.                                                                                                    |  |  |  |  |  |
|------------------------------|----------------------------------------------------------------------------------------------------|----------------------------------------------------------------------------------------------------|--|--|--|--|--|
|                              | Effectively complete:                                                                                                    | Tick if the case is effectively complete but should not be closed at this time.                                                                                                    |  |  |  |  |  |
| Case Associate               | Click on the Case Asso                                                                                                    | ciate tab to add, view, edit or delete Case Associates.                                                                                                    |  |  |  |  |  |
|                              | • • • • •                                                                                                    | <b>Input</b> (if applicable) alternative client details such as client name, salutation, address<br>and click on the <b>Set Override</b> button to apply it to future documents generated.                                                                                                    |  |  |  |  |  |
| Other Details                |                                                                                                    | ails tab to view a list of user variables eg. Purchase price,<br>c. either already added to the case or due to be added.                                                                                                    |  |  |  |  |  |
|                              | Tip: To amend the user variables click on Extra Case Details on the Navigation panel.                                                                                                 |                                                                                                    |  |  |  |  |  |
| 🗏 Note th                    | ese variables are indiv                                                                                                    | idual to each case plan type and case.                                                                                                    |  |  |  |  |  |
| Archive                      | Remove the <b>tick</b> to rec                                                                                                    | Remove the <b>tick</b> to reopen a previous archived file.                                                                                                    |  |  |  |  |  |
| Billing Details              | Click on the <b>Billing Details tab</b> to add information on the billing of this matter.                                                                                             |                                                                                                    |  |  |  |  |  |
|                              | For Debt cases input th<br>total debt amount coll                                                                                                    | ne charge arrangements, the debt amount collected, and the ected.                                                                                                    |  |  |  |  |  |
|                              |                                                                                                    | ons, select the billing type and default billing method. Use the on to set the charge rates.                                                                                                    |  |  |  |  |  |
|                              | Matter Charge Out Rat<br>Earners who may work                                                                                                    | te will all allow for different charging rates for different Fee<br>on the Matter.                                                                                                    |  |  |  |  |  |
| Permissions                  | Click on the <b>Permissio</b><br>remove particular user                                                                                                    | <b>ns tab</b> to control access to this matter, for example to add or groups.                                                                                                    |  |  |  |  |  |
| Transaction                  | Click on <b>Defendan</b> t or <b>Client</b> tab.<br>Then click on the <b>Post Button</b> to add a transaction.<br>Click on the <b>Change Button</b> to amend an existing transaction. |                                                                                                    |  |  |  |  |  |
| 🗏 Note th                    | e balance will automat                                                                                                    |                                                                                                    |  |  |  |  |  |
| Linked Cases                 | Click on the <b>Linked C</b><br>to link two or more c<br>together.                                                                                                    | Matter 0001                                                                                                    |  |  |  |  |  |
| Click <b>OK</b> when record. | complete, to update th                                                                                                    | Started Date         20 May 2011         Exp. Bill Date         [b] May 2016           Statute Date         11 May 2014         Image: Comparison of Comparison of Comparison |  |  |  |  |  |

File No 256

### Inserting a Statute of Limitations Date

- 1. **Open** a case in the **Case Diary**.
- 2. Click on Current Case Details located on the case Diary shortcut bar.
- 3. Click on the Admin Tab.
- 4. Input a Statute Date or click on the down arrow to select a date from the calendar.
- 5. Click OK to save the changes.
- 6. The **Statute Date** will now appear as a task in the Case Diary assigned to the case **Fee Earner** and dated **prior** to the actual Statute of Limitations Date for reminder purposes. The number of days warning is set system wide and can be set by a system Administrator. Please see the Admin Manual for details.

| Cas  | n AA     | A001,   | 0001   |        | <b>()</b>           | AAA Secu   | rities Ltd |                    | Te          | l: 01211211 |
|------|----------|---------|--------|--------|---------------------|------------|------------|--------------------|-------------|-------------|
|      |          |         |        |        |                     | Landlord   | Dispute    |                    | F/e         | e MW        |
| WA   |          |         |        |        |                     |            |            |                    | Ignore      | Show me     |
| WA   | RNIN     | IG : No | activi | ity on | this file in over a | 21 months. |            |                    | Ignore      | Show me     |
|      | 8        | Searc   | h      |        |                     |            |            |                    | Standard Vi | ew 🔲        |
| Acti | C        | A P     | D      | . A    | Date                | Time       | Handler    | Synopsis           | Action Co   | F           |
| 9    | <b>~</b> | \$      |        |        |                     |            |            | AAA Securities Ltd |             | - ~ Main    |
|      | •        |         | 1      |        | 06 Feb 2012         | 10:50      | BS         | Review File        | G16         | P           |
|      | •        |         |        |        | 01 Feb 2012         | 17:43      | BS         | Invoice No:225     | DB01        | P           |
|      | •        |         |        |        | 18 Jan 2012         | 11:13      | BS         | Invoice No:220     | DB01        | P           |
|      | •        | C       |        |        | 29 Nov 2011         | 17:04      | BS         | Phone Call         | PHE         | P           |

All **Statute of Limitation Dates** can be clearly identified by the Statute of Limitation symbol. **See** the following example.

| Cas    | e: FL    | Y001 | /000 | 01 |   | •••         |       | ic Accident a | at Junction 9 on M50                     |
|--------|----------|------|------|----|---|-------------|-------|---------------|------------------------------------------|
|        | \$       | Sea  | rch  |    |   |             |       |               |                                          |
| Action | C        | A    | P    | D  | A | Date        | Time  | Handler       | Synopsis                                 |
| on     |          | 9    | 1    |    |   | 04 Jan 2018 | 09:58 | CN            | Statute of Limitations Date =04 Apr 2018 |
|        | <b>~</b> |      | 1    | •  |   | 25 May 2016 | 12:59 | CN            | Review File                              |

# **Case Associates**

# What are Case Associates?

Case Associates are all individuals, companies, government departments, courts etc. connected with a case. For example the solicitor, the barrister, the defendant, the purchaser, the land registry, the lending institution and various others. By adding case associates to a case you can view their details e.g. name, addresses, telephone numbers in the case associate screen. You will also facilitate the generating of letters to case associates for example a "letter to solicitor" will insert the solicitor's name and address.

## Adding a Case Associate

- 1. Go to **Search/Open** and select **Associates** from the Panel on the left.
- 2. Before creating a new associate check to see if it already set up. Click on **All** in the **Associate Type** then enter the name in the **Search Box** for Associate.

| Home Case Report          | s Partners Phone Log Maintain Set | tup Hel | lp         | Keyhouse Ca                         | se Management (CN - Carol Nolan - 00:10 / 0720)              |            |          | Quick Search (Ctr | 1+Q) - 0 ×   |
|---------------------------|-----------------------------------|---------|------------|-------------------------------------|--------------------------------------------------------------|------------|----------|-------------------|--------------|
| Import Export<br>Contact  | Delete                            |         |            |                                     |                                                              |            |          |                   |              |
| Search/Open               | Associate Type                    | ,       | Associates |                                     |                                                              |            |          |                   |              |
| 🔰 All Matters             | Search                            |         | Search     | Include Retired                     |                                                              |            |          |                   |              |
| My Matters Recent Matters | Associate Type                    |         | Code       | Name/Company                        | Address                                                      | Phone No   | Category | Notes             | Туре         |
| Contacts Associates       | ALL                               | ^       | 000001     | Green Associates (Green Associates) | 21 Main Street Bray Co. Wicklow                              | 01 6666666 |          |                   | SURVEYOR     |
| Rearch                    | Accountants                       |         | 000002     | George Gibbons                      | The Surgery 23 Heath Road Terenure Dublin 6                  | 01 2345555 |          |                   | DOCTORS      |
| My Invoices<br>My Cheques | Actuary                           |         | 000003     | Dublin Circuit Court                | Circuit Court Office, Aras Ui Dhalaigh, Inns Quay, Dublin 7. |            |          |                   | CIRCOURTS    |
| 😔 My cheques              | Agents                            |         |            |                                     |                                                              |            |          |                   |              |
| Firm Undertakings         | Architects                        |         | 000004     | Dublin District Court               | Dolphin House, East Essex Street, Dublin 2.                  |            |          |                   | DISCOURTS    |
| Strong Room               | Attorney                          |         | 000005     | Eagle Star (Eagle Star)             | Blackrock Co. Dublin                                         |            |          |                   | CLIENTINSUR  |
| Template Library          | Auctioneers                       |         | 000006     | Dun Laoghaire Rathdown County Co    | Civic Offices Dun Laoghaire Co. Dublin                       | 205 88888  |          |                   | LOCALAUTHORI |
|                           | Banks                             |         |            |                                     |                                                              |            |          |                   |              |
|                           | Barristers                        |         | 800000     | Sexton Keenan                       | Walkinstown Road, Walkinstown, Dublin12                      | 4500833    |          |                   | OPPOSITION   |

- 3. If the Associate is not listed then click the Green Cross to add
- 4. Input the **relevant** information

## First Name

& Surname: These will automatically be inputted from the full name field amend if required.

- Salutation: Input the Salutation
- **Company:** Input the company name
- Title: Input the title ie. Mr, Mrs etc.
- Address: Input the address
- **Code:** Input a Code for this contact e.g. JAC001 for Jackson. If you leave the code blank the system will assign a numeric code.
- Phone No: Input the main phone number
- Fax No: Input the fax number

Home: Input home phone number

| Details                                        |          |                                         |            |       |       |      |                          |                           |                   |     |           |           |
|------------------------------------------------|----------|-----------------------------------------|------------|-------|-------|------|--------------------------|---------------------------|-------------------|-----|-----------|-----------|
| Type *                                         | Select a | Туре                                    |            |       |       | ~    | Code *                   | Enter a code              |                   |     |           |           |
| Full name *                                    |          |                                         |            |       |       |      |                          | Please enter phone number |                   |     |           |           |
| First name<br>Surname<br>Salutation<br>Company |          |                                         |            |       |       |      |                          | Please                    | enter fax number  |     |           |           |
|                                                | Code     | · · · · · · · · · · · · · · · · · · ·   | Descripti  |       |       | Home | Please enter home number |                           |                   |     |           |           |
|                                                |          | ACCOUNTANTS Accountants ACTUARY Actuary |            |       |       | ^    | Mobile no                |                           |                   |     |           |           |
|                                                |          | AGENT Agents                            |            |       |       |      | E-Mail                   | Please enter E-Mail id    |                   |     |           |           |
|                                                | ARC      | HITECT                                  | Architects |       |       |      |                          |                           |                   |     |           |           |
| Title                                          | ATTO     | ORNEY                                   | Attorney   |       |       |      | DX ref                   |                           | enter DX ref      |     |           |           |
| Address                                        | AUC      | TIONEERS                                | Auctione   | ers   |       |      | County                   | Please                    | enter county      |     |           |           |
|                                                | BAN      | KS                                      | Banks      |       |       |      | Postal Code              | Please                    | enter postal code |     |           |           |
|                                                | BAR      | RISTERS                                 | Barristers |       |       |      |                          | Reti                      | end               |     |           |           |
|                                                | BBSS     | C                                       | BBSSC Co   |       |       |      |                          | reci                      | reu               |     |           |           |
|                                                | RDM      | REGISTRAR                               | Registrar  |       |       |      |                          |                           |                   |     |           |           |
| Search                                         |          |                                         |            |       |       |      |                          |                           |                   | New | 🧭<br>Edit | ×<br>Dele |
| Relationshi                                    | p        | Name                                    |            | Phone | Email |      |                          |                           | Address           |     |           |           |
|                                                |          |                                         |            |       |       |      |                          |                           |                   |     |           |           |

| Mobile:          | Input mobile phone number                                                                   |
|------------------|---------------------------------------------------------------------------------------------|
| E-Mail:          | Input e-mail address                                                                        |
| DX Ref:          | Input the Document Exchange reference if applicable                                         |
| Nominated:       | Tick is this is the nominated contact.                                                      |
| County:          | Input the county.                                                                           |
| Post Code:       | Input the post code.                                                                        |
| <b>Retired</b> : | Tick the box if a case associate is no longer required to prevent them from being selected. |

5. Click **OK.** 

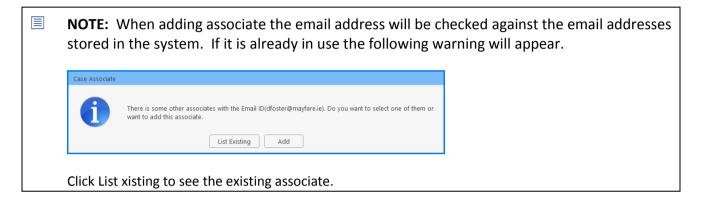

## Adding an Associate to Other Types

From time to time an associate may belong to more than one Group e.g. a Beneficiary may also be an Executor of the will.

1. Open the existing **Associate** and select **Other type**.

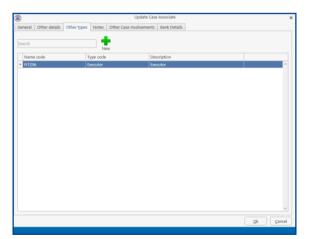

2. Click on the **New** Button and the following screen will appear.

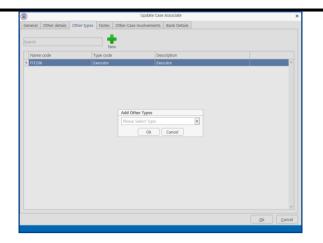

3. Click on the drop down arrow to get a **list** of all types available or alternatively **type** into the **Search box**.

| • | JOA.            |        |
|---|-----------------|--------|
|   | Add Other Types |        |
|   | BENEFICIARY     | ~      |
|   | ACCOUNTANTS     | ^      |
|   | ACTUARY         |        |
|   | AGENT           |        |
|   | ARCHITECT       |        |
|   | ATTORNEY        |        |
|   | AUCTIONEERS     |        |
|   | BANKS           |        |
|   | BARRISTERS      |        |
|   | BBSSC           |        |
|   | BDMREGISTRAR    |        |
|   | BENEFICIARY     |        |
|   | BORROWERS       |        |
|   | BRANCH          | _      |
|   | CHARITY         |        |
|   | CHILDREN        |        |
|   | CIRCOURTS       |        |
|   | CLAIMHANDI FR   | $\sim$ |

4. The **Associate** is now available in both groups.

| 0                     |                  | Update Cas                 | e Associate  |   |
|-----------------------|------------------|----------------------------|--------------|---|
| General Other details | Other types Note | es Other Case Involvements | Bank Details |   |
| Search                |                  | New                        |              |   |
| Name code             | Туре со          |                            | scription    |   |
| FITZ06                | Executo          | ar Exe                     | cutor        | ^ |
| FITZ06                | BENEFI           | CIARY                      |              |   |
|                       |                  |                            |              |   |
|                       |                  |                            |              |   |
|                       |                  |                            |              |   |
|                       |                  |                            |              |   |
|                       |                  |                            |              |   |
|                       |                  |                            |              | v |

5. Click **OK**.

# **Maintaining unwanted Case Associates**

From time to time duplicate Associates may be set up. However, if they are assigned to a matter they cannot be deleted without removing them from the matters. It is possible to retire an associate or merge with an existing associate. This will ensure that your Associate Database is kept accurate and up to date.

## Retire a Case Associate

| 1. | Open | the | Asso | ciate | to | be | retire | d. |
|----|------|-----|------|-------|----|----|--------|----|
|----|------|-----|------|-------|----|----|--------|----|

| eneral Oth Details Type * | ner details       | Other types |       | Other Case | Involvements | Bank Detai  | le l                                                                             |                     |          |  |  |
|---------------------------|-------------------|-------------|-------|------------|--------------|-------------|----------------------------------------------------------------------------------|---------------------|----------|--|--|
|                           |                   |             | Notes | Other Case | involvements | Bank Detail | 15                                                                               |                     |          |  |  |
| Type *                    |                   |             |       |            |              |             |                                                                                  |                     |          |  |  |
|                           | Solicitors        | ;           |       |            | $\sim$       | Code *      | BOLA                                                                             | 02                  |          |  |  |
| Full name *               | Boland 8          | د Quirke    |       |            |              | Phone no    | 021 277984<br>021 277943                                                         |                     |          |  |  |
| First name                | Enter firs        | t name      |       |            |              | Fax no      |                                                                                  |                     |          |  |  |
| Surname                   | Enter sur         | name        |       |            |              | Home        | Please enter home number<br>Please enter mobile number<br>Please enter E-Mail id |                     |          |  |  |
| Salutation                | Sirs              |             |       |            |              | Mobile no   |                                                                                  |                     |          |  |  |
| Company                   | Boland 8          | د Quirke    |       |            |              | E-Mail      |                                                                                  |                     |          |  |  |
| Title                     | Please er         | nter title  |       |            |              | DX ref      | No DX                                                                            |                     |          |  |  |
| Address                   | Solicitors        |             |       |            |              | County      | Please                                                                           | e enter county      |          |  |  |
|                           | 72 South<br>Cork. | Mall        |       |            |              | Postal Code | Please                                                                           | e enter postal code |          |  |  |
|                           | Cont.             |             |       |            |              | Г           | Reti                                                                             | ired                |          |  |  |
|                           |                   |             |       |            |              | L           |                                                                                  |                     |          |  |  |
| Search                    |                   |             |       |            |              |             |                                                                                  | 🛉 💋<br>New Edi      | t Delete |  |  |
| Relationshi               | ip                | Name        | Pho   | ne         | Email        |             |                                                                                  | Address             |          |  |  |
|                           |                   |             |       |            |              |             |                                                                                  |                     |          |  |  |

2. Tick the **Retired** box and click **OK**. The associate will no longer be available for selection.

# **Merge Case Associates**

Where a case associate has been duplicated in an Associate Type or where associates may have merged or been taken over, it is possible to merge the associates together.

1. Open the **Associate Type** concerned.

| Home Case Reports                                                                                                    | Partners Phone Log Maintain Setup | Hel | ,          | Keyhouse Ca                            | se Management (CN - Carol Nolan - 0010 / 0720) |          |          | Quick Search (C | trl + Q) - ■ × |
|----------------------------------------------------------------------------------------------------|-----------------------------------|-----|------------|----------------------------------------|------------------------------------------------|----------|----------|-----------------|----------------|
| Import Export<br>Contact                                                                                                    | ×                                 |     |            |                                        |                                                |          |          |                 |                |
| Search/Open<br>All Matters                                                                                                    | Associate Type                    |     | Associates | Include Retired                        |                                                |          |          |                 | -              |
| My Matters Recent Matters                                                                                                    | garda O                           |     | Code       | Name/Company                           | Address                                        | Phone No | Category | Notes           | Туре           |
| Contacts                                                                                                    | • Garda                           | ^   | JO0001     | Stillorgan Station (Stillorgan Garda S | 2 Main Street, Stillorgan, Co. Dublin          | 2833445  |          |                 | GARDA          |
| Advanced Search                                                                                                    |                                   | ,   | S00001     | Stepaside Garda Station (Rathmines     | 2 Main Street Stepaside Co Dublin              | 4987777  |          |                 | GARDA          |
| <ul> <li>Wy involces</li> <li>My Cheques</li> <li>∯ Phone Log</li> <li>G prim Undertakings</li> <li>Strong Room</li> <li>O comment Search</li> </ul> |                                   |     |            |                                        |                                                |          |          |                 |                |
| Template Library                                                                                                    |                                   |     |            |                                        |                                                |          |          |                 |                |

2. Right Click on the associate to be merged and select **Merge Case Associate with**. The following Dialog Box will appear.

| )      |                   | Select Merge Case             | Associate |       |        |            |
|--------|-------------------|-------------------------------|-----------|-------|--------|------------|
| Search |                   |                               |           |       |        |            |
| Туре   | Name/Company      | Address                       | Phone     | Email | Code   | Retired    |
| Garda  | Rathmines Gard    | 1 Main Street Rathmines Dub   |           |       | GAR004 | N          |
| Garda  | Stillorgan Statio | 2 Main Street, Stillorgan, Co | 2833445   |       | JO0001 | N          |
|        |                   |                               |           |       |        |            |
|        |                   |                               |           |       |        |            |
|        |                   |                               |           |       |        |            |
|        |                   |                               |           |       |        |            |
|        |                   |                               |           |       |        |            |
|        |                   |                               |           |       | 6      | elect Canc |

3. Select the associate to be merged to and click **Select**. The following Dialog Box appears, click **OK**.

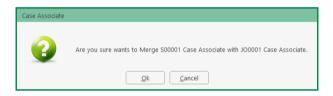

4. All matters have now been linked to the merged case associate.

## Delete a Case Associate

An associate can only be deleted if there are not matters attached to the associate. To check if an associate has been associated with a matter:

1. Open the Associate concerned and click on the Other Case Involvements Tab.

| eneral Othe | r details | Other types     | Notes | Other Case Involveme | Bank Details                              |          |   |
|-------------|-----------|-----------------|-------|----------------------|-------------------------------------------|----------|---|
| Search      |           |                 |       |                      |                                           |          |   |
| Case        | Nar       | ne              |       |                      | Description                               |          |   |
| GRE001/000  | 1 Gre     | en & Alridge    |       |                      | ohn Flint -v- Sam Hume                    |          | 1 |
| MUL001/00   | 1 Mu      | lligan & Murray | 7     |                      | arry Williams -v- Department of Health    |          |   |
| BLO001/000  | 8 Joe     | Bloggs          |       |                      | emortgage - top up Ioan                   |          |   |
| CLI001/0001 | Bill      | Clinton         |       |                      | Infair dismissal by State Department      |          |   |
| MER001/00   | 1 Me      | rri Munchkins   |       |                      | urchase 12 Main Street Sligo              |          |   |
| MUR002/00   | D1 Bob    | Murphy          |       |                      | urchase of No. 1 The Square<br>allaght    |          |   |
| SMY001/00   | 1 Lau     | ra Smyth        |       |                      | aura Smyth v Joe Byrne                    |          |   |
| TOB001/000  | 1 Avr     | il Tobin        |       |                      | ale of The Cottage, Ashbourne, Co Meath   |          |   |
| WEI001/000  | 2 Jam     | ies Weis        |       |                      | urchase Penthouse Suite Morehampton Court | Dublin 4 |   |
|             |           |                 |       |                      |                                           |          |   |
|             |           |                 |       |                      |                                           |          |   |

- 2. A list of all matters associated with the **Associate** will be listed.
- 3. Move **each** matter to an alternative Associate.
- 4. Once all have been moved, right click on the associate and select **Delete**.

#### How to add an existing case associate to a case

1. Open a case in the **Case Diary**.

| Home Case Reports                              | Phone Log Ma                                            | intain Setup Help                                                                | Keyhouse Case Man             | agement (CN - Carol No | olan - 00:05 / 00:00 )             |                         |             |             | 4                     | □                     |
|------------------------------------------------|---------------------------------------------------------|----------------------------------------------------------------------------------|-------------------------------|------------------------|------------------------------------|-------------------------|-------------|-------------|-----------------------|-----------------------|
| dd Professional<br>Associates                  |                                                         |                                                                                  |                               |                        |                                    |                         |             |             |                       |                       |
| Client/Case                                    | Case: A8A001/000                                        | 11 Abrahams                                                                      |                               |                        |                                    |                         |             |             |                       | Tel: 01-29            |
| Case Diary                                     |                                                         | Family Law                                                                       |                               |                        |                                    |                         |             |             |                       | F/e: AM               |
| Document Manager                               | Search                                                  |                                                                                  |                               |                        |                                    |                         |             |             |                       | Standard View         |
| Current Client Details<br>Current Case Details | Type                                                    | Name/Company                                                                     | Address                       | Phone                  | Solicitors Ref                     | Email                   | Case Code   | Mobile      | Assigned Contact Name | Assigned Contact Ph.N |
| Other Case Details                             | <ul> <li>Barristers</li> </ul>                          |                                                                                  | The Law Library,<br>Dublin 8. | 01-8788888             |                                    | f.edwards@lawlibra      | ABA001/0001 | 087-7666666 |                       |                       |
| Associates                                     | Other Party                                             | and south stand souths                                                           | 33 Green Park<br>Dundrum      | 016755555              |                                    | psmith@gmail.com        | ABA001/0001 |             |                       |                       |
| Know Your Client                               | Solicitors                                              | Allsop & Browne (Allsop & Bro                                                    | 2 Baggott Street<br>Dublin 2. | 01 6655777             |                                    | info@allsopbrowne       | ABA001/0001 |             |                       |                       |
| itrong Room                                    |                                                         |                                                                                  |                               |                        |                                    |                         |             |             |                       |                       |
|                                                |                                                         |                                                                                  |                               |                        |                                    |                         |             |             |                       |                       |
|                                                | Contact Details                                         | 5                                                                                |                               |                        | Main Contacts                      | Details (if applicable) |             |             |                       |                       |
|                                                |                                                         | is<br>Frank Edwards                                                              |                               |                        | Main Contacts                      | Details (if applicable) |             |             |                       |                       |
|                                                | Name                                                    |                                                                                  |                               |                        | Name                               | Details (if applicable) |             |             |                       |                       |
|                                                | Name F<br>Company F                                     | Frank Edwards                                                                    |                               |                        | Name Address                       | Details (if applicable) |             |             |                       |                       |
| Tarks                                          | Name F<br>Company F<br>Address C                        | Frank Edwards<br>Frank Edwards 8L<br>The Law Library,<br>Dublin 8.               |                               |                        | Name<br>Address<br>Phone           | Details (if applicable) |             |             |                       |                       |
| Tasks<br>Search/Open                           | Name F<br>Company F<br>Address C                        | Frank Edwards<br>Frank Edwards BL<br>The Law Library,<br>Dublin 8.<br>01-8788888 |                               |                        | Name<br>Address<br>Phone<br>Mobile | Details (if applicable) |             |             |                       |                       |
|                                                | Name F<br>Company F<br>Address C<br>Phone C<br>Mobile C | Frank Edwards<br>Frank Edwards 8L<br>The Law Library,<br>Dublin 8.               |                               |                        | Name<br>Address<br>Phone           | Details (if applicable) |             |             |                       |                       |

- 2. Click on **Associates** on the **Navigation** panel: a list of case associates assigned to case will appear.
- 3. Click on **Add Professional** located on the **Home** tab of the Ribbon while you are viewing Case Associates. The following dialogue box will appear, listing categories on the left of the screen and entries on the right.

|                                            |            | Add                                 | Case Associate Professional                                  |            |          |              | ರ್            |
|--------------------------------------------|------------|-------------------------------------|--------------------------------------------------------------|------------|----------|--------------|---------------|
| Action                                     |            |                                     |                                                              |            |          |              |               |
| Active     Contact     Associate     Print |            |                                     |                                                              |            |          |              |               |
| ssociate Type                              | Associates |                                     |                                                              |            |          |              |               |
| Search                                     | Search     |                                     |                                                              |            |          |              | Standard View |
| Associate Type                             | Code       | Name/Company                        | Address                                                      | Phone No   | Category | Туре         | Notes         |
| ALL                                        | 000001     | Green Associates (Green Associates) | 21 Main Street Bray Co. Wicklow                              | 01 6666666 |          | Surveyor     |               |
| Accountants                                | 000002     | George Gibbons                      | The Surgery 23 Heath Road Terenure Dublin 6                  | 01 2345555 |          | Doctors      |               |
| Agents                                     | 000003     | Dublin                              | Circuit Court Office, Aras Ui Dhalaigh, Inns Quay, Dublin 7. |            |          | CirCourts    |               |
| Architects                                 |            |                                     |                                                              |            |          |              |               |
| Attorney                                   | 000004     | Dublin                              | Dolphin House, East Essex Street, Dublin 2.                  |            |          | DisCourts    |               |
| Auctioneers                                | 000005     | Eagle Star (Eagle Star)             | Blackrock Co. Dublin                                         |            |          | ClientInsur  |               |
| Banks                                      | 000005     | Dun Laoghaire Rathdown County Cou   | Civic Offices Dun Laophaire Co. Dublin                       | 205 88888  |          | LocalAuthori |               |
| Barristers                                 |            |                                     |                                                              |            |          |              |               |
| BBSSC Contacts                             | 000007     | MICKEY MOUSE                        | 77 Benbulbin Road, Dimnagh, DUBLIN 12                        |            |          | Purchaser    |               |
| Registrar for Births, Deaths & Marriage    | 000008     | Sexton Keenan                       | Walkinstown Road, Walkinstown, Dublin12                      | 4500833    |          | Solicitors   |               |
| Beneficiary                                | 000008     | Sexton Keenan                       | Walkinstown Road, Walkinstown, Dublin12                      | 4500833    |          | Solicitors   |               |
| Borrowers                                  |            |                                     |                                                              |            |          |              |               |
| ACCBank Branch                             | 904236     | Kilkenny (Bank of Ireland)          | 5 Main Street Kilkenny Co. Kilkenny                          | 042 677777 |          | Lendinst     |               |
|                                            | 904354     | Sutton (Bank of Ireland)            | 23 High Street Sutton Co. Dublin                             | 4566677    |          | Lendinst     |               |

4. Click on the **category** of case associate you want to add, e.g. Solicitors, located on the left of the case associate list. (Circled below).

| Ì              |            |       |                |   |          | Add Case As       | sociate Professional        |          |          |          |                 |      |
|----------------|------------|-------|----------------|---|----------|-------------------|-----------------------------|----------|----------|----------|-----------------|------|
| Action         |            |       |                |   |          |                   |                             |          |          |          |                 |      |
| Contact        | Add Edit D | elete | Print<br>Print |   |          |                   |                             |          |          |          |                 |      |
| Associate Ty   | pe         |       |                | A | ssociate | 25                |                             |          |          |          |                 |      |
| sol            |            |       | e              | S | Bearch   |                   | ]                           |          |          |          | Standard Vi     | ew   |
| Associate Type | 2          |       |                |   | Code     | Name/Company      | Address                     | Phone No | Category | Туре     | Notes           |      |
| Solicitors     | -          |       | ^              |   | 800000   | Sexton Keenan     | Walkinstown Road, Walkinst  | 4500833  |          | Solicito |                 |      |
|                |            |       |                |   | 904394   | E. P. Daly & Co   | 23/24 Lower Dorset Street D |          |          | Solicito |                 |      |
|                |            |       |                |   | 904397   | Michael Browne, ( | James Street Westport Co    |          |          | Solicito |                 |      |
|                |            |       |                |   | 904400   | Daly Lynch Crowe  | The Corn Exchange Burgh Q   |          |          | Solicito |                 |      |
|                |            |       |                |   | 904406   | test1             |                             |          |          | Solicito |                 |      |
|                |            |       |                |   | 904459   | Sexton Keenan (S  | Dundrom Dublin14            |          |          | Solicito |                 |      |
|                |            |       |                |   | ABE001   | Abercorn (Aberco  | Solicitors 38 Pembroke Roa  |          |          | Solicito |                 |      |
|                |            |       |                |   | ACT001   | Actons (Actons)   | Solicitors 22/24 Lower Mou  |          |          | Solicito |                 |      |
|                |            |       | ~              |   |          | a. a.t. /a        |                             |          |          |          |                 |      |
|                |            |       |                |   |          |                   |                             |          | Ac       | ۸ ا bi   | Add and Close C | lose |

- 5. Click in the **Search box** and **input** part of the solicitor's name; the search will be applied as you type.
- 6. Select the solicitor required and click Add. Once all the associates are attached, click Close.

Screen.

## How to add a New Case Associate to a Case

- 1. Open a case in the Case Diary.
- 2. Click on Associates on the Navigation panel
- 3. Click on **Add Professional** and the Home tab of the Ribbon.
- 4. Check the **Category** of case is correct e.g. Bank.
- 5. Alternatively, click in the **search box** and **input** a key search word the search criteria will be applied as you type.
- 6. If no record is found then add a new record.
- 7. Then click on the **green plus** and the following screen will appear.

|               |         |             |        |       |         | Add Case A         | ssociate Professional                         |
|---------------|---------|-------------|--------|-------|---------|--------------------|-----------------------------------------------|
| Action        |         |             |        |       |         |                    |                                               |
| - ♦           | +,      | / X         | 2      | 嵩     |         |                    |                                               |
| Import Export | Add 8   | Edit Delete |        | Print |         |                    |                                               |
|               |         |             | Labels |       |         |                    |                                               |
| Contact       | Ass     | sociate     | Prin   | t     |         |                    |                                               |
| Associate T   | ype     |             |        | As    | sociate | s                  |                                               |
| Search        |         |             |        | Sea   | arch    |                    |                                               |
| Associate Ty  | pe      |             |        | C     | ode     | Name/Company       | Address                                       |
| ▶ ALL         |         |             | ^      | 0     | 00001   | Green Associates ( | 21 Main Street Bray Co. Wickl                 |
| Accountants   |         |             |        | 0     | 00002   | George Gibbons     | The Surgery 23 Heath Road T                   |
| Agents        |         |             |        |       | 00003   | Dublin             | Circuit Court Office Area Ui D                |
| Architects    |         |             |        |       | 00003   | Dubin              | Circuit Court Office, Aras Ui D               |
| man           | <u></u> |             | mar    | 1     | A040/   | welly we           | Polopinenterneterneterneterneterneterneternet |

# 8. Input the relevant information

| Full Name:  | Input the Full Name                                                                                            |                       | Add Ca                                              | se Associate      | ×                                                   |
|-------------|----------------------------------------------------------------------------------------------------|-----------------------|-----------------------------------------------------|-------------------|-----------------------------------------------------|
| First Name  |                                                                                                    | General Ot            | her details Other types Notes Other Case Involvemen | ts Bank Deta      | ils                                                 |
| First Name  |                                                                                                    | Details               |                                                     |                   |                                                     |
| & Surname:  | These will automatically be                                                                                    | Type *                | Banks                                               | Code *            | Enter a code                                        |
| a sumanie.  |                                                                                                    | Full name *           | Enter full name                                     | Phone no          | Please enter phone number                           |
|             | inputted from the full name                                                                                    | First name<br>Surname | Enter first name                                    | Fax no<br>Home    | Please enter fax number                             |
|             | -                                                                                                    | Salutation            | Please enter salutation                             | Home<br>Mobile no | Please enter home number Please enter mobile number |
|             | field amend if required.                                                                                       | Company               |                                                     | E-Mail            | Please enter E-Mail id                              |
|             |                                                                                                    | Title                 | Please enter title                                  | DX ref            | Pleae enter DX ref                                  |
| Salutation: | Input the Salutation                                                                                           | Address               | Please enter address                                | County            | Please enter county                                 |
| Salatation  | input the bulutution                                                                                           |                       |                                                     | Postal Code       | Please enter postal code                            |
| Company:    | Input the company name                                                                                         |                       |                                                     |                   | Retired                                             |
| Title:      | Input the title ie. Mr, Mrs etc.                                                                               | Relationsh            | ip Name Phone Email                                 |                   | New Edit Delete                                     |
| Address:    | Input the address                                                                                              |                       |                                                     |                   |                                                     |
| Code:       | Input a Code for this contact e.g.<br>JAC001 for Jackson. If you leave<br>the code blank the system will assig | gn a i                | numeric code.                                       |                   | Qk [ Gancel ]                                       |
| Phone No:   | Input the main phone number                                                                                    |                       |                                                     |                   |                                                     |
| Fax No:     | Input the fax number                                                                                           |                       |                                                     |                   |                                                     |
| Home:       | Input home phone number                                                                                        |                       |                                                     |                   |                                                     |
| Mobile:     | Input mobile phone number                                                                                      |                       |                                                     |                   |                                                     |
| E-Mail:     | Input e-mail address                                                                                           |                       |                                                     |                   |                                                     |
| DX Ref:     | Input the Document Exchange refe                                                                               | rence                 | e if applicable                                     |                   |                                                     |
| Nominated:  | Tick is this is the nominated contac                                                                           | t.                    |                                                     |                   |                                                     |
| County:     | Input the county.                                                                                              |                       |                                                     |                   |                                                     |
| Post Code:  | Input the post code.                                                                                           |                       |                                                     |                   |                                                     |
| Retired:    | Tick the box if a case associate is no selected.                                                               | o lon                 | ger required to pre                                 | vent              | them from being                                     |
|             |                                                                                                    |                       |                                                     |                   |                                                     |

9. If you want to add a **Contact** to this associate click on **New** the following window will appear.

1

Carda AIROOS

Add Associate Contact

×

# Input the following details as required:

|                                                                                                    | Associate code                                                                                                    | AIBOUZ                                          |                           | 10                                     | 0  |       |
|----------------------------------------------------------------------------------------------------|----------------------------------------------------------------------------------------------------|-------------------------------------------------|---------------------------|----------------------------------------|----|-------|
| Name<br>Address,<br>Salutation<br>Title<br>Email<br>Relationship to the associate,<br>Phone number<br>Fax number<br>Mobile number<br>Notes | Name: *<br>Deirdre Nolan<br>Address: *<br>AlB<br>Sutton Cross<br>Dublin 13<br>Salutation<br>Title:<br>E-Mail:<br>Relationship:<br>Note:<br>Manager of Sutto | Deirdre<br>Ms<br>DeirdreNolan@aib.ie<br>Manager | Phone:<br>Fax:<br>Mobile: | 01-8955645<br>01-8955624<br>087-963211 |    |       |
|                                                                                                    |                                                                                                    |                                                 |                           |                                        | Ok | ancel |
|                                                                                                    |                                                                                                    |                                                 |                           |                                        |    |       |

- 10. Click **OK** to save. You will return then to the **Add Case Associate** window. The contact will then appear at the bottom of the window see the following example.
- 11. Click **OK** to save the new record. A message will appear stating the contact has been added successfully.

| 1 | Case Associate AIB002 has been added successfully |
|---|---------------------------------------------------|
|   | Ok                                                |

- 12. Click **OK**. The Case Associate will then appear in the full list.
- 13. Then **Double click** the new associate from the list to assign to this case. The contact will then be assigned to the case and will appear in the case associate screen of this matter.

## How to amend a Case Associates Details

- 1. Open a case in the Case Diary.
- 2. Click on Associates on the Navigation panel.
- 3. If the Associate is assigned to the case **Double Click** to **amend**.
- 4. Otherwise click on **Add Professional** Add Professional on the Home tab of the Ribbon.
- 5. Click on the **category** of case associate you want to add e.g. Bank.
- 6. Search for the associate you want to amend.
- 7. Click on the **Edit Tool** *Edit*; the following dialogue box will appear.
- 8. Click on each *tab* and amend the details as required.

General

Click on the General tab to amend details such as name, address etc.

|             |                   |            | m - 1      |             |               |            |                     |           |                     | Sequer  | 1          |   |
|-------------|-------------------|------------|------------|-------------|---------------|------------|---------------------|-----------|---------------------|---------|------------|---|
|             | issociate C       | ontact     | Details    | Other detai | s   Other Typ | es   Notes | Utner Case I        | nvorvemen | ts Bank Details     | Sequen  | ice 1      | - |
| Details     |                   |            |            |             |               |            |                     |           |                     |         |            |   |
| Type *      | Solicito          | rs         |            |             |               | $\vee$     | Code *              | ADA002    |                     |         |            |   |
| Full name ' | Brian P.          | Adams      |            |             |               |            | Phone no 0506 21866 |           |                     |         |            |   |
| First name  | Enter fi          | rst name   |            |             |               |            | Fax no              | 0506 514  | 143                 |         |            |   |
| Surname     | Enter s           | urname     |            |             |               |            | Home                | Please er | nter home number    |         |            |   |
| Salutation  | Sirs              |            |            |             |               |            | Mobile no           | Please er | nter mobile number  |         |            |   |
| Company     | Brian P           | Adams      |            |             |               |            | E-Mail              | brianada  | ms@eircom.net       |         |            |   |
| Title       | Please            | enter titl | le         |             |               |            | DX ref              | DX 43006  |                     |         |            |   |
| Address     | Solicito          |            |            |             |               |            |                     | Nomin     | ated                |         |            |   |
|             | Cormac<br>Tullamo | ore        |            |             |               |            | County              | Please er | nter county         |         |            |   |
|             | County            | Offaly     |            |             |               |            | Postal Code         | Please er | nter postal code    |         |            |   |
|             |                   |            |            |             |               |            |                     | Retired   | i                   |         |            |   |
| Specific In | formation         | For Cas    | e          |             |               |            |                     |           |                     |         |            |   |
| Other Sid   | de Details        |            |            |             |               |            | Insurance D         | etails    |                     |         |            |   |
| Our Code    | e                 | Enter o    | our code   |             |               |            | Our Code            |           | Enter our code      |         |            |   |
| Other Re    | ference           | Enter o    | other refe | rence       |               |            | Insurance R         | eference  | Enter insurance rel | ference |            |   |
| Associate   | for the ot        | ner side   | Publi      | sh          |               |            |                     |           |                     |         |            |   |
|             |                   |            |            |             |               |            |                     |           |                     |         |            |   |
|             |                   |            |            |             |               |            |                     |           |                     |         | <u>o</u> k | Q |
|             |                   |            |            |             |               |            |                     |           |                     |         |            | - |

Details Click on the **Details tab** to add personal information such as date of birth, occupation etc.

| eneral Oti                                | her details                              | S Other types 1                           | Notes Other Case                                                                                                    | Involvemen                                                                         |                            |                                  |                                                                                                    |                         |  |  |
|-------------------------------------------|------------------------------------------|-------------------------------------------|----------------------------------------------------------------------------------------------------|------------------------------------------------------------------------------------|----------------------------|----------------------------------|----------------------------------------------------------------------------------------------------|-------------------------|--|--|
| Details                                   | ner details                              | Other types                               | Notes Other case                                                                                                    | involvemen                                                                         | ts Bank Detai              | 6                                |                                                                                                    |                         |  |  |
| Type *                                    | Banks                                    |                                           |                                                                                                    |                                                                                    | Code *                     | Code * AIB011                    |                                                                                                    |                         |  |  |
| ull name *                                | AIB                                      |                                           |                                                                                                    |                                                                                    | Phone no                   | 01-234 5600                      |                                                                                                    |                         |  |  |
| irst name                                 | Enter fit                                | rst name                                  |                                                                                                    |                                                                                    | Fax no                     | 01-234 5691                      |                                                                                                    |                         |  |  |
| Surname                                   |                                          |                                           |                                                                                                    |                                                                                    |                            | Please enter home nu             | mher                                                                                                    |                         |  |  |
| Salutation                                | Sirs/Ma                                  |                                           |                                                                                                    |                                                                                    | Mobile no                  | Please enter mobile n            |                                                                                                    |                         |  |  |
| Company                                   | AIB                                      |                                           |                                                                                                    |                                                                                    | E-Mail                     | info@aib.ie                      |                                                                                                    |                         |  |  |
| itle                                      | Sirs                                     |                                           |                                                                                                    |                                                                                    | DX ref                     | Pleae enter DX ref               |                                                                                                    |                         |  |  |
| Address                                   | Sutton                                   | Cross                                     |                                                                                                    |                                                                                    | County                     | Please enter county              |                                                                                                    |                         |  |  |
| (GOILE 33                                 | Dublin                                   |                                           |                                                                                                    |                                                                                    |                            | Please enter postal co           | da                                                                                                    |                         |  |  |
|                                           |                                          |                                           |                                                                                                    |                                                                                    | POster Goue                | Retired                          | iostal code                                                                                                    |                         |  |  |
|                                           |                                          |                                           |                                                                                                    |                                                                                    |                            | Netres                           |                                                                                                    |                         |  |  |
| Search<br>Relationsh                      | ip                                       | Name                                      | Phone                                                                                                    | Email                                                                              |                            | Address                          | New Edit                                                                                                    | X<br>Delete             |  |  |
| Manager                                   |                                          | Deirdre Nolan 01-234 5678                 |                                                                                                    | d.nolan@a                                                                          |                            | AIB<br>Sutton Cross<br>Dublin 13 |                                                                                                    |                         |  |  |
|                                           |                                          |                                           |                                                                                                    |                                                                                    |                            |                                  |                                                                                                    |                         |  |  |
|                                           |                                          |                                           |                                                                                                    |                                                                                    |                            |                                  | Qk                                                                                                    | <u>C</u> ance           |  |  |
|                                           |                                          |                                           |                                                                                                    | nfrom Can Mageme                                                                   | g (0x-5acmar-308/000)      |                                  |                                                                                                    |                         |  |  |
| +/>                                       | ٢                                        | ng Martan Setay Halp                      | 5                                                                                                    | nyhouse Case Stenagemen                                                            | g (0lawaa88/88)            |                                  |                                                                                                    |                         |  |  |
| et tot                                    | Associate Type                           | Associa                                   | des .                                                                                                    |                                                                                    | g (3h. farmar, 400 (100)   |                                  |                                                                                                    |                         |  |  |
| et bit bit bit bit bit bit bit bit bit bi | Associate Type<br>tark<br>Associate Type | 0) Associa                                | ntes                                                                                                    | e fatived<br>Address                                                               |                            | Naria (Augr)                     | (and the set of the set of the se | Timolard v              |  |  |
| ch/Open                                   | Associate Type                           | Associa<br>0                              | ntes<br>Numer/Congany<br>48 (HS)                                                                                                    | e fadirad                                                                          | Dudiny 12                  | Manta Sagon<br>(anami<br>11 ann  |                                                                                                    | •                       |  |  |
| thiOpen                                   | Associate Type<br>teek<br>Associate Type | 0<br>Code<br>Code<br>Code<br>Code<br>Code | Ales balance and the second second se | e Patired<br>datives<br>altres Coose<br>10 Main Street<br>d'esté Sa é State Street | (Julion I)<br>(J. Quillon, | 01-234 5600                      |                                                                                                    | Bandard V<br>99<br>9045 |  |  |

| Other Types              | Click on the <b>Other Types</b> tabs to see if this associate is a member of any other category.             |
|--------------------------|----------------------------------------------------------------------------------------------------|
| Other Details (optional) | Click on the Other Details tab to add a specific court and court date.                                       |
| Notes                    | Click on the <b>Notes tab</b> to add additional notes about the case associate.                              |
| Other Case Involvements  | Click on the <b>Other Case Involvements tab</b> to view a list of cases this case associate is connected to. |

9. Click **OK** to save the amendments.

## How to Remove a Case Associate from a Case

- 1. Open a case in the Case Diary.
- 2. Click on Associates on the Navigation panel.
- 3. Right Click on the Associate to be removed. The following menu will appear.

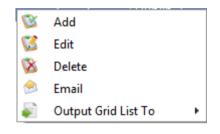

- 4. Click on the *Delete* to remove it from the case.
- NOTE: To delete a case associate completely first remove it from all cases and then delete it from the case associate database. It is not possible to delete a case associate while it is assigned to any case.

## How to add a Contact to a Case Associate

- 1. Open the required Associate in the Case.
- 2. Select the Associate Contact Tab and click on the Green Cross New

|          |                   | _       |               |             | Edit Case   | Associate               |              |          |   |
|----------|-------------------|---------|---------------|-------------|-------------|-------------------------|--------------|----------|---|
| General  | Associate Contact | Details | Other details | Other Types | Notes       | Other Case Involvements | Bank Details | Sequence | 1 |
| Search   |                   |         | New Edi       | t Delete    | 📡<br>Assign | <b>(</b><br>Unassign    |              |          |   |
| Relation | ship Name         |         | Phone         | Email       |             | Address                 |              |          |   |
|          |                   |         |               |             |             |                         |              |          |   |
|          |                   |         |               |             |             |                         |              |          |   |
|          |                   |         |               |             |             |                         |              |          |   |
|          |                   |         |               |             |             |                         |              |          |   |
|          |                   |         |               |             |             |                         | ,            | ~        |   |

3. Enter the required information and click OK. As the address of the Associate is already in the system it is not necessary to re-enter it on this screen.

| Ì              |                    | Add Associate Conta | ct              |          | × |
|----------------|--------------------|---------------------|-----------------|----------|---|
| Associate code | BLO001             |                     | ID              | 13       |   |
| Name *         |                    |                     |                 |          |   |
| Enter name     |                    |                     |                 |          |   |
| Address        |                    |                     |                 |          |   |
| Enter address  |                    |                     |                 |          |   |
|                |                    |                     |                 |          |   |
|                |                    |                     |                 |          | 4 |
| Salutation     | Enter salutation   | Phone               | Enter phone nu  | mber     |   |
| Title          | Please enter title | Fax                 | Enter fax numb  | er       |   |
| E-Mail         | Enter email ID     | Mobile              | Enter mobile nu | umber    |   |
| Relationship   | Enter relationship |                     |                 |          |   |
| Note           |                    |                     |                 |          |   |
| Enter note     |                    |                     |                 |          |   |
| Lince note     |                    |                     |                 |          |   |
|                |                    |                     |                 |          |   |
|                |                    |                     |                 | Ok Cance |   |
|                |                    |                     |                 |          |   |
|                |                    |                     |                 |          |   |

4. To **assign** the Contact to the case click the Asim button.

## **Print Options**

The following Print options are available on the Home tab of the Ribbon:

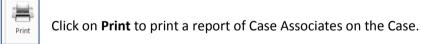

# **Generating Tasks**

Each case has a specific case plan assigned to it when it is set up. Each Case Plan is made up of a series of Tasks; these tasks will often have attached documents, which will be processed when a task is generated. When a task is completed a follow-up task maybe inserted in the Case Diary for processing in the future. These tasks will then appear in the user's to do list on a specific date as a reminder to be processed.

## How to Generate a Task

1. Open a case in the Case Diary

| Distanti Corresti Distanti                 | Phone Log Maintain Setap Help                                                                                                    | Keyhouse Case Management (OI - Georinous - 0001-1730) | (R Quick Search (Orl + Q) - |
|--------------------------------------------|----------------------------------------------------------------------------------------------------|-------------------------------------------------------|-----------------------------|
| 🗳 🚔 0                                      | Fisher up remease area from the fisher of the fisher of the fishero of the fisher of the fisher of the fishero of the fishero of |                                                       |                             |
| Client/Case                                | Case: SNV101/0001                                                                                                    |                                                       | Tel: 05906.8                |
| Case Diary                                 | Laura Smyth v Joe Byrne                                                                                                    |                                                       | E/e: MK                     |
| Document Manager                           | WRINING : Money Laundering checks have not been completed for this client.                                                                                                    |                                                       | Ignora Show                 |
| Current Client Details                     | S least                                                                                                    | Dandari                                               | New Preview                 |
| Carrent Case Details<br>Other Case Details | C. A. P. D. A. Date Time Handler Synopsis                                                                                                    | Action 0                                              |                             |
| Associates                                 | a los no no no no no no no no no no no no no                                                                                                    | 2004                                                  | Preview Document            |
| Critical Information                       |                                                                                                    |                                                       | R. PERMIN LOCATION          |
| Know Your Client                           |                                                                                                    |                                                       |                             |
| A/c Ledger                                 |                                                                                                    |                                                       |                             |
| A/L Ledger<br>Time Ledger                  |                                                                                                    |                                                       |                             |
| Debt Ledger                                |                                                                                                    |                                                       |                             |
| Reserve Ledger                             |                                                                                                    |                                                       |                             |
| Undertaikings                              |                                                                                                    |                                                       |                             |
| Strong Room                                |                                                                                                    |                                                       |                             |
| strong hoom                                |                                                                                                    |                                                       |                             |
|                                            |                                                                                                    |                                                       |                             |
|                                            |                                                                                                    |                                                       |                             |
|                                            |                                                                                                    |                                                       |                             |
|                                            |                                                                                                    |                                                       |                             |
|                                            |                                                                                                    |                                                       |                             |
|                                            |                                                                                                    |                                                       |                             |
|                                            |                                                                                                    |                                                       |                             |
|                                            |                                                                                                    |                                                       |                             |
|                                            |                                                                                                    |                                                       | ~                           |
|                                            | Attachments Isanh                                                                                                    | Standard View                                         | <b>—</b> .                  |
|                                            | Type Document                                                                                                    | Venion Date Document Class                            | 10. T                       |
| Tasks                                      | The proven                                                                                                    | COCLEMENT CARE                                        | ~                           |
| Search/Open                                |                                                                                                    |                                                       |                             |
| Client/Case                                |                                                                                                    |                                                       |                             |
| Time Costing                               |                                                                                                    |                                                       | v .                         |

- 2. To view the case plan move your mouse over **Action** located to left of the Case Diary Screen the Case Plan will appear.
- 3. Click on the **Pin** to make it permanently visible.
  - Tip: For further information on showing the case plan see the section on configuring the case diary screen.
- 4. Generate the Task using one of the following methods:
  - Method 1: **Double Click** the task you want to generate from the list of tasks in the case plan.
  - Method 2: If the task is already in the case diary
    - 1) Click on the task to select it.
    - 2) Click on **Generate** and the case diary toolbar.
  - Or
- 1) Right click on the task
- 2) Select Generate Documents from the pop-up menu.

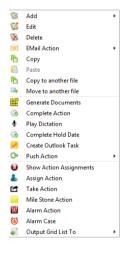

## **To Complete A Task**

Once a task is finished, it must be completed on the system. There are two ways to do this.

Method 1: Click on **Complete Action** button on the Ribbon.

- Method 2: **Right Click** on the action. This will allow you to complete the action using different dates if needed.
  - 1) Click on **Complete Action** to complete the action with today's date

- 2) Click on **Complete Hold Date** to complete the action with the same date as it was generated.
- NOTE: If documents are to be Read Only once completed, ensure the Read Only Documents On Completion Actions option is ticked Administration Options. See the Administration Section of the New Framework Admin Manual.

# Working with Tasks in the Case Diary

## How to Insert Tasks in the Case Diary

- 1. To insert a task into the diary, **Click and Drag** the task from the Workflow to the case diary window. The following will appear as you drag it.
- 2. Double Click the Task and change the date for processing, the subject etc., as required

Drag to case diary to insert action

- ×

3. Click OK.

## **Changing Tasks**

At times you may want to amend the details of a task. For instance you may want to amend the description, date, properties etc.

1. **Double click** the task you want to amend and the following dialogue box will appear.

The following message will appear; click on open action details.

|    | Case Diary                                                                                                    | Action                                                                                                    |
|----|----------------------------------------------------------------------------------------------------|----------------------------------------------------------------------------------------------------|
|    | Choose your prefered option. Click "Open Document" to open the document for this action or click "Open Action Details" to open the action details. | Generate Document © Prost Time in Note     Play Dictation     Play Dictation     Play Dictatia     Play Dictation     Play Dictatia     Play Dictation     Play |
|    | Open Document Open Action Details                                                                                                    | Case         ABA0010001                                                                                                    |
| 2. | Amend the following details as required                                                                                                    | Solgiet Letter to Solicitor en Pleading<br>General Email Appointment<br>Fighander Cambridge Alban Y<br>Team Commercial Y                                                                                                    |
|    |                                                                                                    | Letter to Solicitor re Pleading                                                                                                    |

- a. On the General Tab amend the following details:
  - Case: This will default to the current case; to change click on the **button** and select the required case.

| Action               |             |               |             |             |             |               |            |        |  |    |      |
|----------------------|-------------|---------------|-------------|-------------|-------------|---------------|------------|--------|--|----|------|
| Generate Doc         |             |               |             |             | High        | Take Action   | 🕲 Generate | 🕲 Save |  |    |      |
| Open Attachn         |             |               |             |             | Normal      | Assign Action |            |        |  |    |      |
| Play Dictation       |             |               | 🔗 Email (Te | emplate)    |             |               |            |        |  |    |      |
|                      |             | It Actions    |             |             | Priority    | Assignment    | SDLT       |        |  |    |      |
| General Prop         | perties At  | tachment/l    | Documents   | Action A    | Assignments | Other Notes   |            |        |  |    |      |
| Case                 | ABA001/00   | 001           |             | amily Law   |             |               |            |        |  |    |      |
| Action Code          | G03         |               |             | etter to Sc | olicitor ?  |               |            |        |  |    |      |
| Date                 | 04 May 20   | 16            | Y D         | ue Date     | 04 May 2016 | ×             |            |        |  |    |      |
| Subject              | Letter to S | olicitor re l | Pleading    |             |             |               |            |        |  |    |      |
| General              | Email Ap    | pointment     |             |             |             |               |            |        |  |    |      |
|                      |             |               |             |             |             |               |            |        |  |    |      |
| Fe/Handler           | Carol N     |               |             | -           |             |               |            |        |  |    |      |
|                      |             |               |             |             |             |               |            |        |  |    |      |
|                      |             |               |             |             |             |               |            |        |  |    |      |
| Team<br>Letter to So | Comme       | rcial         |             |             |             |               |            |        |  |    |      |
| Team                 | Comme       | rcial         |             |             |             |               |            |        |  |    |      |
| Team                 | Comme       | rcial         |             |             |             |               |            |        |  |    |      |
| Team                 | Comme       | rcial         |             |             |             |               |            |        |  | Ok | Canc |

Action Code: This will default to the current action code.

- You can amend the date of task if required. Click on the down arrow to reveal a Date: calendar. Click on the required date.
- Due Date: Click on the **down arrow** to reveal a calendar click on the required due date.
- Subject: Click in the subject box and **amend** as required.

- F/e Handler: Click on the drop arrow to select a handler; it will default to the current handler.
- **Team**: Click on the drop down arrow to select a team; it will default to the selected handler's team.
- b. Click on the **Properties** tab to reveal the following screen. **Amend** the following details as required:

| Action Status: | Click drop down                      | ۱                                                         | Change Action ( 3076 )                                | - ×                                                                                  |
|----------------|--------------------------------------|-----------------------------------------------------------|-------------------------------------------------------|--------------------------------------------------------------------------------------|
|                | and click on the                     | Action                                                    | High 🛃 Take Action                                    |                                                                                      |
|                | status of the case                   | Open Attachment      Open Attachment     Play Dictation   | Normal 🕹 Assign Action                                |                                                                                      |
|                | when this task is                    | Default Actions General Properties Attachment/Documents A | Priority Assignment<br>action Assignments Other Notes |                                                                                      |
|                | complete. E.g. Pre-                  | Action Status NA 👻<br>Flag 🕼 Clear Flag 💌                 | Not Applicable                                        |                                                                                      |
|                | Proceedings,                         | Publish                                                   | Priority                                              | Category                                                                             |
|                | Proceedings                          | None     Publish Only     Export Only     All             | High     Normal     Low                               | Action     Fixed Dated Action     Note     Appointment                               |
|                | issued.                              |                                                           | Other Properties                                      | Reminder     Email     Phone Message     Dictation     Undertaking                   |
| Publish:       | This applies only to<br>data that is | Publish Status     Communication Sent                     | Complete Bilable Documents Processed Know Your Client | Strute Date     Critical Date     Court Date     Scanned Post/Mail     Cheue Request |
|                | published to an                      |                                                           |                                                       | Photo ID     Non Photo ID                                                            |
|                | external source.                     |                                                           |                                                       | Ok Cancel                                                                            |
|                | Using the option                     |                                                           |                                                       |                                                                                      |
|                | buttons <b>set</b> as requir         | ed.                                                       |                                                       |                                                                                      |

Publish Status:This applies only to data that is published to an external source. A tick will<br/>appear stating a communication has been sent.

**Priority**: **Select** the appropriate priority status.

**Other Properties**: A check will appear in the relevant box if the action is a *Milestone* action, if it has been *Completed*, if it is designated as *Billable* or if the associated documents have been processed. The boxes may be checked and unchecked as required, e.g. to "uncomplete" an action, so that it can be deleted. Tick the Know Your Client to ensure the action is visible on a Know Your Client Screen.

**Category**: Using the **option buttons** amend the action category if required.

- c. Click on **the Attachment/Documents tab** to reveal the following screen. A list of documents processed on this task will appear.
  - The following actions can be performed in this window

| Gener    | ate Document               | Post Time Note                                          |           | High                                                          | Take A    | tion    | NR A | Attachment      | Delete Attach    | ment 📋 Paste    | Save . |
|----------|----------------------------|---------------------------------------------------------|-----------|---------------------------------------------------------------|-----------|---------|------|-----------------|------------------|-----------------|--------|
|          | Attachment                 | ✓ Complete                                              |           | Normal                                                        | & Assign  |         | _    | ink to Folder   | Precedent        | History         | -      |
|          |                            | Print Email (Te                                         |           | Low                                                           | Assign    | ACTON   | _    | dit Attachment  |                  | Pistory         |        |
| мау Б    | ictation                   |                                                         | mpiate)   |                                                               |           |         | Mar. | dit Attachment  |                  |                 |        |
|          |                            | fault Actions                                           |           | Priority                                                      | Assignn   |         |      |                 | Attachment       |                 |        |
| ieneral  | Properties                 | Attachment/Documents                                    | Action As | signments                                                     | Other N   | otes    |      |                 |                  |                 |        |
|          | Date Entered               | Document                                                | 1         | (ersion                                                       | Doc Class | Track F | Ref  | File Path       |                  |                 |        |
| 1        | 03 Nov 2015                | Letter to Witness Witness                               | es 2      | 1                                                             | Corresp   | 2       | 640  | t\keyhouse\cli  | ent documents\BI | A001\0001\Lette | r to   |
| 13       | 03 Nov 2015                | Letter to Insurance Comp                                | any       | 1                                                             | Letters/I | 2       | 2639 | t\keyhouse\cli  | ent documents\Bl | A001\0001\Lette | r to I |
| 1        | 03 Nov 2015                | Letter to Engineer                                      |           | 1                                                             | Corresp   | 2       | 638  | t\keyhouse\cli  | r to             |                 |        |
| 12       | 03 Nov 2015                | Letter to Gardai                                        |           | 1 Corresp 2637 t:\keyhouse\client documents\BLA001\0001\Lette |           |         |      |                 |                  |                 | r to   |
| 18       | 03 Nov 2015                | Letter to Witness                                       |           | 1                                                             | Corresp   | 2       | 636  | t\keyhouse\cli  | r to             |                 |        |
| 13       | 03 Nov 2015                | Letter informing Client af                              | ter firs  | 1                                                             | Client Le | 2       | 635  | t:\keyhouse\cli | r inf            |                 |        |
| 18       | 03 Nov 2015                | O'Byrne Letter to Defend                                |           | 1                                                             | Letters/I |         |      | t\keyhouse\cli  |                  |                 |        |
|          |                            |                                                         |           | 1                                                             | Letters/I | 2       | 633  | t\keyhouse\cli  | ent documents\BI | A001\0001\Warr  | ning   |
| 18       | 03 Nov 2015                | Letter to Doctor requesting                             | ng Me     | 1                                                             | Corresp   | 2       | 632  | t:\keyhouse\cli | ent documents\Bl | A001\0001\Lette | r to   |
| 18<br>18 | 03 Nov 2015<br>03 Nov 2015 | Warning Letter to Defend<br>Letter to Doctor requestion |           |                                                               |           |         |      |                 | ent documents\Bi |                 |        |

# **NOTE:** If you just want to view/edit a document only, this can be done by clicking on the Attachment Button at the bottom of the screen

| Туре | V | Document Name                                    | Diary Date  | Version | Date 🔹      | Document Class          | Source |
|------|---|--------------------------------------------------|-------------|---------|-------------|-------------------------|--------|
|      |   | Letter to Witness Witnesses 2                    | 03 Nov 2015 | 1       | 03 Nov 2015 | Correspondance          | Case   |
|      |   | Letter to Insurance Company                      | 03 Nov 2015 | 1       | 03 Nov 2015 | Letters/Interparty Corr | Case   |
|      |   | Letter to Engineer                               | 03 Nov 2015 | 1       | 03 Nov 2015 | Correspondance          | Case   |
|      |   | Letter to Gardai                                 | 03 Nov 2015 | 1       | 03 Nov 2015 | Correspondance          | Case   |
|      |   | Letter to Witness                                | 03 Nov 2015 | 1       | 03 Nov 2015 | Correspondance          | Case   |
|      |   | Letter informing Client after first consultation | 03 Nov 2015 | 1       | 03 Nov 2015 | Client Letters          | Case   |
|      |   | O'Byrne Letter to Defendants                     | 03 Nov 2015 | 1       | 03 Nov 2015 | Letters/Interparty Corr | Case   |
|      |   | Warning Letter to Defendant                      | 03 Nov 2015 | 1       | 03 Nov 2015 | Letters/Interparty Corr | Case   |
|      |   | Letter to Doctor requesting Medical Report       | 03 Nov 2015 | 1       | 03 Nov 2015 | Correspondance          | Case   |

Attachment/Documents

## **Open an attachment**

- i. **Double Click** on the attachment you want to open.
- ii. Or Click on Open Attachment
- iii. The Word Document will then open in Word to edit, print etc.

#### Add an attachment to a task

- i. Click to the Attachment/ Documents Tab
- iii. **Browse** and locate the required document.
- iv. Click OK. The document will now appear the attachment list.

### Amend an attachments properties

i. Select the document you want to amend.

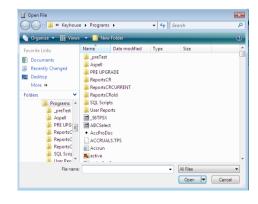

|                          | Document Properties               | × |
|--------------------------|-----------------------------------|---|
| Details File Information | ation                             |   |
| Document Name:           | Letter to Lending Institution     |   |
| Document Date:           | 04 Nov 2014                       |   |
| Document Class:          | Letters/Interparty Correspondance | * |
| Document Type:           | Document                          |   |
| <b>F</b>                 | Ok Cancel                         |   |
|                          |                                   |   |

- ii. Click on the **edit attachment** Click on the toolbar. The following dialogue box will appear.
- iii. Amend the following details as required

**Document Name** Click in the input box and amend as required.

**Class/Category** Click on the drop down arrow for a list of document classes, and select the required category, e.g. Letter, Pleadings, Inter-Party Correspondence etc.

iv. Click **OK** to save the changes.

## Link to Folder

- i. Click to the **Attachment/ Documents** Tab.
- ii. Click on the Link to Folder button.
- iii. **Navigate** to the folder you want to attach.

| ^ |
|---|
|   |
|   |
|   |
|   |
|   |
|   |
|   |
|   |
|   |
|   |
|   |
|   |

iv. Click OK.

| _         |              | O Post Time 🦲 Note      | t High         |      | Take Action |         |     |                 | 📫 Delete Attachment 📋 Pas |                             | 📽 Save |  |
|-----------|--------------|-------------------------|----------------|------|-------------|---------|-----|-----------------|---------------------------|-----------------------------|--------|--|
|           |              | 🗸 Complete 🎐 Email      | Norr           |      | Assign A    |         | _   |                 | Recedent                  | <ol> <li>History</li> </ol> |        |  |
| 🕏 Play Di |              |                         | plate) 👎 Low   |      |             |         | (S) | dit Attachment  |                           |                             |        |  |
|           | De           | fault Actions           | Priori         | ty   | Assignm     | sent    |     |                 | Attachment                |                             |        |  |
| General   | Properties   | Attachment/Documents    | Action Assignm | ents | Other No    | otes    |     |                 |                           |                             |        |  |
|           | Date Entered | Document                | Version        |      | Doc Class   | Track R | lef | File Path       |                           |                             |        |  |
| 5         | 07 Sep 2015  | New sign-in from Chrome | on             | 1    | General     | 2       | 599 | t\keyhouse\clie | ent documents\BLA00       | 1\0001\New :                | ign    |  |
| 1         | 07 Sep 2015  | keyhole                 |                | 1    | General     | 2       | 600 | t\keyhouse\clie | ent documents\BLA00       | 1\0001\keyho                | ile_2  |  |
|           | 07 Sep 2015  | profilephoto            |                | 1    | General     | 2       | 601 | t\keyhouse\clie | ent documents\BLA00       | 1\0001\profile              | eph    |  |
|           | 07 Sep 2015  | google_logo             |                | 1    | General     | 2       | 602 | t\keyhouse\clie | ent documents\BLA00       | 1\0001\goog                 | lejlo  |  |
|           | 07 Sep 2015  | windows                 |                | 1    | General     | 2       | 603 | t\keyhouse\clie | ent documents\BLA00       | 1\0001\windo                | ws     |  |
|           | 07 Sep 2015  | down_arrow              |                | 1    | General     | 2       | 604 | t\keyhouse\clie | ent documents\BLA00       | 1\0001\down                 | arr    |  |
| > 🚺       |              |                         |                |      |             |         |     |                 |                           |                             |        |  |
|           |              |                         |                |      |             |         |     |                 |                           |                             |        |  |
|           |              |                         |                |      |             |         |     |                 |                           |                             |        |  |

v. The link to the location is now available in the Attachment and also visible in the **Document Manager**.

#### **Delete an attachment**

- i. Select the attachment you want to delete.
- ii. Click on delete attachment.
- iii. Click **OK** to confirm the deletion.

### **Copy and Paste an attachment**

- i. Select the attachment you want to copy.
- ii. Click on Copy. Copy
- iii. Open the task you want to **Paste** the document in. Click on the Attachment/Documents Tab.
- iv. Click Paste Paste. The following attachment properties box will appear.
- v. Amend the details as required and OK to confirm.
- vi. A **message** will appear asking you to confirm the update, click **Yes** to confirm
- vii. A copy of the document will then appear in the document list.
- d. Click on the **Action Assignments tab** to show the assignment history of the task. See the section on Assigning Tasks for further information.
- e. Click on the **Other Notes tab**; the following screen will appear. Input any notes you may have on the task.
- 3. Click **OK** to save any changes made.

## **Deleting a Task**

- 1. Right Click on the task in the case diary the following menu will appear.
- 2. Click on **Delete.** Solution
- You will be asked to confirm the deletion. Click Yes. If the task has been generated you will be asked if you want to delete the documents generated. If you click the Yes button, the documents will be deleted.

### **Copying a Task**

1. **Right Click** on the **task** in the **case diary**: the menu above will appear.

|                     | Document Properties               | × |
|---------------------|-----------------------------------|---|
| Details File Inform | ation                             |   |
| Document Name:      | Letter to Lending Institution2    |   |
| Document Date:      | 04 Nov 2014                       |   |
| Document Class:     | Letters/Interparty Correspondance | ~ |
| Document Type:      | Document                          |   |
|                     | Ok Cancel                         |   |
|                     |                                   |   |

|        |                                      |             |        |                 |        | C                | hang      | e Action ( 978   | 3)               |                  |                |                |          |      | - ×      |
|--------|--------------------------------------|-------------|--------|-----------------|--------|------------------|-----------|------------------|------------------|------------------|----------------|----------------|----------|------|----------|
| Action |                                      |             |        |                 |        |                  |           |                  |                  |                  |                |                |          |      |          |
| Gen    | erate Document                       | 🕜 Post Time | e 📒 N  | lote            | 1 Hig  | jh 🖻             | Tak       | e Action         | 😰 Save           |                  |                |                |          |      |          |
| ope    | Open Attachment 🛛 🖌 Complete 🔶 Email |             |        | No              | rmal 🌡 | Assi             | gn Action |                  |                  |                  |                |                |          |      |          |
| Play   | Play Dictation 🛛 🛲 F                 |             | øĐ     | mail (Template) | 🖡 Lo   | w 👗              | Dele      | ete Assignme     | nts              |                  |                |                |          |      |          |
|        | Def                                  |             | Prio   | rity            | A      | ssignment        |           |                  |                  |                  |                |                |          |      |          |
| Gener  | al Properties                        | Attachment  | t/Docu | ments Action    | Assign | ments (          | Other     | r Notes          |                  |                  |                |                |          |      |          |
|        | Ву                                   | Actio       | n      | For             |        | Date<br>Assigned |           | Time<br>Assigned | Date<br>Returned | Time<br>Returned | Assigned<br>By | Returned<br>By | Delegate | Team | A        |
| ۰ 🗸    | Brian Sweeney(E                      | 3S) Proci   |        | Brian Sweeney(  | BS)    | 12 Feb 20        | 014       |                  |                  |                  |                |                |          | COM  | <u>^</u> |
| -      | Brian Sweeney(B                      | BS) Proce   | essed  | Brian Sweeney(  | BS)    | 21 Jan 20        | 014       | 14:34            |                  | 23:59            | BS             | BS             | BS       | COM  |          |
|        | Brian Sweeney(B                      | BS) Com     | plet   | Brian Sweeney(  | 85)    | 18 Jan 20        | 12        | 11:10            | 31 Jan 2012      | 09:37            | BS             |                | BS       | COM  |          |
| -      | Brian Sweeney(B                      | BS) Com     | plet   | Brian Sweeney(  | BS)    | 06 May 2         | 011       | 11:10            |                  | 23:59            | BS             | BS             | BS       | UT   |          |
|        | Brian Sweeney(B                      | BS) Proce   | essed  | Brian Sweeney(  | BS)    | 06 May 2         | 011       | 11:10            |                  | 23:59            | 85             | BS             | BS       | COM  |          |
|        | Brian Sweenev(B                      | 3S) Creat   | ted    | Brian Sweenev(  | BS)    | 04 Mar 2         | 015       | 10:11            | 06 May 2011      | 11:10            | 8S             |                | BS       | UT   |          |

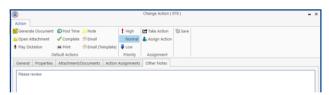

| 12        | Add •                   |
|-----------|-------------------------|
| C         | Edit                    |
| X         | Delete                  |
| 1         | EMail Action            |
| ъ         | Сору                    |
|           | Paste                   |
| ъ         | Copy to another file    |
| <b>14</b> | Move to another file    |
|           | Generate Documents      |
| 0         | Complete Action         |
| ٠         | Play Dictation          |
| 0         | Complete Hold Date      |
| 1         | Create Outlook Task     |
| C•        | Push Action             |
| N         | Show Action Assignments |
| 2         | Assign Action           |
|           | Take Action             |
|           | Mile Stone Action       |
| Ø         | Alarm Action            |
| ۱         | Alarm Case              |
|           | Output Grid List To     |

2. Click on Copy. Copy

- 3. Then **Right Click** again in the case diary: the menu above will appear.
- 4. Click on Paste. Paste

#### Copying a Task to another matter

- 1. Right Click on the task in the case diary: the menu above will appear.
- 2. Click on **Copy to another matter.** 🚹 Copy to another file
- 3. A list of cases will appear search for the required case.
- 4. Then **Double click** to select.
  - **NOTE:** You will automatically move to the case diary of the case selected.

#### Moving a Task to another matter

- 1. Right Click on the task in the case diary: the menu above will appear.
- 2. Click on Move to another matter.
- 3. A list of cases will appear search for the required case.
- 4. Then **Double click** to select.

**NOTE:** You will automatically move to the case diary of the case selected.

# $\overset{\circledast}{\mathbb{V}}$ TIP: TO DELETE, MOVE OR COPY MULTIPLE TASKS :

- In the Case Diary click on the first task.
- Press CTRL on your keyboard and click on each of the other tasks.
- Then Right click to the reveal the menu above and proceed as instructed above.

### Assigning a Task to Another Handler

- 1. Right click on a task the following menu will appear.
- 2. Click on Assign Action. Assign Action
- 3. A screen will appear listing all resources.
- 4. Double Click on the **resource** person you want to assign the task.
- Check the Release Action box to remove the task completely from your task list.
   Alternatively to continue to own the task leave the Release Action box checked.

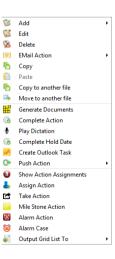

- Note The owner of the task is the only person who can mark the task as complete. This allows you to assign a task to another handler but ensures you have control over the task.
- 6. You will return to the **action assignment** window.
- 7. Click **OK** to save the changes.

| Reso | urces    |                 |                       |      |     |
|------|----------|-----------------|-----------------------|------|-----|
| Date | 04 Nov 2 | 014 V Tir       | ne: 19:32             |      |     |
| Se   | arch     |                 |                       |      |     |
|      | Code     | Name            | Number o<br>Due Tasks | Toom |     |
| ۱.   | ADM      | Admin           |                       | LIT  |     |
|      | AM       | Anne Mellon     | 5                     | COM  |     |
|      | BS       | Brian Sweeney   | 7                     | COM  |     |
| 4    | L COM    | Commercial      |                       | COM  |     |
| 4    | LIT -    | Litigation      |                       | LIT  |     |
|      | MW       | Martina Winters | 1                     | LIT  |     |
|      | SK       | Stephen Keogh   | 1                     | COM  |     |
|      |          |                 |                       |      |     |
|      |          |                 | Release Action        |      | anc |

# Searching, Sorting and Filtering the Case Diary

## How to Search the Case Diary

- 1. Open a case in the Case Diary.
- 2. Click in the Search box.

|                               |         |      |        |      |        |       |                             |              |               | Keyhouse Case Management (CN - Carol Nolan - 00:00 / 07:30               |
|-------------------------------|---------|------|--------|------|--------|-------|-----------------------------|--------------|---------------|--------------------------------------------------------------------------|
| Home Case Report              | s Ph    | ione | Log    | 1    | Aaint  | ain   | Setup Help                  |              |               |                                                                          |
| New Item - Print - Captu      | ure Ger |      | te Co  |      | ete /  | Actio | n Start Timer Po<br>Account |              |               |                                                                          |
| A ClimatiCara                 | Cas     | e: B | LA00   | 1/0  | 001    |       |                             | Gordon       | T. Black      |                                                                          |
| Client/Case                   |         |      |        |      |        |       |                             | RTA Wa       | lkinstown Cro | issroads. G. Black                                                       |
| Case Diary                    |         |      |        |      |        |       |                             |              |               |                                                                          |
| 🚺 Document Manager            | WA      | RNIN | 4G : I | nvo  | ices i | outsi | anding over 3 Ye            | ears 6 Monti | hs 1 Days .   |                                                                          |
| Sourcent Client Details       |         | 8    | Sea    | irch |        |       |                             |              |               |                                                                          |
| Surrent Case Details          |         | -    |        |      |        |       | Date                        | Time         | Handler       |                                                                          |
| Other Case Details Associates | Action  |      | . A    | P    | D      | A     |                             |              |               | Synopsis<br>Statute of Limitations Date = 25/03/2015                     |
| Critical Information          |         |      | 9      |      |        |       | 15 Mar 2015                 | 17:00        | BS            | Review File                                                              |
| 👌 Know Your Client            |         | -    |        | 1    |        |       | 13 Mar 2015                 | 17:17        | BS            |                                                                          |
| Chow rour chem                |         | -    |        |      |        |       | 04 Mar 2015                 | 10:11        | CN            | Prepare Papers for Counsel.                                              |
| A/c Ledger                    |         | 0    |        | 1    |        |       | 28 Oct 2015                 | 11:51        | CN            | provide proof of ID                                                      |
| Time Ledger                   |         | •    |        |      |        | U     | 07 Sep 2015                 | 15:33        | CN            | Email From:no-reply@accounts.google.com - New sign-in from Chrome on Win |
| Debt Ledger                   |         | ۷    |        |      |        | 8     | 07 Sep 2015                 | 15:29        | CN            | Email To:Shaun Dwyer - [BLA001/0001] Gordon T. Black                     |
| Reserve Ledger                |         | •    |        |      |        |       | 01 Sep 2015                 | 12:15        | CN            | Letter to Client ?                                                       |
|                               |         |      |        |      |        | 8     | 04 Aug 2015                 | 12:35        | CN            | Email To:'training.keyhouse.ie@gmail.co - Test Email                     |
|                               |         | •    |        |      |        | 8     | 04 Aug 2015                 | 12:31        | CN            | Email To:Brenda Hartley - [BLA001/0001] Gordon T. Black                  |
| Strong Room                   |         | •    | ۲      |      |        | 8     | 28 Jul 2015                 | 15:05        | CN            | Email To: - [BLA001/0001] Gordon T. Black                                |
|                               |         | •    |        |      |        | ł     | 03 Mar 2015                 | 17:23        | BS            | test                                                                     |
|                               |         | •    |        |      |        | 8     | 03 Mar 2015                 | 17:17        | BS            | Letter to Client                                                         |
|                               |         | •    | 1      |      |        | 8     | 16 Jan 2014                 | 09:37        | BS            | Email To:brian@keyhousedemo.ie - Draft Pleadings from Counsel            |

3. Input the key search words, the search criteria will be applied as you type.

4. All tasks containing the **search criteria** will be displayed in the case diary below. See the example below of a search for "client".

| Home Case Repo                                  | ofter Day        | rtner: |        | hone L |   | Maintain Se                 | tup Help      |                | Keyhouse Case Management (CN - Carol Noiae       |
|-------------------------------------------------|------------------|--------|--------|--------|---|-----------------------------|---------------|----------------|--------------------------------------------------|
| 🕲 🚔 (                                           | ) <mark>6</mark> | *      | Com    | 1      |   | n Start Timer Po<br>Account | Ö<br>ost Time |                |                                                  |
| Client/Case                                     | Case             | e: BL  | A001/  | 0001   |   | 4 >                         |               | n T. Black     |                                                  |
| Case Diary                                      |                  |        |        |        |   |                             | RTA W         | alkinstown Cro | ssroads, G. Black                                |
| Document Manager                                | WA               |        |        |        |   |                             |               |                |                                                  |
| Scurrent Client Details<br>Current Case Details |                  | 8      | client |        |   | C                           |               |                |                                                  |
| 🗦 Extra Case Details                            | 四                | ٩.     | A., I  | P D.   | A | Date                        | Time          | Handler        | Synopsis                                         |
| Associates                                      | Action           | -      |        |        |   | 12 Feb 2016                 | 11:49         | CN             | Letter to Client                                 |
| Critical Information                            |                  | 12     |        | 14     |   | 12 Feb 2016                 | 09:51         | CN             | Letter to Client                                 |
| Know rour client                                |                  | 22     |        |        |   | 12 Feb 2016                 | 09:46         | CN             | Letter to Client                                 |
| 🖬 A/c Ledger                                    |                  | 12     |        |        |   | 12 Feb 2016                 | 09:39         | CN             | Letter to Client                                 |
| Time Ledger                                     |                  | •      |        | 1      |   | 24 May 2016                 | 17:27         | CN             | Letter to Client                                 |
| Debt Ledger<br>Reserve Ledger                   |                  | •      |        | 10     |   | 12 Feb 2016                 | 11:58         | CN             | Letter to Client                                 |
| Undertakings                                    |                  | •      |        |        |   | 01 Sep 2015                 | 12:15         | CN             | Letter to Client ?                               |
|                                                 |                  |        |        |        |   | 03 Mar 2015                 | 17:17         | 85             | Letter to Client                                 |
| Strong Room                                     |                  | •      |        |        |   | 09 Dec 2010                 | 22:12         | BS             | Ask Client to call to sign Application form PIAB |
|                                                 |                  | •      |        |        |   | 18 Nov 2010                 | 22:08         | BS             | Has Client confirmed appointment ?               |
|                                                 |                  |        |        |        |   | 12 Nov 2010                 | 22:06         | RS             | Send Client for own medical exam.                |

- 5. Click **cancel** to reset.
  - Tip to refresh the Case Diary click on refresh tool located next to the search box on the search bar.

## How to sort and filter the Case Diary Columns

- 1. Open a case in the Case Diary.
- 2. Click on the required **column heading** to sort by that column.

## How to filter Case Diary Columns

- 1. Open a case in the Case Diary.
- 2. Move your mouse to the required **column heading**.

| andler | 9 y Svn                  | opsis      |
|--------|--------------------------|------------|
| JP     | (Blanks)<br>(Non blanks) | pice No:2  |
| CN     | ADM                      | ation      |
| BS     | BS                       | al Letters |
| BS     | CN                       | flict Sear |
| BS     | JP                       | se Letter  |
| BS     | Cha                      | ise Letter |

3. To view a list of **filter** categories Handler click on the pin and select the required category. See the following example.

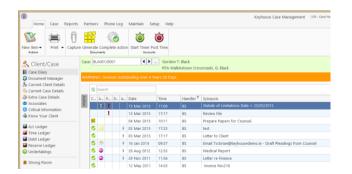

# How to view all documents on a case

- 1. Open a case in the case diary.
- 2. Then click on **Document Manager** in the navigation bar. The following screen will appear listing all attachments on the case.

| Home Case Reports                | Phone Lo   | g Maintain Setup Help                     |               |                | Keyl    | iouse Case Management | ( CN - Carol Nolan - | 00:01 / 07:29) |              |                                    |               | Quick Search (Ctrl + Q)        |
|----------------------------------|------------|-------------------------------------------|---------------|----------------|---------|-----------------------|----------------------|----------------|--------------|------------------------------------|---------------|--------------------------------|
| ev Item - Print Export           |            | tr Timer Post Time<br>Acceurts            | compile Brief | ) Use Adobe Pl |         | MS Word Workshare     |                      |                |              |                                    |               |                                |
| Client/Case                      | Case: BLAC | 01/0001 Gordon T. Black<br>RTA Walkinstow |               | Black          |         |                       |                      |                |              |                                    |               | Tel: 01 476<br>F/e: BS         |
| Case Diary<br>Document Manager   | Search     | 💛 🗌 Search text                           |               |                |         |                       |                      |                |              | s                                  | andard View 🕅 | Letter to Client               |
| Current Client Details           | Type §     | Document Name                             | Diary Date    | Date 🔻         | Version | Document Class        | Source               | From           | То           | Subject                            | File          |                                |
| Current Case Details             | • 8        | Letter to Client                          | 12 Feb 2016   | 12 Feb 2016    | 1       | Client Letters        | Case                 |                |              | Letter to Client                   | t:V: ^        | BLA001/0001/BS/AM              |
| Extra Case Details<br>Associates | E          | Letter to Client                          | 12 Feb 2016   | 12 Feb 2016    | 1       | Client Letters        | Case                 |                |              | Letter to Client                   | t:∖k          |                                |
| Critical Information             | 6          | Attendance Sheet                          | 12 Feb 2016   | 12 Feb 2016    | 1       | Instruction Sheets    | Case                 |                |              | Initial Attendance                 | t:\k          | 12 February 2016               |
| Know Your Client                 | <b>B</b>   | Letter to Client                          | 12 Feb 2016   | 12 Feb 2016    | 1       | Client Letters        | Case                 |                |              | Letter to Client                   | t:\k          |                                |
| A/c Ledger                       | 6          | Letter to Client                          | 12 Feb 2016   | 12 Feb 2016    | 1       | Client Letters        | Case                 |                |              | Letter to Client                   | t:\k          | Gordon T. Black                |
| Time Ledger                      | 6          | Letter to Client                          | 12 Feb 2016   | 12 Feb 2016    | 1       | Client Letters        | Case                 |                |              | Letter to Client                   | t:\k          | 23 Ellis Park                  |
| Debt Ledger                      | 12         | Letter to Client                          | 12 Feb 2016   | 12 Feb 2016    | 1       | Client Letters        | Case                 |                |              | Letter to Client                   | t:\k          | Rathmines<br>Dublin 6          |
| Reserve Ledger                   | R          | Letter to Client                          | 12 Feb 2016   | 12 Feb 2016    | 1       | Client Letters        | Case                 |                |              | Letter to Client                   | t:\k          | Dublin 6                       |
| Undertakings                     |            | down_arrow                                | 07 Sep 2015   | 07 Sep 2015    | 1       | General               | Received E-m         | no-reply@acc   | keyhousetest | New sign-in from Chrome on Windows | t:\k          | 1                              |
| Strong Room                      |            | windows                                   | 07 Sep 2015   | 07 Sep 2015    | 1       | General               | Received E-m         | no-reply@acc   | keyhousetest | New sign-in from Chrome on Windows | t:\k          | 1                              |
|                                  |            | google_logo                               | 07 Sep 2015   | 07 Sep 2015    | 1       | General               | Received E-m         | no-reply@acc   | keyhousetest | New sign-in from Chrome on Windows | t:\k          |                                |
|                                  | 6          | profilephoto                              | 07 Sep 2015   | 07 Sep 2015    | 1       | General               | Received E-m         | no-reply@acc   | keyhousetest | New sign-in from Chrome on Windows | t:\k          | Re: RTA Walkinstown Crossroads |

## How to search for a document on a case

- 1. Click on Document Manager in the navigation bar.
- 2. **Input** the key search words in the **Search box** provided the search criteria will be applied as you type.
- 3. A list of documents containing that word will appear.

| Case Diary               |           | RTA Walkinst                        | own Crossroads, G | . Black |             |                |              |               |             |                                                  |
|--------------------------|-----------|-------------------------------------|-------------------|---------|-------------|----------------|--------------|---------------|-------------|--------------------------------------------------|
| 🗊 Document Manager       | S pleadin | gs 💿 😒 🖂 Search text                |                   |         |             |                |              |               |             | Standard View                                    |
| 🗞 Current Client Details | Type 🖞    | Document Name                       | Diary Date        | Version | Date 💌      | Document Class | Source       | From          | То          | Subject                                          |
| Current Case Details     | + 🔃       | blac01-0001                         | 16 Jan 2014       | 1       | 21 Jan 2014 | Correspondance | Sent E-mail  | brian@keyho   | brian@keyho | Draft Pleadings from Counsel                     |
| 🕻 Other Case Details     | <b>1</b>  | Draft Pleadings from Counsel        | 16 Jan 2014       | 1       | 21 Jan 2014 | Correspondance | Sent E-mail  | brian@keyho   | brian@keyho | Draft Pleadings from Counsel                     |
| Associates               |           | Draft Civil Bill                    | 22 Nov 2011       | 1       | 22 Nov 2011 | Pleadings      | Received E-m |               |             | Draft Pleadings                                  |
| Critical Information     | <b>1</b>  | Draft Pleadings                     | 22 Nov 2011       | 1       | 22 Nov 2011 | Correspondance | Received E-m |               |             | Draft Pleadings                                  |
| 🍦 Know Your Client       |           | Special Damages                     | 09 Dec 2010       | 1       | 19 Oct 2011 | Pleadings      | Case         |               |             | Ask Client to call to sign Application form PIA  |
| A/c Ledger               |           | PIAB Application Form - 1 Defendant | 09 Dec 2010       | 1       | 19 Oct 2011 | Pleadings      | Case         |               |             | Ask Client to call to sign Application form PIAI |
| Time Ledger              |           | Civil Bill (CC) RTA_132             | 10 Nov 2010       | 1       | 10 Nov 2010 | Pleadings      | Received E-m | Brian Sweeney | brian@keyho | Draft Civil Bill                                 |
| Debt Ledger              |           |                                     |                   |         |             |                |              |               |             |                                                  |
| Reserve Ledger           |           |                                     |                   |         |             |                |              |               |             |                                                  |
| Undertakings             |           |                                     |                   |         |             |                |              |               |             |                                                  |

- 4. Click on a document to view in the preview pane.
- 5. **Double click** to the open the document.
  - **NOTE:** For information on the Document Manager see Chapter 16.

# **Processing Documents**

When a task is generated any precedents connected with the task are processed. Depending on how the documents have been set up, different requests are made of the user.

Precedent Documents usually contain codes which prompt the user for specific information needed in that document.

What type of information is requested when processing documents?

- 1. You may be asked to select the documents you want to process.
- 2. You may be asked to name the document.
- 3. You may be asked to add case associates to the case.
- 4. You may be asked to answer specific questions pertaining to a particular document

### Select Documents to be processed

Some documents are optional. Users are given the choice to select the documents they want to process. The following will occur:

- 1. A **Document Selection** dialogue box will appear.
- 2. **Tag** the documents you want to process by putting a tick next to each document that is to be generated.
- 3. Click **OK** and the documents tagged will be generated.

### Naming and classifying a Document

Some documents may request the user to input a name. If this is the case the following will occur.

1. The following dialogue box will appear requesting the user to input a document name. **Input** an appropriate name.

|     | cument Selection | at the local difference line |        | ×          |
|-----|------------------|------------------------------|--------|------------|
| Tag | document for p   | ocessing.                    |        |            |
| Sea |                  |                              | Go     | Clear      |
|     | μ                |                              | 00     |            |
| -   | AUCLT            | Letter to Auctioneer?        |        | N          |
| 1   | GENG02A          | Letter to Client ?           |        | N          |
|     |                  |                              |        |            |
|     |                  |                              |        |            |
|     |                  |                              |        |            |
|     |                  |                              |        |            |
|     |                  |                              |        |            |
|     |                  |                              |        |            |
|     |                  |                              |        |            |
|     |                  |                              |        |            |
|     |                  |                              |        |            |
|     |                  |                              |        |            |
|     |                  |                              |        |            |
|     |                  |                              |        |            |
|     |                  |                              |        |            |
|     |                  |                              |        |            |
| н   | 44 4 ? > >>      |                              |        | Þ          |
| Т   | ag/UnTag         |                              | Cancel | ol.        |
|     | ag, on ag        |                              | Cancei | <u>O</u> k |

| Document File Nam     | e Required                    | and a second                              |  |    |        |
|-----------------------|-------------------------------|-------------------------------------------|--|----|--------|
| Matter:               | BLA001/0001<br>RTA Walkinstow | Gordon T. Black<br>m Crossroads, G. Black |  |    |        |
| Document Na           | me: Letter to Client          | ?                                         |  | Ok | Cancel |
| <u>C</u> lass/Categor | y: CLI                        |                                           |  |    |        |

- 2. To classify a document click the **button** and select a document class e.g. Pleadings.
- 3. Click **OK**.
- 4. The system may pause and request information, for example, Case Associates or specific questions pertaining to the document.
- 5. The documents will then be created and displayed in Word ready for printing etc. The documents are saved and stored in the Keyhouse system.

### Adding Case Associates when generating a document

When processing a document you may be asked to add case associates or professionals to a case. Once they are added they are visible in the Case Associates section of the Case Diary.

# Example 1: Letter to Solicitor- Searching and Selecting an existing case associate

In the following example the case associate is a solicitor and the document being processed is a letter to solicitor.

- 1. The following dialogue box has appeared requesting the user to select a Solicitor for this letter.
- A Select Case Associates 🚱 💠 🔺 🕳 Solicitors Matter: BLA001/0001 Select the Solicitors to be copied with this document? Seq Name Company Address Type 1 Allsop & Browne Allsop & Bro 2 Baggott StreetDublin 2 D . UnTag All Tag All Invert UnTag Filter On Continue
- 2. There is two solicitors assigned to this case, you can tag the solicitor provided then click on the amend button solution to add a reference.
- 3. **Input** the other side's reference in "Other Ref" (circled in red, right)
- 4. Or if the solicitor displayed is not the solicitor you want to write to click on the green plus with the yellow folder and add the new case associate as previous outlined in the section on "How to Add a new Case Associate".
- 5. A screen will reappear listing the solicitors on the case.
- 6. Check the appropriate box(es) to **tag** the required solicitor(s).
  - Note If you tag two solicitors two documents will be generated.
- 7. Click Continue.
- 8. Word will open displaying the letter to solicitor.
- 9. Edit the document in Word as normal as required.
- 10. Save any changes and Print as required.
- 11. The action/task and document will then be present in the Case Diary for future review.

| Select Case Associates <ul> <li>Select Case Associates</li> <li>Select the Solicitors to be copied with this document?</li> </ul> Seq         Name         Company         Address         Type of the second second secon                                                                                                    |                              |                                             |                   |               |               |                  |                |           |               |              |       |                      |      |
|----------------------------------------------------------------------------------------------------|------------------------------|---------------------------------------------|-------------------|---------------|---------------|------------------|----------------|-----------|---------------|--------------|-------|----------------------|------|
| Type*     Garda     Code*     #00001       Full Name*     Stellergin Station     Phone Number     283445       First Name     Garda name     Phone Number     Enter nameber       Statation     Garda Jones     Mobile Number     Enter nameber       Statation     Garda Jones     Mobile Number     Enter nameber       Company     Statation     Garda Jones     Nohe Father mail       Title     Statation     Garda Jones     Nohe Father mail       Title     Statation     Garda Jones     Nohe Father mail       Address     Statation     Company     Steleroco       Specific Information For Cate     Our Code     Enter our code       Our Code     Enter our code     Insurance Reference       Our Code     Enter our code     Insurance Reference       Our Code     Enter our code     Insurance Reference       Select Case Associates     Mater     Address     Type       Selet Case Associates     Mater     Selectors to be copied with this document?       Select the Solicitors to be copied with this document?     Mater     Selectors Solicitor       Select the Solicitors to be copied with this document?     Insurance Reference     Type       1     Allsop & Browne     Allsop & Browne     2 Baggott StreetDublin 2.     Sol                                                                                                    | neral Assoc                  | ciate Contact                               | Details           | Other details | Other Type    | is Notes         | Other Case Inv | olvements | Bank Details  | Sequence     | 1     |                      |      |
| With Name *     Estilergan Station     Phore Number     2833445       First Name *     Ender Formanden     Fisk Namber     Ender Formanden       Sakatzion     Garda Antoin     E-Mail     Ender Formanden       Sakatzion     Garda Antoin     E-Mail     Ender Formanden       Sakatzion     Garda Antoin     E-Mail     Ender Formanden       Sakatzion     Garda Antoin     E-Mail     Ender Formation       Sakatzion     Canada     Sakatzion     E-Mail     Ender Formation       Sakatzion     Canada     Sakatzion     Ender Formation     Ender Formation       Sakatzion     Canada     Sakatzion     Ender Construct     Ender Construct       Specific Information For Case     Finiter county     Proto ando     Ender Formation       Out Code     Inter our code     Inter our code     Inter our code       Out Code     Inter our code     Inter our code     Inter our code       Out Code     Inter our code     Inter our code     Inter our code       Select Case Associates     Ender Stele Details     Our Code     Inter our code       Select Case Associates     Ender Stele Details     Matter:     BLADOI/NOOIL       Select Case Associates     Ender Stele Details     Inter our code     Interour code       Select Case Associat                                                                                                    | Details                      |                                             |                   |               |               |                  |                |           |               |              |       |                      |      |
| With Name *     Estilergan Station     Phore Number     2833445       First Name *     Ender Formanden     Fisk Namber     Ender Formanden       Sakatzion     Garda Antoin     E-Mail     Ender Formanden       Sakatzion     Garda Antoin     E-Mail     Ender Formanden       Sakatzion     Garda Antoin     E-Mail     Ender Formanden       Sakatzion     Garda Antoin     E-Mail     Ender Formation       Sakatzion     Canada     Sakatzion     E-Mail     Ender Formation       Sakatzion     Canada     Sakatzion     Ender Formation     Ender Formation       Sakatzion     Canada     Sakatzion     Ender Construct     Ender Construct       Specific Information For Case     Finiter county     Proto ando     Ender Formation       Out Code     Inter our code     Inter our code     Inter our code       Out Code     Inter our code     Inter our code     Inter our code       Out Code     Inter our code     Inter our code     Inter our code       Select Case Associates     Ender Stele Details     Our Code     Inter our code       Select Case Associates     Ender Stele Details     Matter:     BLADOI/NOOIL       Select Case Associates     Ender Stele Details     Inter our code     Interour code       Select Case Associat                                                                                                    | vne *                        | Garda                                       |                   |               |               |                  | Code *         | 100       | 01            |              |       |                      |      |
| istatame Face for number   istatame Face for number   istatation Ender for number   istatation Ender for number   istatation Ender for number   istatation Ender for number   istatation Ender for number   istatation Ender for number   istatation Ender for number   istatation Ender for number   istatation Ender for number   istatation Ender for number   istatation Ender for number   istatation Ender for number   istatation Inference   istatation Inference <t< td=""><td></td><td></td><td></td><td>,</td><td></td><td></td><td></td><td></td><td></td><td></td><td></td><td></td><td></td></t<>                                                                                                    |                              |                                             |                   | ,             |               |                  |                |           |               |              |       |                      |      |
| Journame       Home       Enter home number         Jakutain       Garda Jones       Holle Number         Groupsny       Groupsny       Enter cond         Title       2 Main Stated,<br>Stagean,<br>Co. b.blain.       Differ cond         getElt Information For Cas       Other Side Datais       Other Code         Other Side Datais       Insurance Datais       Other Code         Other Side Datais       Other Code       Enter cond         Other Side Datais       Our Code       Insurance Datais         Our Code       Insurance Reference       Insurance reference         Auxocate for the outher side       Padain       Other         Select Case Associates       Matter:       BLADOI/NOIOI         Select Case Associates       2 Baggoott StreetDublin 2.       Sel         1 Allstop & Browne       Allsop & Browne       2 Baggoott StreetDublin 2.       Sel         2 didward Dunne & Co.       Edward Dunne & Co.       1 Main StreetLaraghCo.Wicklow       Sel                                                                                                    |                              |                                             |                   |               |               |                  |                |           |               |              |       |                      |      |
| akitation Garda Jones Hobile Number Griter mode number Griter rock Station Hobile Number Griter Corderon Hominated Corderon County Fatal Code Firer postal Code Firer postal Code Firer Postal Code Firer Postal C |                              |                                             |                   |               |               |                  |                |           |               |              |       |                      |      |
| Company       Stillergan Garda Station       E-Mail       Enter email       Enter email         Inter       Dirk Reference       Direr Oct reference       Direr Oct reference         Stationgan,       Co. Jubin       Protet at Code       Direr code         Specific Information For Case       Our Code       Enter proteil code         Other State Details       Our Code       Enter or code         Out Code       Enter or code       Insurance Reference       Enter insurance reference         Ausociate for the other side       Deblin       Our Code       Enter insurance reference         Select Case Associate:       Select Case Associate:       Matter:       BLAD001/0001         Select Case Associate:       Select Case Associate:       Select Case Associate:       Select Case Associate:         Select Case Associate:       Select Case Associate:       Select Case Associate:       Select Case Associate:       Select Case Associate:         Select Case Associate:       Select Case Associate:       Select Case Associate:       Select Case Associate:       Select Case Associate:       Select Case Associate:       Select Case Associate:       Select Case Associate:       Select Case Associate:       Select Case Associate:       Select Case Associate:       Select Case Associate:       Select Case Associate:       Select Case Associate:       Selec                                                                                                    |                              |                                             |                   |               |               |                  |                |           |               |              |       |                      |      |
| itte:       DX Reference       Enter DX reference         iddress       2 Main Street,<br>Scillingan,<br>Co. Dablin       Down and<br>Company       Enter county<br>Free routy         operation for Case       Image: Case       Out Code       Enter count onder<br>The state Data         Other Side Data       Enter count onder<br>The state Data       Out Code       Enter count onder<br>The state Data         Out Code       Enter count onder<br>The state Data       Out Code       Enter count onder<br>The state Data         Code       Enter count onder<br>The state Data       Out Code       Enter count onder<br>The state Data         Code       Enter count onder<br>The state Data       Out Code       Enter count onder<br>The state Data         Code       Enter count onder<br>The state Data       Out Code       Enter count onder<br>The state Data         Code       Enter count onder<br>The state Data       Out Code       Enter count onder<br>The state Data         Code       Code       Enter count onder<br>The state Data       Out Code       Enter count onder<br>The state Data         Select Case Associates       Select Cose Associates       Matter:       BLADOI/NOOI         Select Case Associates       2 Baggoott StreetDublin 2.       Select Cose The streetLanaghCoc Wicklow       Sol         2 Address Browne       Allsop & Browne       2 Baggoott StreetDublin 2.       Sol       Sol </td <td></td> <td></td> <td colspan="4"></td> <td></td> <td></td> <td></td> <td></td> <td></td> <td></td> <td></td>                                                                                                    |                              |                                             |                   |               |               |                  |                |           |               |              |       |                      |      |
| address          Address          address          Contry          pectic information for Case           Contry          Offer Side Datalia           Our Code          Our Code           Contry          Our Code           Contry          Our Code           Contry          Our Code           Contry          Our Code           Contry          Our Code           Contry          Out Code           Contry          Out Code           Contry          Out Code           Contry          Out Code           Contry          Associate for the other side           Code          Out Code           Contry          Out Code           Contry          Seq       Name          Company          Allsop & Browne           Allsop & Browne           2 Baggott StreetDublin 2.          I          Allsop & Browne           Allsop & Browne           Main StreetLanghCo Wicklow          I          Allsop & Brow                                                                                                    |                              |                                             |                   |               |               |                  |                |           |               |              |       |                      |      |
| address     Sillingan,<br>county     Feter county       pedic Information For Case       Other Side Details     Inter county       Our Code     Inter our code       Total Reference     Inter our code       Total Reference     Inter our code       Total Reference     Inter our code       Total Reference     Inter our code       Total Reference     Inter our code       Total Reference     Inter our code       Total Reference     Inter our code       Total Reference     Inter our code       Total Reference     Inter our code       Total Reference     Inter our code       Total Reference     Inter our code       Total Reference     Inter our code       Total Reference     Reference       Seed     A Solicitors       Seed     Name       Company     Address       Total Reference     Total Street Langh Co. Wicklow       Sol     Inter our code       Seed     Name       Company     Address       Seed Name     Allsop & Browne       Allsop & Browne     Allsop & Co.       Edward Dunne & Co.     Inter our code       Inter our code     Inter our code       Inter our code     Inter our code                                                                                                    |                              |                                             |                   |               |               |                  |                |           |               |              |       |                      |      |
| ddress     Potal Code     Enter potal code       operatic Information For Case     Other Side Details     Our Code       Other Side Details     Our Code     Enter our code       Other Reference     Information For Case         Acaceles for the other side     Publish         Externa our code     Our Code         Other Reference     Information For Case         Acaceles for the other side     Publish         Externa our code     Our Code         Seed Case Associates         Seed Name     Company         Address     Type       1 Allsop & Browne     Allsop & Browne         2 Eddward Dumne & Co.     I Main StreetLarag/hCo.Wicklow         I Allsop & Browne     I Main StreetLarag/hCo.Wicklow         2 Eddward Dumne & Co.     I Main StreetLarag/hCo.Wicklow         I Allsop & Browne     I Main StreetLarag/hCo.Wicklow                                                                                                    |                              | Stillor                                     | gan,              |               |               |                  |                |           |               |              |       |                      |      |
| perific Information For Case  Other Side Databi  Our Code  Our Code  Our Code  Cetter reserves  Associate for the other side  Associate for the other side   | ddress                       | Co. D                                       | ublin             |               |               |                  |                |           |               |              |       |                      |      |
| Other Side Details       Immunace Details         Our Code       Enter our code         Other Reference       Indu/Oc00007/1234         Associate for the other side       Publish         Reference       Faller our code         Instance Reference       Inter our code         Resociates       OW         Reference       Faller our code         Resociates       OW         Reference       Faller our code         Resociates       OW         Reference       Faller our code         Reference       Faller our code         Resociates       OW         Reference       Reference         Reference       Solicitors         Matter       BLADOI/NOOI         Seed       Name         Company       Address         I Allstop & Browne       Allsop & Browne         I Allstop & Browne       2 Baggott StreetDublin Z.         Reference       Inter Solicitors         Reference       Inter Solicitors         Reference       Inter Solicitors         Solicitor       Edward Durne & Co.       I Main StreetLanaghCo.Wicklow         Reference       Inter Solicitor       Inter Solicitor         Reference <td></td> <td></td> <td></td> <td></td> <td></td> <td></td> <td></td> <td></td> <td></td> <td></td> <td></td> <td></td> <td></td>                                                                                                    |                              |                                             |                   |               |               |                  |                |           |               |              |       |                      |      |
| Other Side Details       Immunace Details         Our Code       Enter our code         Other Reference       Indu/Oc00007/1234         Associate for the other side       Publish         Reference       Faller our code         Instance Reference       Inter our code         Resociates       OW         Reference       Faller our code         Resociates       OW         Reference       Faller our code         Resociates       OW         Reference       Faller our code         Reference       Faller our code         Resociates       OW         Reference       Reference         Reference       Solicitors         Matter       BLADOI/NOOI         Seed       Name         Company       Address         I Allstop & Browne       Allsop & Browne         I Allstop & Browne       2 Baggott StreetDublin Z.         Reference       Inter Solicitors         Reference       Inter Solicitors         Reference       Inter Solicitors         Solicitor       Edward Durne & Co.       I Main StreetLanaghCo.Wicklow         Reference       Inter Solicitor       Inter Solicitor         Reference <td>and the last of</td> <td></td> <td></td> <td></td> <td></td> <td></td> <td></td> <td></td> <td></td> <td></td> <td></td> <td></td> <td></td>                                                                                                    | and the last of              |                                             |                   |               |               |                  |                |           |               |              |       |                      |      |
| Our Code       Inter our code         Other Reference       Inter our code         Inter code       Inter our code         Inter code       Inter our code         Inter code       Inter our code         Inter code       Inter our code         Inter code       Inter our code         Inter code       Inter our code         Inter code       Inter our code         Inter code       Inter our code         Inter code       Inter our code         Inter code       Inter our code         Inter code       Inter code         Inter code       Inter code                                                                                                    |                              |                                             | ISE               |               |               |                  |                |           |               |              |       |                      |      |
| Other Reference     Insurance Reference     Interim Insurance reference       Associate for the other side     Robitsh       Reference     Robitsh       Reference     Robitsh       Refe                                                                                                    | Other Side I                 | Details                                     |                   |               |               |                  | Insurance Det  | ails      |               |              |       |                      |      |
| Associate for the other side   Associates  Associates Associates  Associates  Associates  Associates  Associates  Associates  Associates  Associates  Associates  Associates  Associates   | Our Code                     |                                             | Enter of          | ir code       |               |                  | Our Code       |           | Enter our cod | le           |       |                      |      |
|                                                                                                    | Other Refer                  | rence                                       | NAN/D             | 00007/1234    |               |                  | Insurance Refe | erence    | Enter insuran | ce reference |       |                      |      |
| Seq     Name     Company     Address     Typ       1     Allsop & Browne     Allsop & Browne     2 Baggott StreetDublin 2.     Sol       2     Edward Dunne & Co.     Edward Dunne & Co.     1 Main StreetLaraghCo.Wicklow     Sol                                                                                                    | alaat Cara A                 | A                                           |                   |               |               |                  |                |           |               | l            | QК    |                      |      |
| 1     Allsop & Browne     Allsop & Browne     2     Baggott StreetDublin 2.     Sol       2     Edward Dunne & Co.     Edward Dunne & Co.     1     Main StreetLaraghCo.Wicklow     Sol                                                                                                    | 5 + 4                        | 🔺 🗕 So                                      |                   |               |               |                  |                |           | Ma            | atter: BL    |       |                      |      |
| 2       Edward Dunne & Co.       Edward Dunne & Co.       1 Main StreetLaraghCo.Wicklow       Sol         1       Image: Sol       Image: Sol       Image: Sol       Image: Sol       Image: Sol       Sol         1       Image: Sol       Image: Sol       Image: Sol       Image: Sol       Image: Sol       Image: Sol       Sol         1       Image: Sol       Image: Sol       Image: Sol       Image: Sol       Image: Sol       Image: Sol       Sol       Sol         1       Image: Sol       Image: Sol       Image: Sol       Image: Sol       Image: Sol       Sol                                                                                                    | elect the S                  | ▲ ■ So<br>Solicitors to                     |                   | ed with this  |               |                  |                | Address   |               | atter: BL    |       | /0001                |      |
| 4                                                                                                    | elect the S                  | ▲ = So<br>Solicitors to<br>Name             | be copi           | ed with this  | Com           | bany             |                |           |               |              |       | /0001<br>Тур         | e    |
| Tag All UnTag All Invert                                                                                                    | elect the S                  | ▲ ■ So<br>Solicitors to<br>Name<br>Allsop & | be copi<br>Browne |               | Com<br>Allsop | oany<br>o & Brow |                | 2 Baggo   | tt StreetDub  | olin 2.      | A001, | /0001<br>Typ<br>Soli | e    |
| UnTag Filter On Conti                                                                                                    | elect the S<br>Seq<br>1<br>2 | ▲ ■ So<br>Solicitors to<br>Name<br>Allsop & | be copi<br>Browne |               | Com<br>Allsop | oany<br>o & Brow |                | 2 Baggo   | tt StreetDub  | olin 2.      | A001, | /0001<br>Тур         | cito |

# Example 2: Letter to Doctor – Setting up a new case associate

In the following example the document being processed is a letter to Doctor, the Doctor is not present in the case associates so he needs to be added to the list of doctors and assigned to the case.

- 1. The following dialogue box has appeared requesting the user to select a Doctor for this letter.
- 2. No doctors have been assigned to this case so the user needs to add one.
- 3. Click on the **Green Plus with the yellow folder b** and the following screen will appear.
- 4. Highlight for the doctor required and click Select
   Select
   If the doctor your require is not in the list then click Green Plus
  - Remember to always perform a search to ensure the case associate is not already on the system.
- 5. Complete the screen with all relevant information and click OK
- 6. The doctor will now be visible in the list.
- 7. Highlight the doctor and click Select **Select**. The following screen will reappear listing the doctor assigned to the case.
- 8. Using the tick boxes provided **tag** the required Doctor and click **Continue**.
- 9. Word will open showing the letter to doctor
- 10. **Edit** the document in Word as normal as required.
- 11. Save any changes and Print as required.
- 12. The task and document will then be available in the Keyhouse Case Diary for further review.

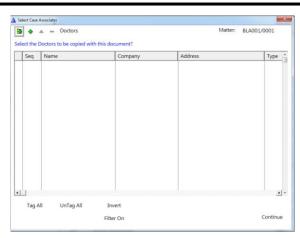

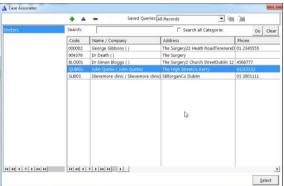

| 🖏 Add asso                                                                                                    | ociate party – 🗆 🗙                                                                                                    |
|----------------------------------------------------------------------------------------------------|----------------------------------------------------------------------------------------------------|
| General Details (Diter Details (Diptonal) Notes   Diter case involvem                                                        | Phone No FaxNo Kocie No Kocie |
| Title:<br>Company:<br>Address                                                                                                | E Mail<br>DX Ret:<br>County:<br>Pestal Code                                                                                                    |
| ◆ ▲         ●         ▲ Ango         Search           Relationship         Name         Phone         Phone           If ( < | Go     Cert     A stripted Contact       Image: Contact     Image: Contact       Image: Contact     Image: Contact       Image: Contact     Im                                                                                                    |
| Specific Information for case FLY001/0001 Other Side Details Out Code Other Ref                                              | Cencel                                                                                                    |

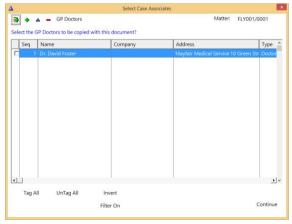

# Example 3: Letter to Lending Institution – Where there is only one lending institution and it is already present in the case associates.

In the following example the case associate is a Lending Institution and the document being processed is a letter to Lending Institution. The template document has been setup to insert information on the first lending institution.

- 1. Word opens automatically displaying a letter to lending institution the information regarding the case and case associate i.e. the lending institution is inserted automatically. No information is requested as it is already been added to the case associates.
- 2. Edit the document in Word as normal if required.
- 3. Save any changes and Print as required.
- 4. The action/task and document will then be present in the Keyhouse Case Diary for future review.

# Example 4: Warning Letter – Where the precedent document has been set up to ask for information specifically on the 2<sup>nd</sup> Defendant.

 The following message box has appeared requesting the user to add a Second Defendant to the case.

| Messag | je                                                                               |
|--------|----------------------------------------------------------------------------------|
|        | The Second Defendant is not assigned to this case do you wish to assign one now. |
| ?      | CAM001/0002 Tony & Marie Campbell<br>Tony & Marie Campbell                       |
|        | Yes No Ignore                                                                    |

To add a Second Defendant click **Yes** and add the case associate as normal then select and add them to the case. (See the previous examples for further information)

Or

Click **No** if you do not have the information at this time and want to be asked again in the future. In this case any future actions/tasks generated will pause and request this information again.

Or

Click **Ignore** if you do not have a second defendant on this case and do not want to add one in the future. In this case all future actions/tasks generated will not request this information.

- 2. Word opens automatically displaying the warning letter, the information regarding the case and case associate is inserted.
- 3. Edit, Save and Print in Word as normal.
- 4. The action/task and document will then be present in the **Case Diary** for future review.

## **Answering UDF Questions**

When generating a document, a user will often be asked specific questions pertaining to that document. For example a prompt might ask the user what is

the purchase price of the property.

Example of UDF Question: Sale Price of Property

- 1. **Input** the answer in the input box provided.
- 2. Click OK.
- 3. If the question is not applicable click N/A.
- 4. The answer is then inserted in the Word document.
- 5. The answer will be stored in the **extra case** details screen.
- To amend click on the extra case details shortcut Extra Case Details available on the case diary navigation panel. The following screen will appear.

To edit **Double click** on an item, make your amendments and click **Ok** to save them. The next time any document containing this field is generated, it will include the amended answer.

| 🛕 Update User Va                                             | riable                                                                           |                                        |                  | ×                  |
|--------------------------------------------------------------|----------------------------------------------------------------------------------|----------------------------------------|------------------|--------------------|
| General Prope                                                | rties                                                                            |                                        |                  |                    |
| BLA001/0002                                                  | Gordon T. Black                                                                  |                                        |                  |                    |
| Secretary's Re                                               | Sale of 2 Trinity Close, Rathgar, Dublin 6<br>ference                            |                                        |                  |                    |
|                                                              |                                                                                  |                                        |                  |                    |
| ,                                                            |                                                                                  |                                        |                  |                    |
|                                                              |                                                                                  |                                        |                  |                    |
|                                                              |                                                                                  |                                        |                  |                    |
|                                                              |                                                                                  |                                        |                  |                    |
|                                                              |                                                                                  |                                        |                  |                    |
|                                                              |                                                                                  |                                        |                  |                    |
|                                                              |                                                                                  |                                        |                  |                    |
|                                                              |                                                                                  |                                        |                  |                    |
|                                                              |                                                                                  |                                        |                  |                    |
|                                                              |                                                                                  |                                        |                  | <b>&lt;&lt;</b> >> |
|                                                              |                                                                                  | N/a                                    | ОК               | Cancel             |
|                                                              |                                                                                  |                                        |                  | cuncer             |
| 📩 Client/Case                                                | Case: BLA001,0002 Gordon T. Black<br>2 Trinity Close, Rathgar, Dublin 6          |                                        |                  |                    |
| & Current Client Details                                     | Form (Default View) Y<br>Search                                                  |                                        |                  |                    |
| Surrent Case Details<br>Other Case Details                   | Detail  List the Contents passing with the house of any.                         | Value                                  |                  |                    |
| <ul> <li>Associates</li> <li>Critical information</li> </ul> | Contents NOT passing with property ? (f any)<br>Sale Price of property ? (f any) | N/A<br>200,000.00                      |                  |                    |
| have Your Client                                             | Deposit Amount in full (e.g. 10,000,00) 7                                        | 20,000.00                              |                  |                    |
| A/c Ledger                                                   | Description of the property for the Contract.                                    | in the property know<br>Copy File Plan | m as Folio 1234F |                    |
| if you you and me                                            | The predictor be leaded in Descriptions Schedule in the Contract.                | Conv.Morto                             | a some           | and presented a    |
|                                                              | Maintain Other Case Details                                                      |                                        |                  | >                  |
| General Prop                                                 | erties                                                                           |                                        |                  |                    |
| BLA001/000                                                   | 2 Gordon T. Black                                                                |                                        |                  |                    |
|                                                              | Sale of 2 Trinity Close, Rathgar, Dublin 6                                       |                                        |                  |                    |
| Contents N                                                   | OT passing with property ? (if any)                                              |                                        |                  |                    |
| Curtains in                                                  | sitting room                                                                     |                                        |                  |                    |
|                                                              |                                                                                  |                                        |                  |                    |
|                                                              |                                                                                  |                                        |                  |                    |
|                                                              |                                                                                  |                                        |                  |                    |
|                                                              |                                                                                  |                                        |                  |                    |
|                                                              |                                                                                  |                                        |                  |                    |
|                                                              |                                                                                  |                                        | 0                | Cancel             |
|                                                              |                                                                                  |                                        |                  |                    |

## Generating an Email without an Attachment using the Email Template

- 1. Double click on the **action** to generate it.
- 2. This will take you to **Outlook**. The email can then be edited and sent in the normal way.
- 3. Return to Keyhouse and **complete** the action in the normal way. See **Marking a Task as Complete** (p. 64) for further information.

# Generating an Email with an Attachment using the Email Template

- 1. Double click on the **action** to generate it.
- 2. **Process** the document in the normal way.
- 3. Once the document has been generated and edited, close it and return to Keyhouse.
- 4. Right click on the action in the Case Diary and select EMail Action. Then select EMail Action (using Template).

| Action 🧟                                     | ٠     | 8   |    |     |    |     |               |                               |         |                                            |
|----------------------------------------------|-------|-----|----|-----|----|-----|---------------|-------------------------------|---------|--------------------------------------------|
| Injuries Board (PIA8)                        | ¥     |     | A. | P., | 0. | A., | Date          | Time                          | Handler | Synopsis                                   |
| Initial Consultation                         |       | Hi. |    |     |    | 1   | 04 Mar 2015   |                               | ON      | Prepare Papers for Counsel.                |
| PIA8 commencement Letters to all Parties     |       | •   | 0  | 1   |    |     | 28 Oct 201    | Add<br>Febr                   |         | e proof of ID                              |
| Chase Letters                                |       | 6   | 2  |     |    | 1   | 07 Sep 20 🎽   | Delete                        |         | romno-reply@accounts.google.com - Nev      |
| Pay for Medical Report                       |       | •   |    |     |    | 1   | 07 Sep 20     | EMail Action                  |         | t (g) Ethil Action                         |
| Draft Form A and contact Client to review Me | dical | 6   |    |     |    |     | 01 Sep 20     | Copy                          |         | (*) EMail Action (using Template)          |
| Client appointment to review Medical Report  | and   | •   | 3  |     |    | 1   | 04 Aug 20 👔   | Paste                         |         | fortraining.keyhouse.ie@gmail.co - Test Em |
| Issue PIA8 application                       |       | •   | 3  |     |    | 1   | 04 Aug 20 🌓   | Copy to anoth                 |         | odbrendia Hartley - (BLAD01/0001) Gordon   |
| Check on PIAB admowledgement (s 50)          |       | •   | 3  |     |    | ÷   | 28 Jul 201: 🎴 | Move to anot                  |         | ec - (8LA001/0001) Gordon T. Black         |
| Review PIAB application                      |       | •   |    |     |    | 1   | 03 Mar 20     | Generate Doc                  |         |                                            |
| Send Special Damages schedule to PIAB        |       | 6   |    |     |    | 1   | 03 Mar 20     | Complete Act                  |         | to Client                                  |
| PIAB Assessment and Brief                    |       | •   |    |     |    |     | 16 Jan 201    | Complete Ho<br>Create Outling |         | ocbrian@keyhousedemo.ie - Draft Pleading   |
| Error in Medical Report                      |       | •   | ٥  |     |    | 1   | 28 Aug 20 🥫   | Show Action a                 |         | al Report                                  |
| Chase Barrister                              |       | •   | Q  |     |    | 1   | 29 Nov 20     | Assian Action                 |         | e Finance                                  |
| Contact Client re PAB Barrister Opinion      |       | •   |    |     |    | 1   | 22 Nov 20 😁   | Take Action                   |         | o: - Draft Pleadings                       |
| Client appointment to decide on Assessment   |       | •   | ٢, |     |    |     | 11 Aug 20 🔜   | Mile Stone Ac                 | Sen     | n Black                                    |
| Accepting FIA8 Assessment                    |       | •   |    |     |    |     | 12 May 20 👪   | Alarm Action                  |         | No.218                                     |
| Take instructions on legal proceedings       |       | 3   |    |     |    | 1   | 19 Jan 201 🐱  | Alarm Case                    |         | settlement                                 |
| Review whether Monies received               |       | •   | ٩  |     |    | 1   | 13 Jan 201    | Output Grid L                 | ist To  | al Statement                               |
| Cince file                                   |       | 6   |    |     |    | 1   | 05 Jan 2011   | 22:21                         | 85      | Reply to PI48 Queries                      |

- 5. The email will generate in **Outlook** with the Attachment. The email can then be edited and send as normal.
- 6. Return to Keyhouse and complete the action. See **Marking a Task as Complete** (p. 64) for further information.
- 7. The email and the attachment will appear as individual actions in the case diary.
- 8. If you want them to appear as a single items in the Case Diary go to the About Button in Outlook and tick the Group Emails to Action.

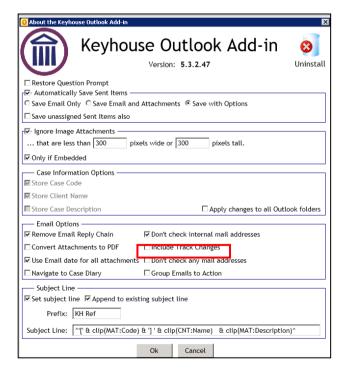

# Working with Documents already processed

## Marking a Task as Complete

Tasks after being generated <sup>‡</sup> should be marked as complete to reflect this. Otherwise the task will appear incomplete in your to-do list, the case diary and case diary reports. When a task is marked complete, follow-up actions may be inserted in the case diary. The Case Diary lists outstanding and completed tasks in date order reflecting the progress of the case.

- 1. Click on the Task in the Case Diary.
- Click on Complete Action complete Action available on the Home tab of the Ribbon. A tick on a green disc will be shown beside the task/action, indicating that it is complete.

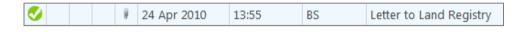

**NOTE:** The owner of the task is the only person who can mark the task as complete. This allows you to assign a task to another handler but ensures you have ultimate control over it.

If you mark an action as complete any precedents which have not yet been generated will automatically generate.

3. A Follow-up action is the next task that needs be processed in this case. This is setup by the administrator when the case plan is created. Any follow-up actions setup to be **"automatically processed"** will be inserted in the case diary automatically.

Or

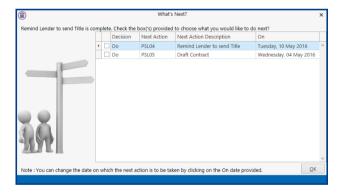

If the follow-up action has been setup to **"ask the user which action to process"** the user will be given a choice to insert in the case diary. The following dialogue box appears **tick the next task** and click **OK**. The task/s will appear in the case diary.

**NOTE:** The setup of this section is controlled by your administrator. Contact him/her regarding setup and timelines.

## **Opening Documents Generated**

1. In the case diary click on the task containing the documents. See the following example

| Home Case Reports                          | s Phone Log Mair                    | ntain Setup Help                | •            |               | Keyhouse Case Management (C)                                  | i - Carol Nolan - 00.0 | ð1 / 07:29 ) |                                   |               |          | Quick Search (Ctrl + Q)                                                                        |
|--------------------------------------------|-------------------------------------|---------------------------------|--------------|---------------|---------------------------------------------------------------|------------------------|--------------|-----------------------------------|---------------|----------|------------------------------------------------------------------------------------------------|
| New Item • Print • Captu                   | JIFE Generate Complete<br>Documents | Action Start Timer P<br>Account |              |               |                                                               |                        |              |                                   |               |          |                                                                                                |
| Client/Case                                | Case: BLA001/0001                   | 4 )                             |              | T. Black      | ssroads G. Black                                              |                        |              |                                   |               |          | Tel: 01 476<br>F/e: BS                                                                         |
| Case Diary                                 |                                     |                                 |              |               | SSI Daus, G. black                                            |                        | _            |                                   |               |          |                                                                                                |
| Document Manager<br>Current Client Details | WARNING : Invoices                  | s outstanding over 3 Y          | rears 8 Mont | ins 19 Days . |                                                               |                        |              |                                   |               |          | Ignore Show                                                                                    |
| Current Case Details                       | Search Search                       |                                 |              |               |                                                               |                        |              |                                   | Standard \    | /iew     | Preview                                                                                        |
| 🕽 Extra Case Details                       | C A P D.                            | A Date                          | Time         | Handler       | Synopsis                                                      |                        |              |                                   | Action Co     | F        | Warning Letter to Defendant 🥠                                                                  |
| Associates                                 | in 🗰                                | # 21 Jan 2016                   | 17:13        | CN            | PIAB commencement Letters to all Parties                      |                        | 1            |                                   | PIB02         | • •      | Preview Document                                                                               |
| Critical Information<br>Know Your Client   | 01                                  | 08 Jan 2016                     | 11:59        | CN            | provide proof of ID                                           |                        |              |                                   | ADMUD         | P        |                                                                                                |
|                                            |                                     | 01 Sep 2015                     | 09:42        | CN            | Critical Date                                                 |                        |              |                                   | G23           | P        | BLA001/0001/BS                                                                                 |
| A/c Ledger                                 | 1                                   | 01 Sep 2015                     | 09:42        | CN            | Review File                                                   |                        |              |                                   | G16           | P        |                                                                                                |
| Time Ledger<br>Debt Ledger                 | <b>9</b> !                          | 15 Mar 2015                     | 17:00        | BS            | Statute of Limitations Date = 25/03/2015                      |                        |              |                                   | ADMSD         | P        | David Green                                                                                    |
| Reserve Ledger                             | 1                                   | 13 Mar 2015                     | 17:17        | BS            | Review File                                                   |                        |              |                                   | G16           | P        | 66 Florence Parade<br>Terenure                                                                 |
| Undertakings                               | <b>#</b>                            | 04 Mar 2015                     | 10:11        | BS            | Prepare Papers for Counsel.                                   |                        |              |                                   |               | <b>P</b> | Dublin 6                                                                                       |
| Strong Room                                | ۵ ک                                 |                                 | 15:33        | CN            | Email From:no-reply@accounts.google.com - New sign-in from Ch | rome on Win            |              |                                   | EMI           | P        | 21 January 2016                                                                                |
| Strong Room                                | ی ک                                 | ₿ 07 Sep 2015                   | 15:29        | CN            | Email To:Shaun Dwyer - [BLA001/0001] Gordon T. Black          |                        |              |                                   | EMI           | P        |                                                                                                |
|                                            | <b>S</b>                            | 01 Sep 2015                     | 12:15        | CN            | Letter to Client ?                                            |                        |              |                                   | G02           | P        | Re: RTA Walkinstown                                                                            |
|                                            | ۵ 🛸                                 |                                 | 12:35        | CN            | Email To:'training.keyhouse.ie@gmail.co - Test Email          |                        |              |                                   | EMI           | P        | Crossroads, G. Black                                                                           |
|                                            | ۵ ک                                 | # 04 Aug 2015                   | 12:31        | CN            | Email To:Brenda Hartley - [BLA001/0001] Gordon T. Black       |                        |              |                                   | EMI           | P        | Our Client: Gordon T. Black                                                                    |
|                                            | ۵ ک                                 | ₩ 28 Jul 2015                   | 15:05        | CN            | Email To: - [BLA001/0001] Gordon T. Black                     |                        |              |                                   | EMI           | P        | Dear Mr Green,                                                                                 |
|                                            | ۵.                                  | # 03 Mar 2015                   | 17:23        | BS            | test                                                          |                        |              |                                   | G13           | P        | We act for the above named who has                                                             |
|                                            | <u>s</u>                            |                                 | 17:17        | BS            | Letter to Client                                              |                        |              |                                   | G02           | P        | We act for the above named who has<br>suffered personal injuries as a result of a              |
|                                            | S 🗢                                 | If Jan 2014                     | 09:37        | BS            | Email To:brian@keyhousedemo.ie - Draft Pleadings from Counsel |                        |              |                                   | EMI           | 9        | accident on the above date.                                                                    |
|                                            | <b>S O</b>                          | # 28 Aug 2012                   | 12:33        | BS            | Medical Report                                                |                        |              |                                   | G13           | P        | We are satisfied from our instructions that                                                    |
|                                            | <b>S O</b>                          | ₽ 29 Nov 2011                   | 11:56        | BS            | Letter re Finance                                             |                        |              |                                   | POO           | 4        | you are responsible for this accident and                                                      |
|                                            | S S                                 | # 22 Nov 2011                   | 09:36        | MW            | Email To: - Draft Pleadings                                   |                        |              |                                   | EMI           | P        | therefore liable to compensate our client for<br>their personal injury, loss and damage. We    |
|                                            | S 5                                 | 11 Aug 2011                     | 11:09        | MW            | Gordon Black                                                  |                        |              |                                   | PHO           | 9        | hereby call upon you to admit liability to our<br>client in an open letter within 10 days from |
|                                            | 6                                   | 12 May 2011                     | 14:33        |               | Invoice No:218                                                |                        |              |                                   | DB01<br>020   | 6.       | the date hereof.                                                                               |
|                                            |                                     |                                 | 22:23        | BS            | Reject settlement                                             |                        |              |                                   |               |          | To the supplier of it hains account of the start                                               |
|                                            | Attachmen                           | Its Search                      |              |               |                                                               |                        |              |                                   | Standard View |          | In the event of it being necessary, our client'<br>claim for damages will be the subject of an |
| Tasks                                      | Type Doc                            |                                 |              |               |                                                               | Version Da             |              | Document Class                    |               |          | application to the Personal Injuries<br>Assessment Board ("PIAB").                             |
|                                            | 🕨 🔃 Wan                             | rning Letter to Defend          | lant         |               |                                                               | 1 21                   | 1 Jan 2016   | Letters/Interparty Correspondance |               | ^        | Assessmithin Doard ( PIAD ).                                                                   |
| Search/Open                                |                                     |                                 |              |               |                                                               |                        |              |                                   |               |          | In the event that it becomes necessary to<br>issue proceedings against you, our client wil     |
| Client/Case                                |                                     |                                 |              |               |                                                               |                        |              |                                   |               |          | as part of their claim, seek from you the co                                                   |
| Time Costing                               |                                     |                                 |              |               |                                                               |                        |              |                                   |               | ~        | <                                                                                              |

- 2. **Double Click** on the document in the attachment window. Word will launch and open the document.
  - Tip to preview a precedent document click on **search/open** on the navigation bar. Then click on **template library** then search for the precedent required. See the chapter on Search and Open for further details.

### Changing the Name and Class of a Generated Document

- 1. From the Attachment pane in the case diary. **Right Click** on the **Document**; the following menu will appear.
- Attachments
  Type Document
  Letter to Lending Instituti
  History
- 2. **Click on** properties and the following dialogue box will appear.
- 3. Amend the document name and class as required.
- 4. Click **OK** when complete.
- 5. A **message** will appear asking you to confirm the update, click **Yes** to confirm.

|                    | Document Properties               | × |
|--------------------|-----------------------------------|---|
| Details File Infor | mation                            |   |
| Document Name      | Letter to Lending Institution2    |   |
| Document Date      | : 04 Nov 2014                     |   |
| Document Class     | Letters/Interparty Correspondance | • |
| Document Type      | Document                          |   |
| <b>F</b>           | Ok Cancel                         |   |
|                    |                                   |   |

# Undertakings

## **Viewing Undertakings**

- 1. Open a case in the **Case Diary**.
- 2. Click on **Undertakings** (circled in blue below) to see all undertakings on this case.

| 1                                 |           |      |       |      |          |                            |                     |               | Keyhouse Case Management (CN - Carol Nolan - 00:01 / 07:29)      |                |
|-----------------------------------|-----------|------|-------|------|----------|----------------------------|---------------------|---------------|------------------------------------------------------------------|----------------|
| Home Case Repo                    | rts Ph    | none | Log   | N    | laintain | Setup Help                 |                     |               |                                                                  |                |
| 🖹 🚔 (                             |           | Ŕ    |       | 200  | 0        | ١                          | ١                   |               |                                                                  |                |
| Jew Item ▼ Print ▼ Cap<br>Actions | oture Gei |      | ument |      | ete Acti | on Start Timer P<br>Accoun |                     |               |                                                                  |                |
| Client/Case                       | Cas       | e: A | BAOO  | 1/00 | 01       | ••                         | David A<br>Family L | brahams<br>aw |                                                                  |                |
| Case Diary                        |           |      |       |      |          |                            |                     |               |                                                                  |                |
| Document Manager                  |           | 5    | Sea   | rch  |          |                            |                     |               |                                                                  |                |
| Current Client Details            | Action    | C    | A     | P    | D A.     | Date                       | Time                | Handler       | Synopsis                                                         |                |
| Extra Case Details                | ion       | Ħ    |       | 1    |          | 19 May 2016                | 17:16               | MW            | Title Documents                                                  |                |
| Associates                        |           | •    | •     |      |          |                            | 19 Jun 2014         | 11:41         | BS                                                               | Invoice No:230 |
| Critical Information              |           | •    |       |      | 8        | 19 May 2014                | 16:32               | BS            | Letter from Accountant                                           |                |
| Know Your Client                  |           | •    |       |      |          | 01 May 2014                | 23:54               | BS            | Invoice No:229                                                   |                |
| A/c Ledger                        |           | •    | ۲     |      | 9        | 01 May 2014                | 22:29               | BS            | Email From:keyhousedemo@gmail.com - Mobile Call to Brian Sweeney |                |
| Time Ledger                       |           | •    | ۲     |      | 9        | 01 May 2014                | 12:30               | BS            | Email From:brian@keyhouse.ie - Practice Management Review Age    |                |
| Debt Ledger                       |           | •    | ۲     |      | 8        | 01 May 2014                | 00:00               | BS            | Email To: - Financial Trends for the Econo                       |                |
| Reserve Ledger                    |           | •    | ٢     |      |          | 27 Feb 2014                | 09:01               | BS            | David Abrahams                                                   |                |
| Undertakings                      |           | •    | ۲     |      | 8        | 27 Feb 2014                | 07:08               | BS            | Email To:brian@keyhousedemo.ie - Sample Report for Key Performa  |                |
| Strong Room                       |           |      |       |      | 9        | 16 Jul 2013                | 15:54               | BS            | Letter to Solicitor re title Letter to Allsop & Browne           |                |
| ~ Jum                             |           | -    | ~     | ~~   | m        | m-m                        | m                   |               | many a many a many                                               |                |

3. Any **Undertakings** in the case will be displayed.

|                                                                                                    |              |                    |                               | Keyhouse Case Management | (CN - Carol Nolan - 00:01 / 07:29) |                      | Quick Search (Ctrl + Q) |
|----------------------------------------------------------------------------------------------------|--------------|--------------------|-------------------------------|--------------------------|------------------------------------|----------------------|-------------------------|
| Home Case Reports                                                                                   | s Phone Log  | g Maintain Setup H | lelp                          |                          |                                    |                      |                         |
| int - Add Edit Delet                                                                                | te Discharge |                    |                               |                          |                                    |                      |                         |
| Client/Case                                                                                         | Case: ABA0   | X01/0001           | David Abrahams     Family Law |                          |                                    |                      | Tel: 01-2<br>F/e: AM    |
| Case Diary<br>Document Manager                                                                      | Search       |                    |                               |                          |                                    |                      | Standard View           |
| Current Client Details<br>Current Case Details                                                      | Attn         | Date               | Туре                          | Who                      | Value                              | Details              | Discharge               |
| urrent Case Details<br>ixtra Case Details<br>issociates<br>Critical Information<br>Cnow Your Client | >            | 21 Jan 2016        | Documents                     | Peter D. Jones & Co.     |                                    | 0.00 Title Documents |                         |
| A/c Ledger<br>Time Ledger<br>Debt Ledger<br>Reserve Ledger                                          |              |                    |                               |                          |                                    |                      |                         |

4. Double click on an entry to edit it or select the entry and click on the **edit tool** on the Home tab.

### Adding and Viewing an Undertaking

- 1. Go to the **Undertaking** screen.
- 2. Click on the Add tool on the Home tab and the following screen will appear:

# 3. **Input** the following Information

**Comment to Ledger**: Using the tick box provided tick if you want a comment added to the ledger

|                     |                                                   |                    | ,                   |                                  |                               |
|---------------------|---------------------------------------------------|--------------------|---------------------|----------------------------------|-------------------------------|
| Needs Attention:    | Tick if it needs to be action.                    | General Extra Note |                     | Add Undertaking                  | ×                             |
|                     |                                                   | Client :           |                     | Add as Commen                    | t to Ledger 🗌 Needs Attention |
| Date:               | This is actual date of                            | Matter :           | Landlord Dispute    |                                  |                               |
| Date:               |                                                   | Date               | 19 Apr 2016         | Diary Warning Date               |                               |
|                     | the undertaking. Click                            | Type<br>Financial  | O Documents         | Given or Received                | Commercial or Non-Commercial  |
|                     |                                                   |                    |                     |                                  |                               |
|                     | the 🛄 <b>button</b> to                            | Undertaking To     | Select a fee earner | v<br>v x                         |                               |
|                     | select a date from the                            | Who                | Enter who           |                                  |                               |
|                     |                                                   |                    |                     |                                  |                               |
|                     | calendar.                                         | Details            |                     |                                  |                               |
|                     |                                                   | Details            | Enter details       |                                  |                               |
| Diary Warning Date: | This is the date the                              |                    |                     |                                  |                               |
|                     | Undertaking Action                                | Value              | 0.00                | Dealing Number                   | Enter dealing number          |
|                     | •                                                 | Status             | Select status       | ✓ Category                       | Select Category               |
|                     | will appear on the Fee                            | Conditional        | Enter condition     |                                  |                               |
|                     | Earners Task List as a                            |                    |                     |                                  |                               |
|                     |                                                   |                    |                     |                                  |                               |
|                     | To Do Item. This will                             |                    |                     |                                  |                               |
|                     | default to a system                               |                    |                     |                                  | <u>Q</u> K <u>C</u> ancel     |
|                     | •                                                 |                    |                     |                                  |                               |
|                     | warning date to amend c                           | lick on t          | he <b>down</b> a    | arrow to view a                  | calendar and select           |
|                     | a date.                                           |                    |                     |                                  |                               |
|                     | a date.                                           |                    |                     |                                  |                               |
| Туре:               | Check the appropriate bu <b>Documents</b> .       | utton for          | the type            | of undertaking i                 | .e. <b>Financial</b> or       |
| Given or Received:  | Select whether the unde                           | rtaking ł          | nas been <b>g</b>   | j <b>iven</b> by you or <b>r</b> | eceived by you.               |
| Commercial:         | Select whether the unde                           | rtaking i          | s <b>commer</b>     | cial or non-com                  | mercial                       |
| Authorised by FE:   | Click on the down arrow undertaking.              | to selec           | t the relev         | ant Fee Earner a                 | against the                   |
| Undertaking to:     | Click on the down arrow is been given or received |                    | t the relev         | ant Case to who                  | om the undertaking            |
| Who:                | This will <b>default</b> to the se                | elected c          | ase associ          | iate.                            |                               |
| Details:            | Input a description of thi                        | s undert           | aking.              |                                  |                               |
| Value:              | Input the amount the un                           | dertakin           | g is for.           |                                  |                               |
| Status:             | Click on the down arrow                           | and sele           | e <b>ct</b> the req | uired status.                    |                               |
| Dealing Number:     | Input the dealing numbe                           | r                  |                     |                                  |                               |

4. Click **OK** to save the undertaking will now be visible in the undertaking screen.

| ۲                                                          |                |                     |                                        | Keyhouse Case Management (CN - Carol Nolan - 0 | 0.01 / 07.29) |         | uick Search (Ctrl + Q)                 | 5 ×  |
|------------------------------------------------------------|----------------|---------------------|----------------------------------------|------------------------------------------------|---------------|---------|----------------------------------------|------|
| Home Case Reports                                          | Phone Log      | Maintain Setup Help |                                        |                                                |               |         |                                        |      |
| Print - Add Edit Delete<br>Underskings                     | U.S. Discharge |                     |                                        |                                                |               |         |                                        |      |
| Client/Case                                                | Case: ABA0     | 01/0001             | David Abrahams<br>Family Law           |                                                |               |         | Tel: 01-29<br>F/e: AM                  |      |
| Document Manager                                           | Search         |                     |                                        |                                                |               |         | Standard View                          | -    |
| Current Client Details                                     | Attn           | Date                | Туре                                   | Who                                            | Value         | Details | Discharge                              | Pres |
| Extra Case Details                                         | •              |                     |                                        |                                                |               |         | · · · · · · · · · · · · · · · · · · ·  | ^    |
| Associates<br>Critical Information<br>Know Your Client     |                |                     |                                        |                                                |               |         |                                        |      |
| A/c Ledger<br>Time Ledger<br>Debt Ledger<br>Reserve Ledger |                |                     |                                        |                                                |               |         |                                        |      |
| Undertakings                                               |                |                     | ~~~~~~~~~~~~~~~~~~~~~~~~~~~~~~~~~~~~~~ |                                                |               |         | ~~~~~~~~~~~~~~~~~~~~~~~~~~~~~~~~~~~~~~ |      |

#### AND

Inserted as a **task** in the case diary assigned to the selected fee earned dated with the warning date set.

All Undertakings can be clearly identified by the Undertaking symbol 🚇

|        | 5        | Sea | rch |   |   |             |                                         |                |                                                                                                    |
|--------|----------|-----|-----|---|---|-------------|-----------------------------------------|----------------|----------------------------------------------------------------------------------------------------|
| Action | C        | A   | P   | D | A | Date        | Time                                    | Handler        | Synopsis                                                                                                    |
| on     | ₽        | 6   |     |   |   | 02 Nov 2015 | 17:22                                   | CN             | Photo Id                                                                                                    |
|        | ₽        |     |     |   | 0 | 02 Nov 2015 | 17:16                                   | CN             | Letter to Client                                                                                                    |
|        | Ħ        | 0   | 1   |   |   | 27 Jun 2014 | 11:19                                   | CN             | Undertaking changed by BRIANS                                                                                                    |
|        | •        |     |     |   |   | 19 Jun 2014 | 11:41                                   | BS             | Invoice No:230                                                                                                    |
|        | <b>\</b> | ~~  | ~   | ~ | ~ | bother      | when when when when when when when when | and the second | more thank the second the second |

- 5. To view the Undertaking details **double click** the task the following Change Action dialogue box will appear.
- 6. Click OK to close.

Tip: To edit go to the Undertaking screen. Then double click the required undertaking, amend and click OK.

#### How to Edit an Undertaking

- 1. Go to the **Undertaking** screen.
- 2. **Double Click** on the undertaking to be amended. The following dialogue box will appear.
- 3. Amend as required.
- Click on the Extra Notes tab to add additional information and/or click on the Undertaking log to view the history of the undertaking.
- 5. Click **OK** to save the changes.

#### How to Add a Document to an Undertaking

- 1. Go to the Undertakings screen.
- 2. **Double Click** on the undertaking to be amended. Click on **Attachment/Document.**
- 3. Right Click in the White Area and click Add

|                       |                               | Edit Und             | lertaking          |                      | ×                         |
|-----------------------|-------------------------------|----------------------|--------------------|----------------------|---------------------------|
| General Extra Notes   | Undertaking Logs Attack       | nment/Documents      |                    |                      |                           |
| Client :              |                               |                      | Add as Commen      | it to Ledger         | Needs Attention           |
| Matter :              | Sale of 10 Rose Lawn, Blanch  |                      |                    |                      |                           |
| Date                  | 22 Jun 2016                   | ~                    | Diary Warning Date | 22 Jun 2016          | >                         |
| Туре                  |                               | Commercial or Non-Co | mmercial           | Given or Received    |                           |
| ○ Financial           | <ul> <li>Documents</li> </ul> | O Commercial         | Non-Commercial     | Given                | O Received                |
| Authorised Fee Earner | Carol Nolan                   |                      | ~                  |                      |                           |
| Undertaking To        | Liam Jones                    |                      | ✓ x                |                      |                           |
| Who                   | Liam Jones                    |                      |                    |                      |                           |
|                       |                               |                      |                    |                      |                           |
| Details               | Forward Deeds                 |                      |                    |                      |                           |
| Decens                | Forward Deeds                 |                      |                    |                      |                           |
|                       |                               |                      |                    |                      |                           |
| Value                 | 0.00                          |                      | Dealing Number     | Enter dealing number |                           |
| Status                | Select status                 | ~                    | Category           | Select Category      | ~                         |
| Conditional           | Enter condition               |                      |                    |                      |                           |
|                       |                               |                      |                    |                      |                           |
|                       |                               |                      |                    |                      |                           |
|                       |                               |                      |                    |                      |                           |
|                       |                               |                      |                    |                      |                           |
|                       |                               |                      |                    |                      | <u>O</u> K <u>C</u> ancel |
|                       |                               |                      |                    |                      |                           |

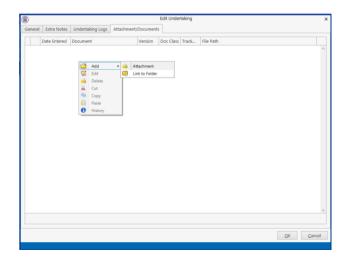

- 5 × 4

- 4. Click on Attachment to add the document or Link to Folder to create a link to the location of the document.
- 5. **Navigate** to the location of the document e.g. Scan Capture folder and select the document.
- 6. Choose the correct Classification for the document and click Select and click OK

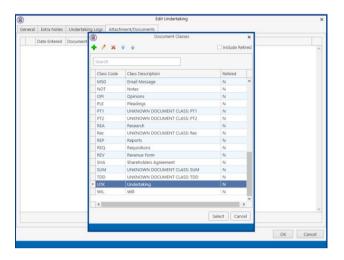

7. The document is now visible on the Undertaking Screen.

|   | )      |              |                     |             | E         | Edit Undertaking |       | ×                                                     |
|---|--------|--------------|---------------------|-------------|-----------|------------------|-------|-------------------------------------------------------|
| G | eneral | Extra Notes  | Undertaking Logs    | Attachment/ | Documents |                  |       |                                                       |
|   |        | Date Entered | Document            |             | Version   | Doc Class        | Track | File Path                                             |
|   |        | 22 Jun 2016  | Undertaking to Forw | ard Deeds   | 1         | Undertaking      | 2674  | t:\keyhouse\client documents\FLY001\0001\Undertakin ^ |
|   |        |              |                     |             |           |                  |       |                                                       |
|   |        |              |                     |             |           |                  |       |                                                       |

## How to Discharge an Undertaking

- 1. Go to the **Undertaking** screen.
- 2. Right Click on the undertaking to be discharged; a menu will appear as seen below

| Print - Add Edit Deli<br>Understör                     | te Discharge |             |                             |                                                            |                      |       |                   |                        |
|--------------------------------------------------------|--------------|-------------|-----------------------------|------------------------------------------------------------|----------------------|-------|-------------------|------------------------|
| Client/Case                                            | Case: ABAC   | 001/0001    | David Abrahan<br>Family Law | 15                                                         |                      |       |                   | Tel: 01-290<br>F/e: AM |
| Document Manager                                       | Search       |             |                             |                                                            |                      |       |                   | Standard View          |
| Current Client Details                                 | Attn         | Date        | Туре                        |                                                            | Who                  | Value | Details           | Discharge              |
| Current Case Details<br>Extra Case Details             |              | 21 Jan 2016 | Documents                   |                                                            | Peter D. Jones & Co. | 0.    | 0 Title Documents | Discharge              |
| Associates<br>Critical Information<br>Know Your Client |              |             |                             | Add     Edit     Delete                                    |                      |       |                   |                        |
| A/c Ledger<br>Time Ledger                              |              |             |                             | <ul> <li>Discharge</li> <li>Output Grid List To</li> </ul> | Þ                    |       |                   |                        |
| Debt Ledger<br>Reserve Ledger                          |              |             |                             |                                                            |                      |       |                   |                        |
| Undertakings                                           |              |             |                             |                                                            |                      |       |                   |                        |

3. Click on the **Discharge**; the following dialogue box will appear displaying the undertaking.

4. Input a description in the discharge description box.

| 0                     |                       | Discharge U       | Undertaking        |                      |                 |
|-----------------------|-----------------------|-------------------|--------------------|----------------------|-----------------|
| General Extra Notes   | Undertaking Logs      |                   |                    |                      |                 |
| Client :              |                       |                   | Add as Commer      | it to Ledger         | Needs Attention |
| Matter :              | Family Law            |                   |                    |                      |                 |
| Date                  | 27 Jun 2014           | ~                 | Diary Warning Date | 19 Apr 2016          | •               |
| Туре                  |                       | Given or Received |                    | Commercial or Non-O  | Commercial      |
| O Financial           | Documents             | ) Given           | Received           | Commercial           | Non-Commercial  |
| Authorised Fee Earne  | er                    |                   |                    |                      |                 |
| Undertaking To        | Select undertaking to |                   | ~ x                |                      |                 |
| Who                   | Peter D. Jones & Co.  |                   |                    |                      |                 |
|                       |                       |                   |                    |                      |                 |
| Details               | Title Documents       |                   |                    |                      |                 |
|                       |                       |                   |                    |                      |                 |
|                       |                       |                   |                    |                      |                 |
| Value                 | 0.00                  |                   | Dealing Number     | Enter dealing number |                 |
| Status                | Pre Registration      |                   | Category           | Select Category      |                 |
| Conditional           | Enter condition       |                   |                    |                      |                 |
| Discharge Date        | 19 Apr 2016           | ×                 |                    |                      |                 |
| Discharge Description | n                     |                   |                    |                      |                 |
|                       |                       |                   |                    |                      |                 |
|                       |                       |                   |                    |                      |                 |
|                       |                       |                   |                    |                      | QK Cancel       |
|                       |                       |                   |                    |                      |                 |

- 5. Click **OK** you will then return to the undertaking screen where the undertaking will have a discharge date lodged against.
  - **NOTE:** It cannot be edited beyond this point.
  - **NOTE**: Not all users will have permissions to discharge an undertaking.

## **Undertakings Register**

All undertakings where given or received will appear on the Undertakings Register in Firm Undertakings on the Search/Open Screen.

| Add Edit Discha<br>Undertakings | )<br>arge |             |                |                 |                                    |             |                |                |           |      |                  |           |               |                       |              |               |
|---------------------------------|-----------|-------------|----------------|-----------------|------------------------------------|-------------|----------------|----------------|-----------|------|------------------|-----------|---------------|-----------------------|--------------|---------------|
| earch/Open                      | Search    |             |                |                 |                                    |             |                |                |           |      |                  |           |               |                       |              | Standard View |
| vlatters                        | Attn      | Matter Ref  | Client         | Matter          | Undertaking                        | Undertaking | Discharge Date | Authorised By  | Value     | Туре | For Who          | Status    | Action Given. | Discharge Description | Discharge By | Dealing Num   |
| fatters                         |           | BAR001/0002 | Tony Barry     | Purchase 23 L   | First Active - Undertaking re Sa   | 10 Mar 2010 |                | Carol Nolan    | 245400.00 |      | First Active     | NA        | 721 Given     |                       |              | T82/98011     |
| it Matters                      |           | BIL001/0001 | Noel Billing   |                 | VHI - Refund medical expenses      |             | 21 Sep 2011    | Justin Phelan  | 105000.00 | F    | VHI - Refund     | NA        | 722 Given     |                       | JP           |               |
| cts                             |           | DEV001/0001 | Noel Devlin    |                 | M8NA - repay credit card debt      |             |                | Stephen Keogh  | 15124.26  | F    | MBNA credit      | NA        | 723 Given     |                       |              |               |
| iates                           |           | DOH001/0005 | Frank Doherty  | Employment L    | Employment contract held           | 17 Sep 2011 |                | Martina Winte  | 0.00      | D    | Stone & Co r     | NA        | 724 Given     |                       |              |               |
| iced Search                     | 12        | CAM001/0001 |                |                 | NIB - return title deeds if sale n | 30 Jan 2010 | 30 Apr 2010    | Carol Nolan    | 0.00      | D    | NIB Sale Proc.   |           | 725 Given     |                       | JP           |               |
| voices                          | 3         | CAM001/0002 |                |                 | Discharge balance of purchase      |             | 16 Feb 2012    | Justin Phelan  | 202000.00 | F    | ES8 Discharg     | NA        | 728 Given     |                       | BS           |               |
| eques                           |           | CAM001/0001 |                |                 | Redeem Mortgage to BOI             | 08 Apr 2010 | 16 Feb 2012    | Justin Phelan  | 238342.50 |      | BOI Redeem       |           | 729 Given     |                       | BS           |               |
| Log                             |           | DEM001/0002 | John Demoman   | RTA - Donnyb    | Pay Church & General - Insuran     | 28 Feb 2009 | 03 Apr 2009    | Brian Sweeney  | 25500.00  | F    | Church & Gen     |           | 730 Given     |                       | Jp           |               |
| Indertakings                    |           | FOX001/0001 | Jennifer Fox   |                 | Al8 personal loan                  | 24 May 2010 |                | Martina Winte  | 45000.00  | F    | AI8 personal I   | NA        | 732 Given     |                       |              |               |
| Room                            |           | PUR001/0001 | Mick Purcell   | Lease renewal   | To furnish orginal life policy do  | 12 May 2010 |                | Brian Sweeney  | 0.00      | D    | AIB              |           | 733 Given     |                       |              |               |
| ient Search                     |           | KEL001/0001 | Mary Keller    |                 | Contact: €85,000 to be paid fro    |             |                | Stephen Keogh  | 85000.00  |      | AIB              | NA        | 734 Given     |                       |              |               |
| ite Library                     |           | LYN001/0001 | Roger Lynch    |                 | Redeem credit card debit           | 15 Jan 2009 | 22 Mar 2009    | Justin Phelan  | 7891.00   |      | MBNA Credit      |           | 760 Given     |                       | BS           |               |
|                                 |           | LYN001/0001 | Roger Lynch    |                 | Repay loan out of sale proceeds    | 15 Jan 2009 | 22 Mar 2009    | Justin Phelan  | 12134.67  |      | Crumlin & Dis    |           | 761 Given     |                       | BS           |               |
|                                 | 1         | LYN001/0001 | Roger Lynch    |                 | Pay loan and overdraft from sa     |             | 22 Mar 2009    | Justin Phelan  | 3852.65   |      | AIB              |           | 762 Given     |                       | BS           |               |
|                                 |           | LYN001/0001 | Roger Lynch    |                 | repay car loan out of sale proc    |             | 16 May 2009    | Justin Phelan  | 23548.67  |      | GE Money         | NA        | 763 Given     |                       | BS           |               |
|                                 |           | ODW001/0001 | Sean O'Dwyer   |                 | Discharge stamp duty on remo       |             |                | Justin Phelan  | 15000.00  |      | Revenue Com      |           | 764 Given     |                       |              |               |
|                                 |           | ODW001/0001 | Sean O'Dwyer   |                 | Discharge Tax Liability for 2007   |             |                | Justin Phelan  | 24000.00  |      | Collector Gen    |           | 765 Given     |                       |              |               |
|                                 | 1         | OWE001/0001 | Peter Owen     | Work Injury     | Return Mortgage Document to        |             | 22 Dec 2010    | Brian Sweeney  | 0.00      |      | AIB              |           | 0 Given       |                       | SK           |               |
|                                 |           | OWE001/0001 | Peter Owen     | Work Injury     | Discharge stamp duty on com        |             | 03 Dec 2010    | Stephen Keogh  | 9500.00   |      | Revenue Com      |           | 776 Given     |                       | SK           |               |
|                                 |           | QU1003/0001 | John Quigley   |                 | Return Insurance monies includ     |             |                | Martina Winte  | 10525.00  |      | Eagle Star       |           | 778 Given     |                       |              |               |
|                                 |           | TRA001/0001 | Ken Traynor    | Management      |                                    | 04 Oct 2011 |                | Stephen Keogh  | 0.00      |      | AIB              |           | 789 Given     |                       |              |               |
|                                 |           | ABB001/0001 |                | Sale 45 Soms    |                                    | 19 Oct 2011 | 04 May 2011    | Brian Sweeney  | 600000.00 |      | First Active     | Pre R.    | 795 Given     |                       | MW           | 78654FN       |
|                                 |           | BUT001/0002 | Noel Butler    |                 | Title Deeds                        | 30 Nov 2011 | Contrady 2011  | Brian Sweeney  | 200000.00 |      | EBS Bray         | Pre R.    | 826 Given     |                       |              |               |
|                                 |           | KEO003/0002 | Sam Keogh      | RTA             | test                               | 20 Oct 2011 |                | Brian Sweeney  | 0.00      |      | test             |           | 849 Given     |                       |              |               |
|                                 |           | BEC001/0001 | Angela Beck    | Sale of 56 Ch.  |                                    | 10 Nov 2010 |                | Brian Sweeney  | 600000.00 |      | First Active     | Pre R.    | 889 Given     |                       |              | 1234EN        |
|                                 | 1         | BAR001/0002 | Tony Barry     | Purchase 23 L   |                                    | 31 Jan 2012 | 31 Jan 2012    | Justin Phelan  | 0.00      |      | First Active     |           | 973 Given     |                       | MW           | kicharge By   |
|                                 |           | BE5001/0001 |                |                 | Title Deeds                        | 12 Jul 2011 | 2.1.1.2012     | Brian Sweeney  | 670000.00 |      | First Active     | Pre R.    | 1203 Recei    |                       |              |               |
|                                 |           | A8A001/0001 |                | Family Law      | Title Documents                    | 27 Jun 2014 |                | Martina Winte  | 0.00      |      | Peter D. Jone    | Pre R.    | 1388 Recei.   |                       |              |               |
|                                 |           | TOB001/0001 | Avril Tobin    |                 | Title Deeds                        | 01 Dec 2011 |                | Brian Sweeney  | 300000.00 |      | Trustee Savin    | Pre R.    | 1412 Given    |                       |              | 1234/EN       |
|                                 | -         | LAW001/0001 | Liz Lawlor     | Advice re inhe  |                                    | 02 Feb 2012 |                | Brian Sweeney  | 300000.00 |      | EBS Bray         | Pre R.    | 1555 Given    |                       |              |               |
|                                 |           | BLO001/0004 | Joe Bloggs     |                 | Title Deeds                        | 14 Feb 2012 |                | Martina Winte  | 0.00      |      | Dun Laoghair     | and the   | 1562 Given    |                       |              |               |
|                                 |           | CLI001/0001 | Bill Clinton   | Unfair dismiss  |                                    | 15 Mar 2012 |                | Martina Winte  | 6750.00   |      | National Irish   |           | 1609 Given    |                       |              |               |
| Tasks                           |           | A88001/0001 |                | Sale 45 Soms    |                                    | 27 Feb 2015 |                | Brian Sweeney  | 450000.00 |      | First Active pl  | Dra D     | 2931 Given    |                       |              |               |
| iearch/Open                     |           | DEA001/0002 | James Deane    | Sale 56 Green   |                                    | 21 Feb 2015 |                | Brian Sweeney  | 350000.00 |      | First Active pl  |           | 2932 Recei.   |                       |              |               |
| and a second second             |           |             | and a presente | and any distant |                                    | A           |                | women arrenney |           | -    | the sective pro- | and Photo | Read Planet   |                       |              |               |

This register can be used to search for and preview undertakings without the necessity of opening them.

| Add Edit Dischar<br>Underseings | ge     |             |              |                |                                                   |             |                |                                                                                  |             |                 |           |              |                           |                                                                         |
|---------------------------------|--------|-------------|--------------|----------------|---------------------------------------------------|-------------|----------------|----------------------------------------------------------------------------------|-------------|-----------------|-----------|--------------|---------------------------|-------------------------------------------------------------------------|
| arch/Open                       | Search |             |              |                |                                                   |             |                |                                                                                  |             |                 |           |              | Standard View             | Preview                                                                 |
| tatters                         | Attn   | Matter Ref  | Client       | Matter         | Undertaking                                       | Undertaking | Discharge Date | Authorised By                                                                    | Value Type  | For Who         | Status    | Action Given | Discharge Descripti       | Description                                                             |
| Aattors                         |        | R4E001/0002 | Tony Barry   |                | First Active - Undertaking re Sa.,                |             |                | Carol Nolan                                                                      | 245400.00 F | First Active    | NA        | 721 Given    |                           | -                                                                       |
| nt Matters                      |        | BIL001/0001 | Noel Billing |                | VHI - Refund medical expenses.                    |             | 21 Sep 2011    | Justin Phelan                                                                    | 105000.00 F | VHI - Refund    | NA        | 722 Given    |                           | Undertaking changed by BRIANS                                           |
| ects                            |        | DEV001/0001 | Noel Devlin  |                | MBNA - repay credit card debt                     |             |                | Stephen Keogh                                                                    | 15124.26 F  |                 | NA        | 723 Given    |                           | Date: 10/03/2009                                                        |
| tiates                          |        | DOH001/0005 |              |                | Employment contract held                          | 17 Sep 2011 |                | Martina Winte                                                                    | 0.00 D      | Stone & Co r    |           | 724 Given    |                           | Type: Financial                                                         |
| nced Search                     |        | CAM001/0001 | Tony & Marie | Sale 6 Brighto | NB - return title deeds if sale n                 | 30 Jan 2010 | 30 Apr 2010    | Carol Nolan                                                                      | 0.00 D      | NIB Sale Proc.  |           | 725 Given    |                           | Given                                                                   |
| voices                          |        | CAM001/0002 |              |                | Discharge balance of purchase                     |             | 16 Feb 2012    | Justin Phelan                                                                    | 202000.00 F | ES8 Discharg    | NA        | 728 Given    |                           | Authorised By: CN Carol Nolan<br>Undertaking to: First Active plc(First |
| heques                          |        | CAM001/0001 |              |                | Redeem Mortgage to BOI                            | 08 Apr 2010 | 16 Feb 2012    | Justin Phelan                                                                    | 238342.50 F |                 | NA        | 729 Given    |                           | Active)                                                                 |
| e Log                           |        | DEM001/0002 |              |                | Pay Church & General - Insuran                    |             | 03 Apr 2009    | Brian Sweeney                                                                    | 25500.00 F  | Church & Gen    |           | 730 Given    |                           | Details: First Active - Undertaking re Sale                             |
| Undertakings                    |        | FOX001/0001 | Jennifer Fox |                | AIB personal loan                                 | 24 May 2010 |                | Martina Winte                                                                    | 45000.00 F  | AIB personal I  |           | 732 Given    |                           | of 17 Douglas Road Smithfield Dublin 1 -                                |
| g Room                          |        | PUR001/0001 | Mick Purcell |                | To furnish orginal life policy do                 |             |                | Brian Sweeney                                                                    | 0.00 D      | AIB             |           | 733 Given    |                           | redeem mortgage                                                         |
| ment Search                     |        | KEL001/0001 | Mary Keller  |                | Contact: €85,000 to be paid fro                   |             |                | Stephen Keogh                                                                    | 85000.00 F  | AIB             | NA        | 734 Given    |                           | Comment: First Active                                                   |
| late Library                    |        | LYN001/0001 | Roger Lynch  |                | Redeem credit card debit                          | 15 Jan 2009 | 22 Mar 2009    | Justin Phelan                                                                    | 7891.00 F   | MBNA Credit     |           | 760 Given    |                           | Value: 245400                                                           |
|                                 |        | LYN001/0001 | Roger Lynch  |                |                                                   |             | 22 Mar 2009    | Justin Phelan                                                                    | 12134.67 F  | Crumlin & Dis   |           | 761 Given    |                           | Status: NA<br>Dealing Number: TB2/98011                                 |
|                                 |        | LVN001/0001 | Roger Lynch  |                | Pay loan and overdraft from sa 15 Jan 2009 22 Mar | 22 Mar 2009 | Justin Phelan  | 3852.65 F                                                                        | AIB         |                 | 762 Given |              | Dealing Number: 152/98011 |                                                                         |
|                                 |        | LYN001/0001 | Roger Lynch  |                |                                                   |             | 16 May 2009    | Justin Phelan                                                                    | 23548.67 F  | GE Money        | NA        | 763 Given    |                           |                                                                         |
|                                 |        | ODW001/0001 | Sean O'Dwyer |                | Discharge stamp duty on remo                      |             | to may 2007    |                                                                                  |             | Revenue Com     | 1.0-1     | 764 Given    |                           | Undertaking Created:                                                    |
|                                 |        | ODW001/0001 | Sean O'Dwyer | Re-mortgage    | Discharge Tax Liability for 2007                  |             |                |                                                                                  |             | Collector Gen   |           | 765 Given    |                           | Date: 10/03/2009                                                        |
|                                 |        | OWE001/0001 | Peter Owen   | Work Injury    | Return Mortgage Document to                       |             | 22 Dec 2010    | Justin Phelan 15000.00 F<br>Justin Phelan 24000.00 F<br>010 Brian Sweeney 0.00 D | 0.00 D      | AIB             |           | 0 Given      |                           | Type: Financial                                                         |
|                                 |        | OWE001/0001 | Peter Owen   | Work Injury    |                                                   |             | 03 Dec 2010    | Stephen Keogh                                                                    | 9500.00 F   | Revenue Com     |           | 776 Given    |                           | Given<br>Authorised By: CN Carol Nolan                                  |
|                                 |        | QUI003/0001 | John Quigley |                |                                                   |             |                | Martina Winte                                                                    | 10525.00 F  | Eagle Star      |           | 778 Given    |                           | Authorised By: CN Carol Nolan<br>Undertaking to:                        |
|                                 |        | TRA001/0001 | Ken Traynor  | Management     |                                                   | 04 Oct 2011 |                | Stephen Keogh                                                                    | 0.00 D      | AIR             |           | 789 Given    |                           | Details: First Active - Undertaking re Sale                             |
|                                 |        | AB8001/0001 |              | Sale 45 Soms   |                                                   | 19 Oct 2011 | 04 May 2011    | Brian Sweeney                                                                    | 600000.00 D | First Active    | Pre R_    | 795 Given    |                           | of 17 Douglas Road Smithfield Dublin 1 -                                |
|                                 |        | BUT001/0002 | Noel Butler  | Lease Agree_   |                                                   | 30 Nov 2011 | ow may sorr    | Brian Sweeney                                                                    | 200000.00 D | EBS Bray        | Pre R_    | 826 Given    |                           | redeem mortgage                                                         |
|                                 |        | KE0003/0002 | Sam Keogh    | RTA            | test                                              | 20 Oct 2011 |                | Brian Sweeney                                                                    | 0.00 D      | test            | rie Das   | 849 Given    |                           | Comment: Problem with title monies in                                   |
|                                 |        | BEC001/0001 | Angela Beck  | Sale of 56 Ch  |                                                   | 10 Nov 2010 |                | Brian Sweeney                                                                    | 600000.00 F | First Active    | Pre R_    | 889 Given    |                           | client a/c                                                              |
|                                 |        | BAR001/0002 | Tony Barry   | Purchase 23 L  |                                                   | 31 Jan 2012 | 31 Jan 2012    | Justin Phelan                                                                    | 0.00 D      | First Active    |           | 973 Given    |                           | Value: 245400<br>Status: NA                                             |
|                                 |        | BES001/0001 |              | Lease of Unit  |                                                   | 12 Jul 2011 |                | Brian Sweeney                                                                    | 670000.00 D | First Active    | Pre R_    | 1203 Recei   |                           | Dealing Number: TB2/98011                                               |
|                                 |        | ABA001/0001 | David Abraha |                | Title Documents                                   | 27 Jun 2014 |                | Martina Winte                                                                    | 0.00 D      |                 | Pre R_    | 1388 Recei   |                           |                                                                         |
|                                 |        | TOB001/0001 | Avril Tobin  | Sale of The C  |                                                   | 01 Dec 2011 |                | Brian Sweeney                                                                    | 300000.00 F | Trustee Savin   | Pre R_    | 1412 Given   | ×                         |                                                                         |
|                                 |        | LAW001/0001 | Liz Lawfor   | Advice re inhe |                                                   | 02 Feb 2012 |                | Brian Sweeney                                                                    | 300000.00 D | EBS Bray        | Pre R     | 1555 Given   |                           |                                                                         |
|                                 |        | BLO001/0004 | Joe Bloggs   |                | Title Deeds                                       | 14 Feb 2012 |                | Martina Winte                                                                    | 0.00 D      | Dun Laoghair    |           | 1562 Given   |                           |                                                                         |
|                                 |        | CLI001/0001 | Bill Clinton | Unfair dismiss |                                                   | 15 Mar 2012 |                | Martina Winte                                                                    | 6750.00 F   | National Irish  |           | 1609 Given   |                           |                                                                         |
| Tasks                           |        | AB8001/0001 |              | Sale 45 Soms   |                                                   | 27 Feb 2015 |                | Brian Sweeney                                                                    | 450000.00 D |                 | Pre R_    | 2931 Given   |                           |                                                                         |
| Search/Open                     |        | DEA001/0002 |              | Sale 56 Green  |                                                   | 21 Feb 2015 |                | Brian Sweeney                                                                    | 350000.00 D | First Active pl |           | 2932 Recei   |                           |                                                                         |
| Client/Case                     |        |             |              |                |                                                   |             |                |                                                                                  |             |                 |           |              | ×                         |                                                                         |
|                                 |        |             | Count: 39    |                |                                                   |             |                |                                                                                  |             |                 |           |              |                           |                                                                         |

## Attaching Undertaking Documents using the Undertakings Register

- 1. Go to Search Open and select Firm Undertakings.
- 2. Search for the required **Undertaking** and right click.

| l | Attn | Matter Ref  | Client     |          | Matter           |   | Undertaking |  |  |
|---|------|-------------|------------|----------|------------------|---|-------------|--|--|
| · |      | FLY001/0001 | Jack Flynn | 0        | Add              |   | asdfasd     |  |  |
|   |      |             |            | 0        | Edit             |   |             |  |  |
|   |      |             |            | <b>Q</b> | Discharge        |   |             |  |  |
|   |      |             |            | Ń        | Add Document     |   |             |  |  |
|   |      |             |            | 8        | Open Action      |   |             |  |  |
|   |      |             |            | 11       | Go To Case Diary | , |             |  |  |

- 3. Select Add Document.
- 4. **Navigate** to the location of the document e.g. Scan Capture folder and select the document.
- 5. Highlight the **Document Class** and click **Select.**

| · ^        | • •                               | Include Reti | le |
|------------|-----------------------------------|--------------|----|
| Search     |                                   |              |    |
| Class Code | Class Description                 | Retired      | Τ  |
| INS        | Instruction Sheets                | N            |    |
| LTR        | Letters/Interparty Correspondance | N            |    |
| MED        | Medical Reports                   | N            |    |
| MEM        | Memo                              | N            |    |
| MOT        | Motion papers                     | N            |    |
| MSG        | Email Message                     | N            |    |
| NOT        | Notes                             | N            |    |
| OPI        | Opinions                          | N            | 1  |
| PLE        | Pleadings                         | N            |    |
| REA        | Research                          | N            |    |
| REP        | Reports                           | N            |    |
| REQ        | Requisitions                      | N            |    |
| REV        | Revenue Form                      | N            |    |
| SHA        | Shareholders Agreement            | N            |    |
| UTK        | Undertaking                       | N            |    |
| WIL        | Will                              | N            |    |
| <          |                                   | >            | 1  |

- 6. The document is now visible in the Case Diary. Go to the Case Diary and locate the Undertaking.
- 7. If the document needs to be renamed go to the **Attachment** Section, select the document and right click.
- 8. Select Properties.

| Home Case Report                               | Keyhouse Case Management (CVI-Caur Holen-1000/1000) (                                                                                                    | Quick Search (Ctrl + Q)                | ×       |
|------------------------------------------------|----------------------------------------------------------------------------------------------------|----------------------------------------|---------|
| New Item • Print • Captu                       | Compute Action Start Timer Post Time Action                                                                                                    |                                        |         |
| Client/Case                                    | Caste: [R:V001/0001 4 ] Jack Flynn                                                                                                    | Tel: 01-569                            | 7412    |
| Case Diary                                     | Sale of 10 Rose Lawn, Blanchardstown, Dublin 17                                                                                                    | F/e: CN                                |         |
| Document Manager                               | Search                                                                                                    | Standard View                          | 1       |
| Surrent Client Details<br>Current Case Details | C., A., P., D., A., Date Time Handler Synopsis                                                                                                    | Action Co F                            | Pre     |
| Extra Case Details                             | Image: Big 109 May 2016         15:11         CN         Will of JV Flynn 5 May 2016                                                                                                    | P ^                                    | Preview |
| 🙅 Associates                                   | i 09 May 2016 15:08 CN Will of Jane Flynn dated 6 May 2016                                                                                                    | P                                      |         |
| Critical Information                           | F 09 May 2016 15:06 CN Will of Jack Hynn dated 5 May 2016                                                                                                    | P                                      |         |
| Know Your Client Linked Cases                  | 09 May 2016 00:00 CN Accountable Trust Receipt                                                                                                    | ADMAT 🖗                                |         |
|                                                | III         II         06 May 2016         14:08         CN         Salutation                                                                                                    | G200 P                                 |         |
| A/c Ledger                                     | 29 Apr 2016 15:40 CN Forward funds o                                                                                                    | ADMUD 🕞                                |         |
| Time Ledger Debt Ledger                        | 30 Mar 2016 10:21 CN Review File file for Details File Information                                                                                                    | G16 P                                  |         |
| Reserve Ledger                                 | OB Mar 2016     15:16     BS     Ltr to Client                                                                                                    | TDOC 🕞                                 |         |
| Undertakings                                   | F US Mar 2010 12:15 BS Attidavit of Debt                                                                                                    | TDOC P                                 |         |
| Strong Room                                    | 19 Feb 2016 15.41 AM Review File Document Date: 09 May 2016 V                                                                                                    | G16 P                                  |         |
| strong Room                                    | C # 23 Mar 2016 10:21 CN Letter to Client Document Class: Undertaking                                                                                                    | G02 P<br>G03 P                         |         |
|                                                | C I 23 Mar 2016 1021 CN Letter to Solicito Document Type: PDF                                                                                                    |                                        |         |
|                                                | Image: Constraint of the second second sec                        | G04 P<br>G02 P                         |         |
|                                                |                                                                                                    |                                        |         |
|                                                |                                                                                                    |                                        |         |
|                                                |                                                                                                    | G27 P<br>G02 P                         |         |
|                                                | G         #         0.5 Heb 2016         15.58         CN         Letter to Client           G         #         0.1 Heb 2016         15.59         CN         Letter to Client                                                                                                    | G02 P                                  |         |
|                                                | C 25 M 2016 102 CN 2017 102 CN 2017 102 CN | G26 P                                  |         |
|                                                | 2 23 All 2010 1800 CM CON CON CON CON CON CON CON CON CON CON                                                                                                    | G20 P                                  |         |
|                                                | a 10 Jan 2010 1001 1001 CV Additional strength     a 10 Jan 2015 1002 CN Letter to Dector ?                                                                                                    | G08 P                                  |         |
|                                                | Attachments events                                                                                                    | Standard View 🔲 🐢                      | ,       |
| Tasks                                          | Type Document Version Date Document Class                                                                                                    |                                        |         |
| Search/Open                                    | 1     9     May 2016     Undertaking                                                                                                    |                                        |         |
| Client/Case                                    |                                                                                                    |                                        |         |
| Time Costing                                   |                                                                                                    |                                        |         |
| costing                                        |                                                                                                    | CN: Carol Nolan Monday 09 May 2016 15: | 51      |

- 9. Rename the document and click OK.
- 10. A prompt to link the document name to the action will appear. Choose **Yes** if you want to change the name of the action otherwise click **No**.

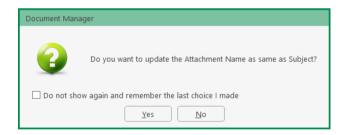

#### **Undertaking Reports**

Reports on Undertakings can be created based on a number of criteria. The reports are available as part of the System Reports but they can also be found in the Firm Undertakings on the Search/Open Screen. There are also 2 reports available in Undertakings on the Case Diary.

#### **Create an Undertaking Report**

1. Go to Firm Undertakings on the Search/Open Screen.

## 2. Select **Print** and a list of reports will appear.

| int 👻 Add Edit Discharge          | Undert                          | akings by Dept   |
|-----------------------------------|---------------------------------|------------------|
| Undertaking List Report           | Enter                           | Report Criteria  |
| Undertakings Authorised By        | To Date                         | 09 May 2016      |
| 2                                 | Discharge Status                | Not Discharged 🗸 |
| Undertakings by Client            | From Department (Blank for All) | ~                |
| Undertakings by Dept              | To Department (Blank for All)   | ~                |
| Undertakings by Dept by Work Type | New Page Per Department         |                  |
| Undertakings by Dept by Work Type | Open or Closed Matters          | Open 🗸           |
| Undertakings by FE                | Given or Recieved               | All              |
| Undertakings by Matter            | From Date                       | 10 May 2015      |
| 2 .                               | Financial or Documentation      | All              |
| Undertakings by Status            | Commercial or Non-Commercial    | All              |
| Undertakings By Undertaking Date  |                                 |                  |
| Undertakings By Undertaking To    |                                 | Run              |
| Undertakings By Work Type         |                                 |                  |

- 3. Click on the required report e.g. Undertakings by Dept. and the following report dialog box will appear.
- 4. **Complete** the required information. If you require all departments, leave the fields blank.
- 5. Click on **Run** and the report will generate.

| )                       |                                       |                                                                                                    | _                  | View                                       | Report               |                                     |              |                                                     |                           |                                                         | -              | 8 🔿 |
|-------------------------|---------------------------------------|----------------------------------------------------------------------------------------------------|--------------------|--------------------------------------------|----------------------|-------------------------------------|--------------|-----------------------------------------------------|---------------------------|---------------------------------------------------------|----------------|-----|
| DOC PDF                 | s 💘 💓                                 |                                                                                                    |                    |                                            |                      |                                     |              |                                                     |                           |                                                         |                |     |
| 🙃 🤁 🖳 🔁 Type the tex    | kt to find 🔹 🕞 🍋 1 /5 🔹 💡             |                                                                                                    |                    |                                            |                      |                                     |              |                                                     |                           |                                                         |                |     |
| Group Tree X            |                                       |                                                                                                    |                    |                                            |                      |                                     |              |                                                     |                           |                                                         |                |     |
| Undertakings By Dept    |                                       |                                                                                                    |                    |                                            | Soo Grabbi           | t & Runne                           |              |                                                     |                           |                                                         |                |     |
|                         |                                       |                                                                                                    |                    |                                            |                      | rt By Departm<br>To 09/05/2016      | ent          |                                                     | Disch                     | 105/2016:17:03<br>Dept From: : To:<br>harge Status: All |                |     |
|                         | l l l l l l l l l l l l l l l l l l l | Dept Matter<br>Client Matter                                                                        | Undertakin<br>Date | 9 Type                                     | Auth.By              | Dealing<br>Number                   | Given<br>Rec | Status                                              |                           | Matter Status: All<br>Value                             |                |     |
|                         | C B                                   | COM Commercial<br>BES001 Business Time Limited<br>BS BES001/0001<br>Lease of Unit 33, Eastgate Aver | 12/07/2011         | Document<br>For : First Active             | BS                   | 6788F                               |              | Pre Registration<br>To: First Active plc            | Not Discharged            | 670,000.00                                              |                |     |
|                         |                                       | BL0001 Joe Bloggs<br>SK BL0001/0004<br>Commerical Work                                              |                    | Title Deeds<br>Document<br>For : Dun Laogh | MW<br>aire Rathdown  | County Council                      | Given        | Te: Dun Laoghaire Ratho                             | Not Discharged            | 0.00                                                    |                |     |
|                         |                                       | LAW001 Liz Lawlor                                                                                   |                    | Title Deeds                                |                      |                                     |              |                                                     |                           |                                                         |                |     |
|                         |                                       | BS LAW001/0001<br>Advice re Inheritance tax                                                         | 02/02/2012         | Document<br>For : EBS Bray<br>Tityle Deeds | BS                   |                                     | Given        | Pre Registration<br>To: Educational Building        | Not Discharged<br>Society | 300,000.00                                              |                |     |
|                         |                                       | PUR001 Mick Purcell<br>BS PUR001/0001<br>Lease renewal - rent review red                            |                    | Document<br>For : AIB                      | BS                   | uments to be received               | Given        | To: AIB                                             | Not Discharged            | 0.00                                                    |                |     |
|                         |                                       | BUT001 Noel Butler<br>JP BUT001/0002<br>Lease Agreement - Unit 2, Gree                              |                    | Document<br>For : EBS Bray<br>Title Deeds  | BS                   | F567777                             | Given        | Pre Registration<br>To: <u>Educational Building</u> | Not Discharged<br>Society | 200,000.00                                              |                |     |
|                         |                                       |                                                                                                    |                    |                                            |                      |                                     |              |                                                     |                           |                                                         |                |     |
|                         |                                       |                                                                                                    |                    |                                            |                      |                                     |              |                                                     |                           |                                                         |                |     |
|                         |                                       |                                                                                                    |                    |                                            |                      |                                     |              |                                                     |                           |                                                         |                |     |
|                         | -                                     |                                                                                                    |                    | ,                                          | Reyflouse Legal IT S | secializate <u>www.keyflowze.ie</u> |              |                                                     |                           | Page 1 of 5                                             |                |     |
| t: 0                    |                                       |                                                                                                    |                    |                                            |                      |                                     | _            |                                                     | _                         |                                                         |                |     |
| ge 1 of 5   Main Report |                                       |                                                                                                    |                    |                                            |                      |                                     |              |                                                     |                           |                                                         | I 🖂 🖸 100% → I |     |

- 6. Click on print or click on one of the following options available on the report toolbar:
  - Click on Doc lie to open a copy to Word
  - Click on PDF to open in Adobe.
  - Click on XLS to open a copy in Excel.

# Printing from Undertakings

- 1. Click to Case Diary and select Undertakings from the Column on the left.
- 2. Click on the **Print** option on the Ribbon.

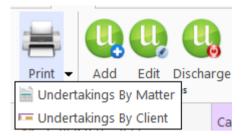

3. From the required report and a dialog box will appear.

| Enter                            | Report Criteria |    |
|----------------------------------|-----------------|----|
| To Date                          | 09 May 2016     | 15 |
| Discharge Status                 | Not Discharged  | ~  |
| From Client Code (Blank for All) | FLY001          | ~  |
| New Page Per Client              | V               |    |
| Open or Closed Matters           | Open            | ~  |
| Siven or Recieved                | All             | ~  |
| rom Date                         | 10 May 2015     | 15 |
| inancial or Documentation        | All             | ~  |
| Commercial or Non-Commercial     | All             | ~  |
| To Client Code (Blank for all)   |                 | ~  |

- 7. Set the required **parameters** and run the report.
- 8. Click on **print** or click on one of the following options available on the report toolbar:
  - Click on Doc \_\_\_\_\_ to open a copy to Word
  - Click on PDF to open in Adobe.
  - Click on XLS to open a copy in Excel.

Print -

🛋 Activity Report

🛎 Summary Report 🛎 Matter Label 🕨

🛎 Client Label 🔹 🕨

# How to view Critical Information and Print Reports

- 1. Open the required case in the Case Diary
- 2. Click on **Critical Information** on the **Navigation** panel. The following screen will appear displaying critical Information.

| Home Case Reports                            | Partners Phone Log Maintai      | n Setup Hel           | P                                               | Ke                 | yhouse Case M         | lanagement   | (CN - Carol N | iolan - 00:02 / 07 | (28.)      | (a) Calck Search (Chf + C) - & X                                                                                    |
|----------------------------------------------|---------------------------------|-----------------------|-------------------------------------------------|--------------------|-----------------------|--------------|---------------|--------------------|------------|----------------------------------------------------------------------------------------------------|
| Print • Start Timer Post Time<br>Accounts    |                                 |                       |                                                 |                    |                       |              |               |                    |            |                                                                                                    |
| Client/Case                                  | Case: BLA001/0001               |                       | on T. Black<br>Walkinstown Crossroads. G. Black |                    |                       |              |               |                    |            | Tel: 01 476666<br>F/e: 85                                                                                           |
| Case Diary                                   |                                 |                       |                                                 |                    |                       |              |               |                    |            |                                                                                                    |
| Document Manager<br>& Current Client Details | No comment is available for thi | s matter.             |                                                 |                    |                       |              |               |                    |            |                                                                                                    |
| S Current Case Details                       | Show Alert                      |                       |                                                 |                    |                       |              |               |                    |            |                                                                                                    |
| Extra Case Details Associates                | Account Summary                 |                       |                                                 |                    | Action Summ           | ary          |               |                    |            |                                                                                                    |
| Critical Information                         | Debtors A/c                     | Days O/s              | Start Date                                      | 08 May 2           | 010 File (            | Colour       |               |                    |            |                                                                                                    |
| 🗳 Know Your Client                           | Outlay A/c                      | 3,336.61              | 4 Years, 8 Months and 12 0                      | Days O/s           | Solicitor             | Brian Swe    | eney Statu    | te Date 2          | 25 Mar 201 | 5                                                                                                    |
| 🙀 A/c Ledger                                 | Outlay Budget                   | 0.00                  |                                                 | i l                | Case Status           |              | Who           | Date               | De         | scription                                                                                                    |
| Time Ledger Debt Ledger                      | Current Outstanding Fees        | 121.78                |                                                 |                    | Last Action           | _            | N             | 14 Mar 21          | _          | dertaking Created: Date: 08 Jan 2016 Type: Documents Given Authorised By: CN Carol Nolan Undertaking to: DUB001(THE |
| Reserve Ledger                               | Client A/c                      | 0.02                  |                                                 |                    | Last Milestone Action |              |               | 14 1001 21         |            | renaking created, bate, or sain 2010 type, bocaments over Paulionsed by, created renam oncertaking to, boboot(ring  |
| Undertakings                                 | Client Current                  | 0.02                  |                                                 |                    |                       |              | is            | 04 Mar 2           | 015 Pre    | pare Papers for Counsel.                                                                                            |
| Strong Room                                  | Client Deposit                  | 0.00                  |                                                 |                    | Last Record T         |              | ик            | 16 Jul 201         |            | endance                                                                                                    |
| _ 00 ong 10 on                               | Current Locked Up Value         | 8,531.73              | Percentage Of Estimated Fee                     |                    |                       |              |               |                    |            |                                                                                                    |
|                                              | Total Work in Progress          | 5,047.77              |                                                 | 6.31%              | Outstanding (         | ritical Date |               |                    |            |                                                                                                    |
|                                              | Write Off Time                  | 0.00                  |                                                 | [                  | Date                  | Who Sta      | tus Descri    | ption              |            |                                                                                                    |
|                                              | Fees Issued To Date             | 60,635.00             |                                                 | 75.79%             | 14 Mar 2016           | CN [         | Critical      | Date               |            |                                                                                                    |
|                                              | Fees To Date + WIP              | 65,682.77             |                                                 | 82.10%             |                       |              |               |                    |            |                                                                                                    |
|                                              | Estimate Fees                   | 80000.00              | Section 68 Estimate given                       | 6.31%              | Undertakings          |              |               |                    |            |                                                                                                    |
|                                              | Draft Invoices                  | 0.00                  |                                                 |                    | Description           | Valu         |               | Who                | Given/R    | received                                                                                                    |
|                                              | Last Bill Date                  | 02 May 2012           |                                                 | l                  | provide proof         | of ID 0.0    | 0 THE CITY    | OF DUBLIN          | Given      |                                                                                                    |
|                                              | Expected Bill Date              | ~                     |                                                 |                    |                       |              |               |                    |            |                                                                                                    |
|                                              | Current Profit/Loss             | 54,487.23             |                                                 |                    |                       |              |               |                    |            |                                                                                                    |
|                                              | Possible Value To The Client    | 0.00                  |                                                 |                    |                       |              |               |                    |            |                                                                                                    |
|                                              | Anti Money Laundering checked   | Approve               |                                                 |                    |                       |              |               |                    |            |                                                                                                    |
|                                              |                                 |                       |                                                 | Total Time         |                       |              |               |                    |            |                                                                                                    |
|                                              | Time By F/e<br>Stephen Keogh    | Work in Progr<br>6:41 |                                                 | fotal Time<br>6:41 |                       | 1 1          | 545.67        |                    |            |                                                                                                    |
| Tasks                                        | Brian Sweeney                   | 5:25                  |                                                 | 7:53               | -                     |              | ,919.50       |                    |            |                                                                                                    |
| Search/Open                                  | Martina Winters                 | 4:55                  |                                                 | 4:55               | _                     |              | .032.60       |                    |            |                                                                                                    |
| Client/Case                                  | Carol Nolan                     | 4:00                  |                                                 | 4:00               | _                     | _            | 000.000       |                    |            |                                                                                                    |
| Time Costing                                 | Mark Kelly                      | 1:00                  | -                                               | 1:00               | -                     |              | 150.00        |                    |            | v                                                                                                    |

- 3. To **Print** a report click on **Print** on the toolbar the following option will appear.
- 4. Click on the Report required

For Activity Report: Click on Activity Report

The current case code will appear; **amend** if required **Set** the **date** parameters **Tick** the items you want included e.g. Emails, attachments etc. Click **Run** 

- Summary Report:Click on Case Summary ReportThe current case code will appear amend if required.Then click Run.
- Print Labels: Click on Matter Label or Client Label as required

# **Other Case Diary Functions**

See the following Chapters for information on the following functions available in the Case Diary:

- Chapter 6 for the Keyhouse Capture
- Chapter 7 for the template Library
- Chapter 8 for the Conflict Search
- Chapter 10 for the Strong Room
- Chapter 11 for Time Recording
- Chapter 12 for Accounts
- Chapter 13 for the Debt Ledger
- Chapter 14 for the Reserve Ledger

# **Chapter 5: Using the Document Manager**

# **Document Manager**

# **Getting around Document Manager**

Below is an image of the Document manager window.

| Home Case Reports                | Partner  | s PhoneLog Mathitain Setup Help                |                         | Keyh          | ouse Case Management       | (CN + Carol Nolan - | 00:00 / 00:00 ) |              |                                                      |        | (Curick Search (Ctrl + Q)                       | ) - 0                 |
|----------------------------------|----------|------------------------------------------------|-------------------------|---------------|----------------------------|---------------------|-----------------|--------------|------------------------------------------------------|--------|-------------------------------------------------|-----------------------|
| New Item - Print Export          | to PDF S | tart Timer Post Time<br>Accounts               | Case I                  | -             | VS Word Worksha<br>Compare | Column              | Headin          | ıgs          |                                                      |        | Preview Pane                                    | ;                     |
| Client/Case                      | Case: AE | AA001/0001                                     | Search bo               | x             |                            | 7/                  |                 |              | )<br>Standard V                                      | fiew 💼 |                                                 | Tel: 01-29<br>F/e: CN |
| Securrent Client Details         | Type     | B Document Name                                | Diary Date Version      | Date          | Document Class             | Source              | From            | To           | Subject                                              | Tra    |                                                 |                       |
| Current Case Details             | • B      | Letter reminding Lender to send Title          | 04 May 2016             | 1 04 May 2016 | Correspondance             | Case                |                 |              | Remind Lender to send Title                          | 1      | ABA001/0001/CN                                  | N/GCU                 |
| Extra Case Details<br>Associates | 13       | Letter to Solicitor re Pleading                | 04 May 2016             | 1 04 May 2016 | Letters/Interparty Corr    | . Case              |                 |              | Letter to Solicitor re Pleading                      |        | 20002 00.000                                    |                       |
| Critical Information             |          | Letter from Accountant                         | 19 May 2014             | 1 19 May 2014 | Client Letters             | Captured            |                 |              | Letter from Accountant                               |        | 04 May 2016                                     |                       |
| Know Your Client                 |          | Mobile Call to Brian Sweeney                   | 01 May 2014             | 1 01 May 2014 | General                    | Received E-m        | keyhousedem     | stephen@key  | Mobile Call to Brian Sweeney                         |        |                                                 |                       |
| A/c Ledger                       | F        |                                                | 01 May 2014             | 1 01 May 2014 | General                    | Received E-m        | brian@keyho     | 'keyhousede  | Practice Management Review Agenda                    |        | Kilkenny                                        |                       |
| Time Ledger                      | 8        | Navigation panel                               | 01 May 2014             | 1 01 May 2014 | General                    |                     | 1. alles        | 'keyhousede  | Practice Management Review Agenda                    |        | 5 Main Street                                   |                       |
| Debt Ledger                      | R        | ina rigación parter                            | 01 May 2014             | 1 01 May 2014 | Gen Doo                    | ument l             | int             | 'keyhousede  | Practice Management Review Agenda                    |        | Kilkenny                                        |                       |
| Reserve Ledger                   |          | 14101-Trends-Report-Final.docx                 | 01 May 2014             | 1 01 May 2014 |                            | ument i             | ISL             |              | Financial Trends for the Economy                     |        | Co. Kilkenny                                    |                       |
| Undertakings                     | 10       | image001                                       | 01 May 2014             | 1 2014        | General                    | PRECEIVED E-DI-     |                 |              | Financial Trends for the Economy                     |        |                                                 |                       |
| Strong Room                      | B        | Financial Trends for the Economy               | 01 May 2 <del>014</del> | 1 01 May 2014 | General                    | Received E-m        |                 |              | Financial Trends for the Economy                     |        |                                                 |                       |
|                                  | E        | Key Performance Indicators                     | 27 Feb 2014             | 1 27 Feb 2014 | General                    | Sent E-mail         | brian@keyho     | brian@keyho  | Sample Report for Key Performance indicators         |        | RE: Our Clients David Ab<br>Premises: aerrgaert | orahams               |
|                                  | E        | 8 Sample Report for Key Performance Indicators | 27 Feb 2014             | 1 27 Feb 2014 | General                    | Sent E-mail         | brian@keyho     | brian@keyho_ | Sample Report for Key Performance Indicators         |        | Loan No. aertaer                                |                       |
|                                  | F        | Letter to Allsop & Browne                      | 16 Jul 2013             | 1 16 Jul 2013 | Correspondance             | Case                |                 |              | Letter to Solicitor re title Letter to Allsop & Brow | -      | 1222-2422-0000-000-000-000-000-000-000-00       |                       |
|                                  |          | Accountants Letter                             | 09 May 2013             | 1 07 May 2013 | Letters/Interparty Corr    | . Captured          |                 |              | Accountants Letter                                   |        |                                                 |                       |

| Window area     | Description                                                               |
|-----------------|---------------------------------------------------------------------------|
| Case Box        | Input the case reference in this box or click the browse button and       |
|                 | search for the required case.                                             |
| Column Headings | Click the column headings to sort the list of documents by name, version, |
|                 | diary date, document date, document class, Source, From, To, Subject.     |
| Document List   | The list of documents in this case are displayed.                         |
| Preview Pane    | The selected document is previewed in this window                         |
| Search box      | Enter search text in this box                                             |

| Home tab               | Description                                                                                                   |
|------------------------|----------------------------------------------------------------------------------------------------|
| Print                  | Print                                                                                                    |
| <b>I</b><br>Properties | Show document properties                                                                                      |
| Reclassify             | Reclassify: change the document class                                                                         |
| Email                  | Click to email current document                                                                               |
| Compile Brief          | Compile Brief: If no Brief currently exists, this button launches the <b>Brief</b><br>Wizard.                 |
|                        | If there is an existing Brief, this button opens the existing Brief in the <b>Brief</b><br>Maintenance window |
| ☑ Use Adobe PDF Viewer | Tick to use Adobe Reader to preview document.                                                                 |
|                        | Compare two documents using Word's Document Compare feature                                                   |
| ©<br>→ ←<br>Workshare  | Compare two documents using WorkShare (if installed)                                                          |
| Litéra                 | Compare two documents using Libéra                                                                            |

# How to search the Document Manager

- 1. Open a case in the case diary.
- 2. Click Document Manager on the Navigation panel. All the attachments in the case will be listed.
- 3. Input the search terms in the Search box. The search results will update in real time, showing all

| 1                                     |         |            |        |             |       |         | Keyhouse Case Management (CN - Carol Nolan - 00.01 / 07.29) |           |      | Quick Search (Ctrl + Q) | ×     |
|---------------------------------------|---------|------------|--------|-------------|-------|---------|-------------------------------------------------------------|-----------|------|-------------------------|-------|
| Home Case Reports                     | Phone   | Log Ma     | intain | Setup Help  |       |         |                                                             |           |      |                         |       |
| Vew Item • Actions Difference Capture |         | - 1        | -      |             |       |         |                                                             |           |      |                         |       |
| Client/Case                           | Case: F | LY001/0001 |        | < Þ.        |       |         | Blanchardstown, Dublin 17                                   |           |      | Tel: 01-56<br>F/e: CN   | 9 741 |
| Document Manager                      | 5       | Search     |        |             |       |         |                                                             | Standard  | View | Preview                 |       |
| Current Client Details                | Act.    | . A P I    | D A    | . Date      | Time  | Handler | Synopsis                                                    | Action Co | o F  | Letter to Client        |       |
| Extra Case Details                    | 9       | 1          |        | 19 Feb 2016 | 15:41 | CN      | Review File                                                 | G16       | P^   | Preview Document        |       |
| Associates                            | •       |            |        | 12 Feb 2016 | 16:01 | CN      | Letter to Lending Institution                               | G04       | P    | FLY001/0001/CN/AM       |       |
| Critical Information                  |         |            | 1      | 12 Feb 2016 | 15:44 | CN      | Letter to Client                                            | G02       | 6    | FL1001/0001/CN/AM       | - î   |
| Know Your Client                      | •       |            | - 8    | 08 Feb 2016 | 15:41 | CN      | Letter to Solicitor                                         | G03       | P    |                         |       |
| A/c Ledger                            | ۲       | 25         |        | 05 Feb 2016 | 16:00 | CN      | Meeting                                                     | G27       | P    | 12 February 2015        |       |
| Time Ledger                           | •       |            | 8      | 03 Feb 2016 | 15:38 | CN      | Letter to Client                                            | G02       | P    |                         |       |
| Debt Ledger                           | ۲       |            | 8      | 01 Feb 2016 | 15:50 | CN      | Letter to Client                                            | G02       | P    | Jack Flynn              |       |
| Reserve Ledger<br>Undertakings        |         | ক          |        | 25 Jan 2016 | 16:00 | CN      | Court Date                                                  | G26       | P    | 10 Rose Lawn            |       |
| Ondertakings                          | •       |            |        | 18 Jan 2016 | 16:01 | CN      | Attendance Sheet?                                           | G20       | P    | Blanchardstown          |       |
|                                       |         |            |        | 30 Dec 2015 | 16:02 | CN      | Letter to Doctor ?                                          | G08       | P    | Dublin 17               |       |

documents containing any of the search terms.

| Client/Case                             | Case: TJF001/0001 TJ Fox                                                                                                    |                    |
|-----------------------------------------|----------------------------------------------------------------------------------------------------|--------------------|
| Case Diary                              | Outstanding debt to PTSB Bank.                                                                                                    |                    |
| 🐉 Document Manager                      | atten 🕼 🛇 🗌 Search text                                                                                                    | Standard View 📃    |
| Scurrent Client Details                 | Type 🕖 Document Name Diary Date Version Date 🕶 Document Class Source From To                                                                             | Subject            |
| Current Case Details Other Case Details | ▶ 📴 Attendance Log 14 Jul 2015 1 14 Jul 2015 Case                                                                                                    | Attendance Sheet   |
| Associates                              | Image: Matter dance for Introductory Meeting_2634     13 Jul 2015     1     06 Jul 2015     General     Sent E-mail     training@keyh     Brenda Hartley |                    |
| Critican formation                      | Attendance for introductory Meeting         D6 Jul 2015         1 O6 Jul 2015         Instruction Sheets         Case                                    | Initial Attendance |

4. Select a document to see a preview. Double click to the open the document.

# How to Sort by Column Heading

1. Click a column heading to sort by that heading. Click again to reverse the sort order. See the example below the documents have been sorted alphabetically by **Document Class**.

|          |               | Outstanding date                                 | to prop peak  |         |             |                         |             |               |                 |                                      |  |  |  |  |  |
|----------|---------------|--------------------------------------------------|---------------|---------|-------------|-------------------------|-------------|---------------|-----------------|--------------------------------------|--|--|--|--|--|
|          |               | Outstanding debt                                 | to PISB Bank. |         |             |                         |             |               |                 |                                      |  |  |  |  |  |
|          | Standard View |                                                  |               |         |             |                         |             |               |                 |                                      |  |  |  |  |  |
| Туре     | 0             | Document Name                                    | Diary Date    | Version | Date 💌      | Document Class          | Source      | From          | То              | Subject                              |  |  |  |  |  |
| -        | 0             | Test Attachment                                  | 16 Jul 2015   | 1       | 16 Jul 2015 | General                 | Sent E-mail | brenda@keyh   | training TT. tr | Test Attachment                      |  |  |  |  |  |
| <b>F</b> |               | Precendent Document                              | 14 Jul 2015   | 1       | 14 Jul 2015 | Pleadings               | Case        |               |                 | Precedent Document                   |  |  |  |  |  |
| P        |               | Attendance Log                                   | 14 Jul 2015   | 1       | 14 Jul 2015 | Reports                 | Case        |               |                 | Attendance Sheet                     |  |  |  |  |  |
| F        |               | Vendor Instruction Sheet                         | 14 Jul 2015   | 1       | 14 Jul 2015 | General                 | Case        |               |                 | Create Vendor Instruction Sheet      |  |  |  |  |  |
| P        |               | Document2_2661_2662                              | 13 Jul 2015   | 1       | 13 Jul 2015 | General                 | Case        |               |                 | Document2_2661_2662                  |  |  |  |  |  |
| 2        | 0             | Outgoing Email.                                  | 13 Jul 2015   | 1       | 13 Jul 2015 | General                 | Sent E-mail | training@keyh | Brenda Hartley  | Outgoing Email.                      |  |  |  |  |  |
| 1        | 0             | Outgoing Email with an Attachment                | 13 Jul 2015   | 1       | 13 Jul 2015 | General                 | Sent E-mail | training@keyh | Brenda Hartley  | Outgoing Email with an Attachmer     |  |  |  |  |  |
| e        |               | Letter to Lending Institution confirming appoint | 06 Jul 2015   | 3       | 13 Jul 2015 | Letters/Interparty Corr | Case        |               |                 | Letter to Lending Institution confir |  |  |  |  |  |
| 1        |               | Conflict Search_2639                             | 13 Jul 2015   | 1       | 06 Jul 2015 | General                 | Sent E-mail | training@keyh | Brenda Hartley  | Outgoing Email.                      |  |  |  |  |  |
|          |               | Attendance for Introductory Meeting 2634         | 13 Jul 2015   | 1       | 06 Jul 2015 | General                 | Sent E-mail | training@kevh | Brenda Hartley  | Outgoing Email with an Attachmer     |  |  |  |  |  |

2. To remove the sort, **right-click** the column heading and choose **Clear Sorting** from the pop-up menu.

### How to Filter Columns

- 1. Move your cursor to the column heading required, so that the *filter pin* appears.
- 2. Click the filter pin and select the required filter from the drop-down menu.

| 5 | Sear | ch | 😂 🗌 Search text                                   |              |         |             |                    |                                   |                                |           |       |                 |        |
|---|------|----|---------------------------------------------------|--------------|---------|-------------|--------------------|-----------------------------------|--------------------------------|-----------|-------|-----------------|--------|
|   | Туре | V  | Document Name                                     | Diary Date 🔻 | Version | Date        | Document Class     |                                   | Source                         | From      | 1     | То              | Subj   |
|   | X    |    | Expenses Claim Form 2015 from 1st July2015        | 16 Jul 2015  | 1       | 30 Jun 2015 | General            | (Blanks)                          |                                |           | keyh  | training TT. tr | Test   |
|   | 2    | 0  | Test Attachment                                   | 16 Jul 2015  | 1       | 16 Jul 2015 | General            |                                   | (Non blanks)<br>Client Letters |           |       | training TT. tr | Test   |
|   | P    |    | Precendent Document                               | 14 Jul 2015  | 1       | 14 Jul 2015 | Pleadings          | Conflict Search                   |                                |           |       |                 | Prec   |
|   | P    |    | Attendance Log                                    | 14 Jul 2015  | 1       | 14 Jul 2015 | Reports            | General                           |                                |           |       |                 | Atte   |
|   | P    |    | Vendor Instruction Sheet                          | 14 Jul 2015  | 1       | 14 Jul 2015 | General            |                                   | ion Sheets                     |           |       | Crea            |        |
|   | P    |    | Document2_2661_2662                               | 13 Jul 2015  | 1       | 13 Jul 2015 | General            | Letters/Interparty Correspondance |                                |           |       |                 | Doci   |
|   | 6    |    | Conflict Search_2639                              | 13 Jul 2015  | 1       | 06 Jul 2015 | General            | Memo<br>Pleadin                   | as                             |           | keyh  | Brenda Hartley  | Outo   |
|   | 2    | 0  | Outgoing Email.                                   | 13 Jul 2015  | 1       | 13 Jul 2015 | General            | Reports                           | 2                              |           | keyh  | Brenda Hartley  | Outo   |
|   | P    |    | Attendance for Introductory Meeting_2634          | 13 Jul 2015  | 1       | 06 Jul 2015 | General            |                                   |                                |           |       | Brenda Hartley  | Outo   |
|   | 2    | 0  | Outgoing Email with an Attachment                 | 13 Jul 2015  | 1       | 13 Jul 2015 | General            |                                   | Sent E-mail                    | training@ | 0keyh | Brenda Hartley  | Outo   |
|   |      |    | Conflict Search                                   | 06 Jul 2015  | 1       | 06 Jul 2015 | Conflict Search    |                                   | Case                           |           |       |                 | Conf   |
|   | P    |    | Attendance for Introductory Meeting               | 06 Jul 2015  | 1       | 06 Jul 2015 | Instruction Sheets |                                   | Case                           |           |       |                 | Initia |
|   | P    |    | Letter to Lending Institution confirming appoint  | 06 Jul 2015  | 3       | 13 Jul 2015 | Letters/Interpart  | y Corr                            | Case                           |           |       |                 | Lette  |
|   | P    |    | Letter to Lending Institution confirmating appoin | 06 Jul 2015  | 1       | 06 Jul 2015 | Letters/Interpart  | y Corr                            | Case                           |           |       |                 | Lette  |

3. To remove the filter, select **(All)** from the filter pin drop-down menu (alternatively right-click the column heading and select **Clear Filter** from the pop-up menu).

#### How to Group by Column

- 1. **Right-click** the column heading you want to group by, to show the pop-up menu.
- 2. Select **Group By This Column**. In the following example, the documents are grouped by document class.

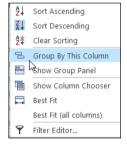

| Туре   | Document Name                                 | Versi |
|--------|-----------------------------------------------|-------|
| → Docu | ment Class: Attendance Sheet                  |       |
| ► Docu | ment Class: Letters/Interparty Correspondance |       |
| ► Docu | ment Class: Medical Reports                   |       |

3. To expand/collapse a group click the arrow to the left.

|   | Туре                                              | Document Name                   | Version | Diary Date  | Date        | Source       | From          | То           | Subject                    |  |  |  |  |  |
|---|---------------------------------------------------|---------------------------------|---------|-------------|-------------|--------------|---------------|--------------|----------------------------|--|--|--|--|--|
|   | > Docu                                            | ment Class: Attendance Sheet    |         |             |             |              |               |              |                            |  |  |  |  |  |
| Þ | Document Class: Letters/Interparty Correspondance |                                 |         |             |             |              |               |              |                            |  |  |  |  |  |
|   |                                                   | Letter to Client                | 1       | 20 Apr 2010 | 29 Jan 2011 | Case         |               |              | Letter to Client re advice |  |  |  |  |  |
|   |                                                   | Letter to Solicitor             | 1       | 24 Apr 2010 | 29 Jan 2011 | Case         |               |              | Letter to Land Registry    |  |  |  |  |  |
|   |                                                   | Letter to Solicitor             | 1       | 10 Jun 2010 | 29 Jan 2011 | Case         |               |              | Letter to Solicitor        |  |  |  |  |  |
|   |                                                   | letter from hospital consultant | 1       | 04 Jul 2011 | 04 Jul 2011 | Received E-m | Martina Winte | martina@keyh | doctors report             |  |  |  |  |  |
|   |                                                   | Letter to insurance company     | 1       | 08 Oct 2014 | 23 Nov 2014 | Case         |               |              | Letter to insurance compan |  |  |  |  |  |
|   |                                                   | Letter to Barrister             | 1       | 13 Nov 2014 | 23 Nov 2014 | Case         |               |              | Letter to Barrister        |  |  |  |  |  |
|   |                                                   | Letter to Doctor                | 1       | 23 Nov 2014 | 01 Oct 2014 | Case         |               |              | Letter to Doctor           |  |  |  |  |  |
|   | > Docu                                            | ment Class: Medical Reports     |         |             |             |              |               |              |                            |  |  |  |  |  |

4. It is possible to nest group levels: first group by one column heading, then right-click the next required column heading and click **Group By This Column**. In the following example, the documents are grouped first by **Document Class** and then by **Source**.

| ✓ Source: Case |                                 |   |             |             |               |              |                             |  |  |  |  |  |  |  |
|----------------|---------------------------------|---|-------------|-------------|---------------|--------------|-----------------------------|--|--|--|--|--|--|--|
| P              | Letter to Client                | 1 | 20 Apr 2010 | 29 Jan 2011 |               |              | Letter to Client re advice  |  |  |  |  |  |  |  |
| P              | Letter to Solicitor             | 1 | 24 Apr 2010 | 29 Jan 2011 |               |              | Letter to Land Registry     |  |  |  |  |  |  |  |
|                | Letter to Solicitor             | 1 | 10 Jun 2010 | 29 Jan 2011 |               |              | Letter to Solicitor         |  |  |  |  |  |  |  |
|                | Letter to insurance company     | 1 | 08 Oct 2014 | 23 Nov 2014 |               |              | Letter to insurance company |  |  |  |  |  |  |  |
|                | Letter to Barrister             | 1 | 13 Nov 2014 | 23 Nov 2014 |               |              | Letter to Barrister         |  |  |  |  |  |  |  |
|                | Letter to Doctor                | 1 | 23 Nov 2014 | 01 Oct 2014 |               |              | Letter to Doctor            |  |  |  |  |  |  |  |
| ∡ Sourc        | e: Received E-mail              |   |             |             |               |              |                             |  |  |  |  |  |  |  |
|                | letter from hospital consultant | 1 | 04 Jul 2011 | 04 Jul 2011 | Martina Winte | martina@keyh | doctors report              |  |  |  |  |  |  |  |

To remove the grouping, right-click in any column heading and select **Show Group Panel** from the pop-up menu. The group panel will contain each of the headings by which the documents are grouped (*Document Class* and *Source* in this example). Right-click each of these in turn and select **Ungroup** from the pop-up menu. It is also possible to drag the heading back onto the Heading Row once the Show Group Panel is visible.

| ₽Ļ | Sort Ascending         |   | 5 | Search        |                | Sear                   | rch text  |
|----|------------------------|---|---|---------------|----------------|------------------------|-----------|
| Z↓ | Sort Descending        |   |   | Document Clas |                | Full Expand            | ]         |
| ₽¥ | Clear Sorting          |   |   | Type 🗐        |                | Full Collapse          |           |
|    |                        | - | ► | Docume        | <del>4</del> ↓ | Sort Ascending         |           |
| 8  | Group By This Column   |   |   | Docume        | ¥↓             | Sort Descending        |           |
|    | Show Group Panel       |   |   | Docume        | A¥<br>Z¥       | Clear Sorting          |           |
|    |                        | - |   | Docume        | Cex -          | Ungroup                |           |
|    | Show Column Chooser    |   |   | Docume        | -              | Hide Group Panel       | spondance |
|    | Best Fit               |   |   | Docume        |                | Show Column Chooser    |           |
|    |                        |   |   | Docume        |                | Best Fit (all columns) |           |
|    | Best Fit (all columns) |   |   | Docume        |                | Group Summary Editor   | -         |
| Ŷ  | Filter Editor          |   |   |               | Ŷ              | Filter Editor          |           |
|    |                        |   |   |               |                |                        |           |

#### How to reclassify Documents

- Select the document or documents you want to reclassify and click **Reclassify** on the Home tab, to bring up a list of the available document categories.
  - TIP: To select multiple documents: Hold down CTRL on your keyboard and click each of the documents to be selected.
- 2. **Search** for the required category, if necessary, and select it.
- 3. Click **OK**.

# How to change the Document Properties

- 1. Select the document or documents whose properties you want to amend.
- 2. Click **Properties** on the Home tab, to show the Document Properties dialogue box.

| ( | )          | Change Category                   | ×   |
|---|------------|-----------------------------------|-----|
|   | Search     |                                   |     |
|   | Class Code | Class Description                 |     |
| Þ | ATT        | Attendance Sheet                  | ^   |
|   | CFS        | Conflict Search                   |     |
|   | DOC        | Document                          |     |
|   | ENG        | Engagement Letters                |     |
|   | GEN        | General                           |     |
|   | LTR        | Letters/Interparty Correspondance |     |
|   | MED        | Medical Reports                   |     |
|   | MEM        | Memo                              | . ~ |
|   |            | Ok Cancel                         | 2   |

|                      | Document Properties               | × |
|----------------------|-----------------------------------|---|
| Details File Informa | ation                             |   |
| Document Name:       | letter from hospital consultant   |   |
| Document Date:       | 04 Jul 2011 🗸                     |   |
| Document Class:      | Letters/Interparty Correspondance | ~ |
| Document Type:       | Image                             |   |
| Ē                    | Ok Cancel                         |   |
|                      |                                   |   |

- 3. You may amend the **Document Name**, **Date**, **Document Class** or **Type**. To change the Document Class, select from the drop-down list, which will show the available classes.
- 4. The properties on the **File Information** tab are read-only; you may copy the document name and path to the clipboard.

#### How to email Document(s)

- 1. Select the document or documents you want to email then click **Email** on the Home tab.
  - TIP: To select multiple documents: Hold down CTRL on your keyboard and click each of the documents required.
- 2. Outlook will create a new email with the document(s) attached; complete the email as normal and send.

#### **Document Folders**

It is now possible to have a Document Folder structure in the Matter. This can be created in the Workflow Setup and accessed and maintained in the Document Manger for each matter or it can be created on a matter by matter basis. In order to use this feature, it must be turned on in the Administration section on the Setup Tab. Documents can be moved, linked or copied into the folders but they are all still visible in the All Folder.

# 1. Go to the **Document Manager**.

| Case:  | FLYO  | 01/000 | Jack Flynn<br>Sale of 10 Rose Lawn, | Blanchardstown | . Dublin 17 |             |                         |         |      |    |                                      |
|--------|-------|--------|-------------------------------------|----------------|-------------|-------------|-------------------------|---------|------|----|--------------------------------------|
| 🔄 Se   | arch  |        | Search text                         |                |             |             |                         |         |      |    | Standard View 🖙                      |
|        |       |        |                                     |                |             |             |                         |         |      |    |                                      |
| Folder | Folde | r: A   |                                     |                |             |             |                         |         |      |    |                                      |
| Fol    | Тур   | e 🖉    | Document Name                       | Diary Date     | Version     | Date 🔻      | Document Class          | Source  | From | То | Subject                              |
| _      | F 1   | 1      | Section 68 Letter                   | 30 Dec 2015    | 1           | 24 May 2016 | Correspondance          | Case    |      |    | Section 68 Letter                    |
|        |       |        | Ltr to Client re serches            | 30 Mar 2016    | 1           | 11 May 2016 | Letters/Interparty Corr | Capture |      |    | Ltr to Client re serches             |
|        |       | 1      | Letter to Doctor                    | 10 May 2016    | 1           | 10 May 2016 | Letters/Interparty Corr | Case    |      |    | Letter to Doctor                     |
|        | ſ     | •      | Will of Jack Flynn dated 5 May 2016 | 30 May 2016    | 1           | 09 May 2016 | Will                    | Capture |      |    | Will of Jack Flynn dated 5 May 2016  |
|        |       | •      | Will of JV Flynn 5 May 2016         | 09 May 2016    | 1           | 09 May 2016 | Will                    | Capture |      |    | Will of JV Flynn 5 May 2016          |
|        | 6     | •      | Will of Jane Flynn dated 6 May 2016 | 09 May 2016    | 1           | 09 May 2016 | Will                    | Capture |      |    | Will of Jane Flynn dated 6 May 2016  |
|        | 6     | ł      | Undertaking to forward funds        | 29 Apr 2016    | 1           | 09 May 2016 | Undertaking             | Capture |      |    | Forward funds on completion of sale. |
|        | 6     |        | Letter to Solicitor                 | 23 Mar 2016    | 1           | 23 Mar 2016 | Letters/Interparty Corr | Case    |      |    | Letter to Solicitor                  |
|        |       |        | Letter to Client                    | 23 Mar 2016    | 1           | 23 Mar 2016 | Client Letters          | Case    |      |    | Letter to Client                     |
|        | E.    |        | Ltr to Client                       | 08 Mar 2016    | 1           | 08 Mar 2016 | Letters/Interparty Corr | Capture |      |    | Ltr to Client                        |
|        | 1     | l,     | Affidavit of Debt DMD               | 08 Mar 2016    | 1           | 08 Mar 2016 | Documents               | Capture |      |    | Affidavit of Debt DMD                |
|        | 1     | 1      | Letter to Lending Institution       | 12 Feb 2016    | 1           | 12 Feb 2016 | Letters/Interparty Corr | Case    |      |    | Letter to Lending Institution        |
|        | 1     | 1      | Letter to Client                    | 12 Feb 2016    | 1           | 12 Feb 2016 | Client Letters          | Case    |      |    | Letter to Client                     |
|        | ſ     | 1      | Letter to Solicitor                 | 08 Feb 2016    | 1           | 12 Feb 2016 | Letters/Interparty Corr | Case    |      |    | Letter to Solicitor                  |
|        | 1     | 1      | Letter to Client                    | 03 Feb 2016    | 1           | 12 Feb 2016 | Client Letters          | Case    |      |    | Letter to Client                     |
|        | E     |        | Letter to Client                    | 01 Feb 2016    | 1           | 12 Feb 2016 | Client Letters          | Case    |      |    | Letter to Client                     |

2. Click on Folder and pin into position.

| Case: FLY001/0001 |     |        | Jack Flynn<br>Sale of 10 Rose Lawn, Blanchardstow | n, Dublin 17 |         |             |                         |         |      |    |
|-------------------|-----|--------|---------------------------------------------------|--------------|---------|-------------|-------------------------|---------|------|----|
| Search            |     |        | 😔 🔲 Search text                                   |              |         |             |                         |         |      |    |
| Folder 4          | Fol | der: A | II                                                |              |         |             |                         |         |      |    |
| 📕 All             | 1   | Type 🖞 | Document Name                                     | Diary Date   | Version | Date 💌      | Document Class          | Source  | From | То |
| 📕 Documents       | F   | 12     | Section 68 Letter                                 | 30 Dec 2015  | 1       | 24 May 2016 | Correspondance          | Case    |      |    |
|                   |     |        | Ltr to Client re serches                          | 30 Mar 2016  | 1       | 11 May 2016 | Letters/Interparty Corr | Capture |      |    |
|                   |     | 1      | Letter to Doctor                                  | 10 May 2016  | 1       | 10 May 2016 | Letters/Interparty Corr | Case    |      |    |
|                   |     | 1      | Will of Jack Flynn dated 5 May 2016               | 30 May 2016  | 1       | 09 May 2016 | Will                    | Capture |      |    |
|                   |     | 1      | Will of JV Flynn 5 May 2016                       | 09 May 2016  | 1       | 09 May 2016 | Will                    | Capture |      |    |
|                   |     | 1      | Will of Jane Flynn dated 6 May 2016               | 09 May 2016  | 1       | 09 May 2016 | Will                    | Capture |      |    |
|                   |     | 2      | Undertaking to forward funds                      | 29 Apr 2016  | 1       | 09 May 2016 | Undertaking             | Capture |      |    |
|                   |     | 1      | Letter to Solicitor                               | 23 Mar 2016  | 1       | 23 Mar 2016 | Letters/Interparty Corr | Case    |      |    |
|                   |     | 1      | Letter to Client                                  | 23 Mar 2016  | 1       | 23 Mar 2016 | Client Letters          | Case    |      |    |
|                   |     |        | Ltr to Client                                     | 08 Mar 2016  | 1       | 08 Mar 2016 | Letters/Interparty Corr | Capture |      |    |
|                   |     | 1      | Affidavit of Debt DMD                             | 08 Mar 2016  | 1       | 08 Mar 2016 | Documents               | Capture |      |    |
|                   |     | 1      | Letter to Lending Institution                     | 12 Feb 2016  | 1       | 12 Feb 2016 | Letters/Interparty Corr | Case    |      |    |
|                   |     | 8      | Letter to Client                                  | 12 Feb 2016  | 1       | 12 Feb 2016 | Client Letters          | Case    |      |    |
|                   |     | 6      | Letter to Solicitor                               | 08 Feb 2016  | 1       | 12 Feb 2016 | Letters/Interparty Corr | Case    |      |    |
|                   |     | 1      | Letter to Client                                  | 03 Feb 2016  | 1       | 12 Feb 2016 | Client Letters          | Case    |      |    |
|                   |     |        | Letter to Client                                  | 01 Feb 2016  | 1       | 12 Feb 2016 | Client Letters          | Case    |      |    |

3. Right click on Documents and select Add new Sub-Folder

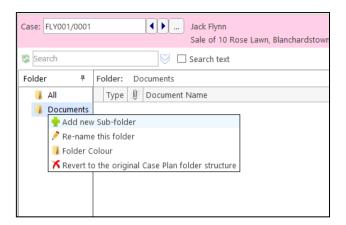

4. Enter the name of the folder and click OK

| 5. | Continue to create the required folder structure. | Sub-Folders can be added to Sub-Folders. |
|----|---------------------------------------------------|------------------------------------------|
|    |                                                   |                                          |

| Folder #       | Fo | older: |   |                                     |             |
|----------------|----|--------|---|-------------------------------------|-------------|
| 📕 All          |    | Туре   | Ŷ | Document Name                       | Diary Date  |
| 🔺 📕 Documents  | Þ  | 12     |   | Section 68 Letter                   | 30 Dec 2015 |
| 🔺 📕 Agreements |    |        |   | Ltr to Client re serches            | 30 Mar 2016 |
| 📕 Tennancies   |    |        |   | Cut and Paste                       | 08 Mar 2016 |
| 📕 Reports      |    | 1      |   | Letter to Doctor                    | 10 May 2016 |
|                |    | 1      |   | Will of Jack Flynn dated 5 May 2016 | 30 May 2016 |
|                |    | 1      |   | Will of JV Flynn 5 May 2016         | 09 May 2016 |
|                |    | 1      |   | Will of Jane Flynn dated 6 May 2016 | 09 May 2016 |

#### Moving, Linking & Copying Documents in the Folder Structure

1. Click the documents to be moved and **drag** to the appropriate folder.

#### Alternatively

Right click on the document and drag to the required folder and select Move document to this folder.

| -   |     |      |                    |        |     |          |       |           | ale of 10 Rose Lawn, Blanchardstown, Dubl | in 17       |         |            |
|-----|-----|------|--------------------|--------|-----|----------|-------|-----------|-------------------------------------------|-------------|---------|------------|
| 5   | Sea | arch |                    | _      | _   |          | 96    | Se 🗌 Se   | earch text                                |             |         |            |
| Fol | dei | r    |                    | 4      | Fo  | lder:    | Do    | cuments   | >>> Report                                |             |         |            |
|     | ł   | All  |                    |        |     | Туре     | P     | Docume    | ent Name                                  | Diary Date  | Version | Date       |
| 4   | k   | Do   | cuments            |        | F   | 6        |       | Underta   | aking to forward funds                    | 29 Apr 2016 |         | 09 May 201 |
|     | 4   | 1    | Agreements         |        |     | 2        |       |           | V Flynn 5 May 2016                        | 09 May 2016 | 1       | 09 May 201 |
|     |     |      | 🍋 Move d           |        |     |          |       |           | ane Flynn dated 6 May 2016                | 09 May 2016 | 1       | 09 May 201 |
|     |     |      | Copy de<br>Link do |        |     |          |       |           | ack Flynn dated 5 May 2016                | 30 May 2016 | 1       | 09 May 201 |
|     |     |      |                    | Cuilli | ent | 13 10 11 | 15 10 | Letter to | Solicitor                                 | 23 Mar 2016 | 1       | 23 Mar 201 |
|     |     |      |                    |        |     | R        |       | Letter to | o Client                                  | 23 Mar 2016 | 1       | 23 Mar 201 |
|     |     |      |                    |        |     |          |       | Ltr to C  | lient                                     | 08 Mar 2016 | 1       | 08 Mar 201 |

- 2. To **copy** or **link** a document into more than one folder, move it to the first folder as per Point 1.
- 3. Click on the Folder and Right Click the document to be copied.
- 4. **Drag** to the second folder.
- 5. Select Copy documents to this folder or Link documents to this folder.

NOTE: The Document Folder Structure can also be accessed in Scan Capture, MS Word and MS Outlook.

# Chapter 6: The Task Manager

When you log in to the new version of the Keyhouse Desktop you can choose to login directly to the Task Manager (see the chapter 1 for further information). The primary function of the Task Manager is to act as a To-Do list displaying all tasks outstanding. It defaults to overdue tasks but you can navigate to specific dates. Each task will show the date of the task, the matter description, the client name and a description of the task itself.

# Navigating the Task List

# The Task Screen

| ctions                                                | Generate C<br>Documer | nts      |             | ſ     | Searc       | h B     | าx   |      | ]                                                         |                               |              |    |                                                         |
|-------------------------------------------------------|-----------------------|----------|-------------|-------|-------------|---------|------|------|-----------------------------------------------------------|-------------------------------|--------------|----|---------------------------------------------------------|
| Idsks                                                 | Handler C             | arol Nol | an 🔽 🛛 o    | -     |             |         |      |      | )                                                         |                               | Standard Vie |    | Preview<br>Letter to Lending Institution                |
| ty tasks<br>eam tasks                                 | Jearen                |          | Date        | Time  | Case Code   | Handler | Team | From | Client/Case(Matter)                                       | Action                        | Diary Date   |    | Letter to Lending Institution                           |
|                                                       |                       | : 👞      | 04 Nov 2014 | 19:31 | GLE001/0001 | CN      | сом  | CN   | Charlie Gleeson<br>Lease of South West Georges Street     | Review File                   | 04 Nov 2     | P^ |                                                         |
| ay's tasks<br>lext week's tasks<br>lext month's tasks | <b>B</b>              | 18-      | 04 Nov 2014 | 19:09 | GLE001/0001 | CN      | сом  | CN   | Charlie Gleeson<br>Lease of South West Georges Street     | Letter to Solicitor           | 04 Nov 2     | P  |                                                         |
| verdue tasks                                          | <b>B</b>              |          | 04 Nov 2014 | 19:07 | ABA001/0003 | CN      | сом  | CN   | David Abrahams<br>Sale of 22 O'Connell Street. Dublin 1   | Letter to Lending Institution | 04 Nov 2     | P  | OUR REF YOUR REF DATE                                   |
| utstanding tasks<br>ast week's tasks                  |                       | 1        | 04 Nov 2014 | 18:16 | BLA001/0002 | CN      | сом  | CN   | Gordon T. Black<br>Sale of 2 Trinity Close, Rathgar, Du., | Review File                   | 04 Nov 2     | P  | BS.HB.BLA001/0002 04 November<br>2014                   |
| st month's tasks<br>I tasks                           |                       | 1        | 04 Nov 2014 | 18:15 | BLA001/0002 | CN      | сом  | CN   | Gordon T. Black<br>Sale of 2 Trinity Close, Rathgar, Du   | Review File                   | 04 Nov 2     | P  | Re: Our Clients - Gordon T. Black                       |
| y Overview                                            | Ħ                     |          | 04 Nov 2014 | 17:26 | BLA001/0002 | CN      | сом  | CN   | Gordon T. Black<br>Sale of 2 Trinity Close, Rathgar, Du   | Letter to Lending Institution | 04 Nov 2     | P  | Premises - Sale - 2 Trinity Close,<br>Rathgar, Dublin 6 |
|                                                       | <b>B</b>              |          | 04 Nov 2014 | 17:25 | BLA001/0002 | CN      | сом  | CN   | Gordon T. Black<br>Sale of 2 Trinity Close, Rathgar, Du   | Instruction Received          | 04 Nov 2     | P  | Loan No 67889990                                        |
|                                                       |                       | $\neg$   | 04 Nov 2014 | 17:25 | BLA001/0002 | CN      | сом  | CN   | Gordon T. Black<br>Sale of 2 Trinity Close, Rathgar, Du   | Letter to Lending Institution | 04 Nov 2     | P  | Dear Sir/M                                              |
| Task viev                                             | NS                    |          | 04 Nov 2014 | 17:24 | BLA001/0002 | CN      | сом  | CN   | Gordon T. Black<br>Sale of 2 Trinity Close, Rathgar, Du   | Letter to Client ?            | 04 Nov 2     | P  | Document                                                |
|                                                       | <b>B</b>              |          | 04 Nov 2014 | 17:24 | BLA001/0002 | CN      | сом  | CN   | Gordon T. Black<br>Sale of 2 Trinity Close, Rathgar, Du   | Letter to Lending             |              | 5  | Preview Pane                                            |
|                                                       | 8                     |          | 04 Nov 2014 | 17:19 | BLA001/0002 | CN      | сом  | CN   | Gordon T. Black<br>Sale of 2 Trinity Close, Rathgar, Du   | Task                          | list         |    |                                                         |
|                                                       | <b>B</b>              |          | 04 Nov 2014 | 17:11 | BLA001/0002 | CN      | сом  | CN   | Gordon T. Black<br>Sale of 2 Trinity Close, Rathgar, Du   | Letter to Doctor              | 04 Nov 2     | P  | Brian Sweeney<br>Soo Grabbit & Runne                    |
|                                                       | <b>B</b>              |          | 04 Nov 2014 | 17:03 | BLA001/0001 | CN      | сом  | CN   | Gordon T. Black<br>RTA Walkinstown Crossroads, G. Bl      | Letter to Doctor              | 04 Nov 2     | P  | stephen@keyhouse.ie                                     |
|                                                       | <b>B</b>              |          | 04 Nov 2014 | 17:03 | BLA001/0001 | CN      | сом  | CN   | Gordon T. Black<br>RTA Walkinstown Crossroads, G. Bl      | Letter to Doctor              | 04 Nov 2     | P  |                                                         |
|                                                       | <b>B</b>              |          | 04 Nov 2014 | 16:55 | BLA001/0001 | CN      | сом  | CN   | Gordon T. Black<br>RTA Walkinstown Crossroads, G. Bl      | Letter to Solicitor           | 04 Nov 2     | P  |                                                         |
|                                                       | <b>B</b>              |          | 04 Nov 2014 | 16:53 | BLA001/0001 | CN      | сом  | CN   | Gordon T. Black<br>RTA Walkinstown Crossroads, G. Bl      | Letter to Solicitor           | 04 Nov 2     | P  |                                                         |
|                                                       | <b>B</b>              |          | 04 Nov 2014 | 16:52 | BLA001/0001 | CN      | сом  | CN   | Gordon T. Black<br>RTA Walkinstown Crossroads, G. Bl      | Letter to John Dunne          | 04 Nov 2     | P  |                                                         |
|                                                       | <b>B</b>              |          | 04 Nov 2014 | 16:44 | BLA001/0001 | CN      | сом  | CN   | Gordon T. Black<br>RTA Walkinstown Crossroads, G. Bl      | Letter to Client              | 04 Nov 2     | P  |                                                         |
|                                                       | <b>B</b>              |          | 04 Nov 2014 | 16:35 | BLA001/0001 | CN      | сом  | CN   | Gordon T. Black<br>RTA Walkinstown Crossroads. G. Bl.,    | Letter to Client              | 04 Nov 2     | P  |                                                         |
| Tasks                                                 | <b>B</b>              |          | 03 Nov 2014 | 16:37 | ABA001/0003 | CN      | сом  | CN   | David Abrahams<br>Sale of 22 O'Connell Street, Dublin 1   | Letter to Barrister           | 03 Nov 2     | P  |                                                         |
| Search/Open                                           | <b>B</b>              |          | 03 Nov 2014 | 16:23 | ABA001/0003 | CN      | сом  | CN   | David Abrahams<br>Sale of 22 O'Connell Street, Dublin 1   | Letter to Solicitor           | 03 Nov 2     | 0  |                                                         |

# The Home Tab in Task Manager

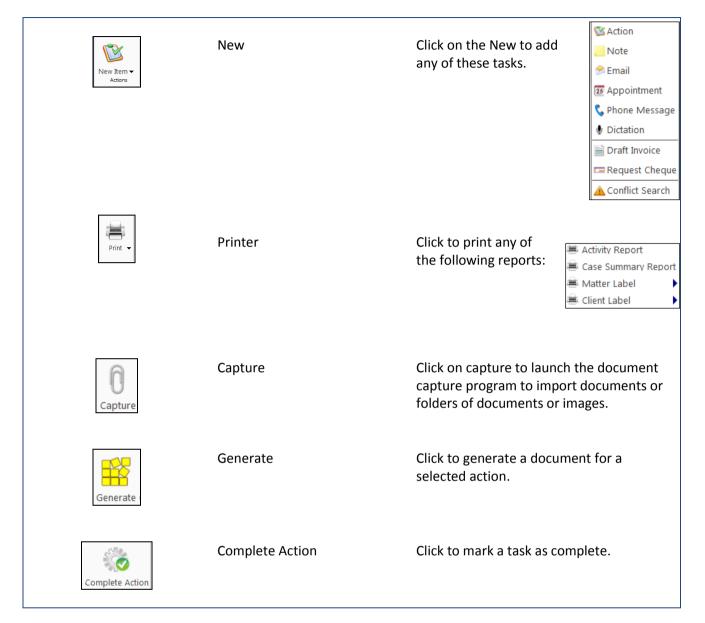

#### **Task Views**

The Keyhouse Desktop will automatically open on Overdue Tasks. The user may choose to navigate to any of the following lists displayed on the shortcut bar on the left.

| My Tasks Team tasks | Click on My tasks to view the current handler's tasks or click on Team tasks to view the team tasks |
|---------------------|----------------------------------------------------------------------------------------------------|
| 1 Day's tasks       | Click on this to view today's tasks.                                                                |

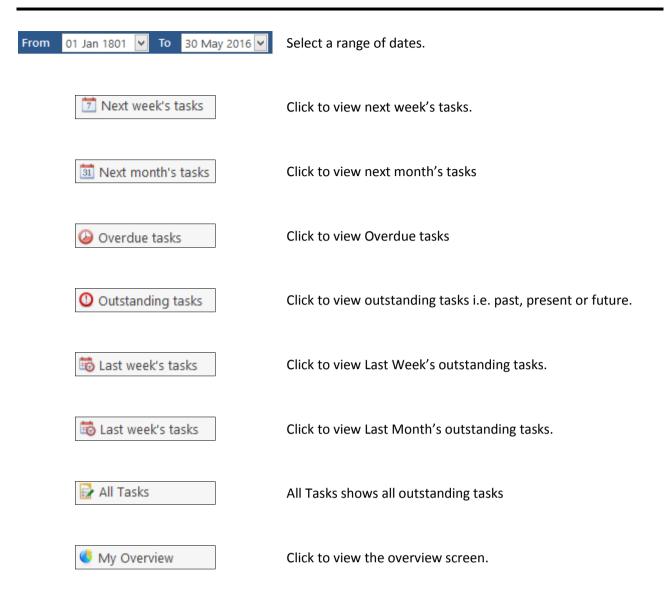

# **Using Different Layouts/Views**

- 1. Click on **View** tool on the far right of the search bar. A list of available views will appear.
- 2. Click on the required view to apply it to the task manager.

|                             |      | Standard View |
|-----------------------------|------|---------------|
|                             | View | 2             |
| Standard View               |      |               |
| Critical Dates              |      |               |
| Delegeted Tasks             |      |               |
| Dictation                   |      |               |
| High Priority Items         |      |               |
| Milestone/HighLighted Items |      |               |
| Phone Messages              |      |               |
| Scanned Post                |      |               |
| Statute Dates               |      |               |

#### How to Show/Hide the Preview Pane

- 1. Move your mouse over **Preview** located to the right of the Task Manager Screen the document preview pane will appear
- 2. The Preview Pane will appear.
- 3. Click on the Pin 📩 to make it permanently visible or click on the Pin 📕 again to return it to floating.

# Searching, Sorting, Filtering and Grouping Tasks

# How to Search the Task list

1. **Input** key search words in the **Search box.** There is no need to press Enter, as the results will update as you type.

| S. | Review | 8 |
|----|--------|---|

2. The results will appear in the **Task Screen**. See the following example of a search for "review" in the task list.

| На | Handler Carol Nolan 🔽 OutStanding Only |        |      |          |             |       |             |         |      |                                         |                                                        |                          |                   |     |
|----|----------------------------------------|--------|------|----------|-------------|-------|-------------|---------|------|-----------------------------------------|--------------------------------------------------------|--------------------------|-------------------|-----|
| 5  | Review Standard View                   |        |      |          |             |       |             |         |      |                                         |                                                        |                          |                   |     |
|    |                                        |        |      |          | Date        | Time  | Case Code   | Handler | Team | From                                    | Client/Case(Matter)                                    | Action                   | Diary Date        |     |
| Þ  |                                        |        | 2    | <b>P</b> | 04 Nov 2014 | 19:31 | GLE001/0001 | CN      | сом  | CN                                      | Charlie Gleeson<br>Lease of South West Georges Str     | Review File              | 04 Nov 2014       | P^  |
|    |                                        |        | 2    |          | 04 Nov 2014 | 18:16 | BLA001/0002 | CN      | COM  | CN                                      | Gordon T. Black<br>Sale of 2 Trinity Close, Rathgar, D | Review File              | 04 Nov 2014       | P   |
|    |                                        |        | 2    |          | 04 Nov 2014 | 18:15 | BLA001/0002 | CN      | COM  | CN                                      | Gordon T. Black<br>Sale of 2 Trinity Close, Rathgar, D | Review File              | 04 Nov 2014       | P   |
|    |                                        |        | 2    |          | 28 May 2014 | 08:36 | BLA001/0001 | CN      | сом  | CN                                      | Gordon T. Black<br>RTA Walkinstown Crossroads, G       | Review all contracts     | 28 May 2014       | P   |
|    |                                        |        | 1    |          | 07 May 2014 | 11:49 | KEL002/0001 | CN      | сом  | CN                                      | Sarah Kelly<br>Purchase of Property                    | <mark>Review</mark> File | 07 May 2014       | P   |
|    | ₿                                      |        |      |          | 07 May 2014 | 11:35 | OCO001/0001 | CN      | сом  | CN                                      | John O'Connor<br>John O'Connor V John Smith            | File Review              | 07 May 2014       | P   |
|    |                                        |        | 1    |          | 26 Dec 2013 | 12:04 | KEL002/0001 | CN      | сом  | CN                                      | Sarah Kelly<br>Purchase of Property                    | Review File              | 26 Dec 2013       | P   |
|    | ~                                      | $\sim$ | يلمر | ~~~      | 19 Dec 2013 | 14:52 | Allonon     | h       | ~~~~ | ~~~~~~~~~~~~~~~~~~~~~~~~~~~~~~~~~~~~~~~ | Melinda FitzGerald                                     | Bari                     | hardradd 3 mart - | Dun |

3. To clear the search results click **Clear**.

# How to Sort Column Headings in the Task Manager

- 1. Click on the required **column heading** to sort by that column.
- 2. Click on the column again to reverse the order.

#### How to Filter the Task Manager

- 1. Move your mouse to the required column heading.
- 2. To view a list of filter categories Case Code<sup>®</sup> Click on the pin and select the required category. See the following example

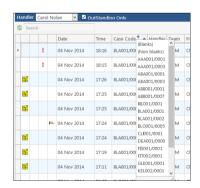

### How to Group by a column heading in the Task Manager

1. **Right click** on the column you want to group by; the following menu will appear.

| Ha | indle    | er <mark>C</mark> a | rol | No       | lan 🔽 🗹 Ou  | ıtStandir | na Onlv   |          |                                       |                                                        |   |
|----|----------|---------------------|-----|----------|-------------|-----------|-----------|----------|---------------------------------------|--------------------------------------------------------|---|
| ŝ  | Sea      | arch                |     |          |             | ]         |           |          |                                       |                                                        |   |
|    |          |                     |     |          | Date        | Time      | Case Code |          | Handler Team From                     | Client/Case(Matter)                                    | 1 |
| Þ  |          | 1                   |     | <b>8</b> | 04 Nov 2014 | 19:31     | GLE001/00 | 2↓<br>Z↓ | Sort Ascending<br>Sort Descending     | Charlie Gleeson<br>Lease of South West Georges Str     | 1 |
|    | <b>B</b> |                     |     |          | 04 Nov 2014 | 19:09     | GLE001/00 | 2¥       | Clear Sorting<br>Group By This Column | Charlie Gleeson<br>Lease of South West Georges Str     |   |
|    | <b>B</b> |                     |     |          | 04 Nov 2014 | 19:07     | ABA001/00 |          | Show Group Panel                      | David Abrahams<br>Sale of 22 O'Connell Street, Dubli   |   |
|    |          | 1                   |     |          | 04 Nov 2014 | 18:16     | BLA001/00 |          | Show Column Chooser<br>Best Fit       | Gordon T. Black<br>Sale of 2 Trinity Close, Rathgar, D | 1 |
|    |          | 1                   |     |          | 04 Nov 2014 | 18:15     | BLA001/00 | Q        | Best Fit (all columns)                | Gordon T. Black<br>Sale of 2 Trinity Close, Rathgar, D | 1 |
|    | <b>1</b> | $\nearrow$          | ~~  | مىر      | 04 Nov 2014 | 17:26     | BLA001/00 | 1        | Filter Editor                         | Gordon T. Black<br>Sale of 2 Trim Chang Broosan Dr.    |   |

- 2. Click on **Group By This column**. See the following example of a grouping by fee earner
- To expand/collapse a group click on the arrow to the left. See the following example.

|   |                          | Date        | Time  | Case Code   | Handler | Team | From | Client/Case(Matter)          | Action     |  |  |  |
|---|--------------------------|-------------|-------|-------------|---------|------|------|------------------------------|------------|--|--|--|
| · | Case Code: /             | AAA001/0001 |       |             |         |      |      |                              |            |  |  |  |
|   | ► Case Code: AAA001/0003 |             |       |             |         |      |      |                              |            |  |  |  |
|   | ✓ Case Code: ABA001/0001 |             |       |             |         |      |      |                              |            |  |  |  |
|   | ন্দ                      | 25 Jun 2014 | 12:51 | ABA001/0001 | CN      | сом  | CN   | David Abrahams<br>Family Law | Court Date |  |  |  |
|   | ন্দ                      | 07 May 2014 | 08:36 | ABA001/0001 | CN      | сом  | CN   | David Abrahams<br>Family Law | Court Date |  |  |  |

4. To return to the standard view click on the view tool located on the search bar. The following menu will appear click on standard

|                             |      | Standard View |
|-----------------------------|------|---------------|
| -                           | View | ~             |
| Standard View               |      |               |
| Critical Dates              |      |               |
| Delegeted Tasks             |      |               |
| Dictation                   |      |               |
| High Priority Items         |      |               |
| Milestone/HighLighted Items |      |               |
| Phone Messages              |      |               |
| Scanned Post                |      |               |
| Statute Dates               |      |               |

# **Working with Tasks**

# Accessing a Case Diary from the Task List

Double click a task to open the case diary screen of the case to which the task belongs.

#### How to Generate Documents

- 1. **Right click** on the task you want to generate, and select **Generate Documents** from the pop-up menu.
- 2. The documents will be generated in the normal way. For further information see the section on generating documents in Chapter 4.

## How to View the Documents of a Task

- 1. **Right click** on a task and select **Open Document** from the pop-up menu.
- 2. The documents will open in Word.

## How to play a dictation

**Right click** on the task with the dictation you want to hear and select Play Dictation from the pop-up menu.

**NOTE:** This requires that Keyhouse Digital Dictation be installed.

#### How to Mark a Single task as Complete

**Right click** on the task you want to mark as complete and select Complete Action from the pop-up menu to complete an action with today's date. Select Complete Hold Date where you want to complete the action for the day it was generated.

Note if there are any documents which have not yet been generated attached to the task, they will be generated when you complete the action.

# How to Tag Several Tasks and Mark as Complete

- 1. Hold down the **Ctrl** key and click multiple tasks to select them.
- 2. Right click and select Complete Action from the pop-up menu.

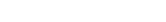

Generate Documents

H,

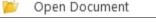

| v Dictation |             |
|-------------|-------------|
|             | y Dictation |

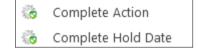

Alarm Action

OutStanding Only

#### How to Alarm an Action/Case

- 1. **Right click** on the task you want to alarm and select **Alarm Action** from the pop-up menu. The following screen will appear.
- 2. Using the drop down arrow set a **Date**
- 3. Input a Time for the alarm.
- 4. Assign it to yourself or all delegates.
- 5. Click **OK**.

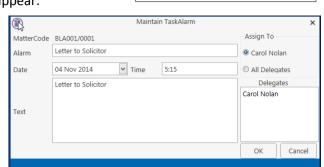

 $\mathbf{v}$ 

Ø

Tip: To Alarm a case click on Alarm Case from the menu.

🕽 🛛 Alarm Case

#### **View Other Users' Tasks**

- 1. Click on the Down Arrow beside the Handler's Name. Handler Carol Nolan
- 2. Select the **name** required from the list or enter it in the search box.

|   | Name            | Code |   |
|---|-----------------|------|---|
| ^ | Admin           | ADM  |   |
|   | Anne Mellon     | AM   |   |
|   | Brian Sweeney   | BS   | Þ |
|   | Carol Nolan     | CN   |   |
|   | Commercial      | COM  |   |
|   | Conveyancing    | CON  |   |
|   | Justin Phelan   | JP   |   |
|   | Litigation      | LIT  |   |
|   | Mark Kelly      | MK   |   |
|   | Martina Winters | MW   |   |

3. The Show Stats box details the tasks outstanding by each user.

| Search |      |                 |           |                      |                            |      |   |  |  |  |
|--------|------|-----------------|-----------|----------------------|----------------------------|------|---|--|--|--|
|        | Code | Name            | Due Tasks | Outstanding<br>Tasks | Outstanding<br>Phone Calls | Team |   |  |  |  |
| Þ      | ADM  | Admin           | 4         | 4                    | 0                          | сом  | ^ |  |  |  |
|        | BS   | Brian Sweeney   | 117       | 122                  | 2                          | COM  |   |  |  |  |
|        | CN   | Carol Nolan     | 29        | 30                   | 2                          | COM  |   |  |  |  |
|        | JP   | Justin Phelan   | 9         | 9                    | 0                          | CON  |   |  |  |  |
|        | MK   | Mark Kelly      | 3         | 3                    | 0                          | COM  |   |  |  |  |
|        | MW   | Martina Winters | 15        | 15                   | 0                          | COM  |   |  |  |  |
|        | SK   | Stephen Keogh   | 11        | 12                   | 0                          | COM  |   |  |  |  |
|        |      |                 |           |                      |                            |      |   |  |  |  |
|        |      |                 |           |                      |                            |      | ~ |  |  |  |

4. Click on the X to close the dialog box.

#### How to Push a Task

- 1. **Right click** on a task and select **Push Action** from the pop-up menu
- 2. The task may be pushed back 7, 14 or 31 days or to a specified date selected from the calendar.

#### How to Create a Outlook Task

- 1. **Right click** on a task and select Create Outlook Task from the popup menu.
- 2. A task will be created in your **Outlook** task list which you may edit as required.

#### How to Tag All Tasks

It is possible to **Tag** (or select) all the actions in your task list so that you can mark them as Complete, Generate Documents, View Documents or Print Documents.

8

Tag All

UnTag All

- 1. Right click in the task list, to see the pop-up menu.
- 2. Click on Tag All.

Tip: To UnTag right click and click on UnTag All,

- 3. Right click again in the task list to bring up the menu again.
- 4. Click on the required function e.g. Complete Action.

#### How to Add a New Item

- 1. Click on New Item on the Home tab. The following options will appear.
- 2. Click on required item e.g. Note. The following window will appear.

| G        | Push Action 🛛 🔓     | Þ |    | To date      |
|----------|---------------------|---|----|--------------|
| <b>N</b> | Create Outlook Task |   | 7  | Plus 7 days  |
| N        | Show Assignments    |   | 14 | Plus 14 days |
| \$       | Assign Action       |   | 31 | Plus 31 days |

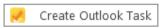

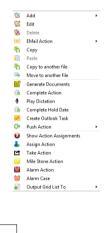

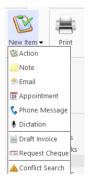

|                                                | Change Action ( 3       | 087)          |        | - ×       |
|------------------------------------------------|-------------------------|---------------|--------|-----------|
| Action                                         |                         |               |        |           |
| 🛱 Generate Document 🛛 🖉 Post Time 📒 Note       | 🚦 High 🖆 Take Action    | 隧 Generate  🕻 | 🖄 Save |           |
| 🚵 Open Attachment 🛛 🖋 Complete  🔶 Email        | Normal 🕹 Assign Action  |               |        |           |
| 🖢 Play Dictation 🛛 🚔 Print 🔶 Email (Template)  | - Low                   |               |        |           |
| Default Actions                                | Priority Assignment     | SDLT          |        |           |
| General Properties Attachment/Documents Action | Assignments Other Notes |               |        |           |
| Case ABA001/0001 Family La                     | W                       |               |        |           |
| Action Code G03 Letter to 5                    | Solicitor ?             |               |        |           |
|                                                | 04 May 2016             |               |        |           |
| Subject Letter to Solicitor re Pleading        |                         |               |        |           |
| General Email Appointment                      |                         |               |        |           |
| Fe/Handler Carol Nolan                         | <b>v</b>                |               |        |           |
| Team Commercial                                |                         |               |        |           |
| Connercial                                     |                         |               |        |           |
| Letter to Solicitor re Pleading                |                         |               |        |           |
|                                                |                         |               |        |           |
|                                                |                         |               |        |           |
|                                                |                         |               |        |           |
|                                                |                         |               |        |           |
|                                                |                         |               |        |           |
|                                                |                         |               |        |           |
|                                                |                         |               |        |           |
|                                                |                         |               |        |           |
|                                                |                         |               |        | Ok Cancel |

- 3. Enter the following details:
  - **Case** The current case code will appear; to select a different case, click the **button** to see the matter list. Select the required case.

Action Code Click on the **button** to see a list of actions, and select the required task.

**Date** Click the down arrow and select a date from the calendar.

**Due Date** Click the down arrow and select a due date from the calendar.

Subject Input a subject

**F/e Handler** This will default to your handler code; use the down arrow to select a different handler if required.

**Team** The team will default to your team amend if required using the down arrow.

**Description** Input a description in the box provided.

4. Click **OK** to save the changes.

### How to Edit a Task

- 1. Right click on the task to be amended and select Edit from the pop-up menu.
- 2. The action will open for editing.

|        |           |           |                |             |            |             | Add Action    |            |        | - ×       |
|--------|-----------|-----------|----------------|-------------|------------|-------------|---------------|------------|--------|-----------|
| Action | n         |           |                |             |            |             |               |            |        |           |
| 🔂 Gen  | nerate D  | ocument   | 🕜 Post Time    | 🦲 Note      |            | 🚦 High      | 🖆 Take Action | 隧 Generate | 隧 Save |           |
| 철 Ope  | en Atta   | hment     | 🖋 Complete     | 😒 Email     |            | Normal      | assign Action |            |        |           |
| 🍨 Play | / Dictati | on        | 🛎 Print        | ⋟ Email (Te | emplate)   | 棏 Low       |               |            |        |           |
|        |           | D         | efault Actions |             |            | Priority    | Assignment    | SDLT       |        |           |
| Gene   | eral P    | roperties | Attachment/    | /Documents  | Action     | Assignments | Other Notes   |            |        |           |
| Ca     | se        | ABAO      | 01/0001        | Fa          | amily Law  | /           |               |            |        |           |
| Act    | tion Co   | de G03    |                |             | etter to S | olicitor ?  |               |            |        |           |
| Da     | te        | 03 No     | v 2015         |             | ue Date    | 03 Nov 2015 | ; v           |            |        |           |
| Sul    | bject     | Letter    | to Solicitor ? |             |            |             |               |            |        |           |
|        | General   |           | Appointment    | +           |            |             |               |            |        |           |
|        |           |           |                | •           |            |             |               |            |        |           |
|        | e/Hand    |           | ol Nolan       |             |            | ~           |               |            |        |           |
| 1      | Feam      | Co        | nmercial       |             |            | <b>~</b>    |               |            |        |           |
| Le     | etter to  | Solicitor | •              |             |            |             |               |            |        |           |
|        |           |           |                |             |            |             |               |            |        |           |
|        |           |           |                |             |            |             |               |            |        |           |
|        |           |           |                |             |            |             |               |            |        |           |
|        |           |           |                |             |            |             |               |            |        |           |
|        |           |           |                |             |            |             |               |            |        |           |
|        |           |           |                |             |            |             |               |            |        |           |
|        |           |           |                |             |            |             |               |            |        |           |
|        |           |           |                |             |            |             |               |            |        | <br>      |
|        |           |           |                |             |            |             |               |            |        | Ok Cancel |
|        |           |           |                |             |            |             |               |            |        |           |

3. Amend as required and click **OK**.

# How to Delete Tasks

- 1. Right click on the task to be deleted and select **Delete** from the pop-up menu.
- 2. Click **Yes** to confirm that you wish to delete the task.

**NOTE:** This will delete the action completely from the Case Diary of the matter.

Time Date Time Assigned Returned By By Delegate Team

02 Nov 2015 17:23

# **Assigning Tasks**

# How to Recognise Assigned Tasks

If another handler assigns you a task it will appear in your Task List. It will have a hand symbol next to the task to notify to you that it is an assigned task, as in the example below

|   | Date        | Time  | Case Code   | Handler | Team | From | Client/Case(Matter)                                | Action      |
|---|-------------|-------|-------------|---------|------|------|----------------------------------------------------|-------------|
| 2 | 04 Nov 2014 | 19:31 | GLE001/0001 | CN      | сом  | CN   | Charlie Gleeson<br>Lease of South West Georges Str | Review File |

Note If you are assigned a task, generate and complete the task as normal. For further details see Chapter 4: Case Diary - Working with Tasks - Assigning Tasks to another User (p.54).

Generate Document 🛛 😰 Post Time 📒 Note

eneral Properties Attachment/Docu

Carol Nolan(CN)

Open Attachment 🛛 🖌 Complete 🔶 Email ≔ Print

ult Actions

Created

🗢 Email (Temp

Carol Nolan(CN)

High 🖪 Take Action

**å**, D

02 Nov 2015 17:23 02 Nov 2015 17:23

ents Ot

Date

## How to View the Assignment History of a Task

- 1. Right click on a task and select Show assignments from the pop-up menu.
- 2. The following screen will appear displaying the history of the task.

#### How to Assign a Task to another Handler

- 1. Right click on a task and select Assign Action from the pop-up menu. The following screen will appear listing all resources.
- 2. Select the resource you want to assign the task to.
- 3. Check the box marked Release Action to remove the task completely from your task list. Alternatively to continue to own the task, leave Release Action unchecked.
- **Note** If you are the owner of the task and do not release it, you will see this symbol 🖻 next to the task when the assigned user has "completed" it.

Only the owner of the task can mark the task as complete in the case diary.

| Date     09 Nov 2014     Time :     13:05       Search       Search     Number of<br>Due Tasks     Team       ADM     Admin     LIT       AM     Anne Mellon     5       BS     Brian Sweeney     8       COM     Commercial     COM       LIT     Litigation     LIT       MW     Martina Winters     1       SK     Stephen Keogh     2 | Resou | irces     |                 |          |       |      |  |
|----------------------------------------------------------------------------------------------------|-------|-----------|-----------------|----------|-------|------|--|
| Code     Name     Number of<br>Due Tasks     Team       ADM     Admin     LIT       AM     Anne Mellon     5     COM       BS     Brian Sweeney     8     COM       LIT     Commercial     COM     LIT       MW     Martina Winters     1     LIT                                                                                         | Date  | 09 Nov 20 | 014             | ✓ Time : | 13:05 |      |  |
| Code     Name     Due Tasks     Team       ADM     Admin     LIT       AM     Anne Mellon     5     COM       BS     Brian Sweeney     8     COM       COM     COM     COM     COM       LIT     Litigation     LIT       MW     Martina Winters     1     LIT                                                                            | Sea   | arch      |                 |          |       |      |  |
| AM         Anne Mellon         5         COM           BS         Brian Sweeney         8         COM           COM         Commercial         COM         COM           LIT         Litigation         LIT         LIT           MW         Martina Winters         1         LIT                                                        |       | Code      | Name            |          |       | Team |  |
| BS         Brian Sweeney         8         COM           COM         Commercial         COM         COM           LIT         Litigation         LIT         LIT           MW         Martina Winters         1         LIT                                                                                                    | ۱.    | ADM       | Admin           |          |       | LIT  |  |
| Image: Comparison of the commercial         Commercial         COM           Image: Comparison of the commercial         LIT         LIT           Image: Comparison of the commercial         LIT         LIT           Image: Comparison of the commercial         LIT         LIT                                                      |       | AM        | Anne Mellon     |          | 5     | COM  |  |
| IT         Litigation         LIT           MW         Martina Winters         1                                                                                                    |       | BS        | Brian Sweeney   |          | 8     | COM  |  |
| MW Martina Winters 1 LIT                                                                                                    |       | COM       | Commercial      |          |       | COM  |  |
|                                                                                                    |       | LIT       | Litigation      |          |       | LIT  |  |
| SK Stephen Keogh 2 COM                                                                                                    |       | MW        | Martina Winters |          | 1     | LIT  |  |
|                                                                                                    |       | SK        | Stephen Keogh   |          | 2     | COM  |  |
| R. C. C. C. C. C. C. C. C. C. C. C. C. C.                                                                                                    |       |           | Stephen Keogh   |          | 2     | СОМ  |  |

#### How to take a Task

- 1. Go to another users Task list by clicking the down arrow next to your user name at the top of the Task List and selecting the other user.
- 2. **Right click** on a task in the other user's list and select **Take Action** from the pop-up menu. The task will be removed from this user's task list.

|  | Take | Action |
|--|------|--------|
|--|------|--------|

| Ca | arol Nolan     | Y OutStanding Only | ,<br> |
|----|----------------|--------------------|-------|
|    | Code           | Name               |       |
|    | ADM            | Admin              | ^     |
|    | AM             | Anne Mellon        |       |
|    | BS             | Brian Sweeney      |       |
| Þ  | CN             | Carol Nolan        |       |
|    | COM Commercial |                    |       |
|    | LIT            | Litigation         |       |
|    | MW             | Martina Winters    |       |
|    | SK             | Stephen Keogh      |       |

3. Return to your task list by selecting yourself from the list of users. The task will be in your task list.

# **Task List Options**

# Print your task list

1. Click on Print on the Home tab. The following window will appear

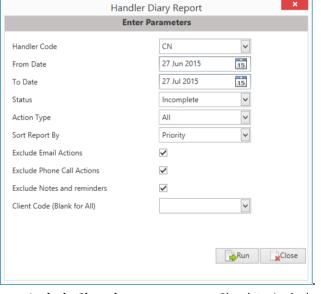

| Include Closed:     | Check to include closed items                                                                 |
|---------------------|-----------------------------------------------------------------------------------------------|
| Select the handler: | It will default to the current handler; select another if required using the down arrow.      |
| Select the status:  | It will default to Outstanding; use the down arrow to change to All or Complete, if required. |
| From Date:          | Using the calendar to select the start date                                                   |
| To Date:            | Using the calendar to select the end date                                                     |

Action Type:This will default to All; to narrow the criteria select the action type<br/>using the down arrow.Select the field to sort by:Using the down arrow select the required fieldExclude emails:Check to exclude emailsExclude phone calls:Check to exclude phone callsExclude Notes or reminders:Check to exclude notes and reminders or exclude.

- 2. Click on **Run** to generate a report.
- Run
- 3. You may print the report a copy in:

| <b>PDF</b>                   | XLS          |                                            |         |              |                                                                                                    |
|------------------------------|--------------|--------------------------------------------|---------|--------------|----------------------------------------------------------------------------------------------------|
|                              |              |                                            |         |              |                                                                                                    |
| Type the                     | text to find | ▼   Li≉ 📲 🛓                                |         |              | and the second second sec |
|                              |              |                                            |         |              | - 0                                                                                                    |
|                              |              | Soo Grabbit                                | t & Run | ine          |                                                                                                    |
|                              |              | Handle                                     | r Dia   | <b>v</b>     | Data Date: 09/11/2014:15:43                                                                                                    |
|                              |              |                                            |         |              | From Date:02/03/2001 ToDate:09/11/2014<br>Status: Outstanding                                                                                                    |
|                              |              | Carol                                      | Nolan   |              | Action Type: All                                                                                                    |
| Matter                       | Date<br>Time | Client Name                                | From    | Diary Code   | Diana Dagariatian                                                                                                    |
| Action Id                    | Time         | Description                                | Status  | Item Type    | Diary Description                                                                                                    |
| High Priority<br>FIT002/0001 | 10/12/2012   | Melinda FitzGerald                         | CN      | G16          | Review File                                                                                                    |
| 1903                         | 14:53:57     | Sale of lands in wicklow                   | NA      | Action       | I CEVIEW I IIC                                                                                                    |
| Not Applicable               |              | Sale of failes in wicklow                  | 19/5    | Action       |                                                                                                    |
| KEL002/0001                  | 26/12/2013   | Sarah Kelly                                | CN      | G16          | Review File                                                                                                    |
| 1865                         | 12:04:37     | Purchase of Property                       | NA      | Action       |                                                                                                    |
| Not Applicable               |              |                                            |         | / 00011      |                                                                                                    |
| KEL002/0001                  | 07/05/2014   | Sarah Kelly                                | CN      | G16          | Review File                                                                                                    |
| 1861                         | 11:49:29     | Purchase of Property                       | NA      | Action       |                                                                                                    |
| Not Applicable               |              |                                            |         | / 10/10/1    |                                                                                                    |
| BLA001/0001                  | 28/05/2014   | Gordon T. Black                            | CN      | G16          | Review all contracts                                                                                                    |
| 1817                         | 08:36:03     | RTA Walkinstown Crossroads, G. Black       | NA      | Action       |                                                                                                    |
| Not Applicable               |              |                                            |         | 10001        |                                                                                                    |
| BLA001/0001                  | 04/06/2014   | Gordon T. Black                            | CN      | G16          | incoming copies doc                                                                                                    |
| 1837                         | 17:12:35     | RTA Walkinstown Crossroads, G. Black       | NA      | Action       | incoming copies des                                                                                                    |
| Not Applicable               |              |                                            |         | 100001       |                                                                                                    |
| AAA001/0001                  | 27/10/2014   | AAA Securities Ltd                         | CN      | ADMSD        | Statute of Limitations Date =06 Nov                                                                                                    |
| 1932                         | 16:08:00     | Landlord Dispute                           | NA      | Statute Date |                                                                                                    |
| Not Applicable               |              |                                            |         |              |                                                                                                    |
| BIL001/0001                  | 01/11/2014   | Noel Billing                               | CN      | ADMUD        | Undertaking Created:                                                                                                    |
| 1931                         | 11:49:41     | RTA Brennanstown Valley Roundabout         | NA      | Undertaking  | Date: 01 Nov 2014                                                                                                    |
| Not Applicable               |              |                                            |         |              | Type: Financial Given<br>Authorised By: AM Anne Mellon                                                                                                    |
| BLA001/0002                  |              | Gordon T. Black                            | CN      | G16          | Review File                                                                                                    |
| 1961                         | 18:15:00     | Sale of 2 Trinity Close, Rathgar, Dublin 6 | NA      | Action       |                                                                                                    |
| Not Applicable               |              |                                            |         |              |                                                                                                    |
| BLA001/0002                  | 04/11/2014   | Gordon T. Black                            | CN      | G16          | Review File                                                                                                    |
| 1962<br>Not Applicable       | 18:16:39     | Sale of 2 Trinity Close, Rathgar, Dublin 6 | NA      | Action       |                                                                                                    |

 Word;

 Mode; or

 XLS

### How to Export a copy of your task list

- 1. **Right click** in your task list and select **Export To** from the pop-up menu.
- 2. Select the desired option:
  - **PDF**: Adobe Portable Document Format.
  - **Excel**: An Excel spreadsheet.
  - **Text**: A plain text file.
  - Rich Text: A Rich Text Format (RTF) document. RTF documents can be read by most word processors, including Word
- 3. The Windows **Save As** dialogue box will appear, with the chosen file type selected. Name the file and choose a location in which to save it.

| Organize 🔻 🛛 New folde |                                    |                  |             |      |
|------------------------|------------------------------------|------------------|-------------|------|
| 🔆 Favorites 📩          | Name                               | Date modified    | Туре        | Size |
| 📃 Desktop              | 鷆 keyhouse                         | 03/11/2014 16:21 | File folder |      |
| 🐌 Downloads            | 퉬 khframework                      | 22/10/2014 10:59 | File folder |      |
| 📃 Recent Places        | 퉬 NEW Sites Blank Database Scripts | 22/10/2014 10:44 | File folder |      |
|                        | 퉬 PUR                              | 03/11/2014 16:18 | File folder |      |
| 🥱 Libraries            | 퉬 SAL                              | 03/11/2014 16:18 | File folder |      |
| Documents              | 퉬 StandardReports                  | 22/10/2014 15:29 | File folder |      |
| J Music                |                                    |                  |             |      |
| Pictures               |                                    |                  |             |      |
| 😸 Videos               |                                    |                  |             |      |
| 🜏 Homegroup            |                                    |                  |             |      |
| 🖳 Computer             |                                    | 23               |             |      |
| 🏭 Local Disk (C:)      |                                    |                  |             |      |
| 🚽 Keyhouse (\\helli    |                                    |                  |             |      |
| 🖬 Network 👻            |                                    |                  |             |      |
| File name:             |                                    |                  |             |      |
| Save as type: Excel    | File (* vlsv)                      |                  |             |      |

- 4. Click Save.
- 5. Open the file via **Windows Explorer** or via the open tool in the program chosen.

| 🔊 Export To 🔹 🕨 | 6 | PDF       |
|-----------------|---|-----------|
| S.              | B | Excel     |
|                 | E | Text      |
|                 | e | Rich Text |

# **Chapter 7: Know Your Client**

# **Know Your Client**

This section collates information stored on a number of screens in the Keyhouse System into one location. It enables you to see information at a glance. (See subsequent pages for more detailed explanations).

| General Tab                | Details the profile of your client. It shows all contact groups to which the Client is associated e.g. Taxation Changes Mailing List.                                                               |
|----------------------------|----------------------------------------------------------------------------------------------------|
| Anti-Money Laundering      | It provides details of the type of AML carried out. It also gives<br>information about the type of client and how they were introduced<br>to the firm. It holds documents received as proof of AML. |
| Financial                  | Gives a summary of the financial information for the Client in relation to matters and fees.                                                                                                    |
| Client Records             | Shows documents that need to be visible across all matters e.g.<br>Service Agreements.                                                                                                    |
| Other Details              | Details any Client specific information collected through Client<br>Specific Forms (Set up by Admin Users) e.g. Risk Management                                                                     |
| Activity<br>Client Contact | Details activity carried out on the all matters (Last 400 actions).<br>Details all client contact information stored for the client.                                                                |

# **General Tab**

| Home Case Reports                                    | s Partners Phone Log Maintain Setup                                | Help                                       |                     | Keyhouse Case Manag  | ement (CN - Carol N | olan - 00:10 / 07:20) |        |               |               | (             | Quick Search (C | (trl + Q)     | - 8         |
|------------------------------------------------------|--------------------------------------------------------------------|--------------------------------------------|---------------------|----------------------|---------------------|-----------------------|--------|---------------|---------------|---------------|-----------------|---------------|-------------|
| t Timer Post Time                                    |                                                                    |                                            |                     |                      |                     |                       |        |               |               |               |                 |               |             |
| Client/Case<br>Case Diary                            |                                                                    | David Abrahams<br>Family Law               |                     |                      |                     |                       |        |               |               |               |                 | Tel:<br>F/e:  | 01-29<br>JP |
| ocument Manager                                      | General Anti Money Laundering Financi                              | al Client Records Other Detai              | ils Activity Client | t Contacts           |                     |                       |        |               |               |               |                 |               |             |
| urrent Client Details<br>urrent Case Details         | No. of open matters 2                                              | Last Client Activity Date 04 M             | (iii)               | Inser                | Contact Category    |                       | ×      |               |               |               |                 |               |             |
| dra Case Details<br>ssociates<br>ritical Information | No. of open matters this year 0<br>Last Matter Created 25 Apr 2012 | ABA001/0002<br>HIPS Negligence - October 2 | Client Name         | David Abrahams       | Date                | Please select date    | ~      |               |               |               |                 |               |             |
| ow Your Client                                       |                                                                    |                                            | Category Type *     | Select category type | Category *          | Select category type  | v      |               |               |               |                 |               |             |
| /c Ledger<br>me Ledger<br>ebt Ledger                 | Client Category Profile<br>Search                                  |                                            | Extra Information   |                      |                     |                       |        |               |               |               |                 | Standard      | View        |
| serve Ledger                                         | Category Type Description                                          | Category Description                       |                     |                      |                     |                       |        | Field Value 5 | Field Value 6 | Field Value 7 | Field Value 8   | Field Value 9 |             |
| dertakings                                           | Mailing List                                                       | Private Clients List                       |                     |                      |                     |                       |        |               |               |               |                 |               |             |
| rong Room                                            | Mailing List<br>Business Source                                    | XMAS Cards<br>News Letter                  |                     |                      |                     |                       | _      |               |               |               |                 |               |             |
|                                                      |                                                                    |                                            |                     |                      |                     |                       | Cancel |               |               |               |                 |               |             |
| Tasks<br>Search/Open<br>Client/Case<br>Time Costing  | -                                                                  |                                            |                     |                      |                     |                       | _      |               |               |               | In              | sert Change   | De          |

1. To add a category profile to the screen click the Insert button

- 2. Enter the Date, Category Type and Category and any additional information.
- 3. Click OK.
- 4. The new Category will appear in the list.

## **Anti-Money Laundering**

This allows you to record information in relation to the AML carried out for a client.

| Туре:          | The type of AML carried out e.g. Standard Due Diligence, Enhanced Due Diligence etc. |
|----------------|--------------------------------------------------------------------------------------|
| Client Type:   | Relates to the client category e.g. Corporate, Charity, Public Sector etc.           |
| Status:        | Records where all checks are complete or are still in progress                       |
| Introduced By: | Records how the client was introduced to the practice e.g. Third Party, Face to Face |
|                | Meeting etc.                                                                         |

These categories are in line with Law Society Guidelines.

Click on the down arrow beside each option to select the required information.

Document can been added to this screen from outside Keyhouse and documents already in Keyhouse can also appear on this screen.

1. To add a document from currently stored outside of Keyhouse, right click in the **white area** and select Add.

| (ii)                                                       |                |                                         |                               | Keyhouse Case Mana           | agement (CN - Carol Nolan - 00:10 / 07:20) |                                                | 🔍 Quick Search (Ctrl + Q) 🛛 🗕 🗗 🗙 |
|------------------------------------------------------------|----------------|-----------------------------------------|-------------------------------|------------------------------|--------------------------------------------|------------------------------------------------|-----------------------------------|
| Home Case Reports                                          | Partners Pho   | one Log Maintain Setup He               | P                             |                              |                                            |                                                |                                   |
| Start Timer Post Time<br>Accounts                          |                |                                         |                               |                              |                                            |                                                |                                   |
| Client/Case                                                | Case: ABA001/0 | 001 A David<br>Fami                     | i Abrahams<br>y Law           |                              |                                            |                                                | Tel: 01-290222<br>F/e: JP         |
| III Case Diary                                             | General Anti   | Money Laundering Financial C            | lient Records Other Details A | ctivity Client Contacts      |                                            |                                                |                                   |
| & Current Client Details                                   | Туре           | Standard Due Diligence                  |                               | Status In Progre             | 55                                         | Last Instruction Recieved 12 Feb 2016 15:28:00 |                                   |
| Extra Case Details     Associates     Critical Information | Client Type    | Residential Private Individual          |                               | Y Introduction By Face to fa | ce meeting                                 | <ul> <li>✓ Approve</li> </ul>                  |                                   |
| A Know Your Client                                         | AML Reco       | rds                                     |                               |                              |                                            |                                                |                                   |
| 🗃 A/c Ledger<br>😺 Time Ledger                              | Search         |                                         |                               |                              |                                            |                                                |                                   |
| Debt Ledger                                                | Туре           | Proof                                   | Date Entered                  | Input By                     | Matter Code                                |                                                | ^                                 |
| Reserve Ledger<br>Undertakings                             |                |                                         | Add Edit                      | Photo Id     Non Photo Id    |                                            |                                                |                                   |
| E Strong Room                                              |                |                                         | Delete                        |                              |                                            |                                                |                                   |
|                                                            | ~~~~           | ~~~~~~~~~~~~~~~~~~~~~~~~~~~~~~~~~~~~~~~ | man                           |                              |                                            |                                                |                                   |

- 2. Then select whether the document is **Photo ID** or **Non Photo ID**.
- 3. Navigate to the location where the document is stored and select the required document. Click Open.

|                             |                     | Op                                 | en File   |                |                 |                |        | × |
|-----------------------------|---------------------|------------------------------------|-----------|----------------|-----------------|----------------|--------|---|
| 🛞 🍥 👻 🕆 퉬 🕨 This PC         | ▹ Documents         | <ul> <li>Scan Folder</li> </ul>    |           |                | ✓ 🖒 Sear        | ch Scan Folder |        | P |
| Organise 👻 New folder       |                     |                                    |           |                |                 | •              |        | 0 |
| 🔆 Favourites                | ^                   | Name                               | Da        | te modified    | Туре            | Size           |        |   |
| Desktop                     |                     | 🔁 Electrical Bill for David Abraha | ms.pdf 19 | /05/2014 17:30 | Adobe Acrobat D | 659 KB         |        |   |
| i Downloads 🔤 Recent places |                     |                                    |           |                |                 |                |        |   |
| 🝓 Homegroup                 |                     |                                    |           |                |                 |                |        |   |
| 🜉 This PC                   |                     |                                    |           |                |                 |                |        |   |
| 🏴 admin (keytrain)          |                     |                                    |           |                |                 |                |        |   |
| 📔 Desktop                   |                     |                                    |           |                |                 |                |        |   |
| Documents                   |                     |                                    |           |                |                 |                |        |   |
| Downloads                   |                     |                                    |           |                |                 |                |        |   |
| Music                       |                     |                                    |           |                |                 |                |        |   |
| Pictures                    |                     |                                    |           |                |                 |                |        |   |
| 🗎 Videos                    |                     |                                    |           |                |                 |                |        |   |
| Windows (C:)                | ~                   |                                    |           |                |                 |                |        |   |
|                             | a contra a service  | <b>.</b>                           |           |                |                 | C1 (200)       |        |   |
| File <u>n</u> ame:          | Electrical Bill for | David Abrahams.pdf                 |           |                | ✓ AII           | files (*.*)    |        | ~ |
|                             |                     |                                    |           |                |                 | <u>O</u> pen   | Cancel |   |

## Select the **type** of ID supplied

| Home Case Reports                             | Partners Pho                   | one Log Maintain Setup H       | lelp                                                         | Keyhouse                            | Case Management (CN - Carol Nolan - 00:10 / 07:20)                                                                                                    |                                                | Quick Search (Ctrl + Q) |
|-----------------------------------------------|--------------------------------|--------------------------------|--------------------------------------------------------------|-------------------------------------|----------------------------------------------------------------------------------------------------|------------------------------------------------|-------------------------|
| art Timer Post Time                           |                                |                                |                                                              |                                     |                                                                                                    |                                                |                         |
| Client/Case<br>Case Diary<br>Document Manager | Case: ABA001/0<br>General Anti | Far                            | vid Abrahams<br>nily Law<br>Client Records Other Details Act | ivity Client Contacts               |                                                                                                    |                                                | Tel: 01-2902<br>F/e: JP |
| Current Client Details                        | Туре                           | Standard Due Diligence         |                                                              | ✓ Status                            | In Progress                                                                                                    | Last Instruction Recieved 12 Feb 2016 15:28:00 |                         |
| Extra Case Details                            | Client Type                    | Residential Private Individual |                                                              | <ul> <li>Introduction By</li> </ul> | Face to face meeting                                                                                                    | V Approve                                      |                         |
| Critical Information<br>Know Your Client      | AML Reco                       | rds                            |                                                              |                                     |                                                                                                    |                                                |                         |
| A/c Ledger                                    | Search                         |                                |                                                              |                                     |                                                                                                    |                                                |                         |
| Time Ledger<br>Debt Ledger                    | Туре                           | Proof                          | Date Entered                                                 | Input By                            | Matter Code                                                                                                    |                                                |                         |
|                                               |                                |                                |                                                              |                                     | D Code      Decorption     Orscription     Orscriptin     Orscriptin     Orscriptin     Orscriptin     Or | а                                              |                         |
|                                               |                                |                                |                                                              |                                     | Documentation/cards issued by the Reve                                                                                                    |                                                |                         |
| Tasks                                         |                                |                                |                                                              |                                     |                                                                                                    |                                                |                         |
| Search/Open<br>Client/Case                    |                                |                                |                                                              |                                     |                                                                                                    |                                                |                         |
| cilent/case                                   |                                |                                |                                                              |                                     |                                                                                                    |                                                |                         |

4. The action will now appear on both the **Anti-Money Laundering** screen and the **Case Diary** as a completed action.

| Home Case Reports                                                                      | Partners Ph    | hone Log   | Maintain Se                | tup Help            |               | Keyhous                                                                                                    | e Case Management      | (CN - Carol Nolan - 00:10 / 07:20)  |              |                                              | Quick Search (Ctrl + Q |             | - 8 ×                 |
|----------------------------------------------------------------------------------------|----------------|------------|----------------------------|---------------------|---------------|----------------------------------------------------------------------------------------------------|------------------------|-------------------------------------|--------------|----------------------------------------------|------------------------|-------------|-----------------------|
| Start Timer Post Time                                                                  |                |            |                            |                     |               |                                                                                                    |                        |                                     |              |                                              |                        |             |                       |
| Client/Case 🖩 Case Diary                                                               | Case: ABA001/  | /0001      |                            | David A<br>Family L |               |                                                                                                    |                        |                                     |              |                                              |                        |             | I: 01-2902222<br>: JP |
| Case Diary Ocument Manager                                                             | General Am     | ti Money   | Laundering Fina            | ancial Clier        | nt Records    | Other Details Activity Client Contacts                                                                           |                        |                                     |              |                                              |                        |             |                       |
| Securrent Client Details<br>Current Case Details                                       | Туре           | Stand      | ard Due Diligence          |                     |               | ✓ Status                                                                                                    | In Progress            |                                     | V La         | st Instruction Recieved 12 Feb 2016 15:28:00 |                        |             |                       |
| 🎒 Extra Case Details                                                                   | Client Type    |            | ential Private Indiv       |                     |               |                                                                                                    | Face to face meeting   |                                     |              | Approve                                      |                        |             |                       |
| <ul> <li>Associates</li> <li>Critical Information</li> <li>Know Your Client</li> </ul> | AML Rec        |            | encial Private indiv       | riddai              |               | - Introduction by                                                                                                | y Pace to face meeting | ng                                  |              | Approve                                      |                        |             |                       |
| A/c Ledger                                                                             | Search         |            |                            |                     |               |                                                                                                    |                        |                                     |              |                                              |                        |             |                       |
| 🗃 Time Ledger                                                                          | Type           |            | Proof                      |                     | Date Enter    | ed Input By                                                                                                    |                        | Matter Code                         |              |                                              |                        |             |                       |
| Debt Ledger Reserve Ledger                                                             | Non Phot       | to ID      | Utility bills              | (including t.       | . 23 May 20   | 16 CN                                                                                                    |                        | ABA001/0001                         |              |                                              |                        |             | ^                     |
| Undertakings     Strong Room                                                           |                |            |                            |                     |               |                                                                                                    |                        |                                     |              |                                              |                        |             |                       |
| Home Case Reports                                                                      | Partners Ph    | hone Log   | Maintain Se                | tup Help            |               | Keyhous                                                                                                    | e Case Management      | (CN - Carol Nolan - 00.10 / 07.20 ) |              |                                              | Quick Search (Ctrl + Q |             | - & ×                 |
| New Item • Print • Captur                                                              | e Generate Com | ٥          | on Start Timer Po          | ost Time            |               |                                                                                                    |                        |                                     |              |                                              |                        |             |                       |
| Actions                                                                                | Case: ABA001/  | /0001      | Account                    | David A             | brahams       |                                                                                                    |                        |                                     |              |                                              |                        | Tel         | I: 01-2902222         |
| Case Diary                                                                             |                |            |                            | Family L            |               |                                                                                                    |                        |                                     |              |                                              |                        |             | : BS                  |
| Document Manager                                                                       | WARNING : Inv  | voices out | standing over 1 Y          | ears 11 Mor         | nths 4 Days . |                                                                                                    |                        |                                     |              |                                              |                        | Ignore      | Show me               |
| Scurrent Client Details<br>Current Case Details                                        | Search         | h          |                            |                     |               |                                                                                                    |                        |                                     |              |                                              | Stand                  | lard View   |                       |
| 😂 Extra Case Details                                                                   | A. C. A. F     | P D A      | Date                       | Time                | Handler       | Synopsis                                                                                                    |                        |                                     |              |                                              | At                     | tion Co     |                       |
| Associates<br>Critical Information                                                     | 8              |            | 23 May 2016                | 15:32               | CN            |                                                                                                    |                        |                                     |              |                                              |                        |             | P ^ W                 |
| Know Your Client Linked Cases                                                          |                |            | 23 May 2016<br>04 May 2016 | 15:31<br>16:40      | CN<br>CN      | Draft Bill Draft Bill No: 274                                                                                    |                        |                                     |              |                                              |                        | 801         | 99                    |
|                                                                                        | =              |            | 04 May 2016                | 14:59               | CN            | Letter to Solicitor re Pleading                                                                                  |                        |                                     |              |                                              | GC                     |             | P                     |
| A/c Ledger Time Ledger                                                                 | <b>15</b> 🙂    |            | 27 Jun 2014                | 11:19               | MW            | Undertaking To AIB Longford                                                                                      |                        |                                     |              |                                              | AE                     | DMUD        | P                     |
| 🗃 Debt Ledger                                                                          | < 0            |            | 23 May 2016                | 15:33               | CN            | Utility bills (including those printed from                                                                      | n the internet)        |                                     |              |                                              |                        |             | •                     |
| Reserve Ledger Undertakings                                                            | S<br>S         |            | 04 May 2016<br>19 Jun 2014 | 15:53               | CN<br>BS      | Remind Lender to send Title<br>Invoice No:230                                                                    |                        |                                     |              |                                              |                        | 5L04<br>801 | 9                     |
|                                                                                        | s              |            | 19 May 2014                | 16:32               | BS            | Letter from Accountant                                                                                           |                        |                                     |              |                                              | G2                     |             | 9                     |
| Strong Room                                                                            | 6              |            | 01 May 2014                | 23:54               | BS            | Invoice No:229                                                                                                   |                        |                                     |              |                                              |                        | 801         | P                     |
|                                                                                        | 🍯 🗢            | 1          | 01 May 2014                | 22:29               | BS            | Email Fromskeyhousedemo@gmail.com                                                                                | - Mobile Call to Brian | n Sweeney                           |              |                                              | EN                     | IN          | P                     |
|                                                                                        | S 🗢            |            | 01 May 2014                | 12:30               | BS            | Email From:brian@keyhouse.ie - Practic                                                                           |                        | w Agenda                            |              |                                              | EN                     |             | P                     |
|                                                                                        | S =            | 1          | 01 May 2014                | 00:00               | BS            | Email To: • Financial Trends for the Eco                                                                         | nomy                   |                                     |              |                                              | EN                     |             | 9                     |
|                                                                                        | 2 D<br>© 0     |            | 27 Feb 2014                | 09:01               | BS            | David Abrahams                                                                                                   |                        | and a second second second second   |              |                                              | PH                     |             | 9                     |
|                                                                                        | S 2            |            | 27 Feb 2014<br>16 Jul 2013 | 07:08               | BS<br>BS      | Email To:brian@keyhousedemo.ie - San<br>Letter to Solicitor re title Letter to Allso                             |                        | errormance indicators               |              |                                              | EN                     |             | P                     |
|                                                                                        | 0              |            | 09 May 2013                | 08:47               | BS            | Accountants Letter                                                                                               | p of allowing          |                                     |              |                                              | G1                     |             | 8                     |
|                                                                                        | 5 5            |            | 17 Apr 2013                | 11:24               | BS            | Brian                                                                                                    |                        |                                     |              |                                              |                        |             | P                     |
|                                                                                        | ۵ ک            | 1          | 17 Apr 2013                | 10:27               | BS            | Email To: - Copy Land Folio                                                                                      |                        |                                     |              |                                              | EN                     | IIV         | P                     |
|                                                                                        | 2 🖸            |            | 21 Mar 2013                | 08:43               | BS            | David                                                                                                    |                        |                                     |              |                                              | Pb                     | 10          | P                     |
|                                                                                        | S (0)          | 1          | 12 Feb 2013                | 22:29               | BS            | Innovation Ad                                                                                                    |                        |                                     |              |                                              | GI                     | 13          | P,                    |
|                                                                                        | Attachr        | ments s    | earch                      |                     |               | and the second second second second second second second second second second second second second second second |                        |                                     |              |                                              | Standa                 | rd View     |                       |
|                                                                                        |                | Docume     |                            |                     |               |                                                                                                    |                        |                                     | Version Date | Document Class                               |                        |             |                       |
| Tasks                                                                                  |                | Electricit |                            |                     |               |                                                                                                    |                        |                                     | 1 23 May 201 | 6 General                                    |                        |             | ^                     |
| Search/Open                                                                            |                |            |                            |                     |               |                                                                                                    |                        |                                     |              |                                              |                        |             |                       |
| Client/Case                                                                            |                |            |                            |                     |               |                                                                                                    |                        |                                     |              |                                              |                        |             |                       |
|                                                                                        |                |            |                            |                     |               |                                                                                                    |                        |                                     |              |                                              |                        |             |                       |

# Adding Existing Documents to AML Screen

- 1. Go to the **Case Diary.**
- 2. Select the **Action** required.

| 1                                                                                        |             |             |     |                            |                |             | Keyhouse Case Management (CN - Guol Nolar - 0000 / 0730) | Quick Search (Ctrl + Q) | >           |
|------------------------------------------------------------------------------------------|-------------|-------------|-----|----------------------------|----------------|-------------|----------------------------------------------------------|-------------------------|-------------|
| Home Case Repor                                                                          | rts Partne  | rs Phone    | Log | Maintain Set               | up Help        |             |                                                          |                         |             |
| witten • Print • Capt                                                                    | ture Genera | 14          |     | on Start Timer Po          | ost Time       |             |                                                          |                         |             |
| Actions                                                                                  |             | cuments     |     | Account                    |                |             |                                                          |                         |             |
| Client/Case                                                                              | Case: 1     | rego01/0001 |     | 41                         | Peter Teg      | 19          |                                                          |                         | I: 01-56987 |
| Case Diary                                                                               |             |             |     |                            | RTA on N       | 44 at Lucan |                                                          | F/e:                    | e: CN       |
| Document Manager                                                                         | WARNE       |             |     |                            |                |             |                                                          | Ignore                  | Show m      |
| Current Client Details                                                                   |             |             | _   |                            | 1              |             |                                                          |                         | _           |
| S Current Case Details                                                                   | 8           | Search      |     |                            |                |             |                                                          | Standard View           | *           |
| Extra Case Details                                                                       | Ad C.       | A P D       | A.  | Date                       | Time           | Handler     | Synopsis                                                 | Action Co               | F           |
| Associates                                                                               | 8           | <b>9</b> 1  |     | 21 Jan 2018                | 12:05          | CN          | Statute of Limitations Date =31 Jan 2018                 | ADMSD                   | P ^         |
|                                                                                          |             | 01          | 1   | 09 Aug 2016                | 16:30          | CN          | Forward Funds                                            | ADMUD                   | P           |
|                                                                                          |             | 0           |     | 11 Mar 2016                | 12:42          | CN          | Critical Date - Settlement conference                    | G23                     | P           |
| 🛓 Know Your Client                                                                       |             |             |     | 09 Mar 2016                | 10:07          | CN          | Letter to Client                                         | G02                     | P           |
| Know Your Client                                                                         | <b>H</b>    |             |     |                            |                |             |                                                          |                         | 0           |
| Know Your Client<br>A/c Ledger                                                           | 8           |             |     | 09 Mar 2016                | 10:06          | CN          | Letter to Client                                         | G02                     | 9           |
| Critical Information Know Your Client  A/c Ledger Time Ledger Debt Ledger Reserve Ledger | 8           |             |     | 09 Mar 2016<br>29 Feb 2016 | 10:06<br>13:00 | CN<br>CN    | Letter to Client<br>Copy of Bank Statement               |                         | 4           |

- 3. Right click and select Edit.
- 4. Click on the Properties Tab and tick Photo ID or Non Photo ID, then OK

|                        |                            |               | Change Action ( 3                    | 067)   |                   |      | <b>-</b> × |
|------------------------|----------------------------|---------------|--------------------------------------|--------|-------------------|------|------------|
| Action                 |                            |               |                                      |        |                   |      |            |
| Generate Document      | 🖉 Post Time 📒 Note         | 🚦 High        | Take Action                          | 隧 Save |                   |      |            |
| 🚵 Open Attachment 💿    | 🖋 Complete 😒 Email         | Normal        | Assign Action                        |        |                   |      |            |
| Play Dictation         | 🚔 Print 💫 Email (Template  | :) 👎 Low      |                                      |        |                   |      |            |
| Def                    | ault Actions               | Priority      | Assignment                           |        |                   | <br> |            |
| General Properties     | Attachment/Documents Actio | n Assignments | Other Notes                          |        |                   |      |            |
| Action Status Please s | select a status            |               |                                      | /      |                   |      |            |
| Flag P Clea            |                            |               |                                      | /      |                   |      |            |
|                        | -                          | _ (           | Category                             |        |                   |      |            |
| Publish                | Priority                   |               |                                      |        |                   |      |            |
| None                   | ⊖ High                     |               | <ul> <li>Action</li> </ul>           | ⊖ st   | tatute Date       |      |            |
| O Publish Only         | Normal                     |               | <ul> <li>Fixed Dated Acti</li> </ul> | on O C | ritical Date      |      |            |
| O Export Only          | O Low                      |               | ○ Note                               | 00     | ourt Date         |      |            |
|                        |                            |               | <ul> <li>Appointment</li> </ul>      | O Se   | canned Post/Mail  |      |            |
|                        |                            |               | O Reminder                           | OC     | heque Request     |      |            |
|                        |                            |               | 🔾 Email                              | OP     | hoto ID           |      |            |
|                        |                            |               | O Phone Message                      | ⊚ N    | on Photo ID       |      |            |
| Publish Status         | Other Properties           |               | <ul> <li>Dictation</li> </ul>        |        | orporate Entities |      |            |
| Communication          | Sent Milestone             |               | O Undertaking                        | 00     | orporate entities |      |            |
|                        | Complete                   |               |                                      |        |                   |      |            |
|                        | Billable                   |               |                                      |        |                   |      |            |
|                        | Documents Pro              |               |                                      |        |                   |      |            |
|                        | Chow Your Clier            | nt            |                                      |        |                   |      |            |
|                        |                            |               |                                      |        |                   |      |            |
|                        |                            |               |                                      |        |                   |      |            |
|                        |                            |               |                                      |        |                   |      |            |
|                        |                            |               |                                      |        |                   |      | Ok Cancel  |
|                        |                            |               |                                      |        |                   |      |            |

5. Complete the action.

#### 6. Return to the AML Screen on Know Your Client to see the document.

| Home Case Reports                                                                                                    | Partners Pho   | one Log Ma | intain Setup Help      |              | Keyhouse Ca       | se Management (    | CN - Canol Nolan - 0000 / 0730) |             | Quick Search (Ctrl + Q) | ) - • ×                    |
|----------------------------------------------------------------------------------------------------|----------------|------------|------------------------|--------------|-------------------|--------------------|---------------------------------|-------------|-------------------------|----------------------------|
| Start Timer Post Time<br>Accounts                                                                                              |                |            |                        |              |                   |                    |                                 |             |                         |                            |
| Case Diary                                                                                                    | Case: TEG001/0 |            | RTA on Neter Teg       |              | Client Contacts   |                    |                                 |             |                         | Tel: 01-5698741<br>F/e: CN |
| <ul> <li>Document Manager</li> <li>Current Client Details</li> <li>Current Case Details</li> <li>Extra Case Details</li> </ul> | Туре           | Standard D | ue Diligence           |              | ✓ Status          | In Progress        |                                 | v v Approve |                         |                            |
| Associates   Critical Information   Know Your Client                                                                           | Client Type    |            | Private Individual     |              | · introduction by | Face to face meeti | ng                              | • A who are |                         |                            |
| A/c Ledger<br>Time Ledger<br>Debt Ledger                                                                                       | Search<br>Type |            | Proof                  | Date Entered | Input By          |                    | Matter Code                     |             |                         |                            |
| Reserve Ledger     Undertakings                                                                                                | Non Photo      | ID         | Copy of Bank Statement | 29 Feb 2016  | CN                |                    | TEG001/0001                     |             |                         | ^                          |

## **Client Records**

Documents related to the client rather than to a specific matter can be added here e.g. a Service Level Agreement. This will ensure visibility regardless of the matter selected. In order for this to happen, the action must be edited and then flagged to appear in Know Your Client.

- 1. Open the Action and select the **Properties** Tab.
- 2. In the Other Properties Box tick Know Your Client and click OK.

| Generate Document 🛛 😨 Post Time 📜 Note    | 🚦 High 📑 Take Action 🔞 Save   |                                   |
|-------------------------------------------|-------------------------------|-----------------------------------|
| Open Attachment 🛛 🖌 Complete 🎐 Email      | Normal 🕹 Assign Action        |                                   |
| Play Dictation 🛛 🗯 Print 🔗 Email (Temp    | olate) 🗸 Low                  |                                   |
| Default Actions                           | Priority Assignment           |                                   |
| General Properties Attachment/Documents A | ction Assignments Other Notes |                                   |
| Action Status NA                          | Not Applicable                |                                   |
| Flag 🗭 Clear Flag 💌                       | Priority                      | Category                          |
| None                                      | O High                        | Action                            |
| O Publish Only                            | Normal                        | Fixed Dated Action                |
| O Export Only                             | Olow                          | O Note                            |
|                                           |                               | <ul> <li>Appointment</li> </ul>   |
|                                           |                               | O Reminder                        |
|                                           | Other Properties              | Email     Phone Message           |
|                                           | Milestone                     | Dictation                         |
|                                           |                               | Oundertaking                      |
| Publish Status                            | Complete                      | <ul> <li>Statute Date</li> </ul>  |
| Communication Sent                        | Billable                      | <ul> <li>Critical Date</li> </ul> |
| Communication Sent                        | Documents Processed           | O Court Date                      |
|                                           | Know Your Client              | O Scanned Post/Mail               |
|                                           |                               | Cheque Request Photo ID           |
|                                           |                               | O Non Photo ID                    |
|                                           |                               |                                   |

3. Return to the **Client Records** Tab on the **Know Your Client** Screen to see the action.

| Home Case Reports                   |                                                      |                          |              |    |         |               |
|-------------------------------------|------------------------------------------------------|--------------------------|--------------|----|---------|---------------|
| ö ö 🚽                               | • 🦕 🗶 🚽 👘                                            |                          |              |    |         |               |
| art Timer Post Time Add<br>Accounts | Clear All Delete All Import<br>Other Case Details    |                          |              |    |         |               |
| Client/Case                         | Case: ABA001/0001                                    |                          |              |    |         | Tel: 01-290   |
| Case Diary                          | Family Law                                           |                          |              |    |         | F/e: CN       |
| Document Manager                    | General Anti Money Laundering Financial Client Recor | ds Other Details Activit | 1            |    |         |               |
| Current Client Details              | Search                                               |                          |              |    |         | Standard View |
| Other Case Details                  | Other Documents                                      | Matter                   | Date Entered | Fe | Handler |               |
| Associates                          | Call from: David Abrahams Phone No: +353-87-8768108. | . 0001                   | 27 Feb 2014  | CN | BS      | ^             |
| Critical Information                |                                                      |                          |              |    |         |               |
| Know Your Client                    |                                                      |                          |              |    |         |               |

## **Other Details**

This screen shows client specific forms that are made up of UDF Fields. These forms hold information about the client that is not stored in other locations e.g. Credit Rating. To create a Client Other Details form see the Administrator User Manual.

| Case: FLY | 001/0001                   | Ja        | ick Flynn          |                 |            |                 |   |  |  |
|-----------|----------------------------|-----------|--------------------|-----------------|------------|-----------------|---|--|--|
|           |                            | Sa        | ale of 10 Rose Law | n, Blanchardsto | wn, Dublin | 17              |   |  |  |
| General   | Anti Money Laundering      | Financial | Client Records     | Other Details   | Activity   | Client Contacts |   |  |  |
| Form      | Credit Check               | ~         |                    |                 |            |                 |   |  |  |
| Enter     | the Client's Credit Rating |           |                    |                 |            |                 |   |  |  |
|           |                            |           |                    |                 |            |                 | ~ |  |  |
| Enter     | the Risk                   |           |                    |                 |            |                 |   |  |  |
|           |                            |           |                    |                 |            |                 | ~ |  |  |
|           |                            |           |                    |                 |            |                 |   |  |  |
|           |                            |           |                    |                 |            |                 |   |  |  |
|           |                            |           |                    |                 |            |                 |   |  |  |

# **Client Contacts**

This screen will give all contact information for the Client. Contacts may be added, edited or deleted on this screen by clicking on appropriate button at the bottom of the screen.

| (1)                                                            |            |                |                  |                  |                 |               | Keyhouse Cas | e Management | (CN - Carol Nolan - 00 | 0.01 / 07:29) |         |               |     |               | Quick      | Search (Ctrl + Q | - • ×                      |
|----------------------------------------------------------------|------------|----------------|------------------|------------------|-----------------|---------------|--------------|--------------|------------------------|---------------|---------|---------------|-----|---------------|------------|------------------|----------------------------|
| Home Case Reports                                              | Phone Lo   | g Maintain     | Setup Help       |                  |                 |               |              |              |                        |               |         |               |     |               |            |                  |                            |
| Start Timer Post Time                                          |            |                |                  |                  |                 |               |              |              |                        |               |         |               |     |               |            |                  |                            |
| Sclient/Case                                                   | Case: BOIB |                |                  | Advice re Agreer |                 | -             |              |              |                        |               |         |               |     |               |            |                  | Tel: 01-6653480<br>F/e: BS |
| 🗿 Document Manager                                             | General    | Anti Money Lau | ndering Financia | Client Record    | s Other Details | Activity Clie | ent Contacts |              |                        |               |         |               |     |               |            |                  |                            |
| Scurrent Client Details<br>Current Case Details                | Search     |                |                  |                  |                 |               |              |              |                        |               |         |               |     |               |            |                  | Standard View              |
| i Extra Case Details                                           | Initials   |                | Home Phone       | Work Phone       | Mobile          | First Name    | Surname      | Salutation   | PPS Number             | Title         | Address | Email Address | DOB | Marriage Date | Occupation | Dateof Death     | Marital Status             |
| Associates<br>Critical Information                             | ► Mr       | Fred Ryan      |                  | 01-665-8700      |                 | Fred          | Ryan         | Fred         |                        | FR            |         | Fred.Jones@b  |     |               |            |                  | ^                          |
| Know Your Client                                               | Ms         | Cathy Tyler    |                  | 01-665-7801      |                 | Cathy         | Tyler        | Cathy        |                        | СТ            |         | cathy.tyler@b |     |               |            |                  |                            |
| A/c Ledger Time Ledger Debt Ledger Reserve Ledger Undertakings |            |                |                  |                  |                 |               |              |              |                        |               |         |               |     |               |            |                  |                            |
| Strong Room                                                    |            |                |                  |                  |                 |               |              |              |                        |               |         |               |     |               |            |                  |                            |
| Tasks                                                          |            |                |                  |                  |                 |               |              |              |                        |               |         |               |     |               |            |                  |                            |
| Search/Open                                                    | C          |                |                  |                  |                 |               |              |              |                        |               |         |               |     |               |            |                  | ~                          |
| Client/Case                                                    |            |                |                  |                  |                 |               |              |              |                        |               |         |               |     |               |            | Insert           | Change Delete              |
| Time Costing                                                   |            |                |                  |                  |                 |               |              |              |                        |               |         |               |     |               | lau e      |                  | shows 2016 15-02           |

# **Chapter 8: Keyhouse Capture**

# How to Capture a Folder

1. Click **Capture** button on the Home tab in either the Case Diary or Task List. The following screen will appear.

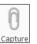

| i)   =                                                            |          |                 | Keyhouse - Capture Documer | its           |         |
|-------------------------------------------------------------------|----------|-----------------|----------------------------|---------------|---------|
| Options                                                           |          |                 |                            |               | ^ 🔗 🖬 🦉 |
| ielect Select Assign Filtered Remove Create                       | New Case | \Users\Brenda\D | ocuments                   |               |         |
| File Folder Docs Docs filter Shortcut<br>Capture Document Options | Wizard   |                 | Last Selected Folder Pat   | h             |         |
| Select documents to capture                                       |          |                 |                            | Preview Panel |         |
| Search                                                            |          |                 |                            |               |         |
| File Name                                                         | Class    | Туре            | Modified                   |               |         |
| 🕨 🔺 🗌 🗁 Add-in Express                                            |          |                 | 13 Jul 2015 \land          |               |         |
| adxloader                                                         |          | .LOG            | 04 May 2                   |               |         |
| adxregistrator                                                    |          | .LOG            | 25 Nov 2                   |               |         |
| 🔺 🗌 🗁 Camtasia Studio                                             |          |                 | 06 Nov 2                   |               |         |
| Custom Production Presets 8.0                                     |          |                 | 16 Sep 20                  |               |         |
| 🗌 🚞 Media                                                         |          |                 | 16 Sep 20                  |               |         |
| test                                                              |          | .TREC           | 06 Nov 2                   |               |         |
| 🔺 🗌 🗁 Creating Clients & Matters - iSpr                           |          |                 | 01 Oct 20                  |               |         |
| 🗌 🛅 audio                                                         |          |                 | 01 Oct 20                  |               |         |
| 🗌 🛅 bgaudio                                                       |          |                 | 01 Oct 20                  |               |         |
| interactions                                                      |          |                 | 01 Oct 20                  |               |         |
| 🕨 🗌 🔛 quiz                                                        |          |                 | 01 Oct 20                  |               |         |
| 🗌 🛅 video                                                         |          |                 | 01 Oct 20                  |               |         |
| presentations                                                     |          | .XML            | 01 Oct 20                  |               |         |
|                                                                   |          |                 | 01 Oct 20                  |               |         |
| 4 🗌 🗁 Custom Office Templates                                     |          |                 | 22 Apr 20                  |               |         |
| Knowledge Articles - Template                                     |          | .DOTX           | 16 Sep 20                  |               |         |
| Sprinttrainingtemplate                                            |          | .DOTX           | 11 Aug 2                   |               |         |
| 🔺 🗌 🗁 CyberLink                                                   |          |                 | 01 May 2                   |               |         |
| LocalStorage V2                                                   |          |                 | 01 May 2                   |               |         |

2. Click **Select Folder** and navigate to the Folder where the document/documents are stored and click OK.

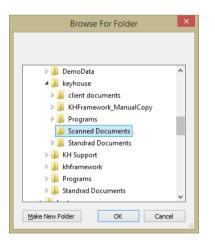

Type 9

#### Keyhouse

3. The **Capture Documents** screen will appear, listing the contents of the folder.

| =                            |                             |                  | Keyhouse - C                  | pture Documents | _ = ×       |
|------------------------------|-----------------------------|------------------|-------------------------------|-----------------|-------------|
| Options                      |                             |                  |                               |                 | ^ 🔗 🚞 🐂 🍸   |
|                              | ate New Case<br>tcut Wizard | C:\Keyhouse\keyh | iouse\Scanned Doo<br>Last Sel | uments          |             |
| elect documents to capture   |                             |                  |                               | Preview Pane    | <u>ب</u> اد |
| File Name                    | Class                       | Type             | Modified                      |                 |             |
| ▲ 🗌 🗁 Scanned Documents      |                             |                  | 04 May 2                      |                 |             |
| 20090720sharpscanner@k       | ey                          | .PDF             | 19 May 2                      |                 |             |
| 20090sharpscanner@keyh       | ou                          | .PDF             | 16 Feb 20                     |                 |             |
| Letter from Doctor           |                             | .PDF             | 19 Jun 20                     |                 |             |
| Sharpscanner-2237            |                             | .PDF             | 18 Jun 20                     |                 |             |
| 🗌 📋 sharpscanner@keyhouse.ie |                             | .PDF             | 16 Feb 20                     |                 |             |
| sharpscanner@keyhouse.ie     |                             | .PDF             | 19 May 2                      |                 |             |
| sharpscanner@keyhouse.i      |                             | .PDF             | 16 Feb 20                     |                 |             |
| sharpscanner@keyhouse.i      |                             | .PDF             | 29 May 2                      |                 |             |
| sharpscanner@keyhouse.id     |                             | .PDF             | 19 May 2                      |                 |             |
| sharpscanner@keyhouse.i      |                             | .PDF             | 16 Feb 20                     |                 |             |
| sharpscanner@keyhouse.i      |                             | .PDF             | 09 Jun 20                     |                 |             |
| sharpscanner@keyhouse.id     |                             | .PDF             | 19 Jun 20                     |                 |             |

4. Click on each document in turn to preview and rename if necessary.

**NOTE**: The following symbols cannot be used when renaming documents:  $| \setminus / < > :; *$ 

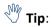

#### To filter a column heading:

- Move your cursor over the column heading a pin will appear.
- Click on the **Pin** for a list of filters available.
- Select the required filter.
- Click **Remove filter** on the Options tab to display all documents.
- 5. Tick the box to the left of the file name.

| (k)   v                                                              |                 | Keyhouse -      | Сар  | oture Documents _ 🗆 💌                                                        |   |
|----------------------------------------------------------------------|-----------------|-----------------|------|------------------------------------------------------------------------------|---|
| UP Options                                                           |                 |                 |      | n 🖉 🖬 🦉 🍸                                                                    | 0 |
| Select Select Assign Filtered Remove Create New                      | C:\Keyhouse\key | house\Scanned D | ocur | ments                                                                        |   |
| File Folder Docs Docs filter Shortcut Wa<br>Capture Document Options | ard             | Last S          | elec | vr ≭<br>cted Folder Path                                                     |   |
| Select documents to capture Search                                   |                 |                 |      | Preview Panel<br>C:Keyhouse\kayhouse\Scanned Documents\Sharpscanner-2237.pdf |   |
| File Name Class                                                      | Type            | Modified        |      |                                                                              | ^ |
| A 🔳 📷 Scanned Documents                                              |                 | 30 May 2        |      |                                                                              |   |
| 20090720sharpscanner@key                                             | .PDF            | 19 May 2        |      |                                                                              |   |
| 20090sharpscanner@keyhou                                             | .PDF            | 16 Feb 20       |      | DE THE LAW LOCATY                                                            |   |
| I Report from the Law Society                                        | .PDF            | 18 Jun 20       |      |                                                                              |   |
| sharpscanner@keyhouse.ie,                                            | .PDF            | 16 Feb 20       |      |                                                                              |   |
| sharpscanner@keyhouse.ie                                             | .PDF            | 19 May 2        |      |                                                                              |   |
| sharpscanner@keyhouse.ie                                             | .PDF            | 16 Feb 20       |      | 14th Annual Report                                                           |   |
| sharpscanner@keyhouse.ie                                             | .PDF            | 29 May 2        |      |                                                                              |   |
| sharpscanner@keyhouse.ie                                             | .PDF            | 19 May 2        |      | of the                                                                       |   |
| sharpscanner@keyhouse.ie                                             | .PDF            | 16 Feb 20       |      | Independent Adjudicator                                                      |   |
| sharpscanner@keyhouse.ie                                             | .PDF            | 09 Jun 20       |      |                                                                              |   |
| sharpscanner@keyhouse.ie                                             | .PDF            | 19 Jun 20       |      | of the                                                                       |   |
|                                                                      |                 |                 | ~    | Law Society of Ireland                                                       |   |
|                                                                      |                 |                 |      |                                                                              | ~ |

**NOTE**: Documents can be imported individually or in groups by ticking the box to the left of the document name. Alternatively, the contents of a folder can be imported together by ticking the box to the left of the folder name.

🖑 Tip:

To exclude a file remove the tick.

To view the contents of a file click on the view button 🗋 to the right of the tick box.

- 6. To capture the folder into a new case, use the **New Case Wizard** on the Options tab to set up the case first. For further information on how to create a new case see Chapter 3.
- 7. Click **Assign Docs** to assign the documents in the folder to a Case, Handler and Action. The following screen will appear.

| _   |                   | Assign checked docume                      | ents to Case | e/Mat   | tter                    | ×      |
|-----|-------------------|--------------------------------------------|--------------|---------|-------------------------|--------|
|     | Case/Matter       | BLA001/0002                                |              |         |                         |        |
|     | Handler           | Admin                                      | ~            |         |                         |        |
|     | Action Code       |                                            |              |         |                         |        |
| er. | Document Class    | Please select a document class             | ~            |         |                         |        |
|     | Assign Date       | Please select a date                       | $\sim$       | [OR]    | ✓ Use file date         |        |
|     | Diary Description |                                            |              |         |                         |        |
|     |                   |                                            |              |         |                         |        |
|     |                   |                                            |              |         |                         |        |
|     |                   | Note: Leave description blank to use docum |              | e descr |                         |        |
|     | Capture settings  | Remove captured documents from origin      | al location  |         | Import documents to a   | -      |
|     |                   | Set captured document as complete          |              |         | Set action as generated | 1      |
|     |                   |                                            |              |         |                         |        |
|     | Save Settings     |                                            |              |         | Ok                      | Cancel |

| Case:             | The Case will default to the current case. To select a different case, click the browse button; this will bring up a matter list. Select the required case.                                                                                                    |
|-------------------|----------------------------------------------------------------------------------------------------|
| Handler:          | The Handler will default to the current handler; select an alternative from the drop-down list, if required.                                                                                                    |
| Action:           | Click the browse button for a list of incoming actions will appear. <b>Select</b> the required action.                                                                                                    |
| Description:      | Input a <b>description</b> in the Description box; if you leave this blank the document name will become the description. This is used primarily when importing multiple documents as a single action.                                                                                                    |
| Capture Settings: | Check the boxes as appropriate to:                                                                                                    |
|                   | <ul> <li>delete the Captured documents from original location;</li> <li>import documents to a single action (the alternative is that each document will get its individual action in the case diary);</li> <li>mark as complete the action into which the document is to be captured;</li> <li>mark the document as having been generated.</li> </ul> |
|                   |                                                                                                    |

**Tip**: Click **Save Settings** to keep these settings for future documents captured.

8. The files will then appear in the case diary as a single action or multiple actions.

### How to Capture a File

1. Click **Capture** on the Home tab in either the Case Diary or Task List. The following screen will appear.

| Options                                                                                                    |                    |                 | Keyhouse - (          | ture Documents  | × |
|----------------------------------------------------------------------------------------------------|--------------------|-----------------|-----------------------|-----------------|---|
| Select Select Assign Filtered Remove Create<br>File Folder Docs Docs filter Shortcut<br>Capture Document Options | New Case<br>Wizard | TAScanned Docum |                       | red Folder Path |   |
| Select documents to capture                                                                                      |                    |                 |                       | Preview Panel   | * |
| Search                                                                                                    |                    |                 |                       |                 |   |
| File Name                                                                                                    | Class              | Type            | Modified              |                 |   |
| A Scanned History                                                                                                |                    |                 | 24 Jun 20             |                 |   |
| 20090720sharpscanner@key                                                                                         |                    | .PDF            | 19 May 2              |                 |   |
| Sharpscanner-2237                                                                                                |                    | .PDF            | 18 Jun 20             |                 |   |
| sharpscanner@keyhouse.ie                                                                                         |                    | .PDF            | 29 May 2<br>13 Feb 20 |                 |   |
| sharpscanner@keyhouse.ie                                                                                         |                    | PDF             | 13 Feb 20<br>19 May 2 |                 |   |
| sharpscanner@keyhouse.ie                                                                                         |                    | PDF             |                       |                 |   |
| sharpscanner@keyhouse.ie                                                                                         |                    | PDF             | 29 May 2<br>19 May 2  |                 |   |
| sharpscanner@keyhouse.ie,                                                                                        |                    | PDF             | 09 Jun 20             |                 |   |
| sharpscanner@keyhouse.ie                                                                                         |                    | PDF             | 19 Jun 20             |                 |   |
| 20090sharpscanner@keyhouse.ie                                                                                    |                    | PDF             | 16 Feb 20             |                 |   |
| 20090sharpscanner@keyhouse.ie<br>sharpscanner@keyhouse.ie.20090                                                  |                    | PDF             | 16 Feb 20             |                 |   |
| sharpscanner@keyhouse.ie_20090                                                                                   |                    | PDF             | 16 Feb 20             |                 |   |
| sharpscanner@keyhouse.ie_2012                                                                                    |                    | PDF             | 16 Feb 20             |                 |   |
|                                                                                                    |                    |                 |                       |                 |   |
| Click <b>Select F</b>                                                                                            | ile.               | Se              | ect<br>ile            |                 |   |

- 2. Click Select File.
- 3. A Windows **Open** dialogue box will appear. Browse and locate the file that is to be captured.

| 0                           | C                             | Open             |             |                  |         |         |
|-----------------------------|-------------------------------|------------------|-------------|------------------|---------|---------|
| 🔄 🏵 👻 🕆 🔳 Desktop 🔸         |                               |                  |             | 👻 🖒 Search 🛙     | lesktop | ,P      |
| Organise 🔻 New folder       |                               |                  |             |                  | 8:: •   |         |
| E Desktop                   | ^ Name                        | Size             | Item type   | Date modified    |         | _       |
| Downloads                   | R Brenda                      |                  | File folder | 05/03/2016 10:13 |         |         |
| 3 Recent places             | CFI - Demo Workflow           |                  | File folder | 19/10/2015 16:23 |         |         |
|                             | Client Docs                   |                  | File folder | 05/05/2016 11:03 |         |         |
| This PC                     | Current Videos                |                  | File folder | 05/05/2016 11:07 |         |         |
| Desktop                     | Data Protection               |                  | File folder | 13/05/2016 15:47 |         |         |
| Documents                   | 🍶 General Docs                |                  | File folder | 30/05/2016 16:10 |         |         |
| Music                       | iSpring Analysis              |                  | File folder | 05/10/2015 11:40 |         |         |
| Pictures                    | Jira Issues                   |                  | File folder | 27/05/2016 11:04 |         |         |
| Videos                      | Keyhouse Training File folder |                  |             | 25/06/2015 12:07 |         |         |
| Windows (C:)                | Letters for Attachment for Tr | 17/12/2015 15:35 |             |                  |         |         |
| RECOVERY (D:)               | Scanned Documents             |                  | File folder | 30/05/2016 15:07 |         |         |
| development (\\khdata) (H:) | 🎉 Snagit                      |                  | File folder | 01/07/2015 15:59 |         |         |
| mtusers (\\khdata) (N:)     | Version Control               |                  | File folder | 05/05/2016 11:04 |         |         |
| keyhouse (\\brendapc) (T:)  | Videos                        |                  | File folder | 23/11/2015 14:54 |         |         |
| keynouse (((brendapc) (1))  | this PC                       |                  |             |                  |         |         |
|                             | * San Discussion              |                  |             |                  |         |         |
| File name: Deed of          | Transfer.pdf                  |                  |             |                  |         | ~       |
|                             |                               |                  |             | Qs               | en      | Cancel  |
|                             |                               |                  |             | 20               |         | Correct |

4. Click on the file and click on the Open button. The chosen document will be listed on the left-hand side of the Capture Documents window.

|                                                                                                    |         | Open                           |                  |                   |                 |   |
|----------------------------------------------------------------------------------------------------|---------|--------------------------------|------------------|-------------------|-----------------|---|
| 🕒 🍥 👻 🕆 퉬 > General Docs                                                                                                    |         |                                |                  | ✓ Ċ Sear          | ch General Docs | ۶ |
| Organise 🔻 New folder                                                                                                    |         |                                |                  |                   | 800 -           | 6 |
| E Desktop                                                                                                    | ^       | Name                           | Date modified    | Туре              | Size            |   |
| Downloads                                                                                                    | - 64    | Case Importaiss                | 19/04/2016 17:04 | Microsoft Excel W | 9 KB            |   |
| 38 Recent places                                                                                                    |         | Data Protection Questions.docx | 01/10/2015 09:59 | Microsoft Word D  | 12 KB           |   |
| This PC                                                                                                    |         | Deed of Transfer.docx          | 01/12/2015 14:18 | Microsoft Word D  | 17 KB           |   |
|                                                                                                    |         | Deed of Transfer.pdf           | 30/05/2016 15:16 | Adobe Acrobat D   | 194 KB          |   |
| Desktop                                                                                                    |         | Electricity Bill.doc           | 21/01/2016 11:47 | Microsoft Word 9  | 102 KB          |   |
| Documents                                                                                                    |         | List of Exhibits.docx          | 27/01/2016 15:41 | Microsoft Word D  | 13 KB           |   |
| Music                                                                                                    |         | List of Witnesses.docx         | 27/01/2016 15:42 | Microsoft Word D  | 13 KB           |   |
| Pictures                                                                                                    |         | Statement of Charges.docx      | 27/01/2016 15:41 | Microsoft Word D  | 13 KB           |   |
| Videos                                                                                                    |         | Statement of Evidence.docx     | 27/01/2016 15:41 | Microsoft Word D  | 12 KB           |   |
| Windows (C:)                                                                                                    |         | Will of Jack Flynn.docx        | 14/04/2016 12:56 | Microsoft Word D  | 35 KB           |   |
| RECOVERY (D:)                                                                                                    |         |                                |                  |                   |                 |   |
| development (\\khdata) (H:)                                                                                                    |         |                                |                  |                   |                 |   |
| The second second secon |         |                                |                  |                   |                 |   |
| keyhouse (\\brendapc) (T:)                                                                                                    |         |                                |                  |                   |                 |   |
|                                                                                                    | ~       |                                |                  |                   |                 |   |
|                                                                                                    |         |                                |                  |                   |                 |   |
| File name: Deed                                                                                                    | of Tran | sfer.pdf                       |                  |                   |                 | ` |

5. Tag the document to be captured. There will be a Preview of the document in the Preview Panel, on the right of the window.

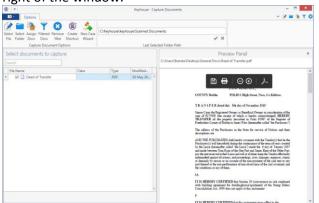

- 6. If the document is to be captured into a new case use the **New Case Wizard** (on the right of the Options tab) to set up the case first. For further information on how to create a new case see Chapter 3.
- 7. To assign the captured document to a Case, Handler and Action, click **Assign Docs**. The following window will appear.

|   |                   | Assign checked documents to Case/Matter                                              |
|---|-------------------|--------------------------------------------------------------------------------------|
|   | Case/Matter       | BLA001/0002                                                                          |
|   | Handler           | Admin 🗸                                                                              |
|   | Action Code       |                                                                                      |
| 3 | Document Class    | Please select a document class                                                       |
|   | Assign Date       | Please select a date V [OR] V Use file date                                          |
|   | Diary Description |                                                                                      |
|   |                   |                                                                                      |
|   |                   |                                                                                      |
|   |                   | Note: Leave description blank to use document name as the description                |
|   | Capture settings  | Remove captured documents from original location Import documents to a single action |
|   |                   | Set captured document as complete Set action as generated                            |
|   | Save Settings     | Ok Cancel                                                                            |

#### The Case will default to the current case. To select a different case, click Case: .... the browse button; this will bring up a matter list. Select the required case. Handler: The Handler will default to the current handler; select an alternative from the drop-down list, if required. Click the browse button for a list of incoming actions will appear. Select the Action: required action. Description: Input a **description** in the Description box; if you leave this blank the document name will become the description. **Capture Settings:** Check the boxes as appropriate to: delete the Captured documents from original location; import documents to a single action (the alternative is that each document will get its individual action in the case diary); mark as complete the action into which the document is to be captured; mark the document as having been generated.

#### Provide the following information:

**Tip**: Click **Save Settings** to keep these settings for future documents captured.

- 8. When finished click **OK**.
- 9. The files will appear in the case diary as a single action or multiple actions, depending on the options chosen.

# **Chapter 9: The Template Library**

The Document Library allows the user to browse through case plans and to view precedent documents prior to generating. This is helpful if the user is not familiar with the case plan and its documents.

# How to Search for precedent documents

- 1. Click on **Search/Open**.
- 2. Click on **Template Library** the following screen will appear.

| Home Case Reports                     | Case Merge Case Conflict Search    | elp<br>GoTo      |                                                              |                                                             |                                                                                                    |  |
|---------------------------------------|------------------------------------|------------------|--------------------------------------------------------------|-------------------------------------------------------------|----------------------------------------------------------------------------------------------------|--|
| 🔍 Search/Open                         | letter                             |                  |                                                              |                                                             |                                                                                                    |  |
| All Matters     My Matters            | Work Flow                          | Document<br>Code | Document Name                                                | Document<br>Class                                           | Document Description           Letters/Interparty Correspondance                                            |  |
| Recent Matters                        | Circuit Court Civil Bill Procedure | CCBC101B         | Letter informing Appellant of adjourned date                 | LTR<br>LTR<br>LTR<br>LTR<br>LTR<br>LTR<br>LTR<br>LTR<br>LTR |                                                                                                    |  |
| Contacts                              | Circuit Court Civil Bill Procedure | CCBC101C         | Letter informing Witness of adjourned date                   |                                                             | Letters/Interparty Correspondance                                                                           |  |
| Associates                            | Circuit Court Civil Bill Procedure | CCBC102AB        | Letter to Counsel enclosing fees                             |                                                             | Letters/Interparty Correspondance                                                                           |  |
| Advanced Search                       | Circuit Court Civil Bill Procedure | CCBC103F         | Letter enclosing request for Judgement by Default of Defence |                                                             | Letters/Interparty Correspondance<br>Letters/Interparty Correspondance<br>Letters/Interparty Correspondance |  |
| My Invoices                           | Circuit Court                      | LIT088E          | Letter to County Registrar to stamp Motion & Affidavit       |                                                             |                                                                                                    |  |
| My Cheques                            | Circuit Court                      | LIT090           | Ltr Serving Motion on Def                                    |                                                             |                                                                                                    |  |
| 1 1 1 1 1 1 1 1 1 1 1 1 1 1 1 1 1 1 1 | Circuit Court                      | LIT091           | Ltr Filing Affidavit of Service                              |                                                             | Letters/Interparty Correspondance                                                                           |  |
| Phone Log                             | Circuit Court                      | LIT092           | Ltr Serving CB on Def Solr (CC)                              | LTR                                                         | Letters/Interparty Correspondance                                                                           |  |
| Firm Undertakings                     | Circuit Court                      | LIT093           | Ltr Chase Def Solicitors                                     | LTR                                                         | Letters/Interparty Correspondance                                                                           |  |
| Strong Room                           | Circuit Court                      | LIT094           | Ltr to Client encl Notice of Part                            | LTR                                                         | Letters/Interparty Correspondance                                                                           |  |
| Document Search                       | Circuit Court                      | LIT095           | Ltr Consenting to Defence by Def (CC)                        | LTR                                                         | Letters/Interparty Correspondance                                                                           |  |
| Template Library                      | Circuit Court                      | LIT096           | Ltr to Solrs encl Reply Partic (CC)                          | LTR                                                         | Letters/Interparty Correspondance                                                                           |  |
|                                       | Circuit Court                      | LITIA            | Ltr Barrister encl Brief                                     | LTR                                                         | Letters/Interparty Correspondance                                                                           |  |

- 3. Input a key search word/s in the Search Box. The search results will update as you type.
- 4. A list of precedent documents matching the criteria will be listed in the screen below.

## How to sort Column Headings in the Template Library

1. Click on a column heading to sort by that heading e.g. ١ Work Flow

2. To return to the previous listing order, right-click in the column heading and select **Clear Sorting** from the pop-up menu.

| ≩↓ | Sort Ascending         |
|----|------------------------|
| Z↓ | Sort Descending        |
| 2¥ | Clear Sorting          |
| 8  | Group By This Column   |
| -  | Show Group Panel       |
|    | Show Column Chooser    |
|    | Best Fit               |
|    | Best Fit (all columns) |
| 9  | Filter Editor          |

Work Flow

System Ac

System Ac

Sale

Sale

🍾 Clear Filter

(Blanks)

Sale

(Non blanks)

System Actions

General Office Work

Document

#### How to apply a filter

- To apply a filter move your mouse over the column heading until a Pin appears; click on it for a list of terms by which the records may be filtered.
- 2. Click on the **filter** required.
- 3. To remove the filter, select **(All)** from the filter drop-down menu (alternatively, right-click the column heading and select **Clear Filter** from the pop-up menu).

# **Chapter 10: Conflict Search**

## What is a Conflict Search?

A conflict search is a search designed to alert the user to any potential conflicts of interest; for example if the firm is being asked to act for somebody who is/was an opposing party in previous or continuing proceedings. The fields searched are Client Name, Spousal Name, Case Associate Name, all PPS numbers and telephone numbers.

Work Flow

## How to do a Conflict Search

1. If the current case is not the one on which you wish to do the Conflict Search, click on **Search/Open** on the Navigation bar and search for the required case.

| Home Case Reports   | <u></u>                          | Conflict Search<br>Case related |              |                                         |                                          |
|---------------------|----------------------------------|---------------------------------|--------------|-----------------------------------------|------------------------------------------|
| Search/Open         | Search Search                    |                                 |              |                                         |                                          |
| All Matters         | Code                             | Last Accessed                   | File Colour  | Name                                    | Description                              |
| My Matters          | FLY001/0001 27 Jul 2015 14:35:20 |                                 |              | Jack Flynn                              | Sale of House at: 4 The Mews, Rathfarn   |
| Recent Matters      | FLY001/0002                      | 27 Jul 2015 14:35:15            |              | Jack Flynn                              | Purchase of 16 The Haywain, Terenure,    |
| ~                   | ABA001/0002                      | 27 Jul 2015 14:34:55            |              | David Abraha                            | HIPS Negligence - October 2010           |
| Contacts            | TJF001/0001                      | 27 Jul 2015 14:28:45            |              | TJ Fox                                  | Outstanding debt to PTSB Bank.           |
| Associates          | BLA001/0001                      | 27 Jul 2015 14:24:39            |              | Gordon T. Bla                           | RTA Walkinstown Crossroads, G. Black     |
| 🕺 Advanced Search   | BLA001/0002                      | 27 Jul 2015 14:24:32            |              | Gordon T. Bla                           | 2 Trinity Close, Rathgar, Dublin 6       |
| 🜔 My Invoices       | BRE001/0001                      | 27 Jul 2015 14:18:02            |              | Mike Breeze                             | Broken left leg.                         |
| ar My Cheques       | BES001/0001                      | 21 Jul 2015 16:31:54            |              | Business Time                           | Lease of Unit 33, Eastgate Avenue, Dubli |
| 😚 Phone Log         | AAA001/0001                      | 21 Jul 2015 12:55:18            |              | AAA Securitie                           | Landlord Dispute                         |
| 🙆 Firm Undertakings | ABA001/0001                      | 21 Jul 2015 11:52:18            |              | David Abraha                            | Family Law                               |
| 📄 Strong Room       | 21 Jul 2015 09:53:43             |                                 | Bart Simpson | Sale of House at: 4 The Mews. Rathfarnh |                                          |
| 🗟 Document Search   | BRO001/0001                      | 21 Jul 2015 08:44:21            |              | Kevin Browne                            | Sale of 78 Somerset Road, Ealing, Lond   |
| 🖗 Template Library  | TJF001/0000                      | 16 Jul 2015 16:23:06            |              | TJ Fox                                  | Document matter                          |

110

- 2. Click on **Conflict Search** icon on the Case tab.
- 3. A Conflict of Interest Search window will appear.

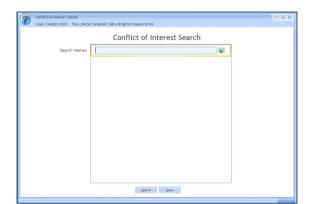

- 4. The types of information you can search for are the Name, PPS number, telephone number or address.
  - a. Click in the search box, input the first search criteria e.g. Stephen Keogh

Stephen Keogh

This will search for Stephen **or** Keogh anywhere.

To search for an exact phrase input the phrase in quotes e.g. "Stephen Keogh"

b. To add a second criteria click on the **down arrow** Input the second search criteria. Repeat this process for a 3<sup>rd</sup>, 4<sup>th</sup> etc. See the following example

| Stephen Keogh    |  |
|------------------|--|
| 2134590P         |  |
| "Keogh Holdings" |  |

This will search for Stephen or Keogh anywhere **and** 2134590P anywhere **and** The exact phrase "Keogh Holdings" anywhere.

- 5. Click on the **Search button** at the bottom of the window.
- 6. A report will be generated listing any matches.
- 7. To save the results as an action in the case diary, click on **Save**.

| -     |                                   |                |                                       |                                                                                                    |              |
|-------|-----------------------------------|----------------|---------------------------------------|----------------------------------------------------------------------------------------------------|--------------|
| 67    | Conflict of Interest Search       |                |                                       |                                                                                                    |              |
|       | Case: BOU001/0001 - Claire Bo     | urke/Persona   | l Injury at work                      | Back – modify search                                                                                |              |
|       | File Name                         |                |                                       | Cancel                                                                                              |              |
|       | ConflictOfInterestReport_Stephen_ | Keogh_and_othe | rs                                    |                                                                                                    |              |
| H     | 🛅 💩 -   🖏 🗛 🖊                     | 1 / 3          | 🖲 🖲 75% -                             | 😝 🔂 Find 🗸                                                                                          |              |
|       |                                   |                |                                       |                                                                                                    |              |
| ľ     |                                   |                |                                       |                                                                                                    |              |
|       |                                   |                |                                       |                                                                                                    |              |
| 191 - |                                   |                |                                       |                                                                                                    |              |
|       |                                   |                | Confl                                 | ict of Interest Report                                                                              |              |
|       |                                   | Case: BOU001   | /0001 - Claire Bourke/Per             | sonal Injury at work                                                                                |              |
|       |                                   | Searched I     | name(s): Stephen                      | Keogh Date:                                                                                         | 10 July 2011 |
|       |                                   |                | 2134590F                              |                                                                                                    |              |
|       |                                   |                | "Keogh H                              | oldings"                                                                                            |              |
|       |                                   |                |                                       |                                                                                                    |              |
|       |                                   |                | Confl                                 | ict of Interest Report                                                                              |              |
|       |                                   | Case: BOU001   | /0001 - Claire Bourke/Per             | sonal Injury at work                                                                                |              |
|       |                                   | Capacity       | Name                                  | Other Details                                                                                       |              |
|       |                                   | Client         | Stephen Keogh                         | Address: 3a Main Street, Bray, Co Wicklow                                                           |              |
|       |                                   |                |                                       | Salutation: Stephen                                                                                 |              |
|       |                                   | Client         | Stephen Keogh                         | Address: 1 Main Street, Dublin<br>Principal: Stephen Keogh<br>Salutation: Mr Keogh                  |              |
|       |                                   | Matter         | IBS001/0008<br>International Business | Address: Grange House, Baggot Street, Dublin 2.<br>Client Name: International Business Services Ltd |              |
|       |                                   |                |                                       | ctient Name, international business services Ltd                                                    |              |
|       |                                   |                | Services Ltd -v- Stephen<br>Keogh     | Client Name, international business services Etd                                                    |              |
|       |                                   | Matter         | Services Ltd -v- Stephen              | Address: Grange House, Baggot Street, Dublin 2.                                                     |              |

See the following example.

|   |      |  |   | Date        | Time  | Handler | Synopsis        |
|---|------|--|---|-------------|-------|---------|-----------------|
| ► | <br> |  | 0 | 10 Nov 2014 | 20:55 | ADM     | Conflict Search |

- **NOTE:** The saved action is assigned to the Fee Earner of the case for completion. The results can be viewed at any time by opening the report.
- 8. Click on **Cancel** to cancel the search at any time. The following message prompt will appear.
  - a. To save click on Save the Search Results.
  - b. To discard click on **Discard the Search Results**.
  - c. Click **Cancel** to cancel this message prompt and return to the conflict of interest report.

| Confli                                                               | ct of Interest Search      | ×      |  |  |  |  |  |  |  |
|----------------------------------------------------------------------|----------------------------|--------|--|--|--|--|--|--|--|
| The Conflict Search results have not been saved to the current Case. |                            |        |  |  |  |  |  |  |  |
| Save the Search Results                                              | Discard the Search Results | Cancel |  |  |  |  |  |  |  |

Search/Open

All Matters
 My Matters
 Recent Matters

Contacts
Associates

Advanced Search
 My Invoices
 My Cheques

Firm Undertakings
 Strong Room
 Document Search

躸 Phone Log

# **Chapter 11: The Strong Room**

# What is the Strong Room used for?

The Strong Room is used to keep track of the locations of physical items such as wills, deeds, tapes, share registers etc. it records details of the physical storage location of the item, which client owns the item and which case it is connected to.

The Strong Room also keeps a record of the date the item has been withdrawn and when it has been returned and by whom. The history of the item is recorded for tracking purposes.

# How to Search for an Item

- 1. **Click** on **Search/Open** on the Navigation panel. (The Strong Room for the current case may be accessed via the Navigation panel in Client/Case.)
- 2. Click on **Strong Room** on the Navigation panel. The following screen will appear listing all items in your strong room.

| Search/Open               | Search     |             |                               |                                                                       |        |             | Standard View |
|---------------------------|------------|-------------|-------------------------------|-----------------------------------------------------------------------|--------|-------------|---------------|
| All Matters               | Item Code  | Matter Code | <ul> <li>Item Type</li> </ul> | Item Description                                                      | Status | Open/Closed | Destroy Date  |
| All Matters<br>My Matters | 0000123131 | TJF001/0001 | DEE                           | TJ Fox/Outstanding debt to PTS8 Bank.                                 | 1      | 0           |               |
|                           | DEE        | TAR001/0001 | DEE                           | George Tarrant/Deeds for Commerical Premises                          | 1.00   | 0           | 30 Jun 2014   |
| Recent Matters            | 0000123128 | RYA002/0001 | WIL                           | Margaret Ryan/Will which included additions for beneficaries          | 1      |             | 18 Jun 2014   |
| Contacts                  | test       | OWE001/0001 | DEE                           | Peter Owen/Test Deeds for Section 23 Property                         | 1      | 0           | 30 Jun 2014   |
| Associates                | FLY001/101 | FLY001/0001 | DEE                           | Jack Flynn/Deeds for house at 4 The Mews, Rathfarnham.                | 1      | 0           |               |
| dvanced Search            | FLY001/100 | FLY001/0001 | сом                           | Jack Flynn/Company Seal for Flynn & Co                                | 1      | 0           | 31 Dec 2015   |
| Ay Invoices               | 0000123126 | FEN001/0001 | WIL                           | Richard Fennell/Will                                                  | 1      |             | 18 Jun 2014   |
| ly Cheques                | LEA1811    | EVE001/0003 | LEA                           | Ever Green Insurance Corporation/Leasehold Agreeement for Turf Rights | 1      | 0           | 18 Jun 2014   |
| hone Log                  | D1234      | CUL001/0001 | DEE                           | Ann Marie Culler/Deeds for 101 Dun Emer Drive, Dublin 6               | 1      |             | 30 Aug 2014   |
| irm Undertakings          | CDA1111    | ABB001/0004 | DEE                           | George J Abbott/Title Deeds - Code CDA 1111                           | 1      | 0           | 08 Aug 2014   |
| Strong Room               | AB8001000  | ABE001/0001 | DEE                           | George J Abbott/Title Deeds for second property                       | ليميا  | 2           | 18 Jun 2014   |

3. Input the search terms. A list of items matching your criteria will be displayed in the window below.

| George     | $\otimes$   |           |                                                 |        |             | Standard View 📃 |
|------------|-------------|-----------|-------------------------------------------------|--------|-------------|-----------------|
| Item Code  | Matter Code | Item Type | Item Description                                | Status | Open/Closed | Destroy Date    |
| ABC000     | ABB001/0001 | PAP       | George J Abbott/Personal Papers                 |        |             |                 |
| DEE        | TAR001/0001 | DEE       | George Tarrant/Deeds for Commerical Premises    | 1      | 0           | 30 Jun 2014     |
| ABB0010001 | ABB001/0001 | DEE       | George J Abbott/Title Deeds for second property | 1      | 0           | 18 Jun 2014     |
| CDA1111    | ABB001/0004 | DEE       | George J Abbott/Title Deeds - Code CDA 1111     | 1      | 0           | 08 Aug 2014     |
|            |             |           |                                                 |        |             |                 |

4. Click **Cancel** to clear the search results.

**Tip**: You can sort column headings by click on the heading.

# How to Add a File/Item to the Strong Room

- 1. If the current case is not the case in respect of which you wish to add an item to the Strong Room, Click on **Search/Open** on the navigation panel and open the required case.
- 2. Then click **Strong Room** on the Navigation panel.
- 3. Click on the Add File icon on the Home tab. A screen with the title Strong room Add new File will appear.

Fields marked with an asterisk are required.

| <b>Needs Attention:</b> | Tick if the item needs to be       | Strong room - Add new File x                                                      |
|-------------------------|------------------------------------|-----------------------------------------------------------------------------------|
|                         | checked.                           | General Item Diary Client Info                                                    |
| Item Type:              | Select the Item Type from the      | Item Type * Select Item Type V Item Code * Enter item code                        |
|                         | drop-down list.                    | Client Code ABA001 Matter Code ABA001/0001                                        |
| Item Code:              | Input an item Code or if left      | Client Name David Abrahams Description Family Law                                 |
| item coue.              | •                                  | Description * Deeds to Family Home at 1 High Street, Kells, Co Meath              |
|                         | blank, the system will             |                                                                                   |
|                         | generate a code.                   | Location Select file location Select file location Enter box number               |
| Client Code:            | See also Matter Code below.        | Search Code Enter search code Fee Earner Select fee earner V Entry & Destroy Date |
| Matter Code:            | If the code of the current         | Entry Date Please select date                                                     |
|                         | matter is not displayed, or        | Open O Closed                                                                     |
|                         | you wish to select a different     |                                                                                   |
|                         | matter, use the browse             |                                                                                   |
|                         | button to browse the matter        |                                                                                   |
|                         | list.                              | QK <u>Cancel</u>                                                                  |
| Client Name:            | If the name of the Client is not d | isplayed, or you wish to select a different client, use                           |
|                         | the browse button to browse th     |                                                                                   |
| Description:            | Uses the Matter Description        |                                                                                   |
| Description:            | Input a description of the item.   |                                                                                   |
| Location:               | Select a storage location from th  | ne dron-down list                                                                 |
| Box No:                 | -                                  | •                                                                                 |
|                         | Likewise, select a Box number fr   | officine drop-down list.                                                          |
| Search Code:            | Input a search code                |                                                                                   |
| Fee Earner:             | Use the drop-down list to select   | the Fee Earner with responsibility for the item.                                  |
| Entry Date:             | The date on which the item was     | entered on the system: normally today's date.                                     |
| Destroy Date:           | The date, if any, on which the ite | em is to be destroyed.                                                            |
| Open/Closed:            | This will <b>default</b> to open.  |                                                                                   |
|                         |                                    |                                                                                   |

4. Click **OK** to add the item to the strong room list.

| ( |                                     | Strong room | n - Add new File |                    | × | <b>(</b>      |                        | Strong roo | m - Add new File |                    |   | × |
|---|-------------------------------------|-------------|------------------|--------------------|---|---------------|------------------------|------------|------------------|--------------------|---|---|
|   | General Deeds Rem Diary Client Info |             |                  |                    | _ | General Wills | It m Diary Client Info |            |                  |                    |   |   |
| I | Item Type * Deeds                   | ~           | Item Code *      | Enter item code    |   | Item Type *   | Wills                  | ~          | Item Code *      | Enter item code    |   |   |
| I | Client Code Select client code      |             | Matter Code      | Select matter code |   | Client Code   | Select client code     |            | Matter Code      | Select matter code | ~ |   |
| I | Client Name Client Name             |             | Description      | Matter description |   | Client Name   | Client Name            |            | Description      | Matter description |   |   |

**NOTE:** The tabs at the top of the screen will vary depending on the Item Type chosen.

# **Entering Deeds in the Strong Room**

1. Click to the **Deeds** tab.

|          |         |                |               | Strong room - Add new File |                           |
|----------|---------|----------------|---------------|----------------------------|---------------------------|
| General  | Deeds   | Item Diary     | Client Info   |                            |                           |
| Deeds Ad | ldress  | Enter the add  | ress          |                            | Accountable Trust Receipt |
| Property | Owner [ | Enter the prop | perty's Owner |                            |                           |
|          |         |                |               |                            |                           |
|          |         |                |               |                            |                           |
|          |         |                |               |                            |                           |
|          |         |                |               |                            |                           |
|          |         |                |               |                            |                           |
|          |         |                |               |                            |                           |
|          |         |                |               |                            |                           |
|          |         |                |               |                            | <u>Q</u> K <u>C</u> ance  |

- 2. Enter the **address** for the Deeds.
- 3. If the Deeds are being held on **Accountable Trust Receipt**, tick the Box.

|                | Strong room - Add new File                       | ×                         |
|----------------|--------------------------------------------------|---------------------------|
| General Deeds  | Item Diary Client Info                           |                           |
| Deeds Address  | Enter the address                                | Accountable Trust Receipt |
|                |                                                  |                           |
|                |                                                  |                           |
| Date           | Please select date   Due Date Please select date |                           |
| Comment        | Enter the comment                                |                           |
|                |                                                  |                           |
|                |                                                  |                           |
| Property Owner | Enter the property's Owner                       |                           |
| From Whom      | Select From Whom                                 | •                         |
|                | Enter From Whom                                  |                           |
|                |                                                  |                           |
| To Whom        | Select To Whom                                   | •                         |
|                | Enter To Whom                                    |                           |
|                |                                                  |                           |
|                |                                                  |                           |
|                |                                                  |                           |
| L              |                                                  | <u>QK</u> <u>Cancel</u>   |
|                |                                                  |                           |

- 4. Enter the required information.
- 5. Click OK.

## **Entering Wills in the Strong Room**

1. Click to the Wills tab.

|                 |                        | Strong room - Add new File | 2 X                  |
|-----------------|------------------------|----------------------------|----------------------|
| General Will    | Item Diary Client Info |                            |                      |
| Testator        | Enter the testator     | Executor 1                 | Enter the executor 1 |
| Enter the testa | tor address            | Enter the e                | xecutor 1 address    |
| Will Date       | Please select date     |                            | Enter the executor 2 |
| Est Estate      | 0.00                   | Enter the e                | xecutor 2 address    |
| Date of death   | Please select date     | ~                          |                      |
|                 |                        | Executor 3                 | Enter the executor 3 |
|                 |                        | Enter the e                | xecutor 3 address    |
|                 |                        |                            | Enter the executor 4 |
|                 |                        | Enter the e                | xecutor 4 address    |
|                 |                        |                            | QK Cancel            |

- 2. Enter the Testator and the Executors and the date of the Will.
- 3. The **Date of death** and the **value of the estate** can also be added.
- 4. Click OK.

## Attach a Document to a Strong Room Entry

A copy of a documents can be attached to the Strong Room e.g. a signed copy of a will. This will make the document easier to find in the matter.

- 1. **Scan** the document on to the computer.
- 2. Locate the entry in the **Strong Room** either in the Strong Room on the Search Open Screen or in the Strong Room for the matter.
- 3. Open the Strong Room Entry by clicking Change File.
- 4. Select the Attachment/Document Tab.

| ( | )       |         |       |         |            | Strong      | room - Cha | ange File inf | D     |           |            | ×      |
|---|---------|---------|-------|---------|------------|-------------|------------|---------------|-------|-----------|------------|--------|
|   | General | Wills   | Item  | History | Item Diary | Client Info | Attachm    | ent/Docum     | ents  |           |            |        |
|   |         | Date En | tered | Docume  | ent        |             | Version    | Doc Class     | Track | File Path |            |        |
|   |         |         |       |         |            |             |            |               |       |           |            | ^      |
|   |         |         |       |         |            |             |            |               |       |           |            |        |
|   |         |         |       |         |            |             |            |               |       |           |            |        |
|   |         |         |       |         |            |             |            |               |       |           |            |        |
|   |         |         |       |         |            |             |            |               |       |           |            |        |
|   |         |         |       |         |            |             |            |               |       |           |            |        |
|   |         |         |       |         |            |             |            |               |       |           |            |        |
|   |         |         |       |         |            |             |            |               |       |           |            |        |
|   |         |         |       |         |            |             |            |               |       |           |            |        |
|   |         |         |       |         |            |             |            |               |       |           |            |        |
|   |         |         |       |         |            |             |            |               |       |           |            |        |
|   |         |         |       |         |            |             |            |               |       |           |            | ~      |
|   | ۲       |         |       |         |            |             |            |               |       |           |            | >      |
|   |         |         |       |         |            |             |            |               |       |           | <u>о</u> к | Cancel |
|   |         |         |       |         |            |             |            |               |       |           |            |        |

#### Keyhouse

#### 5. Right click and select Add and then select Attachment

|                    |                             | Strong      | room - Cha  | ange File inf | D     |           |    | ×        |
|--------------------|-----------------------------|-------------|-------------|---------------|-------|-----------|----|----------|
| General Wills Item | History Item Diary          | Client Info | Attachm     | ent/Docume    | ents  |           |    |          |
| Date Entered       | Document                    |             | Version     | Doc Class     | Track | File Path |    |          |
|                    |                             |             |             |               |       |           |    | ^        |
|                    | 🖆 Add                       |             | achment     |               |       |           |    |          |
|                    | 🥵 Edit                      | 🗔 Lin       | k to Folder |               |       |           |    |          |
|                    | 📫 Delete                    |             |             |               |       |           |    |          |
|                    | 🐏 Сору                      |             |             |               |       |           |    |          |
|                    | Paste                       |             |             |               |       |           |    |          |
|                    | <ol> <li>History</li> </ol> |             |             |               |       |           |    |          |
|                    |                             |             |             |               |       |           |    |          |
|                    |                             |             |             |               |       |           |    |          |
|                    |                             |             |             |               |       |           |    |          |
|                    |                             |             |             |               |       |           |    |          |
|                    |                             |             |             |               |       |           |    |          |
|                    |                             |             |             |               |       |           |    |          |
|                    |                             |             |             |               |       |           |    | <u>_</u> |
|                    |                             |             |             |               |       |           |    |          |
| <                  |                             |             |             |               |       |           |    | >        |
|                    |                             |             |             |               |       |           |    |          |
|                    |                             |             |             |               |       |           | ОК | Cancel   |

- 6. **Navigate** to the file location e.g. Scan Folder and select the document.
- 7. Click **Open**. The following dialog box will appear.

| Search     |                                   |         |   |
|------------|-----------------------------------|---------|---|
| Class Code | Class Description                 | Retired | T |
| GEN        | General                           | N       |   |
| INS        | Instruction Sheets                | N       |   |
| LTR        | Letters/Interparty Correspondance | N       |   |
| MED        | Medical Reports                   | N       |   |
| MEM        | Memo                              | N       |   |
| MOT        | Motion papers                     | N       |   |
| MSG        | Email Message                     | N       |   |
| NOT        | Notes                             | N       |   |
| OPI        | Opinions                          | N       |   |
| PLE        | Pleadings                         | N       |   |
| REA        | Research                          | N       |   |
| REP        | Reports                           | N       |   |
| REQ        | Requisitions                      | N       |   |
| REV        | Revenue Form                      | N       |   |
| SHA        | Shareholders Agreement            | N       |   |
| WIL        | Will                              | N       |   |
| _          |                                   |         | J |
| <          |                                   | >       |   |

- 8. Select the appropriate **Document Class** and click Select.
- 9. It may be necessary to **rename** the document if it wasn't renamed **before** it was brought into Keyhouse. Right click on the item and select Edit. The following dialog box will appear.

|                     | Document Properties              | × |  |  |  |  |
|---------------------|----------------------------------|---|--|--|--|--|
| Details File Inform | nation                           |   |  |  |  |  |
| Document Name:      | sharpscanner@keyhouseie_20120926 |   |  |  |  |  |
| Document Date:      | 09 May 2016                      |   |  |  |  |  |
| Document Class:     | Will                             | * |  |  |  |  |
| Document Type:      | PDF                              |   |  |  |  |  |
| Ē                   | <u>O</u> K <u>C</u> ancel        |   |  |  |  |  |
|                     |                                  |   |  |  |  |  |

- 10. Enter the correct name for the document and change the document class if required.
- 11. Click **OK**. You may see the following dialog box.

| Document Mana | ger                                                           |  |  |  |  |  |  |  |  |
|---------------|---------------------------------------------------------------|--|--|--|--|--|--|--|--|
| •             | Do you want to update the Attachment Name as same as Subject? |  |  |  |  |  |  |  |  |
| Do not sho    | Do not show again and remember the last choice I made         |  |  |  |  |  |  |  |  |
|               | <u>У</u> еѕ <u>№</u> о                                        |  |  |  |  |  |  |  |  |

- 12. Click Yes if you want the name of the document and action in the Case Diary to be the same.
- 13. The document will now be visible in both the **Case Diary** and **Document Manager** as well as the Strong Room.

## How to Withdraw an Item

- 1. Open the Strong Room screen, search for and select the item you want to withdraw.
- 2. Click on the Withdraw file icon on the Home tab.
  - Note if the Withdraw file icon is greyed out the item is already checked out.
- 3. The system will ask for your **password**; input your **username** and **password**.
- 4. A Withdraw File dialogue box will appear.

Provide the following information:

#### For Who:

Select the person to whom the item is checked out from the drop-down list. Alternatively tick the Withdraw Permanently if the documents are being released.

Note if you tick the Withdraw Permanently it will not be possible to replace the document. A new entry will need to be created.

#### Comment:

Input a comment, e.g. why the item is being withdrawn.

**Note** the item will be signed out to you.

- 5. Click **Confirm Withdrawal**. The following screen will appear telling you where to find the item.
- 6. Click **OK**.

|           | Strong Room - Withdraw File                           | ×  |
|-----------|-------------------------------------------------------|----|
| If you (  | Confirm below, this item will be SIGNED OUT TO YOU!   |    |
| For Who*  | Please select Fee Earner                              | *  |
| - OR -    | Withdraw Permanently                                  |    |
| Comments* |                                                       | ^  |
|           |                                                       |    |
|           |                                                       |    |
|           |                                                       |    |
|           |                                                       | -  |
|           | Confirm Withdraw                                      | el |
|           |                                                       |    |
|           | Storing Room Withdraw File                            |    |
|           | Strong Room - Withdraw File                           | ×  |
|           |                                                       |    |
| You will  | I find Will of Kenneth Bunson at File Room, Box No: 4 |    |
|           |                                                       |    |
|           |                                                       |    |
|           |                                                       |    |
|           |                                                       |    |
|           |                                                       |    |
|           |                                                       |    |
|           | N Ok                                                  |    |

## How to Replace/Return an Item

- 1. Open the **Strong Room** screen, search for and select the item you want to replace.
- 2. Click on the **Replace File** icon on the Home tab.
- 3. The following Replace File dialogue box will appear.

**Note** if the **Replace File** tool is greyed out the item is already checked in.

- 4. Select the **physical location**, e.g. Box 2, to which the item is being returned.
- 5. Enter the **Box No** if required
- 6. Click **OK**. You will see a message asking you to place the item in the selected location.
- 7. Click **OK**.

## **Delete a file**

- 1. Select the item to be deleted.
- 2. Select Delete File from the Ribbon at the top of the page.

## How to view the History on a file/item

- 1. If the **Strong Room** is not shown on the Navigation panel, click on **Search/Open**.
- 2. Then click on **Strong Room** on the Navigation panel to show the following screen listing all items in your strong room.

| Home Case Repo     | orts Phone Lo | g Maint  | ain Setup He    | elp         |            |                   |        |             |              |               |
|--------------------|---------------|----------|-----------------|-------------|------------|-------------------|--------|-------------|--------------|---------------|
| Print Add File Cha | L             | ete File | Withdraw File R |             | tory Diary |                   |        |             |              |               |
| Search/Open        | Search        |          |                 |             |            |                   |        |             |              | Standard View |
|                    | Attn          | ATR      | Item Code       | Matter Code | Item Type  | Item Description  | Status | Open/Closed | Destroy Date |               |
| All Matters        |               |          | ABC000          | A88001/0001 | Papers     | George J Abbott/  |        |             |              |               |
| My Matters         |               | ~        | DEE             | TAR001/0001 | Deeds      | George Tarrant/   |        | 0           | 30 Jun 2014  |               |
| Recent Matters     |               |          | ABB0010001      | ABB001/0001 | Deeds      | George J Abbott/  | 1      | 0           | 18 Jun 2014  |               |
| Contacts           |               |          | 12345           |             | Backup T   | Friday 1 Backup   | 1      | 0           | 01 Jan 2020  |               |
| Associates         |               |          | AAA0010001      | AAA001/0001 | Wills      | AAA Securities Lt | 1      | 0           | 31 Oct 2014  |               |
| Advanced Search    |               |          | AAA0010001      | AAA001/0001 | Wills      | AAA Securities Lt | 1      | 0           | 31 Oct 2014  |               |
| My Invoices        |               |          | 123123          | AAA001/0001 | Wills      | AAA Securities Lt | 0      | 0           |              |               |
| My Cheques         |               |          | test            | OWE001/0001 | Deeds      | Peter Owen/Test   | 1      | 0           | 30 Jun 2014  |               |
| Phone Log          |               |          | LEA1811         | EVE001/0003 | Lease A    | Ever Green Insur  | 1      | 0           | 18 Jun 2014  |               |
| Firm Undertakings  |               |          | 0000123124      | AAA002/0002 | Compan     | AAA Worldwide     | 1      |             | 18 Jun 2014  |               |
| Strong Room        | - A           |          | 0000123125      | AAA002/0002 | Papers     | AAA Worldwide     | 1      |             | 18 Jun 2014  |               |
| Document Search    |               |          | 0000123126      | FEN001/0001 | Wills      | Richard Fennell/  | 1      |             | 18 Jun 2014  |               |
| 🖲 Template Library |               |          | 0000123127      |             | Backup T   | Year End Backup   | 1      |             | 18 Jun 2014  |               |
|                    |               |          | D1234           | CUL001/0001 | Deeds      | Ann Marie Cullen  | 1      |             | 30 Aug 2014  |               |
|                    |               |          | 0000123128      | RYA002/0001 | Wills      | Margaret Ryan/    | 1      |             | 18 Jun 2014  |               |
|                    |               |          | 0000123129      | AAA001/0001 | Compan     | AAA Securities Lt | 1      |             | 19 Jun 2014  |               |
|                    |               |          | 0000123130      |             | Backup T   | Year end backup   | 1      |             | 19 Jun 2014  |               |
|                    |               |          | CDA1111         | A88001/0004 | Deeds      | George J Abbott/  | 1      | 0           | 08 Aug 2014  |               |
|                    |               |          | 0000123131      | BLA001/0001 | Deeds      | Gordon T. Black/  | 1      | 0           |              |               |
|                    | •             |          | 0000123133      | BAR002/0001 | Deeds      | Kevin Barrett/Sal |        |             |              |               |
|                    |               | ~        | 0000123134      |             | Deeds      | Jane Doe - Deeds  | 1      | 0           |              |               |
|                    |               |          | 0000123135      |             | Wills      | Will for Jane Doe | 1      | 0           |              |               |

3. Search for the item required and select it.

|             |    | 5        | trong Room - Replace File        |     | ×       |
|-------------|----|----------|----------------------------------|-----|---------|
| tem Code    | 00 | 0001231  | 31                               |     |         |
| Description | G  | ordon T. | Black/RTA Walkinstown Crossroads | , G | . Black |
| lient Code  | BI | A001     |                                  |     |         |
| ocation     | Fi | le Room  |                                  |     | ~       |
| Box No      | [  |          |                                  | ]   |         |
|             |    | Code     | Location                         |     | Cancel  |
|             |    | BOX1     | Box 1                            | ^   |         |
|             |    | BOX2     | Box 2                            |     |         |
|             |    | DUB      | Dublin                           |     |         |
|             |    | OFF      | Offsite                          |     |         |
|             | Þ  | STR      | File Room                        |     |         |
|             |    |          |                                  | ~   |         |

|             | Strong Room - Replace File                           | × |
|-------------|------------------------------------------------------|---|
| Item Code   | 0000123131                                           |   |
| Description | Gordon T. Black/RTA Walkinstown Crossroads, G. Black |   |
| Client Code | BLA001                                               |   |
| Location    | File Room                                            | ¥ |
| Box No      | 4                                                    |   |
|             | <u>O</u> K <u>C</u> ancel                            | ) |
|             |                                                      |   |

| Strong Room - Replace File                                       | х |
|------------------------------------------------------------------|---|
|                                                                  |   |
|                                                                  |   |
| Please replace the item Will of Kenneth Bunson to BOX2, Box No.4 |   |
|                                                                  |   |
|                                                                  |   |
|                                                                  |   |
|                                                                  |   |
|                                                                  |   |
| Ok                                                               |   |
| Ŭ.                                                               |   |

- Note to add the Withdrawal Comment to the grid, see the section on Creating User Views in Chapter 18 – Personalise your Keyhouse (p. 176).
- 4. Click on the **History Tool** on the Home tab. The following screen will appear showing the history of the item.

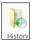

|     |                 |                |             | Strong roo | m - History |          |                     |            |   |
|-----|-----------------|----------------|-------------|------------|-------------|----------|---------------------|------------|---|
| Ite | em History Atta | chment/Documen | ts          |            |             |          |                     |            |   |
| [   | Search          |                |             |            |             |          |                     |            |   |
|     | By Who          | For Who        | Out Date    | Out Time   | In Date     | In Time  | Comment             | Item Code  |   |
| Þ   | Brian Sweeney   | Brian Sweeney  | 18 Jun 2014 | 17:05:06   | 18 Jun 2014 | 17:09:50 | Work on the file    | 0000123125 | 1 |
|     | Brian Sweeney   | Martina Wint   | 18 Jun 2014 | 17:07:06   | 18 Jun 2014 | 17:09:50 | Working on the file | 0000123125 |   |
|     | Brian Sweeney   | Brian Sweeney  | 18 Jun 2014 | 17:09:29   | 18 Jun 2014 | 17:09:50 | working on the file | 0000123125 |   |
|     | Brian Sweeney   | Brian Sweeney  | 18 Jun 2014 | 17:10:13   |             |          | today               | 0000123125 |   |

5. Click Cancel to exit this screen.

# Working with Documents Only

#### Add a file without using a Case

1. Click to **Search/Open** and select Strong Room from the Navigation Panel.

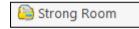

2. A list of all documents held not related to a specific case/client will be listed.

| D                              |              |          |                 |             |            |                   |        | Keyhouse Case I | Management (CN - Carol Nolan - 00.01 / 07.29) | Quick Search (Ctrl + Q) |
|--------------------------------|--------------|----------|-----------------|-------------|------------|-------------------|--------|-----------------|-----------------------------------------------|-------------------------|
| Home Case Repo                 | rts Phone Lo | g Maint  | tain Setup He   | elp         |            |                   |        |                 |                                               |                         |
| Print Add File Chai            |              | ete File | Withdraw File R |             | tory Diary |                   |        |                 |                                               |                         |
| Search/Open                    | Search       |          |                 |             |            |                   |        |                 |                                               | Standard View           |
| All Matters                    | Attn         | ATR      | Item Code       | Matter Code | Item Type  | Item Description  | Status | Open/Closed     | Destroy Date                                  |                         |
| Mir Matters                    |              |          | ABC000          | ABB001/0001 | Papers     | George J Abbott/  | 1      |                 |                                               |                         |
|                                |              | ~        | DEE             | TAR001/0001 | Deeds      | George Tarrant/   | 1      | 0               | 30 Jun 2014                                   |                         |
| Recent Matters                 |              |          | AB80010001      | ABB001/0001 | Deeds      | George J Abbott/  | 1      | 0               | 18 Jun 2014                                   |                         |
| Contacts                       |              |          | 12345           |             | Backup T   | Friday 1 Backup   | 1      | 0               | 01 Jan 2020                                   |                         |
| Associates                     |              |          | AAA0010001      | AAA001/0001 | Wills      | AAA Securities Lt | 1      | 0               | 31 Oct 2014                                   |                         |
| Advanced Search                |              |          | AAA0010001      | AAA001/0001 | Wills      | AAA Securities Lt | 1      | 0               | 31 Oct 2014                                   |                         |
| My Invoices                    |              |          | 123123          | AAA001/0001 | Wills      | AAA Securities Lt | 0      | 0               |                                               |                         |
| <ul> <li>My Cheques</li> </ul> |              |          | test            | OWE001/0001 | Deeds      | Peter Owen/Test   | 1      | 0               | 30 Jun 2014                                   |                         |
| Phone Log                      |              |          | LEA1811         | EVE001/0003 | Lease A    | Ever Green Insur  | 1      | 0               | 18 Jun 2014                                   |                         |
| Firm Undertakings              |              |          | 0000123124      | AAA002/0002 | Compan     | AAA Worldwide     | 1      |                 | 18 Jun 2014                                   |                         |
| Strong Room                    | - A          |          | 0000123125      | AAA002/0002 | Papers     | AAA Worldwide     | 1      |                 | 18 Jun 2014                                   |                         |
| Document Search                |              |          | 0000123126      | FEN001/0001 | Wills      | Richard Fennell/  | 1      |                 | 18 Jun 2014                                   |                         |
| Template Library               |              |          | 0000123127      |             | Backup T   | Year End Backup   | 1      |                 | 18 Jun 2014                                   |                         |
|                                |              |          | D1234           | CUL001/0001 | Deeds      | Ann Marie Cullen  | 1      |                 | 30 Aug 2014                                   |                         |
|                                |              |          | 0000123128      | RYA002/0001 | Wills      | Margaret Ryan/    | 1      |                 | 18 Jun 2014                                   |                         |
|                                |              |          | 0000123129      | AAA001/0001 | Compan     | AAA Securities Lt | 1      |                 | 19 Jun 2014                                   |                         |
|                                |              |          | 0000123130      |             | Backup T   | Year end backup   | 1      |                 | 19 Jun 2014                                   |                         |
|                                |              |          | CDA1111         | ABB001/0004 | Deeds      | George J Abbott/  |        | 0               | 08 Aug 2014                                   |                         |
|                                |              |          | 0000123131      | BLA001/0001 | Deeds      | Gordon T. Black/  | 1      | 0               |                                               |                         |
|                                | • A          | 1        | 0000123133      | BAR002/0001 | Deeds      | Kevin Barrett/Sal | 1      | 0               |                                               |                         |
|                                |              | ~        | 0000123134      |             | Deeds      | Jane Doe - Deeds  | 1      | 0               |                                               |                         |
|                                |              |          | 0000123135      |             | Wills      | Will for Jane Doe | 1      | 0               |                                               |                         |

- 3. A list of all documents held including documents not related to a specific case/client will be listed.
- 4. Complete the form as detailed in Add a file to a Case (p. 114). However, you will not be able to add a Client/Matter details.

#### Keyhouse

| Item Type *   | Deeds              | ~ | Item Code *  |                    |   |
|---------------|--------------------|---|--------------|--------------------|---|
|               | Deeds              | • | item Code -  | Enter item code    |   |
| Client Code   | Select client code |   | Matter Code  | Select matter code | ~ |
| Client Name   | Client Name        |   | Description  | Matter description |   |
| Location      | File Room          | ~ | Box No       | Enter box number   |   |
| Search Code   | Enter search code  |   | Fee Earner   | Carol Nolan        | ~ |
| Entry & Destr | oy Date            |   |              |                    |   |
| Entry Date    | 06 Aug 2015        | ~ | Destroy Date | Please select date | ~ |
| Open          | Closed             |   |              |                    |   |
|               |                    |   |              |                    |   |

5. It will appear in the list of documents without a Matter Code

| ttn | ATR | Item Code  | Matter Code   | Item Type | Item Description                                                      | Status | Open/Closed | Destroy Date |   |
|-----|-----|------------|---------------|-----------|-----------------------------------------------------------------------|--------|-------------|--------------|---|
|     |     | ABC000     | ABB001/0001   | Papers    | George J Abbott/Personal Papers                                       | 1      |             |              |   |
|     | ~   | DEE        | TAR001/0001   | Deeds     | George Tarrant/Deeds for Commerical Premises                          | 1      | 0           | 30 Jun 2014  |   |
|     |     | ABB0010001 | ABB001/0001   | Deeds     | George J Abbott/Title Deeds for second property                       | 1      | 0           | 18 Jun 2014  |   |
|     |     | 12345      |               | Backup T  | Friday 1 Backup                                                       | 1      | 0           | 01 Jan 2020  |   |
|     |     | AAA0010001 | AAA001/0001   | Wills     | AAA Securities Ltd/My Will                                            | 1      | 0           | 31 Oct 2014  |   |
|     |     | AAA0010001 | AAA001/0001   | Wills     | AAA Securities Ltd/My Will                                            | 1      | 0           | 31 Oct 2014  |   |
|     |     | 123123     | AAA001/0001   | Wills     | AAA Securities Ltd/My Will 2                                          | 0      | 0           |              |   |
|     |     | test       | OWE001/0001   | Deeds     | Peter Owen/Test Deeds for Section 23 Property                         | 1      | 0           | 30 Jun 2014  |   |
|     |     | LEA1811    | EVE001/0003   | Lease A   | Ever Green Insurance Corporation/Leasehold Agreeement for Turf Rights | 1      | 0           | 18 Jun 2014  |   |
|     |     | 0000123124 | AAA002/0002   | Compan    | AAA Worldwide Removals/Company Seal                                   | 1      |             | 18 Jun 2014  |   |
|     |     | 0000123125 | AAA002/0002   | Papers    | AAA Worldwide Removals/Student Complaint File                         | 1      |             | 18 Jun 2014  |   |
|     |     | 0000123126 | FEN001/0001   | Wills     | Richard Fennell/Will                                                  | 1      |             | 18 Jun 2014  |   |
|     |     | 0000123127 |               | Backup T  | Year End Backup 2013 (SERVER01)                                       | 1      |             | 18 Jun 2014  |   |
|     |     | D1234      | CUL001/0001   | Deeds     | Ann Marie Cullen/Deeds for 101 Dun Emer Drive, Dublin 6               | 1      |             | 30 Aug 2014  |   |
|     |     | 0000123128 | RYA002/0001   | Wills     | Margaret Ryan/Will which included additions for beneficaries          | 1      |             | 18 Jun 2014  |   |
|     |     | 0000123129 | AAA001/0001   | Compan    | AAA Securities Ltd/Company Seal                                       | 1      |             | 19 Jun 2014  |   |
|     |     | 0000123130 |               | Backup T  | Year end backup 2011                                                  | 1      |             | 19 Jun 2014  |   |
|     |     | CDA1111    | ABB001/0004   | Deeds     | George J Abbott/Title Deeds - Code CDA 1111                           | 1      | 0           | 08 Aug 2014  |   |
|     |     | 0000123131 | BLA001/0001   | Deeds     | Gordon T. Black/RTA Walkinstown Crossroads, G. Black                  | 1      | 0           |              |   |
| A   | ~   | 0000123133 | BAR002/0001   | Deeds     | Kevin Barrett/Sale of 1 High Street, Kells, Co Meath                  | 1      | 0           |              |   |
|     | 1   | 0000123134 |               | Deers     | Jane Doe - Deeds                                                      | 1      | 0           |              | 1 |
|     |     | 0000123135 | $\overline{}$ | wills     | Will for Jane Doe - Executed 1/12/15                                  |        | 0           |              |   |
|     |     | 0000123136 |               | Deeds     | Mr Joe Bloggs                                                         | 1      | 0           |              |   |

- 6. It is also possible to see if the document are in or out the Strong Room.
  - **NOTE:** The process for withdrawing (p. **118**) and Viewing the History of a document (p. **119**) is the same as the process already detailed.

# **Chapter 12: Time Recording**

# Time Recording in the Case Diary

Time can be recorded in the case diary in two ways: automatically using a timer or manually using a time slip. Once time is recorded it is then posted to the Day Book and from there it is posted to the time ledger of the case. Recorded time can be used for billing, reporting and productivity tracking.

Here are the two tools available in the Case Diary for recording time.

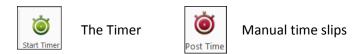

Both tools can be found on the Home tab.

|                                                |        |                 |       |                |       |                  |         |                | Keyhouse Case Management                                 |    |                                 |
|------------------------------------------------|--------|-----------------|-------|----------------|-------|------------------|---------|----------------|----------------------------------------------------------|----|---------------------------------|
| Home Case Reports                              | Ph     | one L           | og    | Main           | tain  | Setup Help       |         |                |                                                          |    |                                 |
| New Item - Print - Captur                      | re Ger | nerate<br>Docur |       | plete          | Actio | n Start Timer Po |         | )              |                                                          |    |                                 |
| Client/Case                                    | Case   | e: TJF          | 001/0 | 001            |       |                  | TJ Fox  |                |                                                          |    |                                 |
| Case Diary                                     |        |                 |       |                |       |                  | Outstan | ding debt to I | PTSB Bank.                                               |    |                                 |
| 🕅 Document Manager<br>& Current Client Details |        | 5               | Searc | h              |       |                  |         |                |                                                          |    |                                 |
| Current Case Details                           | Action |                 |       |                |       | Date             | Time    | Handler        | Synopsis                                                 |    |                                 |
| Other Case Details                             | 9      | ₽               |       |                |       | 14 Jul 2015      | 17:16   | ADM            | Precedent Document                                       |    |                                 |
| Associates                                     |        | ₽               |       |                |       | 14 Jul 2015      | 16:44   | ADM            | Attendance Sheet                                         |    |                                 |
| Critical Information                           |        | ₽               | ₽     | <mark>₩</mark> |       |                  |         | 14 Jul 2015    | 15:52                                                    | CN | Create Vendor Instruction Sheet |
|                                                |        |                 |       | ¥.             |       | 13 Jul 2015      | 15:10   | CN             | Document2_2661_2662                                      |    |                                 |
| 📱 A/c Ledger                                   |        | Ħ               |       |                |       | 06 Jul 2015      | 09:58   | СОМ            | Conflict Search                                          |    |                                 |
| 📱 Time Ledger                                  |        | •               |       |                |       | 16 Jul 2015      | 15:48   | CN             | Email To:training TT. training - Test Attachment         |    |                                 |
| 🙀 Debt Ledger                                  |        | •               |       |                |       | 13 Jul 2015      | 12:49   | CN             | Email To:Brenda Hartley - Outgoing Email.                |    |                                 |
| 📱 Reserve Ledger                               |        | •               |       |                | 0     | 13 Jul 2015      | 12:35   | CN             | Email To:Brenda Hartley - Outgoing Email with an Attachm |    |                                 |
| Undertakings                                   |        | •               |       |                |       | 06 Jul 2015      | 11:14   | CN             | Draft Bill Draft Bill No: 286                            |    |                                 |
|                                                |        | •               | 0     | !              |       | 06 Jul 2015      | 10:23   | МК             | Pass on Deeds once House is sold.                        |    |                                 |

00:00:53

### How to Record Time Using the Timer

The automatic timer may be launched by clicking on Start Timer on the Home tab in the Case Diary. The user can easily manage and record time for several cases and tasks. The timer has a clock which can be started and stopped for each task. From here time is updated to the day book ready for posting to the time ledger.

ABA001/0002

- 1. **Open** a Case in the Case Diary
- 2. Click Start Timer on the Home tab. A timer will appear displaying the current case reference.
- 3. The clock will **automatically** start recording. By having the box ticked the clock will follow you as you move from case to case.
- 4. To pause the timer click on the **clock** at the left of the timer. The clock will stop and an orange symbol will appear next to it.

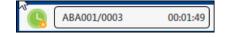

A 🗹 🚽 📥 🔍 🗙

- 5. To resume recording, click on the clock the clock will continue recording.
- 6. To move to another case in the case diary, search and open the case in the normal way. The timer will automatically pause the current time recording and create a new time recording for the new case and start the clock.
  - **Note** If you return to a previous case in your timer list the timer will continue the previous time recording for this case.

| FLY001/0002 |              |       |             | 00:04:08                 | A 🗹 音 🕨      |       | × |
|-------------|--------------|-------|-------------|--------------------------|--------------|-------|---|
| Matter Code |              | Time  | Client Name | Matter Details           | Comment      | Date  |   |
| TJF001/0001 | <br><b>(</b> | 00:30 | TJ Fox      | TJ Fox Outstanding debt  | Dictation    | 27 Ju | ^ |
| TJF001/0001 | <br><b>(</b> | 02:00 | TJ Fox      | TJ Fox Outstanding debt  | General Advi | 27 Ju |   |
| ABA001/0002 | <br>۲        | 00:03 | David Abr   | David Abrahams HIPS N    |              | 04 A  |   |
| FLY001/0002 | <br><b>(</b> | 00:04 | Jack Flynn  | Jack Flynn Purchase of 1 |              | 04 A  |   |

- 7. To expand the timer click on Maximise.
- 8. To recommence a time recording for an entry already listed in your timer click on entry already listed in your timer click on local next to case code.
  - **Note** if open the case in the case diary the timer will automatically recommence the active time recording for this case.
  - **Note** the entry highlighted in **Green** is the active time recording.
  - **Note** the A button will ensure the timer turns on automatically when you open Keyhouse

|   | FLY001/0002 |              |       |             | 00:04:08                 | A 🗹 音 🕨      |       | × |
|---|-------------|--------------|-------|-------------|--------------------------|--------------|-------|---|
|   | Matter Code |              | Time  | Client Name | Matter Details           | Comment      | Date  |   |
|   | TJF001/0001 | <br><b>(</b> | 00:30 | TJ Fox      | TJ Fox Outstanding debt  | Dictation    | 27 Ju | ^ |
|   | TJF001/0001 | <br><b>(</b> | 02:00 | TJ Fox      | TJ Fox Outstanding debt  | General Advi | 27 Ju |   |
| Þ | ABA001/0002 | <br><b>(</b> | 00:03 | David Abr   | David Abrahams HIPS N    |              | 04 A  |   |
|   | FLY001/0002 | <br><b>(</b> | 00:04 | Jack Flynn  | Jack Flynn Purchase of 1 |              | 04 A  |   |

- 9. You can amend the details and post this time now or later.
- 10. The time recording will remain in the Timer until you post it or **delete** it.

### How to Post Time from the Timer

1. Maximise the Timer screen. The following screen will appear.

|   | FLY001/0002 |              |       |             | 00:17:02                 | A 🗹 音 🕨      |       | × |
|---|-------------|--------------|-------|-------------|--------------------------|--------------|-------|---|
|   | Matter Code |              | Time  | Client Name | Matter Details           | Comment      | Date  |   |
|   | TJF001/0001 | <br><b>(</b> | 00:30 | TJ Fox      | TJ Fox Outstanding debt  | Dictation    | 27 Ju | ^ |
| Þ | TJF001/0001 | <br><u></u>  | 02:00 | TJ Fox      | TJ Fox Outstanding debt  | General Advi | 27 Ju |   |
|   | ABA001/0002 | <br>(        | 00:03 | David Abr   | David Abrahams HIPS N    |              | 04 A  |   |
|   | FLY001/0002 | <br><b>(</b> | 00:17 | Jack Flynn  | Jack Flynn Purchase of 1 |              | 04 A  |   |

- 2. Double click an entry to add details for posting. The following screen will appear.
- 3. Input/Amend the following details as required: -

|                     |                                  |                                      | Post Ti                          | me 🗖 🗙                                                       |
|---------------------|----------------------------------|--------------------------------------|----------------------------------|--------------------------------------------------------------|
| Matter:             | The code of the current          | FLY001/0001<br>Jack Flynn            |                                  | Select Matter                                                |
|                     | case is automatically            | Sale of 10 Rose Law                  | n, Blanchardstown, Dublin 17     |                                                              |
|                     | displayed. Click the             | Administration Time<br>Time Recorder | Carol Nolan                      |                                                              |
|                     | Select Matter button to          | Date                                 | 22 Jun 2016                      | Retain selected Time Recorder                                |
|                     | bring up the matter list         | Time                                 | Minutes     O                    | 0.00 🗘 🔿 Hours 0:00 🗘 🗘 Days 0.00                            |
|                     | and select a different           | Time/Charge                          | Time     Charge                  |                                                              |
|                     |                                  |                                      | Hours Rate                       | Charge  Charge  Is Chargeable                                |
|                     | case if required.                | Task                                 | 0.0000 X 100.00<br>Select a task | = 0.00 ⊻ Is Chargeable<br>Suggested Narrative                |
| Date:               | By default, the date the         |                                      | Select a task                    | Suggested Harrative                                          |
| Bute.               | time was recorded will           |                                      |                                  |                                                              |
|                     |                                  |                                      |                                  |                                                              |
|                     | be shown. Change if              |                                      |                                  |                                                              |
|                     | required.                        | Task not                             | specified                        | Save And New Save Save & Einish Cancel                       |
| Time/Charge:        | Use the <b>option buttons</b>    |                                      | specified                        | Save And <u>N</u> ew Save Save & <u>Finish</u> <u>Cancel</u> |
| Third, enarge.      | to select whether this entry     | , chould                             | he charged on the                | basis of time spont or as                                    |
|                     |                                  | / should                             | be charged on the                | e basis of time spent of as                                  |
|                     | a set charge.                    |                                      |                                  |                                                              |
| Minutes/Hours/Days: | This will show the time reco     | orded an                             | d can be amende                  | d if required.                                               |
| Hourly Rate:        | The hourly rate will display     | the <b>defa</b>                      | <b>ult rate</b> for this h       | andler and case.                                             |
| Chargeable:         | Check the box if this time is    | chargea                              | ble or uncheck it                | if it is not. This can be set                                |
| enargeasier         | as a default setting by the S    | -                                    |                                  |                                                              |
|                     | as a default setting by the c    | ystem A                              |                                  |                                                              |
| Tasla               |                                  |                                      | f                                | _                                                            |
| Task:               | Use the <b>drop-down</b> arrow t | lo select                            | from a list of task              | S.                                                           |
|                     |                                  |                                      |                                  |                                                              |
| Comment:            | Input a narrative to describ     | e the tin                            | ne entrv                         |                                                              |
|                     |                                  |                                      | ,                                |                                                              |
|                     |                                  |                                      |                                  |                                                              |

4. Click on **Save** to save the changes **or** click on **Save and Finish** to remove the entry from the list of timers.

**NOTE:** All entries in the Timer are automatically displayed in the Daybook ready for posting.

00:00:36

ABA001/0003

🗹 🕹

🔶 🔍 🗙

00:01:49

#### How to Record and Post Admin Time Using the Timer

- 1. **Open** a Case in the Case Diary
- 2. Click **Start Timer** on the Home tab. The following timer will appear displaying the current case reference.
- 3. The clock will automatically start recording.
- 4. To pause recording click on the clock. By putting a tick in the box, the clock will follow you from case to case, starting a new clock on each case.
- 5. Expand the timer by clicking on **Maximise**.

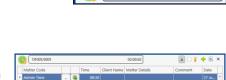

ABA001/0003

- 6. Select the required timer.
- 5. **Double click** the entry to amend, the following screen will appear.

| (iii)                             | Post Time                                                                                                    |                     |                     | Post Tim                   | e                             |                    |
|-----------------------------------|----------------------------------------------------------------------------------------------------|---------------------|---------------------|----------------------------|-------------------------------|--------------------|
| FLY001/0001                       |                                                                                                    | Select Matter       | Administration Time |                            |                               |                    |
| Jack Flynn<br>Sale of 10 Rose Law | vn, Blanchardstown, Dublin 17                                                                                               |                     | Non Chargeable Code | Select non chargeable code |                               |                    |
| Administration Time               | e 🗌                                                                                                    |                     | Time Recorder       | Carol Nolan 👻              | Retain selected Time Recorder |                    |
| Time Recorder                     | Carol Nolan Retain selected Time Recorder                                                                                   |                     | Date                | 22 Jun 2016                |                               |                    |
| Date                              | 22 Jun 2016                                                                                                    |                     | Time                | Minutes     O              | 0.00 🗘 🔿 Hours 0:00           | C Days 0           |
| Time                              | Minutes     0     0     Units     0.00     O     Hours     0:00     O                                                       | ) Days 0.00 🗘       |                     |                            |                               | Suggested Narrativ |
| Time/Charge                       | Time     Charge                                                                                                    |                     |                     |                            |                               |                    |
|                                   | Hours         Rate         Charge           0.0000         X         100.00         =         0.00         If is Chargeable |                     |                     |                            |                               |                    |
| Task                              | Select a task                                                                                                    | Suggested Narrative |                     |                            |                               |                    |
|                                   |                                                                                                    |                     |                     |                            |                               |                    |
|                                   |                                                                                                    |                     |                     |                            |                               |                    |
|                                   |                                                                                                    |                     |                     |                            |                               |                    |
|                                   |                                                                                                    |                     |                     |                            |                               |                    |
|                                   |                                                                                                    |                     |                     |                            |                               |                    |
|                                   |                                                                                                    |                     |                     |                            |                               |                    |

6. Put the **tick** in the Administration Time tick box. The screen will change displaying the following option:

Non–Chargeable Codes: Select a non-chargeable code from the drop-down list; e.g. Training, Illness, Holidays etc.

7. Save the changes

| Save & New    | Will create a subsequent time slip for the same client                     |
|---------------|----------------------------------------------------------------------------|
| Save          | Will leave the time slip available on the list of timers for continued use |
| Save & Finish | Will complete the time slip and remove it from the list of timers          |

**NOTE:** All time slips will need to be posted at the end of the day.

- 8. The timer will automatically restart.
- 9. To amend, double click the entry in the Timer and amend the following details as required.

**Date**: Today's date will be shown by default; amend if required.

Minutes/Hours/Days: This will show the time recorded and may be amended if required.

Non- Chargeable Code: Select from the drop-down list to change the non-chargeable code.

**Comment**: Input a narrative to describe the time entry

10. Click on **Save and Finish**. This time entry is then transferred to the daybook ready for posting to time ledger.

I NOTE: You can record more than one non-chargeable time recording in your timer at any one time.

#### How to create an Empty Timer

At certain times you may want to start recording without first selecting a case. It is possible to create an empty timer which can later be allocated to a particular case.

1. Click to Time Costing on the bottom left of the screen and select Start Blank Timer.

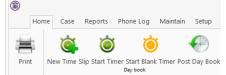

- 2. To pause the timer click on the clock.
- **NOTE:** It is also possible to start a new timer in an existing case.
- 3. Click on the Start timer tool on the Home tab. The current case will automatically be selected. This may have to be deleted.
- 4. Click on the **Green Plus** to add an empty timer.
- 5. Click on **clock** to start the timer.
- 6. To amend the entry, expand the timer by clicking on Maximise.
- 7. **Double click** the entry to add details for posting. This will bring up the Post Time dialogue box (see How to Post Time from the Timer, (p. 127 above), but without a matter code.

|                     |             | Post Time                     | □ ×           |
|---------------------|-------------|-------------------------------|---------------|
| Click here to sele  | ect matter  |                               | Select Matter |
| Administration Time |             |                               |               |
| Time Recorder       | Carol Nolan | Retain selected Time Recorder |               |
| Date                | 22 Jun 2016 | ~                             |               |

8. Input/Amend the following details as required:

| Matter:             | No case code will be displayed. Click the <b>Select Matter</b> button to bring up the matter list and select the case to which the time is to be posted. |
|---------------------|----------------------------------------------------------------------------------------------------|
| Date:               | By default, the date of the time recording will be shown. Amend if required.                                                                             |
| Minutes/Hours/Days: | This will reflect the timings recorded but can be amended if required                                                                                    |
| Time/Charge:        | Use the <b>option buttons</b> to select whether this entry should be charged on the basis of time spent or as a set charge.                              |
| Hourly Rate:        | The hourly rate will display the <b>default rate</b> for this handler and case.                                                                          |
| Chargeable:         | Check the box if this time is chargeable or uncheck it if it is not. By default, the box will be checked.                                                |

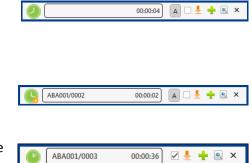

Task: Use the drop-down arrow to select from a list of tasks.

**Comment:** Input a narrative to describe the time entry

9. Click on **Save** to save the changes **or Save and Finish** to remove the entry from the timer and post to the daybook.

## How to create a manual time slip

|                                    |                          | Post T      | ime       |                      |           |                       | □ ×         |
|------------------------------------|--------------------------|-------------|-----------|----------------------|-----------|-----------------------|-------------|
| FLY001/0001                        |                          |             |           |                      |           | Sel                   | ect Matter  |
| Jack Flynn<br>Sale of 10 Rose Lawn | , Blanchardstown, Dub    | lin 17      |           |                      |           |                       |             |
| Administration Time                |                          |             |           |                      |           |                       |             |
| Time Recorder                      | Carol Nolan              | <b>v</b>    | Retain se | lected Time Reco     | rder      |                       |             |
| Date                               | 22 Jun 2016              | *           |           |                      |           |                       |             |
| Time                               | O Minutes                | 0 🗘 🔿 Units | 0.00      | Hours 0:00           |           | O Days                | 0.00 🗘      |
| Time/Charge                        | <ul> <li>Time</li> </ul> | ○ Charge    |           |                      |           |                       |             |
|                                    | Hours                    | Rate        |           | Charge               |           |                       |             |
|                                    | 0.0000                   | 100.00      | =         | 0.00                 | Is Charge | able                  |             |
| Task                               | Select a task            | •           |           |                      |           | Suggestee             | d Narrative |
|                                    |                          |             |           |                      |           |                       |             |
|                                    |                          |             |           |                      |           |                       |             |
|                                    |                          |             |           |                      |           |                       |             |
|                                    |                          |             |           |                      |           |                       |             |
|                                    |                          |             |           |                      |           |                       |             |
| Task not s                         | pecified                 |             |           | Save And <u>N</u> ew | Save S    | Save & <u>F</u> inish | Cancel      |
|                                    |                          |             |           |                      |           |                       |             |

- 1. **Open** a Case in the Case Diary
- 2. Click on **Post time** on the Home tab to open a Time slip.
- 3. Input or Amend the following details

| Matter:             | The case code will default to the current matter; to change the case, use the <b>select matter</b> button to view the matter list and double-click the required case to select it. |
|---------------------|----------------------------------------------------------------------------------------------------|
| Date:               | This will default to the date the timing was recorded. Amend if required.                                                                                                    |
| Minutes/Hours/Days: | Input the amount minutes, hours, days etc.                                                                                                    |
| Time/Charge         | <b>Using</b> the <b>option buttons</b> provided, set if the time recording is to be charged by time or a set charge.                                                               |
| Hourly Rate:        | The hourly rate will display the <b>default rate</b> for this handler and case.                                                                                                    |

| Chargeable: | Using the tick box provided tick if the time is chargeable or remove if it is not.<br>This will default to chargeable. |
|-------------|----------------------------------------------------------------------------------------------------|
| Task:       | Click on the drop down arrow to reveal a list of tasks. Click the task required.                                       |
| Comment:    | Input a narrative to describe the time entry                                                                           |

4. When all details have been entered click Save or Save and Finish. The time slip will appear in the Daybook ready for posting.

## How to create an Admin Time slip

- 1. **Open** a Case in the Case Diary
- 2. Click the **Post time** tool on the Home tab to open a Time slip.
- 3. Check the Administration Time box. The screen will change displaying the following option:

|                     |                            | Post Time    |                                   | □ ×                                  |
|---------------------|----------------------------|--------------|-----------------------------------|--------------------------------------|
| Administration Time |                            |              |                                   |                                      |
| Non Chargeable Code | Select non chargeable code | ~            |                                   |                                      |
| Time Recorder       | Carol Nolan                | ✓ 🗌 Retain   | selected Time Recorder            |                                      |
| Date                | 22 Jun 2016                | ~            |                                   |                                      |
| Time                | O Minutes 0                | O Units 0.00 | Hours 0:00                        | C Days 0.00                          |
|                     |                            |              |                                   | Suggested Narrative                  |
|                     |                            |              |                                   |                                      |
|                     |                            |              |                                   |                                      |
|                     |                            |              |                                   |                                      |
|                     |                            |              |                                   |                                      |
|                     |                            |              |                                   |                                      |
|                     |                            |              |                                   |                                      |
|                     |                            |              |                                   |                                      |
|                     |                            |              |                                   |                                      |
|                     |                            |              |                                   |                                      |
| Task not sp         | ecified                    |              | Save And <u>N</u> ew <u>S</u> ave | Save & <u>F</u> inish <u>C</u> ancel |
|                     |                            |              |                                   |                                      |

4. Add the following details:

| Date:                 | Today's date will be the default; choose a different date if required.  |
|-----------------------|-------------------------------------------------------------------------|
| Minutes/Hours/Days:   | Input the amount of hours, minutes, days etc.                           |
| Non- Chargeable Code: | Use the drop-down list to select the non-chargeable code which applies. |
| Comment:              | Input a narrative to describe the time entry                            |

5. Click on **Save and Finish**. This time entry is then transferred to the daybook ready for posting to time ledger.

**NOTE:** It is possible to record more than one non-chargeable entry in your timer at a time.

•

#### How to View the Day Book from the Timer

- 1. Open the Timer
- 2. Click on **View A**ll on the timer tool bar.
- 3. The Day book will appear.

| My Day Book                       | Ö                               | er Post Day Book | elp                  |                                       |                            |                     |        |
|-----------------------------------|---------------------------------|------------------|----------------------|---------------------------------------|----------------------------|---------------------|--------|
| Time Costing<br>Ay Day Book       | ner Start Blank Tim<br>Day book | er Post Day Book |                      |                                       |                            |                     |        |
| Time Costing                      | ner Start Blank Tim<br>Day book | er Post Day Book |                      |                                       |                            |                     |        |
| Time Costing                      | Day book                        |                  |                      |                                       |                            |                     |        |
| My Day Book                       | Day Book Summar                 |                  |                      |                                       |                            |                     |        |
| My Day Book                       |                                 | Y III            |                      |                                       |                            |                     |        |
|                                   |                                 |                  |                      |                                       |                            |                     |        |
|                                   | Chargeable 09:0                 | 6 Non-Chargeable | 00:00 Total 09:06 Re | maining 00:00                         |                            | Handler Carol Nolan |        |
| Time Report                       | Date 1                          | vlatter Code     | Client Name          | Matter Details                        | Comment                    | Case Time           | Charge |
| My WIP by Bill Date<br>My Top WIP | 27 Jul 2015                     | TJF001/0001      | TJ Fox               | TJ Fox Outstanding debt to PTSB Bank. | Demand & Draft Proceedings | 00:01               | 2      |
| Dashboard -                       | 27 Jul 2015                     | [JF001/0001      | TJ Fox               | TJ Fox Outstanding debt to PTS8 Bank. | General Advice             | 00:30               | 75     |
| Jashboard                         | 27 Jul 2015                     | FJF001/0001      | TJ Fox               | TJ Fox Outstanding debt to PTSB Bank. | Court Attendance           | 01:00               | 150    |
|                                   | 27 Jul 2015                     | FJF001/0001      | TJ Fox               | TJ Fox Outstanding debt to PTSB Bank. | Dictation                  | 00:30               | 75     |
|                                   |                                 | [JF001/0001      | TJ Fox               | TJ Fox Outstanding debt to PTS8 Bank. | General Advice             | 02:00               | 30     |
|                                   | 31 Jul 2015                     |                  |                      |                                       |                            | 00:01               | (      |
|                                   | 31 Jul 2015                     |                  |                      |                                       |                            | 00:01               | _      |
|                                   | 31 Jul 2015                     |                  |                      |                                       |                            | 05:03               |        |
|                                   |                                 |                  |                      |                                       |                            |                     |        |
|                                   |                                 |                  |                      |                                       |                            |                     |        |
|                                   |                                 |                  |                      |                                       |                            |                     |        |
|                                   |                                 |                  |                      |                                       |                            |                     |        |
|                                   |                                 |                  |                      |                                       |                            |                     |        |
| Tasks                             |                                 |                  |                      |                                       |                            |                     |        |
|                                   |                                 |                  |                      |                                       |                            |                     |        |
| Search/Open                       |                                 |                  |                      |                                       |                            |                     |        |
| Search/Open<br>Client/Case        |                                 |                  |                      |                                       |                            |                     |        |

#### **My Day Book**

#### Viewing the Day Book

- 1. Click on Time Costing on the navigation Bar the day book will appear listing all your unposted time.
- 2. Click on the required item.

 $^{\checkmark}$  Tip: Click on a column heading to sort by that heading, e.g. Matter Code

#### How create a Time slip in the Day Book

1. Click on **New Time Slip** on Home Tab in **My Day Book**. The familiar Post Time dialogue box (see How to create a manual time slip, p. 127 above) will appear.

- 2. Provide details such as the matter, date, time, task etc. For further information see the section on How to create a manual time slip, p. 127 above.
- 3. When all details have been entered click **Save**. The time slip will appear in the Daybook ready for posting.

## How to create an Admin Time slip in the Day Book

- 1. Click on New Time Slip on the Home tab in My Day Book. The Post Time dialogue box will appear.
- 2. Check the Administration Time box. The screen will change to display the options for Administration time (see How to create an Admin Time slip, p. 128 above).
- 3. Complete the details of Date, Time, Non-Chargeable Code and Comment as above, How to create an Admin Time slip, (p. 128).
- 4. Click on Save and Finish. This time entry is then added to the daybook ready for posting to time ledger.

## How to amend a Time Slip

- 1. Click **Time Costing** on the Navigation panel.
- 2. Double click on the required time slip. The Post Time dialogue box will appear.
- 3. Amend as required.
- 4. Click Save.

## How to Delete a Time Slip

- 1. Click **Time Costing** on the Navigation panel.
- 2. Right Click on the time slip you want to **delete**.
- 3. Select **Delete** from the pop-up menu. You will be asked to confirm the deletion.
- Add
  Edit
  Delete
  Start Timer
  Go To Case Diary

4. Click Yes.

## How to Post the Day Book

- 1. Click **Time costing** on the Navigation panel
- 2. Click on **Post Day Book** on the Home tab: this will post each time recording to the time ledger of the relevant case.

# Accessing the Time Ledger Screen

### Viewing the time Ledger

- 1. **Open** a case in the Case Diary.
- 2. Click on Time Ledger on the Case Diary Navigation panel.
- 3. The **Time Ledger** will be displayed.

| irint - Start Timer Post Ti                    |                       | Guide Write-Off                                            |                |      |               |             |               |            |                        |                       |                    |
|------------------------------------------------|-----------------------|------------------------------------------------------------|----------------|------|---------------|-------------|---------------|------------|------------------------|-----------------------|--------------------|
| Client/Case                                    | Case: BLA001/0001     | Gordon T. Black<br>RTA Walkinstown Crossroads. G. Black    |                |      |               |             |               |            |                        |                       | el: 01 4<br>/e: BS |
| Case Diary<br>Document Manager                 | Search                | RTA Walkinstown crossroads, G. Black                       |                |      |               |             |               |            |                        |                       | dard \             |
| Current Client Details<br>Current Case Details | Date                  | Comment                                                    | Time or Charge | Time | C/N-C         | Charged     | Billed Amount | Invoice No | Task                   | T/R                   |                    |
| Extra Case Details                             | 03 Aug 2010           | Billed Fees: 60000                                         | Bill           |      | 0 Chargeable  | (60,000.00) | 0.00          | 1          | 0 BILLED               | Brian Sweeney         | ,                  |
| Associates                                     | 09 Nov 2010           | For taking initial instructions and memoing the same.      | Time           |      | 14 Chargeable | 57.50       |               |            | 0 Document Drafting    | Brian Sweeney         |                    |
| Critical Information                           | 14 Mar 2011           | General                                                    | Time           |      | 18 Chargeable | 75.00       | 75.00         |            | 8 General Advice       | Brian Sweeney         |                    |
| Know Your Client                               | 17 Apr 2011           | Attendance                                                 | Time           |      | 26 Chargeable | 107.50      | 107.50        | 21         | 8 Attendance           | Brian Sweeney         |                    |
| A/c Ledger                                     | 20 Apr 2011           | Advice                                                     | Time           |      | 60 Chargeable | 250.00      | 250.00        | 21         | 8 Advice               | Brian Sweeney         |                    |
| A/c Ledger<br>Time Ledger                      | 24 Apr 2011           | Letter                                                     | Time           |      | 10 Chargeable | 42.50       |               |            | 8 Letter Drafting      | Brian Sweeney         |                    |
| Debt Ledger                                    | 30 Apr 2011           | Photocopying                                               | Time           |      | 30 Chargeable | 125.00      | 125.00        | 21         | 8 Photocopying         | Brian Sweeney         |                    |
| Reserve Ledger                                 | 12 May 2011           | Billed Fees: 600.00                                        | Bill           |      | 0 Chargeable  | (600.00)    | 0.00          |            | 8 BILLED               | Brian Sweeney         |                    |
| Undertakings                                   | 12 May 2011           | Billed Fees: 600.00                                        | Bill           |      | 0 Chargeable  | (600.00)    | 0.00          | 21         | 8 BILLED               | Brian Sweeney         |                    |
|                                                | 15 May 2011           | Review medical report of GP for PIAB application           | Time           |      | 50 Chargeable | 207.50      | 0.00          |            | 0 Document Drafting    | Brian Sweeney         |                    |
| Strong Room                                    | 17 May 2011           | Phone call with client updating him of the status          | Time           |      | 3 Chargeable  | 15.00       | 0.00          |            | 0 General Advice       | Martina Winte         | rs                 |
|                                                | 21 May 2011           | Client Meeting to clear up issue in medical report         | Time           |      | 35 Chargeable | 145.00      | 0.00          |            | 0 Client Meeting       | Brian Sweeney         | 1                  |
|                                                | 30 May 2011           | Advice client of possible next action and agree next step. | Time           |      | 30 Chargeable | 125.00      | 0.00          |            | 0 Advice               | Brian Sweeney         |                    |
|                                                | 10 Jun 2011           | Completed PIAB Application and draft form for approval     | Time           |      | 60 Chargeable | 250.00      | 0.00          |            | 0 General Advice       | Brian Sweeney         | 1                  |
|                                                | 19 Jun 2011           | Telephone call with client regardind queries on PIAB form. |                |      | 10 Chargeable | 42.50       | 0.00          |            | 0 Telephone Attendance | Brian Sweeney         |                    |
|                                                | 23 Aug 2011           | Amending Letters/Document                                  | Time           |      | 10 Chargeable | 51.00       | 0.00          |            | 0 Phone Call           | Martina Winte         | rs                 |
|                                                | 01 Sep 2011           | Finalise PIAB application and lodge same with PIAB         | Time           |      | 5 Chargeable  | 12.00       | 0.00          |            | 0 Phone Call           | Martina Winte         | rs                 |
|                                                | 08 Sep 2011           | Letter informing client of costs to date                   | Time           |      | 5 Chargeable  | 24.00       | 0.00          |            | 0 Phone Call           | Martina Winte         | rs                 |
|                                                | 29 Sep 2011           | Draft Letter to Garda requesting technical information     | Time           |      | 9 Chargeable  | 30.00       | 0.00          |            | 0 Phone Call           | Martina Winte         | rs                 |
|                                                | 11 Oct 2011           | Review File and Draft Letter to client re status           | Time           |      | 15 Chargeable | 25.00       | 0.00          |            | 0 General Advice       | Stephen Keog          | h                  |
|                                                | 11 Oct 2011           | Phone call with client re more gueries                     | Time           |      | 10 Chargeable | 17.00       | 0.00          |            | 0 General Advice       | Stephen Keog          | h                  |
|                                                | 11 Oct 2011           | Client Meeting re special damages                          | Time           |      | 25 Chargeable | 42.00       | 0.00          |            | 0 Client Meeting       | Stephen Keog          | h                  |
|                                                | 21 Nov 2011           | Phone Call re Medical Report                               | Time           |      | 15 Chargeable | 75.00       | 0.00          |            | 0 Phone Call           | Martina Winte         | rs                 |
|                                                | 22 Nov 2011           | Client Meeting                                             | Time           |      | 15 Chargeable | 62.50       | 0.00          |            | 0 General Arbrice      | Stenhen Kenn          | h                  |
|                                                | Summary               |                                                            |                |      |               |             |               |            |                        |                       |                    |
|                                                | Total WIP (Hrs:Mins): | 22:05                                                      |                |      |               |             |               |            |                        | WIP Value:            | 5,                 |
|                                                | Total Recorded (Hrs:  | Mins): 26:29                                               |                |      |               |             |               |            |                        | Recorded Value:       | 6,                 |
|                                                | Total Chargeable (Hr  | s:Mins): 24:29                                             |                |      |               |             |               |            |                        | Chargeable Value:     | 5,                 |
| Tasks                                          | Total Non-chargeabl   | e (Hrs:Mins): 2:00                                         |                |      |               |             |               |            |                        | Non-chargeable Value: |                    |
| Search/Open                                    | Write Off (Hrs:Mins): |                                                            |                |      |               |             |               |            | Write Off Value:       |                       |                    |
|                                                |                       |                                                            |                |      |               |             |               |            |                        | Billed:               | 60.)               |

 $\overset{\circledast}{ imes}$  Tip: Click on a column headings to sort by that heading e.g. T/R (Time Recorder).

**Tip:** you can also Start the timer and create a time slip using the Home tab on this screen. See the previous sections for further details on how to record and post time.

## How to Create a Draft Invoice from the Time Ledger Screen

- 1. **Open** a case in the Case Diary.
- 2. Click on **Time Ledger** on the **Case Diary** Navigation panel.
- 3. Click on **Draft Invoice** on the Home tab. The following Draft Invoice will appear.

**NOTE:** The current balances on the matter are displayed on the right of the screen.

Client

|                                            | Draft                               | Invoice            |               |                           | □ ×       |
|--------------------------------------------|-------------------------------------|--------------------|---------------|---------------------------|-----------|
| Ok Message:                                |                                     |                    |               |                           |           |
| Cancel                                     | Credit Note   Invoice               | Open Invoice       | Bill Sent Inv | oice / Bill No: (not      | invoiced) |
| Matter Details -                           |                                     |                    |               |                           |           |
| Ma                                         | tter: FLY001/0002                   | Jack Flynn         |               | Bills:                    | 0.00      |
| Fee Ea                                     | rner: Carol Nolan 💙                 |                    |               | Outlay:                   | 0.00      |
| Descrip                                    | tion: Purchase of 16 The Haywain, 1 | Terenure, Dublin 6 |               | Client:                   | 0.00      |
| Choose report                              | Date: 07 Aug 2015 🗸 🗸               | Transfer To Pay    |               | Charges:<br>Time (HH:MM): | 7:21      |
| Bill Layout V Bill T                       | D: Jack Flynn<br>4 The Mews         |                    |               | Time (HH:MM):             | 7:21      |
| Print Copy                                 | Rathfarnham                         |                    |               |                           |           |
| Clie                                       |                                     |                    |               |                           |           |
| Our                                        | Ref: CN You                         | ur Ref:            |               |                           |           |
| Write down Tim                             | e to: 07 Aug 2015 💙                 |                    |               |                           |           |
| Invoice Details                            | Fee Earner Breakdown                |                    |               |                           |           |
| Type Nar                                   | ative                               | Net                | VAT Value Fee | Earner                    |           |
| Release                                    |                                     |                    |               |                           | ^         |
| Notify Release Inv                         |                                     |                    |               |                           |           |
| Create FNL                                 |                                     |                    |               |                           |           |
|                                            | Righ                                | nt-Click for O     | ptions        |                           |           |
| 1                                          |                                     |                    |               |                           |           |
| Billing Guide                              |                                     |                    |               |                           |           |
|                                            |                                     |                    |               |                           |           |
| Matter Ledger                              |                                     |                    |               |                           | ~         |
|                                            | ay: 0.00 Miscellaneous Fees: 0.00   | VAT: 0.00          |               | Bill Tot                  | tal: 0.00 |
| Requested By: Carol Nolan Draft Number: (n | ew)                                 |                    |               |                           |           |

Message: Input a message for the account department (optional)

| Туре: | Invoice will be checked by default. Select Credit Note if required. |
|-------|---------------------------------------------------------------------|
|-------|---------------------------------------------------------------------|

- **Open Invoice**: To create an open invoice, check the **Open Invoice** box.
- Bill Sent: Check when the bill is actually sent.
- Matter:This will show the current case by default; to change, click on the browse button<br/>to bring up the matter list and select a different case.
- **Description**: This will default to the matter description of the current case but may be amended.
- **Date**: The date will default to today's date but may be changed.
- **Transfer to Pay**: If this is checked, funds will be transferred from the client account to pay the bill.
- Bill to: The client details will be shown by default, but the name and/or address may be changed. Click the Client button to revert to the client details.
- **Our Ref**: This will default to the Fee Earner's initials, but may be amended if required.
- Your Ref: Input a reference if applicable.

Write down time to: Today's date will be shown by default. You may choose a different date.

Billing Guide

- 4. The time and outlay to be included in the bill may be input using the **Billing Guide Wizard** or manually.
  - a. Using the Bill Guide Wizard
    - Click on Billing Guide at the bottom left corner to start the Billing Guide Wizard.

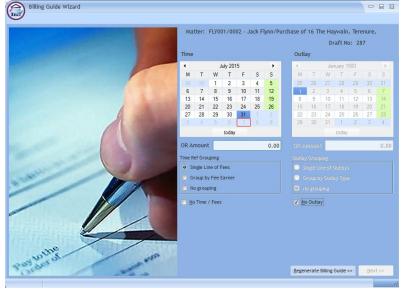

The left-hand column deals with time, the right-hand one with outlay. In each column, you may select a *date* or enter an *amount*. Different dates may be selected for time and outlay. If you select a date, the time (or outlay) will be written down to that date; if you specify an amount, sufficient time (outlay) will be written down to make up the required amount, with the remainder remaining unbilled and available for inclusion in future invoices.

The options for grouping time are:

- Single line of fees the fee earners will not be listed individually.
- Group by Fee earner the total for each fee earner will be listed on its own line.
- No grouping each item will be listed as recorded.

If the box marked No Time/Fees is checked, no time will be included in the bill; all recorded time will remain available for inclusion in future bills.

The options for grouping outlay are similar:

 Single Line of Outlays — a total figure for outlay will be given without listing items separately. You can also run a report that will detail the individual items by clicking on the Report Button.

| C        | Billing Guide    | Wizard      |             |                                     |                             |                     |                                         |                |
|----------|------------------|-------------|-------------|-------------------------------------|-----------------------------|---------------------|-----------------------------------------|----------------|
| Π        | me to: Friday 31 | i July 2015 | Out         | ilay to: Monday 0                   |                             | 2 - Jack Flynn/Pure | chase of 16 The Haywain, 1<br>Draft No: |                |
| Ite<br>f | f Action         | ° Type      | * Matter    | <sup>e</sup> Handler <sup>e</sup> G | Dutlay <sup>†</sup> Descrip | tion                | * Outstanding                           | * BillNow      |
| C        | ) Bill Partially | F           | FLY001/0002 | CN                                  | Total Fee                   | s                   | 1,102.5                                 | 0 952.50       |
|          |                  |             |             |                                     |                             |                     |                                         |                |
|          |                  |             |             |                                     |                             |                     |                                         | _              |
|          |                  |             |             |                                     |                             |                     |                                         |                |
|          |                  |             |             |                                     |                             |                     |                                         |                |
|          |                  |             |             |                                     |                             |                     |                                         |                |
|          |                  |             |             |                                     |                             |                     |                                         |                |
|          |                  |             |             |                                     |                             |                     |                                         |                |
|          |                  |             |             |                                     |                             |                     |                                         |                |
|          |                  |             |             |                                     |                             |                     |                                         |                |
| 1        |                  |             |             |                                     |                             |                     |                                         |                |
| ×.       |                  |             | 11          |                                     |                             |                     |                                         | •              |
|          |                  |             |             |                                     |                             |                     | Total Fees:<br>Total Outlay:            | 952.50         |
|          |                  |             |             |                                     |                             |                     | Grand Total:                            | 952.50         |
|          |                  |             |             |                                     |                             |                     | Refresh Ok                              | Add to invoice |
|          |                  |             |             |                                     |                             |                     |                                         | - an an arrona |

|                                        |                            | Soo Grabb              | it & Runne      |          |                  |             |
|----------------------------------------|----------------------------|------------------------|-----------------|----------|------------------|-------------|
|                                        |                            | VAT No: 8              | 746675DD        |          |                  |             |
|                                        |                            |                        |                 | D        | ate:             | 07/08/2015  |
|                                        |                            |                        |                 | In       | voice No :       | 0           |
| Jack Flynn                             |                            |                        |                 | 0        | ır Ref:          | FLY001/0002 |
| 4 The Mews<br>Rathfarnhan<br>Dublin 6a |                            |                        |                 |          |                  |             |
| Date                                   | Billing Description        |                        | Time            | Net Fees | VAT Amou<br>@ 23 |             |
| OurRef<br>FLY001/0002                  | YourRef<br>Purchase        | of 16 The Haywain, Ter | enure, Dublin 6 |          |                  |             |
| 03/07/2015                             | Demand & Draft Proceedings |                        | 00:50           | 125.00   | 28.              | 76          |
| 03/07/2015                             | Attendance                 |                        | 00:30           | 75.00    | 17.3             | 25          |
|                                        | Demand & Draft Proceedings |                        | 03:01           | 452.50   | 104.0            |             |
| 03/07/2015                             | Court Attendance           |                        | 02:00           | 300.00   | 69.0             | 00          |
| 03/07/2015                             | I.DATE (DateTime)          | Matter Totals:         | 06:21           | 952.50   | 219.             | 0.0         |
| 03/07/2015                             |                            |                        |                 |          |                  |             |

- Group by Outlay Type the outlay can be grouped to show the total for each type of outlay, such as medical reports and stamp duty, if each item of expenditure has been allocated to a type.
- No Grouping each item of outlay will be listed in the order in which it was entered.
- ii) Click Regenerate Billing Guide to continue to the next screen.

This example shows no Grouping on either fees or outlays

iii) Items can be amended in this screen below are a list of options:

#### How to Partially Bill an Item

Double-click the item to be

changed:

- Click the figure in the Bill Now column and change the amount.
   The Action will change to Partially Billed.
- Click **OK** to save the change.

#### How to exclude an action item from a bill

- Click the item to be excluded.
  - Tip to exclude more than one item hold down the CTRL key on your keyboard and click on each of the items.
- Right-click the selection and choose one of the following commands from the pop-up menu:
  - **Do not bill Selected Items** the items will be excluded from the current bill only;
  - **Exclude Selected Items from all Bills** the items will not be included in any future bill.

#### **To Add Grouping Levels**

Right click on an item and select the required Grouping option from the pop-up menu

|                 | ng Guide Wizard<br><u>B</u> ack |                          |                                     |                                                         |                                            | - 6         |
|-----------------|---------------------------------|--------------------------|-------------------------------------|---------------------------------------------------------|--------------------------------------------|-------------|
|                 | Friday 31 July 20               | 15 Ou                    | itlay to: Monday 01                 | Matter: FLY001/0002 - Jack Flynn/Pur-<br>I January 1900 | chase of 16 The Haywain, Te<br>Draft No: 2 |             |
| Items<br>Action | ° Туре                          | e <sup>®</sup> Matter    | <sup>e</sup> Handler <sup>e</sup> G | 0utlay <sup>©</sup> Description                         | <sup>¢</sup> Outstanding                   | * BillNow   |
| 🛅 Bill in Fu    | JII F                           | FLY001/0002              | CN                                  | Demand & Draft Proceeding                               | gs 125.00                                  | 125.0       |
| 🗎 Bill in Fu    | JII F                           | FLY001/0002              | CN                                  | Demand & Draft Proceeding                               | gs 452.50                                  | 452.5       |
| 🗎 Bill in Fu    | JII F                           | FLY001/0002              | CN                                  | Court Attendance                                        | 300.00                                     | 300.0       |
| 🛅 Bill in Fu    | JII F                           | FLY001/0002              | CN                                  | Attendance                                              | 75.00                                      | 75.0        |
| Don't Bi        | I F                             | FLY001/0002              | CN                                  | Court Attendance                                        | 150.00                                     | 0.0         |
|                 |                                 |                          |                                     |                                                         |                                            |             |
|                 |                                 |                          |                                     |                                                         |                                            |             |
|                 |                                 |                          |                                     |                                                         |                                            |             |
|                 |                                 |                          |                                     |                                                         |                                            |             |
|                 |                                 |                          |                                     |                                                         |                                            |             |
|                 |                                 |                          |                                     |                                                         |                                            |             |
|                 |                                 |                          |                                     |                                                         |                                            |             |
|                 |                                 |                          |                                     |                                                         |                                            |             |
| •               |                                 |                          |                                     |                                                         |                                            |             |
|                 |                                 |                          |                                     |                                                         | Total Fees:                                | 952         |
|                 |                                 |                          |                                     |                                                         | Total Outlay:                              |             |
|                 |                                 |                          |                                     |                                                         | Grand Total:                               | 952         |
|                 |                                 |                          |                                     |                                                         | Refresh Ok                                 | Add to Invo |
|                 |                                 |                          |                                     |                                                         |                                            |             |
|                 |                                 |                          |                                     |                                                         |                                            | _           |
| ard             |                                 |                          |                                     |                                                         |                                            | - (         |
|                 |                                 |                          |                                     |                                                         |                                            |             |
|                 |                                 |                          |                                     |                                                         | (                                          |             |
|                 |                                 |                          |                                     | E001/0001 - Charlie Gleeson/Lea                         | se of south west Geor                      | ges stree   |
|                 |                                 | oup: Attenda             | nce on client                       |                                                         |                                            |             |
| * Matter        | 4                               | Handler <sup>©</sup> Out | lau Pa                              | escription                                              | * Outstanding                              | BillNow     |
| matter          |                                 | nanuer Out               | uay De                              | scription                                               | outstanding                                | DIUNOW      |
| GLE001/         |                                 | s                        |                                     | endance on client                                       | 600.00                                     | 300.        |

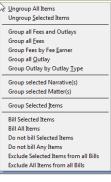

#### How to Drill down to view all items in a group

Click on a grouped item and select **Drill Through** from the pop-up menu.

| Ite | ems      |              |             |                     |                                         |                                     |             |           |
|-----|----------|--------------|-------------|---------------------|-----------------------------------------|-------------------------------------|-------------|-----------|
| \$  |          | tion         | * Туре      | <sup>‡</sup> Matter | <sup>‡</sup> Handler <sup>‡</sup> Outla | y <sup>¢</sup> Description          | Outstanding | * BillNow |
|     | ) Bill I | Bill in Full | -           | ^LE001/0001         | BS                                      | Total Fees                          | 925.00      | 625.00    |
|     | Bill     | Don't Bill   |             | LE001/0001          | JP                                      | Pd Registered Post - letter to Land | llord 5.60  | 5.60      |
|     |          | Exclude from | m all bills |                     |                                         |                                     |             |           |
|     |          | Drill throug | h 📐         |                     |                                         |                                     |             |           |

The items of fees or outlay included in the group will be listed individually and may be changed as described above.

|                     | ck     |             |                                   |        |                                                  |                 |            |
|---------------------|--------|-------------|-----------------------------------|--------|--------------------------------------------------|-----------------|------------|
|                     |        |             |                                   |        | Matter: GLE001/0001 - Charlie Gleeson/Lease of S | South West Geor | ges Street |
|                     |        |             | n <mark>g Group:</mark> Tota      | l Fees |                                                  |                 |            |
| Items               |        |             |                                   |        |                                                  |                 |            |
| <sup>‡</sup> Action | * Туре | * Matter    | <sup>‡</sup> Handler <sup>‡</sup> | Outlay | * Description                                    | Outstanding     | * BillNow  |
| Bill in Full        | F      | GLE001/0001 | BS                                |        | File Review re counsels fees and our fees        | 42.50           | 42.50      |
| Bill in Full        | F      | GLE001/0001 | BS                                |        | Letter to client re instructions and section     | 95.00           | 95.00      |
| Bill in Full        | F      | GLE001/0001 | BS                                |        | Letter to Noel Common SC                         | 187.50          | 187.50     |
| Bill Partially      | F      | GLE001/0001 | BS                                |        | Attendance on client                             | 600.00          | 300.00     |

- Click the **Back** button to return to the previous screen.
- iv) When complete:
  - Click OK to update the draft. A message will ask whether you want to recalculate the *Fee Earner Breakdown* based on the changes to the Billing Guide. Click **Yes** to recalculate or **No** if you do not wish to recalculate.

## OR

Click the Add to Invoice button when you are ready to update the invoice. A message will ask whether you want to recalculate the *Fee Earner Breakdown* based on the changes to the Billing Guide. Click **Yes** to recalculate or **No** if you do not wish to recalculate.

| Auding a Line      | to the bill manually                  |                              |                  |                    |
|--------------------|---------------------------------------|------------------------------|------------------|--------------------|
|                    | Draft Invoice                         |                              |                  |                    |
| ok Ok              | Message:                              |                              |                  |                    |
| Cancel             | Request Type:   Invoice  Open Invoice | ce / Bill No: (not invoiced) |                  |                    |
|                    | ┌─ Matter Details ──────              |                              |                  |                    |
|                    | Matter: FLY001/0001                   | Jack Flynn                   |                  | Bills: 0.00        |
|                    | Fee Earner: Carol Nolan               |                              |                  | Outlay: 0.00       |
|                    | Description: Sale of House at:        |                              |                  | Client: 0.00       |
|                    | 4 The Mews                            |                              |                  | Charges: 282.50    |
| Choose report      | Rathfarnham<br>Dublin 6               |                              |                  | Time (HH:MM): 1:53 |
| Bill Layout        | Date: 03 Jul 2015 V Transfer          | r To Pay                     |                  | , <u> </u>         |
| Print Copy         | Bill To: Jack Flynn                   |                              |                  |                    |
|                    | 4 The Mews<br>Rathfarnham             |                              |                  |                    |
|                    | Client Dublin 6a                      |                              |                  |                    |
|                    | Our Ref: CN Your Ref:                 |                              |                  | ]                  |
|                    | Write down Time to: 03 Jul 2015       |                              |                  |                    |
| Release            | Invoice Details Fee Earner Breakdown  |                              |                  |                    |
| Notify Release Inv | Type Narrative                        | Net                          | VAT Value Fee Ea | arner              |
| Create FNL         | F Document Drafting                   | 150.00                       | 34.50 Carol      | Nolan ^            |
|                    | F Phone Call                          | 27.50                        | 6.33 Carol       |                    |
|                    | F Advice on Contract                  | 400.00                       | 92.00 Carol      | Nolan              |

b. Adding a Line to the bill manually

i) Right-click in the Invoice Details screen to see the pop-up menu.

#### ii) Select Add a Bill Detail Line.

iii) On the *Add or edit Bill Detail Line* screen, input a narrative and amount and change the default information as necessary.

| ٢            |                                         | Add or edit Bill Detail Line |
|--------------|-----------------------------------------|------------------------------|
| Jack Flynn   |                                         |                              |
| Sale of Hous | e at: 4 The Mews, Rathfarnham, Dublin 6 |                              |
| Fees         | Outlays OMiscellaneous Outlays          |                              |
| Fee Earner:  | Carol Nolan                             | v                            |
| Nominal:     | Fees Issued - Carol Nolan               | v                            |
| Narrative:   |                                         | 🗹 📥 Add narrative            |
|              |                                         |                              |
|              |                                         |                              |
|              |                                         |                              |
|              |                                         |                              |
|              |                                         |                              |
|              |                                         |                              |
|              |                                         |                              |
|              |                                         |                              |
| Net:         | 0.00 VAT Code: U                        | VAT Value: 0.00 Override VAT |
|              |                                         | Ok Cancel                    |
| Line No: (ne | w)                                      | 4                            |

- iv) Click **OK** to add to the invoice. Repeat the process for each additional line required.
- c. How to amend the Fee Earner Breakdown

Invoice Details Fee Earner Breakdown

Fee Earner

i) Click the Fee Earner Breakdown Tab.

Percentage

| ·   |            | - | Add a Bill [ | Detail Line |  |
|-----|------------|---|--------------|-------------|--|
|     |            | > | Clear Bill D | etail Lines |  |
| VAT | VAT Amount |   |              |             |  |

The breakdown will have been calculated automatically, based on time charged in the invoice in respect of each fee earner.

ii) To amend right-click and select Maintain Fee Earner Breakdown.

Value

Anne Mellon

15

iii) In the Edit Fee Earner Breakdown window, you may choose to edit the breakdown either by percentages or values. Choose one or the other, then click in the relevant column to change the percentages or values.

| Edit Breakdown by: O Percent | ages 🔿 Values |            |        |
|------------------------------|---------------|------------|--------|
| Fee Earner                   |               | Percentage | Value  |
| Carol Nolan                  |               | 65.36797   | 867.76 |
| Brian Sweeney                |               | 34.63203   | 459.74 |
|                              | Ok Cancel     | ]          |        |

- iv) Alternatively, you may right-click on any of the fee earners and select the required command from the pop-up menu.
- v) If you select Add Fee Earner, you will be able to choose from a list of fee earners by doubleclicking.
- vi) If you select **Cut Fee Earner allocation for [Fee Earner Name]**, that fee earner's allocation will be removed from the breakdown
- vii) In either case, you will be returned to the *Edit Fee Earner Breakdown* screen, where you can alter the percentages or values as described in iii) above.
- viii) Click **OK** to save the changes and be returned to the **Draft Invoice** screen.
- 5. Click **OK** on the left-hand column of the **Draft Invoice** screen to save the draft bill or **Release** to send to accounts for approval.
- 6. The Draft Bill will appear as an entry in the case diary for future review.

|                                                   | + | Add Fee Earner                     |
|---------------------------------------------------|---|------------------------------------|
|                                                   | 4 | Distribute Evenly                  |
| 5 Nov 2014 14:03 CN Draft Bill Draft Bill No: 268 |   | Renormalise percentages            |
| Civ Diarcom Diarcom No. 200                       | × | Cut Fee Earner allocation for: "Ar |
|                                                   | 4 | Revert to original                 |

- 7. To view the draft invoice, double-click the entry and amend as required. Then click **Release** as in 5 above to send to accounts for approval.
- 8. Once the invoice has been released by Accounts the Draft Invoice will disappear from the Case Diary and be replaced by the Invoice.
- 9. All draft invoices can be seen in in My Invoices on the Search/Open screen

| ۲                                              |                               |             | Keyhouse Case Management (CN - Carol Nolan - 09:58 / 00:00) | )                                                                                                    |      | Quick Search (Ctrl + | ) ×              |
|------------------------------------------------|-------------------------------|-------------|-------------------------------------------------------------|----------------------------------------------------------------------------------------------------|------|----------------------|------------------|
| Home Case Reports                              | Phone Log Maintain Setup Help |             |                                                             |                                                                                                    |      | -                    |                  |
| 🕂 / 🗙 📓                                        |                               |             |                                                             |                                                                                                    |      |                      |                  |
| Add Edit Delete A/c Ledger<br>Bil Requisitions | r                             |             |                                                             |                                                                                                    |      |                      |                  |
| Search/Open                                    | Carol Nolan                   |             |                                                             |                                                                                                    |      |                      |                  |
| 🙀 All Matters                                  | Search                        |             |                                                             |                                                                                                    |      |                      | Draft Invoices 📰 |
| 📜 My Matters                                   | Matter Code                   | Bill Date   | Addressee                                                   | Address                                                                                                    | Type | Total                | Draft No.        |
| 🐌 Recent Matters                               | ► FLY001/0001                 | 03 Jul 2015 | Jack Flynn                                                  | 4 The Mews Rathfarnham Dublin 6a                                                                                                    | 1    | 710.                 | 33 280 ^         |
| Contacts                                       |                               |             |                                                             |                                                                                                    |      |                      |                  |
| Associates                                     |                               |             |                                                             |                                                                                                    |      |                      |                  |
| Advanced Search                                |                               |             |                                                             |                                                                                                    |      |                      |                  |
| Hy Invoices                                    | man                           |             | and the second second second                                | and the second the second the second the second second sec |      | m                    | m. m. mm         |

## **Create a Billing Guide Report**

- 1. **Open** a case in the Case Diary.
- 2. Click on Time Ledger on the Case Diary Navigation panel.
- 3. Select **Billing Guide** on the Home tab to bring up a screen asking for parameters for the Billing Guide report.
  - a. Specify the date down to which the report is to be prepared
  - b. Enter the matter code. The current case will be shown by default

|             | Billing Guide Report |
|-------------|----------------------|
|             | Enter Parameters     |
| Matter code | FLY001/0001          |
| To Date     | 10 Aug 2015 15       |
|             | L,                   |
|             |                      |
|             |                      |
|             | Run Close            |
|             |                      |
|             |                      |

4. Click **Run.** The report will be generated showing the Billing Guide.

| DOC | PDF | XLS |
|-----|-----|-----|
|-----|-----|-----|

| FLY001/000 | 1                              | Jack Flynn<br>Sale of House at: 4 The M                    | lews, Rathfarnham, Dublin 6 |                                |                   |                  |          |                 |              |
|------------|--------------------------------|------------------------------------------------------------|-----------------------------|--------------------------------|-------------------|------------------|----------|-----------------|--------------|
| Date       | FE                             | Comment                                                    | Tas                         | Time<br>Hrs:Min                | Accum.<br>Hrs:Min | Rate             | Charge   | Accum<br>Charge | OS<br>Charge |
| 03/07/2015 | CN                             | Phone Call                                                 | PHO                         | 0 : 11                         | 0 : 11            | 150.00           | 27.50    | 27.50           | 27.50        |
| 03/07/2015 | CN                             | Document Drafting                                          | DR                          | 1:00                           | 1 : 11            | 150.00           | 150.00   | 177.50          | 150.00       |
| 03/07/2015 | CN                             | Phone Call                                                 | PHO                         | 0 : 10                         | 1:21              | 150.00           | 25.00    | 202.50          | 25.00        |
| 03/07/2015 | CN                             | Draft Bill No274                                           | DR                          | 0:30                           | 1 : 51            | 150.00           | 75.00    | 277.50          | 75.00        |
|            |                                | A.H                                                        |                             |                                | 4 . 50            |                  |          | 202 50          | 5.00         |
| 03/07/2015 |                                | Attendance                                                 |                             |                                | 1 : 53<br>1 : 53  | 150.00           | 5.00     | 282.50          | 282.50       |
| 03/07/2015 | Sur                            |                                                            | arner                       |                                |                   | Charge           | 5.00     | 282.50          |              |
| 03/07/2015 | Sur<br>Fee E                   | nmary WIP Fee E                                            | arner                       | ime                            |                   |                  | 5.00     | 282.50          |              |
| 03/07/2015 | Sur<br>Fee E                   | <mark>nmary WIP Fee E</mark><br>iarner<br><sup>Nolan</sup> | arner<br>(H                 | ime<br>s:min)                  |                   | Charge           | 5.00     | 282.50          |              |
| 03/07/2015 | Sur<br>Fee E<br>Carol<br>WIP T | <mark>nmary WIP Fee E</mark><br>iarner<br><sup>Nolan</sup> | arner<br>(H                 | ime<br><u>s.min)</u><br>1 : 53 |                   | Charge<br>282.50 | UnBilled |                 |              |
| 03/07/2015 | Sur<br>Fee E                   | nmary WIP Fee E                                            | arner                       | ime<br>s:min)                  |                   | Charge           | 5.00     | 282.50          |              |

The Report may be exported to a Word document (DOC), PDF or an Excel spreadsheet (XLS)

Additionally, you may use the toolbar to **Print** the report, **Refresh** it or **Export** it as a Crystal report, or to **Search** for a word or phrase.

#### **The Time Report**

1. Click **Time Report** on the Navigation panel in *Time Costing*.

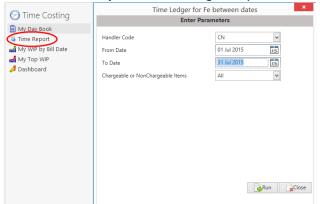

**Input** the parameters for the report: the Handler Code, and dates from and to which the report is to be generated

2. Click **Run**. The report may be exported, printed or searched in the same way as the **Billing Guide** report above.

| Soo Grabbit & Runne Time Entry For FE Between Dates Report CN: Carol Nolan Matter Client Matter Description Hrs:min Rate Charge Task Comment Time Entry Date : 090/2015                                                                 |
|----------------------------------------------------------------------------------------------------|
| Initie Entry For FE between Jacks response<br>CN: Carol Natas<br>Matter Client Matter Description Hrsmin Rate Charge Task Comment                                                                                                    |
|                                                                                                    |
| Time Entry Date : 03/07/2015                                                                                                    |
|                                                                                                    |
| Admin Time 0.10 60.00 60.00<br>3.00 60.00 60.00 Golf Tournament                                                                                                    |
| 30:01 €0.00 €0.00                                                                                                    |
| AlG001/0002 Allied Investment Garry Barlow -v- Hired Talent 2:00 €150.00 €300.00 DIC: Dictation Dictation                                                                                                    |
| Group Services<br>BLA0910001 Gordon T. Black RTA Walkinstown Crossroads, G. 0.30 €150.00 €75.00 ATT: Attendance Attendance                                                                                                    |
| Black         Black           BL0001/0005         Joe Bloggs         Advice File         0 .: 00         €0.00         €570.00         ob9byby;y                                                                                        |
| BRE001/0001 Mike Breaze Broken left leg. 1:00 €150.00 ADV: Advice Tailed with Nike re options for settlement.                                                                                                    |
| 1:00 €150.00 €150.00 DIC: Dictation Dictor and<br>Opposing Council                                                                                                    |
| 0:30 €150.00 €75.00 REV: File Review Review Medical Report                                                                                                    |
| 1:00 €150.00 INS: Instructions received - Meeting                                                                                                    |
| received with Client<br>1:00 €150.00 €150.00 COU: Court Attendance                                                                                                    |
| FLY001i0001 Jack Flynn Sale of House at 4 The Mews, 0 11 €150.00 €27.50 PHO Phone Call Phone Call Rathumban, Duble 6 10.00 €150.00 PAR. Document Dublino Document Darting                                                               |
| Rathfamham, Dublin 6         1:00         €150.00         €150.00         €150.00         ERA:         Decument Drafting           0:10         €150.00         €25.00         FIA:         Decument Drafting         Decument Drafting |
| 0:30 €150.00 €75.00 DRA: Document Drafting Draft Bil No274                                                                                                    |
| ELY0010002         Jack Flymn         Purchase of 16 The Haywain.         0 : 50         €150.00         €50.00         Attendance         Attendance                                                                                   |
| Terenure. Dublin 6 Proceedings                                                                                                    |
| 1:00 €150.00 €150.00 COU : Court Attendance Court Attendance<br>0:30 €150.00 €150.00 €75.00 ATT : Attendance Attendance                                                                                                    |
| 3 01 €150.00 €452.50 DEM Demand & Draft Droceedings                                                                                                    |
| Proceedings 2:00 €150.00 €300.00 C/U: Court Attendance                                                                                                    |
| 2:00 E150.00 E300.00 COU: Court Attendance Court Attendance                                                                                                    |
| Daily Time Daily Value                                                                                                    |
| Daily Recorded Mins: 49:25 Admin (Hrs): 33:11<br>Characeable (Hrs): 16:14 (£ 005:00 Unassigned (Hrs): 0:00                                                                                                    |
| Chargeable (Hrs):         15:14         4(8.005.00)         Unassigned (Hrs):         0:00           Non-Chargeable (Hrs):         0:00         Write Offs (Hrs):         0:00                                                          |
|                                                                                                    |
| £3/005/00                                                                                                    |
|                                                                                                    |
|                                                                                                    |
|                                                                                                    |
|                                                                                                    |
| Nayhouse Legisl // Specialists www.sayhouse.g Page 1.0/2                                                                                                    |

### My WIP by Bill Date

1. Click **My WIP by Bill Date** on the Navigation panel in *Time Costing*.

WIP is Work in Progress i.e. unbilled time

|       | WIP for Fee Earner by Last Bill Date |                   |                |                       |                                                                    |                                                    | ate : 10/08/2015: 9:08            |
|-------|--------------------------------------|-------------------|----------------|-----------------------|--------------------------------------------------------------------|----------------------------------------------------|-----------------------------------|
|       | Started                              | Last Bill<br>Date | Matter         | Client Name           | Description                                                        | Client A/C                                         | WIP                               |
| N     |                                      | Carol N           | olan           |                       |                                                                    |                                                    |                                   |
|       | 31/01/2012                           |                   | ABB002/0002    | Abbie Lynch           | Share Holding Agreement                                            | 0.00                                               | 300.00                            |
|       | 29/05/2012                           |                   | AIG001/0002    |                       |                                                                    | 0.00                                               | 300.00                            |
|       | 29/05/2014                           |                   |                | Business Time Limited | Garry Barlow -v- Hired Talent Services                             | 0.00                                               | 300.00                            |
|       |                                      |                   |                |                       | Lease of Unit 33, Eastgate Avenue, Dublin 12.                      |                                                    |                                   |
|       | 03/07/2015                           |                   | BRE001/0001    |                       | Broken left leg.                                                   | 0.00                                               | 675.00                            |
|       | 29/09/2011                           |                   |                | Thomas Brolin         | Legal Advice re Repatriation                                       | (200.00)                                           | 110.00                            |
|       | 24/05/2011                           |                   | FIN001/0002    | Finance Department    | Damages - 21 Main Street                                           | 0.00                                               | 6.00                              |
|       | 02/07/2015                           |                   |                | Jack Flynn            | Sale of House at: 4 The Mews, Rathfarnham, Dublin 6                |                                                    | 282.50                            |
|       | 02/07/2015                           |                   |                | Jack Flynn            | Purchase of 16 The Haywain, Terenure, Dublin 6                     | 0.00                                               | 1,102.50                          |
|       | 15/03/2012                           |                   |                | Margaret Lawlor       | Debt collection against husband                                    | 0.00                                               | 10.00                             |
|       | 02/05/2012                           |                   |                | Lowery Developments   | Receivership - Nama Properties 1 Sandyford Estate                  | (2,100.00)                                         | 2,105.00                          |
|       | 02/05/2012                           |                   | LOW001/0003    | Lowery Developments   | Receivership - Nama Properties - No 3 Sandyford<br>Estate          | (925.00)                                           | 625.00                            |
|       | 01/01/2010                           |                   | QUI002/0001    | Niall Quinn           | Accident at work                                                   | (2,000.00)                                         | 363.00                            |
|       | 23/09/2010                           |                   | SHA001/0003    | John Shaw             | Jones Trust                                                        | 0.00                                               | 49.50                             |
|       | 06/07/2015                           |                   | TJF001/0001    | TJ Fox                | Outstanding debt to PTSB Bank.                                     | 0.00                                               | 312.50                            |
| 2011  |                                      |                   |                |                       |                                                                    |                                                    |                                   |
| May   |                                      |                   |                |                       |                                                                    |                                                    |                                   |
|       | 08/05/2010                           | 12/05/201         | 1 BLA001/0001  | Gordon T. Black       | RTA Walkinstown Crossroads, G. Black                               | 0.02                                               | 1.075.00                          |
| Decen |                                      |                   |                |                       |                                                                    |                                                    | .,                                |
| Decen |                                      | 31/12/201         | 1 LOW001/0004  | Lowery Developments   | Receivership - Nama Properties - No 81 Sandyford<br>Business Park  | (925.00)                                           | 192.00                            |
|       | 02/05/2012                           | 31/12/201         | 1 LOW001/0005  | Lowery Developments   | Receivership - Nama Properties - South County Dublir<br>- Disouted | (1,000.00)                                         | 667.50                            |
| 2012  |                                      |                   |                |                       |                                                                    |                                                    |                                   |
| Janua | ov.                                  |                   |                |                       |                                                                    |                                                    |                                   |
| Janua |                                      | 21/01/201         | 01000000000    | Lowery Developments   | Receivership - Nama Properties No 2 Sandyford Estat                | e (925.00)                                         | 225.00                            |
|       | 02/05/2012                           | 51/01/201         | 2 LOW001/0002  | Lowery Developments   | Receivership - Nama Properties No 2 Sandyford Estat                | e (925.00)                                         | 225.00                            |
| March |                                      |                   |                |                       |                                                                    |                                                    |                                   |
|       | 10/11/2011                           | 06/03/201         | 2 LAW001/0001  | Liz Lawlor            | Advice re Inheritance tax                                          | (5,000.00)                                         | 147.00                            |
| 2014  |                                      |                   |                |                       |                                                                    |                                                    |                                   |
| June  |                                      |                   |                |                       |                                                                    |                                                    |                                   |
|       |                                      | 19/06/20          | 14 ABA001/0001 | David Abrahams        | Family Law                                                         | (7,737.17)<br>Chargeable WIP<br>Non-Chargeable WIP | 4.00<br>9,961.70                  |
|       |                                      |                   |                |                       |                                                                    | Report WIP Totals :                                | 9,961.70<br>* Non-Chargeable Time |

Soo Grabbit & Runne

2. The same options are available for printing, export and searching as in the case of the *Time Report* and *Billing Guide* report.

|            |                                                                                                    |                                                                                                    |                                                                                                    | Soo Grabbit & Runne                                                                                                    |                                                                                                    |                                                                                                    |                                                                                                    |
|------------|----------------------------------------------------------------------------------------------------|----------------------------------------------------------------------------------------------------|----------------------------------------------------------------------------------------------------|----------------------------------------------------------------------------------------------------|----------------------------------------------------------------------------------------------------|----------------------------------------------------------------------------------------------------|----------------------------------------------------------------------------------------------------|
|            |                                                                                                    | V                                                                                                    | NIP for Fee                                                                                                    | Earner by Last Bill Date                                                                                                    |                                                                                                    | Data Date : 1                                                                                                    | 2/11/2014:21:14                                                                                                    |
| Started    | Last Bill<br>Date Matter                                                                                                   |                                                                                                    |                                                                                                    | Description                                                                                                    |                                                                                                    | Client A/C                                                                                                    | WIF                                                                                                    |
|            | Carol Nolan                                                                                                    |                                                                                                    |                                                                                                    |                                                                                                    |                                                                                                    |                                                                                                    |                                                                                                    |
| 08/05/2004 | ABBO                                                                                                    | 1/0001 Georg                                                                                                    | e LAbhott                                                                                                    | Sale 45 Somserset Road, Dublin 6                                                                                                    | 3                                                                                                    | (345.000.00)                                                                                                    | 437.50                                                                                                    |
|            |                                                                                                    |                                                                                                    |                                                                                                    |                                                                                                    | ,                                                                                                    | (343,000.00)                                                                                                    | 300.00                                                                                                    |
| 02/12/2005 |                                                                                                    |                                                                                                    |                                                                                                    |                                                                                                    | e Dublin 12                                                                                                    | 0.00                                                                                                    | 161.20                                                                                                    |
| 24/05/2011 | FIN001                                                                                                    | 1/0002 Financ                                                                                                    | e Department                                                                                                    | Damages - 21 Main Street                                                                                                    |                                                                                                    | 0.00                                                                                                    | 3.00                                                                                                    |
| 11/12/2013 | KEL00                                                                                                    | 2/0001 Sarah                                                                                                    | Kelly                                                                                                    | Purchase of Property                                                                                                    |                                                                                                    | 0.00                                                                                                    | 4.50                                                                                                    |
| 02/05/2012 |                                                                                                    |                                                                                                    |                                                                                                    | Receivership - Nama Properties -<br>Estate                                                                                                    | No 3 Sandyford                                                                                                    | (925.00)                                                                                                    | 500.00                                                                                                    |
| 01/01/2010 |                                                                                                    |                                                                                                    |                                                                                                    | Accident at work                                                                                                    |                                                                                                    |                                                                                                    | 300.00                                                                                                    |
| 23/09/2010 | SHA00                                                                                                    | 11/0003 John S                                                                                                    | Shaw                                                                                                    | Jones Trust                                                                                                    |                                                                                                    | 0.00                                                                                                    | 49.50                                                                                                    |
|            |                                                                                                    |                                                                                                    |                                                                                                    |                                                                                                    |                                                                                                    |                                                                                                    |                                                                                                    |
|            |                                                                                                    |                                                                                                    |                                                                                                    |                                                                                                    |                                                                                                    |                                                                                                    |                                                                                                    |
| 03/06/2010 | 20/04/2009 QUI00                                                                                                    | 1/0005 Alan C                                                                                                    | λuinn                                                                                                    | Sale of 12 Main Street, Bray, Co. \                                                                                                    | Nicklow                                                                                                    | 0.00                                                                                                    | 600.00                                                                                                    |
|            |                                                                                                    |                                                                                                    |                                                                                                    |                                                                                                    |                                                                                                    |                                                                                                    |                                                                                                    |
| 14/01/2011 | 30/05/2009 FIT001                                                                                                    | /0001 Scott F                                                                                                    | Fitzpatrick                                                                                                    | Estate of Joan Fitzpatrick                                                                                                    |                                                                                                    |                                                                                                    | 3.00                                                                                                    |
|            |                                                                                                    |                                                                                                    |                                                                                                    |                                                                                                    |                                                                                                    |                                                                                                    | 2,358.70                                                                                                    |
|            |                                                                                                    |                                                                                                    |                                                                                                    |                                                                                                    | Re                                                                                                    | port WIP Totals :                                                                                                    | 2.358.70                                                                                                    |
|            | 08/05/2004<br>31/01/2012<br>02/12/2005<br>24/05/2011<br>11/12/2013<br>02/05/2012<br>01/01/2010<br>23/09/2010<br>03/06/2010 | Started         Date         Matter           Carol Nolan         09/06/2004         ABB00           31/01/2012         ABB00         02/12/2005         BE S00           02/12/2013         KEL00         02/06/2011         FIN001           11/12/2013         KEL00         02/06/2012         L.OW00           01/01/2010         QUI00:         SHA00           03/06/2010         20/04/2009         QUI00: | Started         Last Bill<br>Date         Matter         Client           Carol Nolan         Carol Nolan         08/05/2004         ABB001/0001         Georg<br>31/01/2012         ABB002/0002         Abbey<br>20/202005         BES001/0001         Busin<br>24/05/2011         FIN001/0002         Finant<br>11/12/2013         KEL002/0001         Sarah           20/05/2012         LOW001/00002         Finant<br>11/12/2013         Curver 10002         Finant<br>20/05/2012         LOW001/00003         Lower           01/01/2010         QUI002/0001         Nial C<br>23/09/2010         SHA001/00003         John S           03/06/2010         20/04/2009         QUI001/0005         Alan C | Started         Last Bill<br>Date         Matter         Client Name           Carol Nolan         Carol Nolan         08/05/2004         ABB001/0001         George J Abbott           31/01/2012         ABB002/0002         Abbey & Procter         02/02/2005         BE Sol/0001         Business Time Limited           24/05/2011         FIN001/0002         Finance Department         1/1/12/2013         Sarah Kelly           20/05/2012         LOW001/0003         Sarah Kelly         Sarah Kelly         Sarah Kelly           20/05/2010         QUI002/0001         Niall Quinn         Sarah Xelly         Sarah Kelly           03/06/2010         QUI001/0005         Alan Quinn         Carah Quinn         Carah Quinn | WIP for Fee Earner by Last Bill Date           Started         Last Bill<br>Date         Matter         Client Name         Description           Carol Nolan           D8/05/2004         ABB001/0001         George J Abbott         Sale 45 Somserset Road, Dublin 6<br>31/01/2012         AbB001/0002         Phone Sime Field Share Holding Agreement<br>Business Time Limited         Lease of Unit 33, Eastgate Avenue<br>24/05/2011         FIN001/0002         Finance Department<br>Share Kellow Puevelopments         Damages - 21 Main Street           20/05/2012         LOW001/0001         Sarah Kelly         Purchase of Property<br>Estate         Sale 45 Nones Trust           01/01/2010         QUI002/0001         Nial Quinn         Accident at work<br>23/09/2010         SHA001/0005         Alan Quinn         Sale of 12 Main Street, Bray, Co. 1 | WIP for Fee Earner by Last Bill Date           Started         Last Bill<br>Date         Matter         Client Name         Description           Carol Nolan           08/05/2004         ABB001/0001         George J Abbott         Sale 45 Somserset Road, Dublin 6           31/01/2012         ABB001/0002         Abbey & Procter         Share Holding Agreement           02/02/2005         BE S001/0001         Sale of Somserset Road, Dublin 12.           24/05/2011         FIN001/0002         Finance Department         Damages - 21 Main Street           01/02/2013         KEL002/0001         Sarah Kelly         Purchase of Property           02/05/2012         LOW001/0003         Joint Shaw         Jones Trust           03/06/2010         20/04/2009         QUI001/0005         Alan Quinn         Sale of 12 Main Street, Bray, Co. Wicklow           14/01/2011         30/05/2009         FIT001/0001         Scott Fitzpatrick         Estate of Joan Fitzpatrick | MiP for Fee Earner by Last Bill Date         Data Date : 1           Started         Last Bill<br>Date         Matter         Client Name         Description         Client A/C           Carol Nolan           08/05/2004         ABB001/0001         George J Abbott         Sale 45 Somsenset Road, Dublin 6         (345,000,00)           31/01/2012         ABB002/0002         Abbey 8. Procter         Share Holding Agreement         0.00           02/02/2026         BE 5001/0001         Finance Department         Damages - 21 Main Street         0.00           24/05/2011         FIN001/0002         Finance Department         Damages - 21 Main Street         0.00           02/05/2012         LOW001/0003         Sarah Kelly         Purchase of Property         0.00           02/05/2012         LOW001/0003         Sarah Kelly         Purchase of Property         0.00           01/01/2010         QUI002/0001         Nial Quinn         Accident at work         (2,000,00)           03/06/2010         20/04/2009         QUI001/0005         Alan Quinn         Sale of 12 Main Street, Bray, Co. Wicklow         0.00           03/06/2010         20/04/2009         Fitzpatrick         Estate of Joan Fitzpatrick         Chargeable WIP           Non-Chargeable WIP         < |

### My Top WIP

1. Click **My Top WIP** on the Navigation panel in *Time Costing*.

|              |                | Soo (                   | Grabbit & Runne                                                    |                       |                                |
|--------------|----------------|-------------------------|--------------------------------------------------------------------|-----------------------|--------------------------------|
|              | <u>T</u> (     | op Work In Progre       | <u>ess By Fee Earner</u>                                           | Data Date : 10/0<br>F | 8/2015: 9:42<br>ee Earner : Cl |
|              |                |                         | Including cl                                                       | hargeable and nonc    |                                |
| Matter       | Last Bill Date | Client Name             | Matter Description                                                 | Client A/c            | WIP                            |
| CN           | Carol Nolan    |                         |                                                                    |                       |                                |
| LOW001/000   | 1              | Lowery Developments     | Receivership - Nama Properties 1<br>Sandvford Estate               | (2,100.00)            | 2,105.00                       |
| FLY001/0002  |                | Jack Flynn              | Purchase of 16 The Haywain,<br>Terenure, Dublin 6                  | 0.00                  | 1,102.50                       |
| BLA001/0001  | 12/05/2011     | Gordon T. Black         | RTA Walkinstown Crossroads, G.<br>Black                            | 0.02                  | 1,075.00                       |
| BRE001/0001  |                | Mike Breeze             | Broken left leg.                                                   | 0.00                  | 675.00                         |
| LOW001/000   | 531/12/2011    | Lowery Developments     | Receivership - Nama Properties -<br>South County Dublin - Disputed | (1,000.00)            | 667.50                         |
| QUI001/0005  | 05/06/2010     | Alan Quinn              | Sale of 12 Main Street, Bray, Co.<br>Wicklow                       | 0.00                  | 663.00                         |
| LOW001/000   | 3              | Lowery Developments     | Receivership - Nama Properties -<br>No 3 Sandyford Estate          | (925.00)              | 625.00                         |
| DEA001/0001  | 03/08/2010     | James Deane             | RTA Whites Cross, Stillorgan                                       | 0.00                  | 375.00                         |
| QUI002/0001  |                | Niall Quinn             | Accident at work                                                   | (2,000.00)            | 363.00                         |
| TJF001/0001  |                | TJ Fox                  | Outstanding debt to PTSB Bank.                                     | 0.00                  | 312.50                         |
| BE\$001/0001 |                | Business Time Limited   | Lease of Unit 33, Eastgate Avenue,<br>Dublin 12.                   | 0.00                  | 301.20                         |
| ABB002/0002  | 2              | Abbie Lynch             | Share Holding Agreement                                            | 0.00                  | 300.00                         |
| AIG001/0002  |                | Allied Investment Group | Garry Barlow -v- Hired Talent<br>Services                          | 0.00                  | 300.00                         |
| FLY001/0001  |                | Jack Flynn              | Sale of House at: 4 The Mews,<br>Rathfarnham, Dublin 6             | 0.00                  | 282.50                         |
| LOW001/000   |                | Lowery Developments     | Receivership - Nama Properties No<br>2 Sandyford Estate            | (925.00)              | 225.00                         |
| LOW001/000   |                | Lowery Developments     | Receivership - Nama Properties -<br>No 81 Sandyford Business Park  | (925.00)              | 192.00                         |
| LAW001/0001  |                | Liz Lawlor              | Advice re Inheritance tax                                          | (5,000.00)            | 147.00                         |
| BRO002/0001  |                | Thomas Brolin           | Legal Advice re Repatriation                                       | (200.00)              | 110.00                         |
| SHA001/0003  |                | John Shaw               | Jones Trust                                                        | 0.00                  | 49.50                          |
| TAL001/0001  |                | Deirdre Talbot          | Drunk Driving Arrest - 6th<br>September 2009                       | 0.00                  | 42.50                          |
| SIM001/0001  |                | Bart Simpson            | Sale of House at: 4 The Mews,<br>Rathfarnham, Dublin 6             | 0.00                  | 25.50                          |
| LAW002/0001  | 1              | Margaret Lawlor         | Debt collection against husband                                    | 0.00                  | 10.00                          |
| FIN001/0002  |                | Finance Department      | Damages - 21 Main Street                                           | 0.00                  | 6.00                           |
| ABA001/0001  |                | David Abrahams          | Family Law                                                         | (7,737.17)            | 4.00                           |
| FIT001/0001  | 06/06/2010     | Scott Fitzpatrick       | Estate of Joan Fitzpatrick                                         | (480,75)              | 3.00                           |

2. The same options are available for printing, export and searching as in the case of the *Time Report* and *Billing Guide* report.

#### **KPI Reports**

- 1. Click **Dashboard** on the Navigation panel in *Time Costing* to see the Key Performance Indicators report for the fee earner who is logged in.
- 2. Click on the figures in **blue** or **red** to view a sub-report containing a breakdown of the details that make up that figure.
- 3. In the sub-report, click the **Preview** tab to return to the main KPI report.
- 4. The options to *Export, Print* and *Search* the KPI Report are the same as those for the other reports described above.

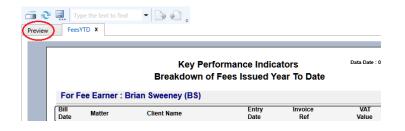

| For Fee Earner : Martina Winters (MW)                                           |                                             |                    |                                                        |                                 |                                                        |                        | Soo Grabbit & Runne |                              |  |  |
|---------------------------------------------------------------------------------|---------------------------------------------|--------------------|--------------------------------------------------------|---------------------------------|--------------------------------------------------------|------------------------|---------------------|------------------------------|--|--|
| Time Recording (Hour                                                            | s) Fees Issued by Month                     |                    |                                                        | - 1496                          | Fees Year To Date                                      |                        |                     |                              |  |  |
| 15<br>128<br>160<br>160<br>160<br>160<br>160<br>160<br>160<br>160<br>160<br>160 | 22<br>28<br>24<br>30<br>16<br>12<br>12<br>4 |                    |                                                        |                                 | 1298<br>1298<br>1008 -<br>008 -<br>038 -<br>438<br>238 |                        |                     |                              |  |  |
| Monthly Time Recorded Ave<br>Budget From 01052316 Mon<br>To 319562016 Y         | they                                        | Badget             | Actual<br>May                                          | Actual<br>Apr                   | 08                                                     | Burget                 | Garment<br>YTD      | Last Year<br>YTD             |  |  |
| Fees Issued May                                                                 | 30,972                                      |                    | Fees                                                   | Issued Y                        | TD (Jan                                                | 2016)                  | 35,                 | 792                          |  |  |
| Fees Issued Apr                                                                 |                                             | 0                  | Fees                                                   | Issued L                        | ast Year                                               | To Date                |                     | 11,492                       |  |  |
| Outstanding Fees<br>Outstanding Invoices                                        | 78,423<br>96,080                            |                    |                                                        |                                 |                                                        | r 60 Days<br>Wer 60 Da | ays                 | 73,423<br>89,731             |  |  |
| No. of Draft Involces 2                                                         |                                             |                    | Value of Draft Invoices                                |                                 |                                                        | 2,4                    | 2,460               |                              |  |  |
| Recorded Hours<br>(01/05/2016 - 31/05/2016 )<br>No. of Unposted Time Entries    | 0Hr<br>Time Ana<br>3                        | s 00mins<br>Ilysis | WIP k                                                  | Inbilled<br>ess Draft<br>yValue |                                                        | Date                   | WIP                 | 46,215<br>43,755<br>ByClient |  |  |
| Open Matters/Cases                                                              | 67                                          |                    | No. Matters/Cases Opened<br>(01/05/2016 - 31/05/2018 ) |                                 | 0                                                      | 1                      |                     |                              |  |  |
| Active Matters/Cases<br>Active Cases with no Section                            | 22                                          |                    |                                                        | atters/C:                       |                                                        | ened YTD               | 2                   |                              |  |  |
| No. Cases With Statute                                                          | 2                                           |                    | No. C                                                  | ases Wi                         | h Statute                                              |                        |                     | 2                            |  |  |
| No. Undertakings Not Dischar                                                    | ged0                                        |                    | No. U                                                  | ndertaki<br>18/05/2016          | ngs Not E                                              | Discharge              | d O                 | L.                           |  |  |
| No. Overdue Actions                                                             | 115                                         |                    | No.To                                                  | tal Actio                       | 15                                                     |                        | 11                  | 9                            |  |  |
| No. High Priority OS Actions                                                    | 26                                          |                    |                                                        | tionsBy0                        | Catagory                                               |                        |                     |                              |  |  |
| * Click on the values (Blue/Red) for i                                          | Detailed Drill                              | down               |                                                        |                                 |                                                        |                        |                     |                              |  |  |

# **Chapter 13: Accounts**

## **Account Functions in the Case Diary**

### View the Matter Ledger

- 1. **Open** a case in the Case Diary.
- 2. Click on A/C Ledger on the Case Diary Navigation panel.
- 3. The following screen will appear.

| O Critical Information         03 Jul 2011         5012368         Pd Brady & Co Search Fees         55                                                                                                    | Hom            | ne Case Reports | Phone Log Maintain Setup               | Help                                    |                                                      |             |            |
|----------------------------------------------------------------------------------------------------|----------------|-----------------|----------------------------------------|-----------------------------------------|------------------------------------------------------|-------------|------------|
| Accounts       A/c tadger         Client/Case       Case:       IBS001/0019       Image: IBS001/0019         Case Diary       Image: IBS001/0019       Image: IBS001/0019       Image: IBS001/0019         Current Case Dialis       Search       Image: IBS001/0019       Image: IBS001/0019         Current Case Details       Date *       Ref       Narrative       Billing A/c       Outlay A/c         Softer Case Details       Image: IBS001/0019       Image: IBS001/0019                                                                                                    |                | _               |                                        |                                         |                                                      |             |            |
|                                                                                                    | Print          | Accounts        |                                        |                                         | ger                                                  |             |            |
| <sup>©</sup> Document Manager <sup>©</sup> Current Case Details <sup>©</sup> Current Case Details <sup>©</sup> Other Case Details <sup>©</sup> Other Case Details <sup>©</sup> Other Case Details <sup>©</sup> Aref <sup>©</sup> Aref <sup>©</sup> Aref <sup>©</sup> Aref <sup>©</sup> Other Case Details <sup>©</sup> Other Case Details <sup>©</sup> Other Case | <u> </u> Clier | nt/Case         | Case: IB5001/0019                      |                                         |                                                      |             |            |
| Search       Search         Date *       Ref       Narrative       Billing A/c       Outlay A/c         Other case Details       * 30 Jun 2011       pc       Pd Registered Post       0       0         * Associates       03 Jul 2011       5012368       Pd Brady & Co Search Fees       0       05/00         * A/c Ledger       *       *       *       Pd Commissioner for Oaths swearing affidavit of debt       0       4/d         * A/c Ledger       *       *       *       *       *       *       *       *         * Time Ledger       *       *       *       *       *       *       *       *       *       *         * Debt Ledger       *       *       *       *       *       *       *       *       *       *       *       *       *       *       *       *       *       *       *       *       *       *       *       *       *       *       *       *       *       *       *       *       *       *       *       *       *       *       *       *       *       *       *       *       *       *       *       *       *       * <td>📕 Case Di</td> <td>iary</td> <td></td> <td></td> <td></td> <td></td> <td></td>                                                                                                    | 📕 Case Di      | iary            |                                        |                                         |                                                      |             |            |
| Other Case Details     Date     Net     Nation       Image Action     30 Jun 2011     pc     Pd Registered Post     Image Action       Image Action     Image Action     0 Jul 2011     5012268     Pd Brady & Co Search Fees       Image Action     Image Action     Image Action     Image Action     Image Action       Image Action     Image Action     Image Action     Image Action     Image Action       Image Action     Image Action     Image Action     Image Action     Image Action       Image Action     Image Action     Image Action     Image Action     Image Action       Image Action     Image Action     Image Action     Image Action     Image Action       Image Action     Image Action     Image Action     Image Action     Image Action       Image Action     Image Action     Image Action     Image Action     Image Action       Image Action     Image Action     Image Action     Image Action     Image Action       Image Action     Image Action     Image Action     Image Action     Image Action       Image Action     Image Action     Image Action     Image Action     Image Action       Image Action     Image Action     Image Action     Image Action     Image Action       Image Action     Image Action <td>-</td> <td>-</td> <td>Search</td> <td></td> <td></td> <td></td> <td></td>                                                                                                    | -              | -               | Search                                 |                                         |                                                      |             |            |
| • Associates         • 30 Jun 2011         • pc         • Pd Registered Post         • Of Registered Post         • Of Registered Post         • Of Registered Post         • Of Registered Post         • Of Registered Post         • Of Registered Post         • Pd Registered Post         • Pd Registered Post         • Of Registered Post         • Pd Registered Post         • Of Registered Post         • Of Re                                                                            |                |                 | Date <sup>9</sup>                      | Ref                                     | Narrative                                            | Billing A/c | Outlay A/c |
| Image: Application of the system of the system of the s                                                     |                |                 | > 30 Jun 2011                          | pc                                      | Pd Registered Post                                   |             | 5.50       |
| A/c Ledger     Ime Ledger     Debt Ledger                                                                                                    | Critical       | Information     | 03 Jul 2011                            | 5012368                                 | Pd Brady & Co Search Fees                            |             | 57.50      |
| Ime Ledger       Debt Ledger                                                                                                    |                |                 | 12 Jul 2011                            | pc                                      | Pd Commissioner for Oaths swearing affidavit of debt |             | 40.00      |
| Debt Ledger                                                                                                    | 📓 A/c Led      | lger            |                                        |                                         |                                                      |             |            |
|                                                                                                    | 📓 Time Le      | edger           |                                        |                                         |                                                      |             |            |
| Reserve Ledger                                                                                                    | 🙀 Debt Le      | edger           |                                        |                                         |                                                      |             |            |
|                                                                                                    | 🙀 Reserve      | e Ledger        |                                        |                                         |                                                      |             |            |
| Undertakings                                                                                                    | 😃 Underta      | akings          |                                        |                                         |                                                      |             |            |
|                                                                                                    |                |                 |                                        |                                         |                                                      |             |            |
|                                                                                                    | Strong         | RADE            | ~~~~~~~~~~~~~~~~~~~~~~~~~~~~~~~~~~~~~~ | ~~~~~~~~~~~~~~~~~~~~~~~~~~~~~~~~~~~~~~~ |                                                      |             |            |

**NOTE:** For further information on the matter ledger see the SAM Accounts Manual.

#### **Run a Report on client balances**

- 1. **Open** a case in the Case Diary.
- 2. Click on **A/C Ledger** on the Case Diary Navigation panel.
- 3. Click on the **client balances** icon on the Home tab of the Ribbon. The following screen will appear.
- 4. It will default to the current client; select a different client from the drop-down list, if required.
- 5. A report will appear listing all matter balances for this client.

| Client Balan                     | ce Report    | ×     |
|----------------------------------|--------------|-------|
| Enter Repor                      | rt Criteria  |       |
| From Client Code (Blank for all) | ~            |       |
| To Client Code (Blank for all)   | ~            |       |
| As At Date                       | 04 May 2016  |       |
| Minimum Value (0 for All)        | 0            |       |
| Open or Closed Matters           | Open 🗸       |       |
| Show Details                     | $\checkmark$ |       |
|                                  |              |       |
|                                  |              |       |
|                                  |              |       |
|                                  |              |       |
|                                  |              |       |
|                                  | Bun          | Close |
|                                  |              |       |
|                                  | Run          | Close |

| Type the text to find              |                 |      |                                           |            |             |             |
|------------------------------------|-----------------|------|-------------------------------------------|------------|-------------|-------------|
| (Last Posting: 06/09/2012 )        | Soo Grab<br>Mat | tte  | & Runne<br>r List<br><sup>Postings)</sup> |            |             |             |
| HAL002 Hire Banking Ltd            |                 |      | Billing A/c                               | Outlay A/c | Client Cur. | Client Dep. |
| 0000 0000 Matter                   | GEN /           | AD   | 0.00                                      | 0.00       | 0.00        | 0.00        |
| 0001 Debt Recovery - Jack Johnston | LIT I           | MV   | 1,968.42                                  | 0.00       | 0.00        | 0.00        |
| 0002 Debt Recovery - Mary Ascond   | DEB I           | MV   | 4,650.96                                  | 0.00       | 0.00        | 0.00        |
| Total Matters: 3 * = Billed        | Total Balanc    | ces: | 6,619.38                                  | 0.00       | 0.00        | 0.00        |

#### How to set a reserve amount

- 1. **Open** a case in the Case Diary.
- 2. Click on **A/C Ledger** on the Case Diary Navigation panel.
- 3. Click on **Set Client Reserve** on the Home tab, and the following screen will appear.

|                    | Set Client A/C Reserve |           | × |
|--------------------|------------------------|-----------|---|
| Reserve            |                        |           |   |
| 6,000.00           |                        |           |   |
| Comment for Ledger |                        |           |   |
| Reduced amount     |                        |           |   |
|                    |                        |           |   |
|                    |                        |           |   |
|                    |                        | Ok Cancel |   |
|                    |                        |           |   |

- 4. Input an amount and a comment.
- 5. Click **OK**; the reserve amount will then appear on the matter ledger.

### How to add a comment

- 1. **Open** a case in the Case Diary.
- 2. Click on A/C Ledger on the Case Diary Navigation panel.
- 3. Click on the **Comment** icon on the Home tab.
- 4. Input a comment.
- 5. Click **OK**; the comment will then appear on the matter ledger.

| Date         | 15 Nov 2014  | ~  |        |
|--------------|--------------|----|--------|
| Paying in Pa | irt Payments |    |        |
|              |              | Ok | Cancel |

## How to Create a Cheque Request

- 1. **Open** a case in the Case Diary.
- 2. Click on A/C Ledger on the Case Diary Navigation panel.
- 3. Click on **Request Cheque** on the Home tab.
- 4. Input the following information:
  - Bank:Select the required bank account<br/>from the drop-down list.
  - Date: Today's date will be shown by default. Change as necessary.
  - Payee: Input the Payee's name or select from the supplier drop-down list.
  - Value: Input the amount of the cheque.

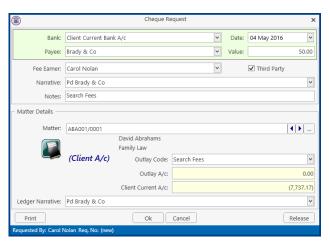

- **Fee Earner**: This will default to the current fee earner. Select a different fee earner from the dropdown list if required.
- Third Party: Check the box if this is a third party cheque.
- Narrative: Input a cheque narrative or click on the down arrow to pick from a list of narratives.
- **Notes:** Input a note to the Accounts Department if required.
- **Matter**: This will show the current case. To select a different case, click on the browse button for the matter list and **double-click** the required case.
- NotifyCheck this box if you want an email to be sent to the Accounts Department when theRelease:cheque has been released.
- **Ledger** By default to the cheque narrative will be shown but it can be amended either **Narrative**: manually or by selecting from the drop-down list.
- 5. To release the cheque to accounts click **Release**. Alternatively to hold the cheque in your cheque list click OK.

## How to Create a Draft Invoice

- 1. **Open** a case in the Case Diary.
- 2. Click on A/c Ledger on the Case Diary Navigation panel.
- Click on Draft Invoice on the Home tab while in A/c Ledger. A Draft Invoice screen will appear.
  - **NOTE:** The current balances on the matter are displayed on the right of the screen.

| Message: | Input a message for the           |
|----------|-----------------------------------|
|          | Accounts Department<br>(optional) |
| Type:    | Invoice will be checked           |

: Invoice will be checked by default; select Credit Note if required.

| ٢                        |                       | Dr                                               | aft Invoice     |             |                |         | □ ×                  |
|--------------------------|-----------------------|--------------------------------------------------|-----------------|-------------|----------------|---------|----------------------|
| V Ok                     | Message:              |                                                  |                 |             |                |         |                      |
| Cancel                   | Request Type: O Cre   | idit Note 💿 Invoice                              | Open Invoice    | 🗌 Bill Sent | Invoice / Bill | No: (no | t invoiced)          |
| Cancer                   | Matter Details        |                                                  |                 |             |                |         |                      |
|                          | Matter:               | ABA001/0001                                      | David Abr       | ahams       |                | Bills:  | 590.40               |
|                          | Handler:              | Carol Nolan v                                    |                 |             |                | Outlay: | 0.00                 |
|                          | Description:          | Family Law                                       |                 |             |                | harges: | (7,737.17)<br>278.50 |
| Choose report            | Date:                 | 04 May 2016                                      | Transfer To Pay |             | Time (HE       |         | 1:37                 |
| Bill Layout              | Bill To:              | David Abrahams<br>123 Mayfair Street<br>Dublin 2 |                 |             |                |         | 1.57                 |
| - Print Copy             | Our Ref:              | CN                                               | Your Ref:       |             |                |         |                      |
|                          | Write down Time to:   | 04 May 2016 🔍                                    |                 |             |                |         |                      |
|                          | Invoice Details Fee   | Earner Breakdown                                 |                 |             |                |         |                      |
|                          | Type Narrative        |                                                  | Net             | VAT Value   | Fee Earner     |         |                      |
| Release                  |                       |                                                  |                 |             |                |         | ^                    |
| Create FNL               |                       | Rig                                              | ght-Click fo    | r Options   |                |         |                      |
| Billing Guide            |                       |                                                  |                 |             |                |         | ,                    |
| Matter Ledger            | Fees: 0.00 Outlay: 0  | 0.00 Miscellaneous Fees:                         | .00 VAT: 0.00   |             |                | Bill To | otal: 0.00           |
| Requested By: Carol Nole | n Draft Number: (new) |                                                  |                 |             |                |         |                      |

- **Open Invoice**: Check the box to create an open invoice.
- **Bill Sent**: This box is to be checked when the bill is actually sent.
- Matter:This will default to the current case; to change the case click on the browse<br/>button to bring up a matter list and double-click the required case.
- **Description**: This will default to the matter description to amend click in the input box provided and amend.

**Date**: The date will default to today's date but may be changed.

- **Transfer to Pay**: If this is checked, funds will be transferred from the client account to pay the bill.
- Bill to:The client details will be shown by default, but the name<br/>and/or address may be changed. Click the Client button to<br/>revert to the client details.

| - | -  |    |  |
|---|----|----|--|
| C | IP | nt |  |

- **Our Ref**: This will default to the Fee Earner's initials, but may be amended if required.
- Your Ref: Input a reference if applicable.
- Write down time to: Today's date will be shown by default. You may choose a different date for the time to be written down to.
- 4. Insert the Bill Details: this can be done by importing time and outlays using the **Billing Guide Wizard** or by manually inputting fees and outlays.

See Chapter 12 (p. 122), above for particulars of how to use the Billing Guide wizard and manually adding time and outlay to a bill.

## **My Draft Invoices**

### How to View My Invoices

- 1. Click on **Search/Open** on the Navigation panel.
- 2. Select My Invoices on the Navigation panel to display a list of your draft invoices.

|                        | _           |             |                 |                                     |      |          |                |
|------------------------|-------------|-------------|-----------------|-------------------------------------|------|----------|----------------|
| 📥 🧷 🐭 🕼                |             |             |                 |                                     |      |          |                |
| T 🗸 🔶 🚽                |             |             |                 |                                     |      |          |                |
| Add Edit Delete A/c Le | edger       |             |                 |                                     |      |          |                |
| Bill Requisitions      |             |             |                 |                                     |      |          |                |
| Search/Open            | Carol Nolan | ~           |                 |                                     |      |          |                |
|                        |             |             |                 |                                     |      |          |                |
| 🖡 All Matters          | Search      |             |                 |                                     |      |          | Draft Invoices |
| Recent Matters         | Matter Code | Bill Date   | Addressee       | Address                             | Type | Total    | Draft No.      |
| My Contacts            | GLE001/0001 | 15 Nov 2014 | Charlie Gleeson | South West Georges Street Dublin 2  | I    | 0.00     | 26             |
| 🞗 Advanced Search      | GOR001/0001 | 15 Nov 2014 | Noreen Gorman   | 22 North Circular Road Dublin 2     | I    | 178.67   | 26             |
| 🖗 My Invoices          | GRE002/0002 | 15 Nov 2014 | Roger Greene    | 33 Main Street Cork                 | I    | 774.90   | 26             |
| My Cheques             | GLE001/0001 | 15 Nov 2014 | Charlie Gleeson | South West Georges Street Dublin 2  | I    | 1,143.36 | 26             |
| Phone Log              | GLE001/0002 | 15 Nov 2014 | Charlie Gleeson | South West Georges Street Dublin 2  | I    | 4,981.50 | 26             |
| Strong Room            | BLA001/0001 | 29 Oct 2014 | Gordon T. Black | 23 Ellis Park, Rathmines, Dublin 6. | I    | 0.00     | 26             |
| Document Search        |             |             | N               |                                     |      |          |                |
|                        |             |             | G-              |                                     |      |          |                |

## How to Add a Draft Invoice

- 1. Click Add on the Home tab while viewing My Invoices as described above.
- 2. A draft Invoice will appear.
- 3. Complete as previously described in How to Create a Draft Invoice, p. 145 above.

### How to Edit a Draft Invoice

- 1. Go to **My Invoices** as described above.
- 2. Either select the invoice to be edited and click the **Edit** icon on the Home tab or **double-click** the invoice in the list.
- 3. **Edit** the invoice as required.
- Click OK to save the changes or click Release to save the change and send to Accounts for approval.

| ٢                                                                                                    |               |                              |                    |                  | D         | raft Invoice |                |           |                      |             |
|----------------------------------------------------------------------------------------------------|---------------|------------------------------|--------------------|------------------|-----------|--------------|----------------|-----------|----------------------|-------------|
| <b>√</b>                                                                                                    | Ok            | Message:                     |                    |                  |           |              |                |           |                      |             |
| *                                                                                                    | Cancel        | Request Ty                   | pe: 💿              | Invoice          | Open Invo | ice 🗌 i      | Bill Sent      |           | Invoice / Bill No: ( | not invoice |
| ~                                                                                                    | concer        | Matter De                    |                    |                  |           |              |                |           |                      |             |
|                                                                                                    |               |                              | Matter:            | ABA001/0001      |           |              | David Abrahams |           | Bills                |             |
|                                                                                                    |               |                              | Handler:           | Carol Nolan      | v         |              |                |           | Outlay               |             |
|                                                                                                    |               | D                            | escription:        | Family Law       |           |              |                |           |                      | : (7,737.1  |
| Choose                                                                                                    | raport        |                              | Date:              | 04 May 2016      | ¥         | Transfe      | r To Pay       |           | Charges              |             |
| Bill Layo                                                                                                    |               |                              | Bill To:           | David Abraham    | 5         |              |                |           | Time (HH:MM)         | : 1:3       |
| biii Cayo                                                                                                    |               | 123 Mayfair Stro<br>Dublin 2 | eet                |                  |           |              |                |           |                      |             |
| ₩.                                                                                                    | Print Copy    |                              | Client<br>Our Ref: |                  |           | Your Ref:    |                |           |                      |             |
|                                                                                                    |               | Write dow                    |                    | 04 May 2016      | v         | rour ver.    |                |           |                      |             |
|                                                                                                    |               | Invoice De                   |                    | Earner Breakdow  |           |              |                |           |                      |             |
|                                                                                                    |               | Type                         | Narrative          | carrier breakdow | m         |              | Net            | VAT Value | Fee Earner           |             |
| _                                                                                                    |               | F F                          | Professio          | nal Eee          |           |              | 500.0          |           | Carol Nolan          |             |
| J                                                                                                    | Release       | 0                            | Search Fe          |                  |           |              | 50.0           |           | Carol Nolan          |             |
|                                                                                                    |               | M                            | Photocop           | ying of Brief    |           |              | 45.0           | 0 10.35   | Carol Nolan          |             |
| 71                                                                                                    | Create FNL    |                              |                    |                  |           |              |                |           |                      |             |
| and the second second s |               |                              |                    |                  |           |              |                |           |                      |             |
| -                                                                                                    |               |                              |                    |                  |           |              |                |           |                      |             |
|                                                                                                    | Billing Guide |                              |                    |                  |           |              |                |           |                      |             |
|                                                                                                    |               |                              |                    |                  |           |              |                |           |                      |             |
|                                                                                                    | latter Ledger | Feer 600                     | 00 Outlour         | 50.00 Miscella   | DODUS FOR |              | AT. 125.25     |           | Dill Te              | tal: 720.   |
|                                                                                                    |               |                              |                    |                  |           |              |                |           |                      |             |

### How to Delete a Draft Bill

1. Go to My Invoices as described above and select the invoice which is to be deleted.

- 2. Click on **Delete** on the Home tab or press **Delete** on your keyboard; you will be asked to confirm the deletion.
- 3. Click **OK** to delete.

#### How to Release a Draft Bill to Accounts

- 1. Go to My Invoices.
- 2. **Double click** on the invoice to be released; the draft bill will appear.
- 3. Click on the **Release** button on the left-hand panel to send to Accounts for approval.

## How to Print a Draft Bill

- 1. Go to My Invoices
- 2. Double click on the bill you want to Print; the draft bill will appear.
- 3. Click on the **Print Copy** button.
- 4. Click on **Print** located on the report toolbar to print the draft bill.

| Wiew Report |                                                        | Dagte (1 Account. Acc) | Comparison, No. 40 | Married Hold - | - • × |
|-------------|--------------------------------------------------------|------------------------|--------------------|----------------|-------|
| DOC LPD     | F                                                      |                        |                    |                |       |
|             |                                                        |                        |                    |                |       |
| ····        | the text to find <                                     |                        |                    |                |       |
| Print       |                                                        | INVOICE                |                    |                | ^     |
|             |                                                        | DRAFT                  |                    |                |       |
|             |                                                        |                        |                    |                |       |
|             | Charlie Gleeson                                        |                        |                    | 15 Nov 2014    |       |
|             | South West Georges Street Dublin 2                     |                        |                    |                |       |
|             | Account Ref: GLE001/0001                               |                        | Our Ref:           | JP             |       |
|             | Invoice No: 0                                          |                        | Your Ref:          |                |       |
|             | Lease of South West Georges Street                     |                        | Not Liable         | Liable         |       |
|             | -                                                      |                        | to VAT €           | to VAT €       |       |
|             | Attendance on client                                   |                        |                    | 600.00         |       |
|             | Letter to client re instructions and section 68 letter |                        |                    | 95.00          |       |
|             | File Review re counsels fees and our fees              |                        |                    | 42.50          |       |
|             | Letter to Noel Common SC                               |                        | 5.60               | 187.50         |       |
|             | Pd Registered Post - letter to Landlord                |                        | 5.60               |                |       |
|             |                                                        |                        |                    |                |       |
|             |                                                        |                        |                    |                | 5     |
|             |                                                        |                        |                    |                |       |
|             | E&OE                                                   | SUBTOTALS              | 5 60               | 925.00         |       |
|             | 9                                                      | 25.00 @ 23.00 % VAT    | 5.00               | 212.76         |       |
|             |                                                        | -                      |                    |                |       |
|             | Add to                                                 | tal not subject to VAT |                    | 5.60           |       |
|             |                                                        | INVOICE TOTAL:         |                    | 1,143.36       |       |
|             |                                                        |                        |                    |                |       |

# **Credit Notes**

If a Credit Note is required, please contact your Accounts Department. Credits notes will have an impact on all billed time related to the original invoice regardless of the value of the credit note.

| ۲             |
|---------------|
| 🗸 Ok          |
| Cancel        |
|               |
|               |
| Choose report |
| Bill Layout   |
| Print Copy    |
|               |
|               |
|               |
| Release       |
|               |
| Create FNL    |
|               |
| Billing Guide |
|               |
| Matter Ledger |

0.00

**()** 

Y

~

Release

# My Cheques

Date:

Payee:

Value:

Fee Earner:

Third Party:

### How to Create a Cheque Request

- 1. View My Cheques as described above.
- 2. Click Add on the Home tab.
- 3. Input the following information:

Bank: Select from the drop-down list.

Input the Payee's name or

select a supplier from the

Input the amount of the

fee earner from the drop-

down list if required.

party cheque.

drop-down list.

cheque.

- Today's date will be shown by default; change as required. Bank: Petty Cash Date: 10 May 2016 ✓ Value: Payee: Donald Duck Fee Earner: Carol Nolan 4 Third Party Narrative: Pd Donald Duck Notes Client Payment EFT Matter Details Matter: (Outlay) This will default to the current Outlay Code fee earner. Select a different Outlay A/c Client Current A/c Once Off Payment Ledger Narrative: Pd Donald Duck Ok Cancel Check the box if this is a third
- Narrative: Input a cheque narrative or click on the down arrow to pick from a list of narratives.
- **Input** a note to the Accounts Department if required. Notes:
- **Cheque Payment:** Tick box if Payee is to be paid by cheque
- EFT: Tick box if Payee is to be paid the Electronic Funds Transfer
- Matter: This will show the current case. To select a different case, click on the browse button for the matter list and **double-click** the required case.
- Notify Check this box if you want an email to be sent to the Accounts Department when the Release: cheque has been released.
- Ledger By default to the cheque narrative will be shown but it can be amended either Narrative: manually or by selecting from the drop-down list.
- 4. To release the cheque to accounts click **Release**. Alternatively to hold the cheque in your cheque list click OK.

### How to View My Cheques

- 1. Click on Search/Open on the Navigation.
- 2. Click on My Cheques on the Navigation panel. A list of your draft cheques will be displayed.

| Home Case Repor                               | ts Phone Log Maintain | Setup Help   |        |                       |       |                          |             |
|-----------------------------------------------|-----------------------|--------------|--------|-----------------------|-------|--------------------------|-------------|
| Add Edit Delete A/c Led<br>Cheque Requisitons |                       |              |        |                       |       |                          |             |
| Search/Open                                   | Carol Nolan           | ¥            |        |                       |       |                          |             |
| 🔰 All Matters                                 | Search                |              |        |                       |       |                          | Standard Vi |
| le Recent Matters                             | Requested On          | Requested By | Bank   | Narrative             | Value | Payee                    | Fee Earner  |
| My Contacts                                   | 15 Nov 2014           | Carol Nolan  | PCASH  | Pd O2 Communionations |       | 50.00 O2 Communionations | Carol Nolan |
| 🍳 Advanced Search                             | 29 Oct 2014           | Carol Nolan  | CLIENT | Pd Brady & Co         | 1     | 000.00 Brady & Co        | Carol Nolan |
| 💮 My Invoices                                 |                       |              |        |                       |       |                          |             |
| 🖙 My Cheques                                  |                       |              |        |                       |       |                          |             |
| 🌆 Phone Log                                   |                       |              |        |                       |       |                          |             |
| 🕒 Strong Room                                 |                       |              |        |                       |       |                          |             |
| 🔞 Document Search                             |                       |              |        |                       |       |                          |             |
| 🗊 Template Library                            |                       |              |        |                       |       |                          |             |

3. To view the request, double click on the required line.

## How to Edit a Cheque Request

- 1. View **My Cheques** as described above.
- 2. Select the cheque you want to edit.
- 3. Click **Edit** on the Home tab.
- 4. Make the required changes.
- 5. Click **OK** to save the changes or **Release** to save the changes and send to Accounts.

## How to Delete a Cheque Request

- 1. View My Cheques as described above.
- 2. Select the cheque you want to delete.
- 3. Click **Delete** on the Home tab.

### How to Release a Cheque Request

- 1. View **My Cheques** as described above.
- 2. Double click on the cheque you want to release.
- 3. Click on the **Release** button at the bottom right of the Cheque Request dialogue box.

# How to view the A/C Ledger

- 1. View My Cheques as described above.
- 2. Click on the **A/c Ledger** icon on the Home tab. The accounts ledger will be displayed.

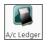

| ISE: BLA001/0001  | Gordon T. Black<br>RTA Walkinstown Crossroads, G. Black |                                                              |             |            |             | Tel: 01 4766<br>F/e: BS |
|-------------------|---------------------------------------------------------|--------------------------------------------------------------|-------------|------------|-------------|-------------------------|
|                   |                                                         |                                                              |             |            |             |                         |
| Search            |                                                         |                                                              |             |            |             |                         |
| Date              | Ref                                                     | Varrative                                                    | Billing A/c | Outlay A/c | Client      | Deposit A/              |
| 12 May 2011       | pc                                                      | Stephen Keogh Senior Counsel Fees                            |             | 3,230.00   |             |                         |
| 30 Apr 2010       | pc                                                      | Pd Commissioner for Oaths                                    |             | 55.00      |             |                         |
| 30 Mar 2010       | pc                                                      | Pd Swearing fees                                             |             | 24.00      |             |                         |
| 02 May 2012       | Ld                                                      | Lodged fees                                                  | (73,800.00) |            |             |                         |
| 18 Apr 2012       | Inv 321                                                 | Invoice: Fees:60000 Outlay:0 VAT:13800                       | 73,800.00   |            |             |                         |
| 19 Jun 2010       | 5887                                                    | Pd Mr Gordon T Black settlement less fees as agreed          |             |            | 12,548.00   | (                       |
| 20 Oct 2011       | 509818                                                  | Pd cLIENT                                                    |             |            | 2,036.72    |                         |
| 30 Jul 2010       | 500178                                                  | Pd Gordon T Black balance due to client                      |             |            | 375.30      | (                       |
| 24 Apr 2010       | 2390                                                    | Pd Dr Simon Young Medical Report                             |             | 250.00     |             |                         |
| 15 Mar 2010       | 2266                                                    | Pd PIAB                                                      |             | 50.00      |             |                         |
| 12 May 2011       | 218                                                     | Invoice: Fees:635 Outlay:379 VAT:133.35                      | 1,147.35    |            |             |                         |
| 12 May 2011       | 218                                                     | To Invoice 218                                               |             | (55.00)    |             |                         |
| 12 May 2011       | 218                                                     | To Invoice 218                                               |             | (250.00)   |             |                         |
| 12 May 2011       | 218                                                     | To Invoice 218                                               |             | (24.00)    |             |                         |
| 12 May 2011       | 218                                                     | To Invoice 218                                               |             | (50.00)    |             |                         |
| 30 May 2010       | 1739                                                    | Lodged settlement agreed                                     |             |            | (13,750.00) | i                       |
| 10 Jun 2010       | 1654                                                    | Lodged on a/c fees & vat                                     |             |            | (1,210.00)  | e                       |
| 20 Oct 2011       | 123456                                                  | Lodged part payment on a/c                                   | (1,000.00)  |            |             |                         |
| 26 Oct 2011       | 1234545                                                 | Bill from Airtricity                                         |             | 106.61     |             |                         |
| 07 Aug 2015       |                                                         | FNL: 500.00 Gordon T. Bl Fees: 500.00 Outlay: 0.00 Vat: 0.00 |             |            |             |                         |
| lient A/c Reserve | 0.00                                                    |                                                              | 147.35      | 3,336.6    | 1 0.0       | 12 0                    |

# **Chapter 14: The Debt Ledger**

## How to View the Debt Ledger

- 1. **Open** a case in the **Case Diary**.
- 2. Click on **Debt Ledger** in the **Case diary** navigation panel. The Debt Ledger will be displayed.

# How to add the original debt

- 1. **Open** a debt case in the **Case Diary**.
- 2. Click on **Debt Ledger** on the **Case diary** navigation panel. The following screen will appear.

| Case: FLY001/0001        | •••                            | Jack Flynn<br>Sale of 10 Rose Lawn, Blancl | hardstown, Dublir | n 17 |                              |                |               |           |              |          |          |             |                |           | 01-569 7412<br>CN |
|--------------------------|--------------------------------|--------------------------------------------|-------------------|------|------------------------------|----------------|---------------|-----------|--------------|----------|----------|-------------|----------------|-----------|-------------------|
| Original Debt Amount     | 0.00                           |                                            |                   |      | Total Collected To-date 0.00 |                |               |           |              |          | P        | ost Payment |                |           |                   |
| Interest To-date         | est To-date 0.00 Post Interest |                                            |                   |      |                              |                |               |           |              |          |          |             |                |           |                   |
| Recoverable Cost To-date | 0.00                           | Post Costs                                 |                   |      |                              |                |               |           |              |          | Outstand | ling        | 0.00           |           |                   |
| Start Date 12 Feb 2016   |                                | Record No                                  |                   |      |                              |                |               | (         | Comments:    |          |          |             |                |           |                   |
| Your ref                 |                                | Matter Status                              |                   |      |                              |                |               |           |              |          |          |             |                |           |                   |
| User3                    |                                | Charge Arrangement NIL                     |                   |      |                              |                |               |           |              |          |          |             |                |           |                   |
| Matter Code              | Date                           | Description                                | Method            | Туре | Payment                      | Principal Paid | Interest Paid | Cost Paid | Interest Due | Cost Due | Remitted | Held Date   | Posting<br>Ref | Reference |                   |
|                          |                                |                                            |                   |      |                              |                |               |           |              |          |          |             |                |           | ^                 |
|                          |                                |                                            |                   |      |                              |                |               |           |              |          |          |             |                |           |                   |

- 3. Input the Original Debt amount.
- 4. Click the check mark we beside the amount to confirm.

Note: the Balance of Debt will update automatically as postings are made.

## How to Post a Payment

1. Click on **Debt Ledger** on the **Case diary** navigation panel.

### 2. Click Post Payment.

| Original Debt Amount     | 50,000.00 |               | Total Collected To-date | 5,600.00  | Post Payment |
|--------------------------|-----------|---------------|-------------------------|-----------|--------------|
| Interest To-date         | 2,652.05  | Post Interest |                         |           |              |
| Recoverable Cost To-date | 60.00     | Post Costs    | Outstanding             | 47,112.05 |              |

Input the following information on the **Post Payment** dialogue box:

|                  |                       |        | Post p | ayment           |              | ×      |
|------------------|-----------------------|--------|--------|------------------|--------------|--------|
| Payment Prop     | erties Allo           | cation |        |                  |              |        |
| Matter Code      | IBS001/000            | 01     |        |                  |              |        |
| Date             | 04 May 20             | 016    | ¥      | Transaction Date | 04 May 2016  | ~      |
| Reference        | 1425                  |        |        |                  |              |        |
| Туре             | Direct Pay            | yment  | ~      |                  |              |        |
| Payment Metho    | Payment Method Cheque |        |        |                  |              |        |
| Value            | 305.00                |        |        |                  |              |        |
| Principal Paid   | 250.00                |        |        | Principal Status | Part Payment | ~      |
| Costs Paid       | 50.00                 |        |        | Costs Status     | Part Payment | ~      |
| Interest Paid    | 5.00                  |        |        | Interest Status  | Part Payment | ~      |
| Description Paid | 3 of 5 pay            | yments |        |                  |              |        |
|                  |                       |        |        |                  |              |        |
|                  |                       |        |        |                  |              |        |
|                  |                       |        |        |                  |              |        |
|                  |                       |        |        |                  |              |        |
|                  |                       |        |        |                  | Save         | Cancel |

**Date**: The date will default to today's date; amend if required.

Type: Select the payment type from the drop-down list.

Payment Method: Select the payment method from the drop-down list.

Value: Input the amount of the payment.

**Principal Paid**: Input the amount of the payment to be allocated to the principal.

Principal Status: Select the Principal Status applicable from the drop-down list.

**Costs Paid**: Input the amount of the payment to be allocated to costs.

**Costs Status**: Select the **Cost Status** applicable from the drop-down list.

**Interest Paid**: **Input** the amount of the payment to be allocated to interest.

Interest Status: Select a status from the drop-down list.

**Description**: Input a description for this payment.

|              |          | Post payment | ×      |
|--------------|----------|--------------|--------|
| Payment Pr   | operties | Allocation   |        |
| Entry Date   | 13 Jun   | 2016         |        |
| Enter By     | CN       |              |        |
| Posting Ref  | 45       |              |        |
| Remitted     |          |              |        |
| Date Remitte | d Please | select date  |        |
| Held Date    | Please   | select date  |        |
|              | Bour     | ced          |        |
|              |          |              |        |
|              |          |              |        |
|              |          |              |        |
|              |          |              |        |
|              |          |              |        |
|              |          |              |        |
|              |          |              |        |
|              |          | Save         | Cancel |
|              |          |              |        |

| Entry Date:    | The <b>date</b> will default to today's date.          |
|----------------|--------------------------------------------------------|
| Enter By:      | The <b>handler code</b> will be entered by default.    |
| Posting Ref:   | The next <b>reference</b> in the sequence will appear. |
| Remitted:      | Automatically populated.                               |
| Date Remitted: | Enter the <b>date</b> the payment was received         |
| Held Date:     | Used for the Revenue Module only.                      |
| Bounced:       | Tick if the payment is returned unpaid by the bank.    |

3. Click **OK** to post the payment. The debt balance will update.

**NOTE:** Allocation relates to the Revenue Module only.

# **How to Post Interest**

1. Click on **Post Interest**.

|                    | Post Interest X                |  |
|--------------------|--------------------------------|--|
| Calculate Interest | Based On The Following         |  |
|                    | Monthly                        |  |
| Rate at            | 5.00%                          |  |
| From               | 01 Jan 2016 V To 31 Mar 2016 V |  |
| On                 | 1700.00                        |  |
| Description        | 1st Quarter                    |  |
| Calculate Interest | 255.00                         |  |
|                    | <u>Save</u>                    |  |
|                    |                                |  |

2. Input the following information on the **Post Interest** dialogue box:

**Term**: Select Monthly, Yearly etc. from the drop-down list.

- Rate at: Input the rate of interest
- From: Input the start date or click the down arrow to select from the calendar.
- To: Input the end date or click the down arrow to select from the calendar.
- **On: Input** the amount on which the interest is to be calculated.
- **NOTE:** Once the information is provided the interest will calculate automatically and will then be displayed in the Calculated Interest box.
- 3. Click **Save** to post the interest and the balance will automatically update.

## How to Post Recoverable Costs

- 1. Click on **Debt Ledger** on the **Case diary** navigation panel.
- 2. Click on **Post Costs**.

|             | Post Costs                        | × |
|-------------|-----------------------------------|---|
| Matter Code | IBS001/0001                       |   |
| Date        | 04 May 2016 Charge Cost To Client |   |
| Costs       | 100.00 Client Charge 50.00        |   |
| Description | Fees                              |   |
|             |                                   |   |
|             | <u>S</u> ave <u>C</u> ancel       |   |
|             |                                   |   |
|             |                                   |   |

3. Input the following information on the Post Costs dialogue box

**Date**: The date will default to today's date amend if required.

**Costs**: Input an amount for the cost or select from the drop-down list.

**Description**: Input a description of the cost.

**Charge cost** Check the box if the cost is chargeable to the client **to Client**:

**Client Charge:** Input the amount of the cost chargeable to the client.

4. Click **Save** to post the cost, the balance will update.

## How to Amend an Entry

- 1. Click **Debt Ledger** on the **Case diary** navigation panel.
- 2. Double click on the entry you want to amend.
- 3. Amend as required and click **Save** to post the change.

## How to Print a Debt Ledger Report

- 1. Click on **Debt Ledger** on the **Case diary** navigation panel.
- 2. Click on **Print** on the Home tab. The following dialogue box will appear.
- 3. Click on the Run Button a report will be generated see the following example.

|        | Debt Costing Ledger<br>Enter Parameters | ×   |
|--------|-----------------------------------------|-----|
| Matter | IBS001/0001                             |     |
|        |                                         | Run |

| Bec The Fire & A                                                                                                    |   |                                       |                  |         |                           | View Report  |                 |             |          |                                   |
|----------------------------------------------------------------------------------------------------|---|---------------------------------------|------------------|---------|---------------------------|--------------|-----------------|-------------|----------|-----------------------------------|
| Carlor 🔍 There has no have a strate and the Carlor and the Carlor |   |                                       |                  |         |                           |              |                 |             |          |                                   |
|                                                                                                    |   |                                       |                  |         | Debt (                    | Costing Le   | edger           |             |          |                                   |
|                                                                                                    |   | Matter<br>Original Det<br>Recoverable |                  |         | 181001.00<br>50,000<br>60 | 00 Debt inte | rest<br>to Date | ness Sennos | H LN     | 2,652.05<br>5,500.00<br>47,112.05 |
|                                                                                                    | 1 | Date                                  | Method           | Туре    | Value                     | Prenium Pard | Costs           | Costs Pard  | interest | Interest Part                     |
|                                                                                                    |   | 26/06/2008                            |                  | Costs   | 0.00                      | 0.00         | 60.00           | 0.00        | 0.00     | 0.00                              |
|                                                                                                    |   |                                       | Cheque<br>Cheque | Receipt | 6,000 00<br>600 00        | 6,000.00     | 0.00            | 0.00        | 0.00     | 0.00                              |
|                                                                                                    |   |                                       |                  |         |                           |              |                 |             |          |                                   |
|                                                                                                    |   |                                       |                  |         |                           |              |                 |             |          |                                   |
|                                                                                                    |   |                                       |                  |         |                           |              |                 |             |          |                                   |
|                                                                                                    |   |                                       |                  |         |                           |              |                 |             |          |                                   |
|                                                                                                    |   |                                       |                  |         |                           |              |                 |             |          |                                   |
|                                                                                                    |   |                                       |                  |         |                           |              |                 |             |          |                                   |

4. Click **Print** on the Report Toolbar to send the report to the printer.

# **Chapter 15: The Reserve Ledger**

The reserve ledger is used in litigation and medical negligence cases to make provision for awards of damages.

# How to View the Reserve Ledger

- 1. **Open** a case in the **Case Diary**.
- 2. Click on **Reserve Ledger** on the **Case diary** Navigation panel. The Reserve Ledger will be displayed.

| 🔧 Client/Case                                                        | Case: IBS001/0020 | r ason1,0020                   |                    |                    |                    |                  |                            |                           |        |                 |                 |                   |                     |               | Tel: C                  | 01-6677                |           |       |
|----------------------------------------------------------------------|-------------------|--------------------------------|--------------------|--------------------|--------------------|------------------|----------------------------|---------------------------|--------|-----------------|-----------------|-------------------|---------------------|---------------|-------------------------|------------------------|-----------|-------|
| Case Diary                                                           |                   | Gary Neville - Short term Ioan |                    |                    |                    |                  |                            |                           |        |                 |                 |                   |                     |               | F/e: E                  | IS                     |           |       |
| Document Manager                                                     |                   |                                |                    |                    |                    |                  |                            |                           |        |                 |                 |                   | Add                 | Edit          | Delet                   |                        |           |       |
| Current Client Details<br>Current Case Details<br>Other Case Details | Date              | General<br>Damages             | Special<br>Damages | Future<br>Specials | Property<br>Damage | Other<br>Damages | Contributory<br>Negligence | Co Defendant<br>Liability | Costs  | General Comment | Special Comment | Future<br>Comment | Property<br>Comment | Other Comment | Contributory<br>Comment | CoDefendant<br>Comment | Costs Con | nment |
| Associates                                                           | 08 Aug 2013       | 40,000.00                      | 30,000.00          | 0.00               | 20,000.00          | 0.00             | 20,000.00                  | 0.00                      | 10,000 | test            |                 |                   |                     |               |                         |                        |           |       |
| Critical Information                                                 | 08 Aug 2013       | 50,000.00                      | 30,000.00          | 0.00               | 20,000.00          | 0.00             | 20,000.00                  | 0.00                      | 10,000 |                 |                 |                   |                     |               |                         |                        |           |       |
|                                                                      | 08 Aug 2013       | 50,000.00                      | 0.00               | 0.00               | 20,000.00          | 0.00             | 20,000.00                  | 0.00                      | 10,000 |                 |                 |                   |                     |               |                         |                        |           |       |
| A/c Ledger<br>Time Ledger<br>Debt Ledger                             |                   |                                |                    |                    |                    |                  |                            |                           |        |                 |                 |                   |                     |               |                         |                        |           |       |
|                                                                      |                   |                                |                    |                    |                    |                  |                            |                           |        |                 |                 |                   |                     |               |                         |                        |           |       |
| Reserve Ledger<br>Undertakings                                       |                   |                                |                    |                    |                    |                  |                            |                           |        |                 |                 |                   |                     |               |                         |                        |           |       |

# How to Add an Entry

- 1. Click on **Reserve Ledger** on the **Case diary** Navigation panel.
- 2. Click Add on the Home tab. The Reserve Ledger Insert dialogue box will appear.

|                         | Reserve Le                    | dger – Insert 🗙 🗙                      |
|-------------------------|-------------------------------|----------------------------------------|
| Matter IBS001/0020      | Interim Business Services Ltd | Date 10 Aug 2015                       |
| General Damage          | 40,000.00                     | test                                   |
|                         |                               |                                        |
| Special Damages         | 30,000.00                     | Enter special damage comments          |
| Future Specials         | 0.00                          | Enter future specials comments         |
| Property Damage         | 20,000.00                     | Enter property damage comments         |
| Other Damage            | 0.00                          | Enter other damage comments            |
| Damages Total           | 90,000.00                     |                                        |
| Contributory Negligence | 20,000.00                     | Enter contributory negligence comments |
| Co Defendant Liability  | 0.00                          | Enter co defendant liability comments  |
| Reserve Total           | 70,000.00                     |                                        |
| Costs                   | 10,000.00                     | Enter costs comments                   |
| Estimate Total          | 80,000.00                     |                                        |
|                         |                               | QK Cancel                              |

Input an estimated amount and description for each of the following that applies:

General Damages Special Damages Future Specials Property Damage Other Damage

Next, estimate, and input a description for, the following, which are expected to reduce the client's liability.

Contributory Negligence Co Defendant Liability

Finally, input an estimate of the Costs.

The **Damages Total**, **Reserve Total** (Damages Total less Contributory Negligence and Co-Defendant Liability) and **Estimate Total** (Reserve Total plus Costs) will be calculated automatically.

3. Click **OK** to add the entry.

## How to Edit an Entry

- 1. Click Reserve Ledger on the Case diary Navigation panel.
- 2. Select the **entry** you want to edit, then click **Edit** on the Home tab. The **Reserve Ledger Insert** dialogue box (see above) will appear.
- 3. Make the required changes.
- 4. Click **OK** to save the changes.

## How to Delete an Entry

- 1. Click Reserve Ledger on the Case diary Navigation panel.
- 2. Select the **entry** you want to delete, then click **Delete** on the Home tab.
- 3. You will be asked to confirm the deletion.
- 4. Click **Yes** to confirm.

## How to Print the Reserve Ledger

- 1. Click **Reserve Ledger** on the **Case diary** Navigation panel.
- 2. Click Print on the Home tab.
- 3. A report will run; to print the report, click the Print icon on the report toolbar.

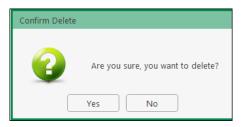

# **Chapter 16: Phone Log**

# Viewing, Searching and Sorting the Phone Log

### How to view the Phone Log

- 1. Click on Search/Open on the Navigation bar.
- 2. Click Phone Log on the Navigation panel.

| D                      |        |                  |             |                         | Keyhouse ( | Case Management (CN - Carol Nolen - 09:06 / 00:00)                                  | Quick Search (Ctrl + Q)                             |
|------------------------|--------|------------------|-------------|-------------------------|------------|-------------------------------------------------------------------------------------|-----------------------------------------------------|
| Home Case Reports      | Phone  | .og Maintain Set | up Help     |                         |            |                                                                                     |                                                     |
| thone Log Add Add to C |        | Delete           |             |                         |            |                                                                                     |                                                     |
| Search/Open            | Search |                  |             |                         |            |                                                                                     | Standard View                                       |
|                        |        | Case Code        | Date        | Name                    | Who        | Message                                                                             | Description                                         |
| All Matters            | 14     | TJF001/0001      | 06 Jul 2015 | TJ Fox                  | AM         | Caller: PTSB - Branch Manager Branch Manager called to say a payment was receiu.    | Outstanding debt to PTSB Bank.                      |
| My Matters             | 1      | TJF001/0001      | 06 Jul 2015 | TJ Fox                  | CN         | Spoke with solicitors for the Building Society to try and arrange a payment plan. T | Outstanding debt to PTSB Bank.                      |
| Recent Matters         | 1      | BRE001/0001      | 03 Jul 2015 | Mike Breeze             | CN         | Caller: Mike Breeze Wants to discuss settlement options with Defendent. Wants to    | Broken left leg.                                    |
| Contacts               | 1      | FLY001/0002      | 03 Jul 2015 | Jack Flynn              | CN         | Caller: James Bay Draft Contracts are ready for review.                             | Purchase of 16 The Haywain, Terenure, Dublin 6      |
| Associates             |        | SIM001/0001      | 02 Jul 2015 | Bart Simpson            | CN         | Called client to remind him to send back the papers                                 | Sale of House at: 4 The Mews, Rathfamham, Dublin 6  |
| Advanced Search        | 1      | FLY001/0001      | 02 Jul 2015 | Jack Flynn              | CN         | Called client to remind him to send back the papers                                 | Sale of House at: 4 The Mews, Rathfarnham, Dublin 6 |
| My Invoices            |        | BE5001/0002      | 03 Feb 2015 | Business Time Limited   | BS         | Phone Call                                                                          | Shareholding Agreement                              |
| My Cheques             | 1      | BES001/0001      | 03 Dec 2014 | Business Time Limited   | BS         | Phone Call to Harold Worth                                                          | Lease of Unit 33, Eastgate Avenue, Dublin 12.       |
| Phone Log              | 1      | NOL001/0001      | 04 Sep 2014 | Paula Nolan             | CN         | test test                                                                           | Paula Nolan V Joe Smith                             |
| Firm Undertakings      | 1      | A88001/0001      | 08 Aug 2014 | George J Abbott         | MK         | Telcon with etc etc                                                                 | Sale 45 Somserset Road, Dublin 6                    |
| Strong Room            | 1      | AlG001/0004      | 29 May 2014 | Allied Investment Group | BS         | Sean enquired about third party cover. I informed him that the customer had com     | Mark Twain -v- Hoover Services                      |
| 🗟 Document Search      | 1      | AlG001/0003      | 29 May 2014 | Allied Investment Group | BS         | Frank phoned Claims team to follow up on file details                               | Zara Kennedy -v- Carl Indigo                        |
| Template Library       | 1      | AlG001/0002      | 27 May 2014 | Allied Investment Group | BS         | Alan phoned regarding uncompleted claims form                                       | Garry Barlow -v- Hired Talent Services              |
|                        | 1      | BEC001/0006      | 20 May 2014 | Angela Beck             | BS         | Phone lender for redemption statement - Any note                                    | 14 Windy Arbour, Surbiton, Surrey SU1 2WW           |
|                        | 1      | DUG001/0001      | 19 May 2014 | Paul Duggan             | BS         | Phone buyers' solicitors, check buyers' full names                                  | 21 Clonard Village, Chiswick, London W5 8NN         |
|                        | 1      | BLO002/0001      | 19 May 2014 | David Bloggs            | 85         | Phone lender for redemption statement                                               | 6 Hill Street, Cork, Surrey ST56 6Y                 |
|                        | 1      | DUG001/0001      | 09 May 2014 | Paul Duggan             | BS         | Phone buyers' solicitors, check buyers' full names                                  | 21 Clonard Village, Chiswick, London W5 8NN         |
|                        | 1      | DUG001/0001      | 07 May 2014 | Paul Duggan             | BS         | Phone lender for redemption statement                                               | 21 Clonard Village, Chiswick, London W5 8NN         |
|                        | 1      | AlG001/0001      | 29 Apr 2014 | Allied Investment Group | BS         | Phone Call to discuss potential damages and costs.                                  | Noel Brown -v- Jones Services Ltd                   |
|                        | 1.1.1  | A88002/0001      | 27 Mar 2014 | Abbie Lynch             | 85         | Type in here any conversation details Call from: Abbie Lynch Phone No: +353-87-8    |                                                     |

3. The **Phone Log** will open displaying all recorded calls.

 $^{\swarrow}$  Tip to refresh the phone log click Phone Log on the Home tab.

### Search the Phone Log

- 1. Open the Phone Log.
- 2. Click in the search box.
- 3. Input the search terms.
- 4. To clear the search, click the Clear button to the right of the search box.

## How to Sort the Phone Log

- 1. Open the Phone Log.
- 2. To Sort by column click on a column heading, e.g. Name.
- 3. To clear the sort right, right-click on the column heading and select **Clear Sorting** from the pop-up menu.

| ₩Z↓        | Sort Ascending         |  |  |  |  |  |  |  |
|------------|------------------------|--|--|--|--|--|--|--|
| Z↓         | Sort Descending        |  |  |  |  |  |  |  |
| <b>2</b> ¥ | Clear Sorting          |  |  |  |  |  |  |  |
| 8          | Group By This Column   |  |  |  |  |  |  |  |
|            | Show Group Panel       |  |  |  |  |  |  |  |
|            | Show Column Chooser    |  |  |  |  |  |  |  |
| F          | Best Fit               |  |  |  |  |  |  |  |
|            | Best Fit (all columns) |  |  |  |  |  |  |  |
| ٢          | Filter Editor          |  |  |  |  |  |  |  |

## How to Filter the Phone Log

- 1. Open the Phone Log
- 2. To filter move your mouse over the column heading until a pin appears.

| Search       |             |             |                                                    |                   |                                                           |
|--------------|-------------|-------------|----------------------------------------------------|-------------------|-----------------------------------------------------------|
|              | Case Code   | Date        | ▼ Name ♥                                           | Who               | Message                                                   |
| 1            | TJF001/0001 | 06 Jul 2015 | TLEOX (Blanks)                                     |                   | Caller: PTSB - Branch Manager Branch Manager called       |
| $\checkmark$ | TJF001/0001 | 06 Jul 2015 | TJ Fox (Non blanks)                                |                   | Spoke with solicitors for the Building Society to try and |
| $\checkmark$ | BRE001/0001 | 03 Jul 2015 | Mike E                                             | d                 | Caller: Mike Breeze Wants to discuss settlement option    |
| $\checkmark$ | FLY001/0002 | 03 Jul 2015 | Jack F<br>Accord Music Wo                          | and all the state | Caller: James Bay Draft Contracts are ready for review.   |
| $\checkmark$ | FLY001/0001 | 02 Jul 2015 | Jack F Allied Investment                           |                   | Called client to remind him to send back the papers       |
|              | SIM001/0001 | 02 Jul 2015 | Bart S Angela Beck                                 | Group             | Called client to remind him to send back the papers       |
|              | BES001/0002 | 03 Feb 2015 | Busine<br>Bart Simpson                             |                   | Phone Call                                                |
| $\checkmark$ | BES001/0001 | 03 Dec 2014 | Busine Bill Clinton                                |                   | Phone Call to Harold Worth                                |
| $\checkmark$ | NOL001/0001 | 04 Sep 2014 | Paula<br>Bob Murphy<br>Georg Business Time Limited |                   | test test                                                 |
| $\checkmark$ | ABB001/0001 | 08 Aug 2014 |                                                    | nited             | Telcon with etc etc                                       |
| $\checkmark$ | AIG001/0004 | 29 May 2014 | Allied Charlie Gleeson                             |                   | Sean enquired about third party cover. I informed him t   |
| $\checkmark$ | AIG001/0003 | 29 May 2014 | Allied Chow Ming Zhan                              | g                 | Frank phoned Claims team to follow up on file details     |
| $\checkmark$ | AIG001/0002 | 27 May 2014 | Allied Claire Bourke                               |                   | Alan phoned regarding uncompleted claims form             |
| $\checkmark$ | BEC001/0006 | 20 May 2014 | Angel: David Abrahams                              |                   | Phone lender for redemption statement - Any note          |
| $\checkmark$ | DUG001/0001 | 19 May 2014 | Paul D David Bloggs                                |                   | Phone buyers' solicitors, check buyers' full names        |
| 1            | BLO002/0001 | 19 May 2014 | David                                              |                   | Phone lender for redemption statement                     |
| -            | DUG001/0001 | 09 May 2014 | Paul Duggan                                        | BS                | Phone buyers' solicitors, check buyers' full names        |
| 1            | DUG001/0001 | 07 May 2014 | Paul Duggan                                        | BS                | Phone lender for redemption statement                     |

- 3. Click on the pin to see a list of filter options click on the required filter.
- 4. To clear the filter, select **(All)** from the filter drop-down menu (alternatively, right-click the column heading and select **Clear Filter** from the pop-up menu).

### How to Group column headings in the Phone Log

- 1. Open the Phone Log.
- 2. Right-click on a column heading to see the pop-up menu.
- 3. Select Group By This Column from the menu. The following example shows the results.

|           |           |      | Case Code   | Name          |             | Date        | Message                                      |  |  |  |  |
|-----------|-----------|------|-------------|---------------|-------------|-------------|----------------------------------------------|--|--|--|--|
| Ι         | ▶ Who: AM |      |             |               |             |             |                                              |  |  |  |  |
|           | ▶ Who: BS |      |             |               |             |             |                                              |  |  |  |  |
|           | ▶ Who: CN |      |             |               |             |             |                                              |  |  |  |  |
| ▲ Who: JP |           |      |             |               |             |             |                                              |  |  |  |  |
| 🖌 🚦 В     |           | 2    | BOU001/0001 | Claire Bourke | 24 Oct 2010 |             | Telephone Attendance                         |  |  |  |  |
| 1         | -         |      | BOU001/0001 | Claire Bourke |             | 17 Jul 2010 | Telephone Attendance                         |  |  |  |  |
| Ī         | 1         |      | SMI001/0001 | Smith & Green |             | 20 Jan 2011 | Caller: john smith - harry rang re contracts |  |  |  |  |
| ▶ Who: MK |           |      |             |               |             |             |                                              |  |  |  |  |
| T         | ▶ Wh      | o: N | IW          |               |             |             |                                              |  |  |  |  |
| t         | ▶ Wh      | o: S | ĸ           |               |             |             |                                              |  |  |  |  |

4. To remove the grouping, if the Group Panel is hidden, right-click on a column heading and select **Show Group Panel** from the pop-up menu.

5. When the **Group Panel** is shown, right-click on the column name in the Group Panel.

| 6 | Vho |    | 5          | Group Panel            |
|---|-----|----|------------|------------------------|
|   |     | -  |            | Full Expand            |
|   |     |    |            | Full Collapse          |
| ► | •   | WI | ₽↓         | Sort Ascending         |
|   | ►   | WI | Z↓         | Sort Descending        |
|   | ►   | WI | A∦<br>Z¥   | Clear Sorting          |
|   | ►   | w  | <b>-</b> × | Ungroup                |
|   | ►   | w  | -          | Hide Group Panel       |
|   | ►   | w  |            | Show Column Chooser    |
|   | ►   | w  |            | Best Fit (all columns) |
|   |     |    |            | Group Summary Editor   |
|   |     |    | Ŷ          | Filter Editor          |

i

6. Select **Ungroup** from the pop-up menu.

## How to add a phone message

- 1. **Open** the phone log.
- 2. Click Add on the Phone Log tab.

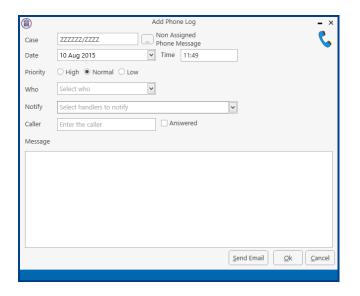

Input the following details on the Add Phone Log dialogue box:

- Case Code:By default this will be ZZZZZ/ZZZZ, which is used for messages that are not<br/>connected with a case. To select a case click on the browse button and search for<br/>the required case.
- **Date/Time**: This will show the current date and time; amend if required.

| <b>Priority</b> : | Select the priority of the message (High, Normal or Low).                                                                                    |
|-------------------|----------------------------------------------------------------------------------------------------|
| Who:              | Who is the message for. You may select from the drop-down list.                                                                              |
| Notify:           | To notify somebody else, in addition to the addressee of the message, select from the drop-down list.                                        |
| Caller:           | Input the caller's name.                                                                                                    |
| Message:          | Input the message.                                                                                                    |
| Answered:         | <b>Check</b> this box only when the message has been answered; when it is checked, the message will not appear in the addressee's task list. |

- 3. Click **OK**. The message will appear in the selected person's task list.
- 4. To send an email click Send Email.

# How to edit a phone message

- 1. In the phone log, select the message you want to amend.
- 2. Click **Edit** on the Phone Log tab.

|                                 | Change Phone Log (1880)                 |
|---------------------------------|-----------------------------------------|
| Case                            | KEL002/0002 Sarah Kelly Debt Collection |
| Date                            | 21 May 2014 14:41                       |
| Priority                        | ⊖ High                                  |
| Who                             | Carol Nolan                             |
| Notify                          | Please Select Group                     |
| Caller                          | Louise 🗌 Answered                       |
| Message                         |                                         |
| Caller: Lo<br>- <u>Pls</u> call |                                         |
|                                 | I                                       |
|                                 | Send Email Ok Cancel                    |
|                                 |                                         |

- 3. Amend as required.
- 4. Click **OK** to save the changes.

# How to delete a phone message

- 1. **Open** the phone log.
- 2. Select the message you want to delete.
- 3. Click **Delete** on the Phone Log tab. You will be asked to confirm the deletion.
- 4. Click Yes.

**NOTE:** If you delete a message it will be removed from the system completely.

# **Chapter 17: Closed Cases**

# How to Search for Closed Cases

- 1. Click on **Search/Open** on the Navigation panel.
- 2. Select All Matters on the Navigation panel.
- 3. Click the **View** icon on the right of the window. The Standard View is shown by default.
- 4. Select the required View
  - **Closed Cases** to search only closed cases
  - Open Cases to search only open cases.
  - Open and Closed Cases to search both lists.
- 5. Input a search term in the search box; the search will update as you type.

## How to view the Archived Diary & Ledger of a closed case

- 1. Search for the closed case as described above.
- 2. Double click the required case to view the Case Diary.
- 3. Click on A/C Ledger on the Navigation panel to view the archived ledger.

**Note** no amendments can be made in the Case Diary unless the case is reopened.

### How to reopen a closed case

- 1. Search for the closed case as described above.
- 2. Double click to open in the case diary.
- 3. Click on **Current Case Details** on the Navigation panel, to see the Current Case Details screen.
- 4. Select the Archive Tab in Current Case Details.

| ١           |                 |               | Current Case Details |            |             |              |  |  |
|-------------|-----------------|---------------|----------------------|------------|-------------|--------------|--|--|
| Client Code | z00001          | Description   | Share Agreement      |            |             |              |  |  |
| Matter      | 0001            |               |                      |            |             |              |  |  |
| Matter A    | dmin Case Ass   | ociate Archiv | ve Billing Details   | Permission | Transaction | Linked Cases |  |  |
| Closed date | e 03 Sep 2009 🗹 | Closed        |                      |            |             |              |  |  |

5. Uncheck the box marked **Closed**. The case is now reopened.

|                       | Closed Cases |
|-----------------------|--------------|
| Viev                  | 1            |
| Open Cases            |              |
| Closed Cases          |              |
| Open and Closed Cases |              |

## How to close a Case

Before archiving a matter ensure that all balances are nil, all time is posted to the time ledger and all tasks in the case diary are marked as complete.

- 1. Click on **Search/Open** on the Navigation panel.
- 2. Select All Matters on the Navigation panel.
- 3. Search for the case in the normal way.
- 4. **Double click** to open in the Case Diary.
- 5. Click on **Current Case Details** on the Navigation panel, to view the Current Case Details screen.

| ٦    |                 |                  |                        |                | Current (      | Case Details       |                             |              |         | ×    |
|------|-----------------|------------------|------------------------|----------------|----------------|--------------------|-----------------------------|--------------|---------|------|
|      | Client<br>Matte | t Code [<br>er [ | FLY001<br>0002         | Description    | Terenure, Dubl | in 6               |                             |              |         |      |
| Ma   | atter           | Admin            | Additional Details     | Case Associate | e Archiv       | ve Billing Details | Permission                  | Linked Cases |         |      |
| Fe   | ee Earr         | her              | Carol Nolan            |                | ~              | File Ref           | FLY002/001                  |              |         |      |
| S    | ecretar         | ry               | Anne Mellon            |                | ~              | [                  | Enter                       |              |         |      |
| P    | artner          |                  | Stephen Keogh          |                | ~              | [                  | Enter                       |              |         |      |
| D    | epartn          | nent             | Conveyancing           |                | ~              | [                  | Enter                       |              |         |      |
| w    | Vork Ty         | /pe              | Purchase               |                | ~              | [                  | Mark as Important Statement |              |         |      |
| 0    | ld Ref          | erence           | FLY001/001             |                | Branch         |                    | Dublin Office               |              | ~       |      |
|      | Case P          | lan & Stat       | us                     |                |                |                    |                             |              |         |      |
|      | Case I          | Plan/Type        | Property Purchas       | e              | ▼ File Colour  |                    | Select file colour          |              | ✓ Clear |      |
|      | Case Status     |                  | Loan approval received |                | ~              | Record No          | Enter record no             |              |         |      |
|      |                 |                  |                        |                |                |                    |                             |              |         |      |
| File | Numb            | er:362           |                        |                |                |                    |                             |              | ОКСа    | ncel |
|      |                 |                  |                        |                |                |                    |                             |              |         |      |

6. Select the Archive Tab. This will be greyed out if you don't have the required permissions.

### 7. Check the box marked **Closed**.

|                                                  |                    | (              | Current Cas                                  | e Details       |            |              |            | ×      |  |  |
|--------------------------------------------------|--------------------|----------------|----------------------------------------------|-----------------|------------|--------------|------------|--------|--|--|
| Client Code<br>Matter                            | FLY001 [           | Description Pu | rchase of 16 The Haywain, Terenure, Dublin 6 |                 |            |              |            |        |  |  |
| Matter Admin                                     | Additional Details | Case Associate | Archive                                      | Billing Details | Permission | Linked Cases | ]          |        |  |  |
| Date File Closed<br>Location<br>Archive Location |                    |                | <b>v</b>                                     |                 |            |              |            |        |  |  |
| File Barcode No<br>Box Barcode No                |                    |                |                                              |                 |            |              |            |        |  |  |
| Expected Destroy<br>Actual Destroy Da            |                    |                | <ul><li></li></ul>                           |                 |            |              |            |        |  |  |
| Destroyed by                                     | Select fee e       | earner         | ~                                            |                 |            |              |            |        |  |  |
| File Number:362                                  |                    |                |                                              |                 |            |              | <u>o</u> k | Cancel |  |  |

8. If the case cannot be closed because there are uncompleted tasks or there is an account balance, a warning message will be displayed, giving the reason why the case cannot be closed.

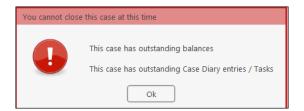

#### Or

If there is unposted time or there are charges outstanding, an alert message will be displayed. In this case, you may proceed with the closure of the case or **Cancel** it.

| About to close this case |                                                                                                    |  |  |  |  |  |  |
|--------------------------|----------------------------------------------------------------------------------------------------|--|--|--|--|--|--|
|                          | There is Time outstanding on this case<br>There are Charges outstanding on this case<br>Are you sure you want to close this case at this time?<br>Close the case Cancel |  |  |  |  |  |  |

# **Chapter 18: The Brief Wizard**

This tool automates the task of generating a brief to counsel, saving you time. It amalgamates all the required documentation in chronological order into relevant sections, complete with a cover page, table of contents and pagination.

## Important Steps for preparing your Brief

- 1. Review your documents in the **Document Manager** and ensure the necessary files are classified and the Document Date is correct as it will be in your brief. See **How to reclassify Documents** and **How to change the Document Properties** (p. 80)
- 2. If you cannot view or open a document from the Case Diary or Document Manager screen you will not be able to use this document in your brief.
- 3. Once you begin to generate your Brief you should not use your PC for any other purpose until the brief is completed. Several different programs will be used to generate the brief and running another program is likely to cause disruption to generation of the brief.
- 4. Please review the earlier part of this chapter (Document Manager, particularly p. 77 above) for details on how to rename and reclassify a document.

If you need assistance adding **Document Classes** please contact your Keyhouse administrator or <u>support@keyhouse.assist.com</u>

## **Assembling a Brief**

- 1. **Open** a case in the case diary.
- 2. Click **Document Manager** on the Navigation panel.

|                                  | rts Phone Lo               | og Maintain Setup Help                          |                          |         |             | house Case Management   |         |      |    |                                    | Quick Search (Ctrl + Q)                           |
|----------------------------------|----------------------------|-------------------------------------------------|--------------------------|---------|-------------|-------------------------|---------|------|----|------------------------------------|---------------------------------------------------|
| rint Export to PDF Sta           | art Timer Post<br>Accounts | Time Properties Reclassify Emuli<br>Document(s) | rief Preview             |         |             |                         |         |      |    |                                    |                                                   |
| Client/Case                      | Case: BAR                  | $\sim$                                          |                          |         |             |                         |         |      |    |                                    | Tel: 01-5                                         |
| Case Diary                       |                            |                                                 | iigh Street, Kells, Co N | /leath  |             |                         |         |      |    |                                    | F/e: CN                                           |
| Document Manager                 | Search                     | h Search tex                                    | t                        |         |             |                         |         |      |    |                                    | Standard View                                     |
| Current Client Details           | Type                       | Ø Document Name                                 | Diary Date               | Version | Date 💌      | Document Class          | Source  | From | То | Subject                            | File Location                                     |
| Current Case Details             | 6                          | afdafd                                          | 30 Nov 2015              | 1       | 30 Nov 2015 | General                 | Case    |      |    | Test Doc                           | t:\keyhouse\client documents\BAR002\0001\afdafd_  |
| Other Case Details               | E.                         | Letter to Client Re Sale                        | 30 Nov 2015              | 1       | 30 Nov 2015 | General                 | Case    |      |    | Test Doc                           | t:\keyhouse\client documents\BAR002\0001\Letter t |
| ssociates<br>ritical Information | R                          | Letter to Bank re Redemption Value              | 30 Nov 2015              | 1       | 30 Nov 2015 | Letters/Interparty Corr | Case    |      |    | Letter to Bank re Redemption Value | t:\keyhouse\client documents\BAR002\0001\Letter t |
| now Your Client                  | Þ 🔁                        | Contract of Sale                                | 30 Nov 2015              | 1       | 30 Nov 2015 | Pleadings               | Case    |      |    | Contract of Sale                   | t:\keyhouse\client documents\BAR002\0001\Contra   |
| now rour client                  | . 8                        | Contract for Sale Draft 2                       | 30 Nov 2015              | 1       | 23 Nov 2015 | Opinions                | Case    |      |    | Contract for Sale Draft 2          | t:\keyhouse\client documents\BAR002\0001\Contra   |
| Vc Ledger                        |                            | Contract for Sale Draft 1                       | 30 Nov 2015              | 1       | 23 Nov 2015 | Opinions                | Capture |      |    | Contract for Sale Draft 1          | t:\keyhouse\client documents\BAR002\0001\Contra   |
| ime Ledger                       | 1                          | Letter to Insurance Company                     | 18 Nov 2015              | 1       | 23 Nov 2015 | Letters/Interparty Corr | Case    |      |    | Letter to Insurance Company        | t:\keyhouse\client documents\BAR002\0001\Letter t |
| Pebt Ledger                      | <b>E</b>                   | Letter to Local Authority                       | 19 Nov 2015              | 1       | 23 Nov 2015 | Letters/Interparty Corr | Case    |      |    | Letter to Local Authority          | t:\keyhouse\client documents\BAR002\0001\Letter   |
| leserve Ledger                   | <b>R</b>                   | Letter to Lending Institution                   | 20 Nov 2015              | 1       | 23 Nov 2015 | Letters/Interparty Corr | Case    |      |    | Letter to Lending Institution      | t:\keyhouse\client documents\BAR002\0001\Letter t |
| Undertakings                     | 10                         | Letter to Solicitor                             | 23 Nov 2015              | 1       | 23 Nov 2015 | Letters/Interparty Corr | Case    |      |    | Letter to Solicitor                | t:\keyhouse\client documents\BAR002\0001\Letter 1 |
|                                  | - 6                        | Letter to Client                                | 20 Nov 2015              | 1       | 20 Nov 2015 | Client Letters          | Case    |      |    | Letter to Client                   | t:\keyhouse\client documents\BAR002\0001\Letter t |
| Strong Room                      |                            |                                                 |                          |         |             |                         |         |      |    |                                    |                                                   |
|                                  |                            |                                                 |                          |         |             |                         |         |      |    |                                    |                                                   |
| Tasks<br>Search/Open             |                            |                                                 |                          |         |             |                         |         |      |    |                                    |                                                   |
|                                  |                            |                                                 |                          |         |             |                         |         |      |    |                                    |                                                   |

- 3. Click **Compile Brief** on the Document Manager Home tab.
- 4. The Brief Assembly Wizard will start with a welcome screen. Click **Next** to continue.
- 5. If Brief templates have been set up on the system, you may either select one or check **Do not use a Brief Template**.

| New Br                      | ief Wizard |          |                           | ×   |
|-----------------------------|------------|----------|---------------------------|-----|
| <b>Meyhouse</b>             |            |          | Brief Assembl<br>Wizard   | у   |
| Using a Brief Template      |            |          |                           |     |
| Brief Template              | Туре       | Sequence | Section                   |     |
| Booklet of Title            | 4          | -1       | Interparty Correspondance |     |
| Personal Injury Litigation  | Ú.         | 3        | Pleadings                 |     |
|                             | <u> </u>   | 4        | Reports                   |     |
| Do not use a Brief Template | <          |          |                           | >   |
| Cancel                      |            |          | Previous                  | ext |
|                             |            |          |                           |     |

6. There are three options for populating the brief with documents:

| New Brief Wizard                                                                                                    | ×                        |
|----------------------------------------------------------------------------------------------------|--------------------------|
| Keyhouse                                                                                                    | Brief Assembly<br>Wizard |
| Populating the Brief                                                                                                    |                          |
| O Do not copy any documents into the Brief                                                                              | 2                        |
| <ul> <li>Copy documents into the Brief when their Class matches a Brief Section</li> </ul>                              | 2                        |
| <ul> <li>Copy all documents into the Brief and create Sections as required</li> </ul>                                   | 2                        |
| * You can manually Drag and Drop documents listed under "Not included in this Brief" into your Brief after completing t | the Assembly Wizard      |
|                                                                                                    |                          |
| Cancel                                                                                                    | Previous Next            |
|                                                                                                    |                          |

- Do not copy any documents in the brief: No documents will be added to the brief automatically but you will be able to drag and drop documents from the Section Not included in this Brief into the appropriate section.
- Copy documents into the brief when their Class matches a brief section: Any document whose Document Class matches a section of the Brief will automatically be copied into that section.
- Copy all documents into the brief and create sections as required: Sections will be created for each Document Class which applies.

 $^{\textcircled{W}}$  Tip: for further information on each option click the question mark icon beside it.

5. Click **Next** to continue to the **Brief Information** screen.

|              | New Brief Wizard                                    | ×                        |
|--------------|-----------------------------------------------------|--------------------------|
|              | Keyhouse                                            | Brief Assembly<br>Wizard |
| Brief Infor  | mation                                              |                          |
| Title:       | Brief for Beeblebrox v Dublin Bus                   |                          |
| Author:      | Brian Sweeney                                       |                          |
| Description: | Brief for Beeblebrox v Dublin Bus                   |                          |
| Location:    | \\keydev020\c\keyhouse\client documents\BEE001\0008 |                          |
| Created:     | 06 Jan 2015 15                                      |                          |
| Published:   | 06 Jan 2015 15                                      |                          |
| Cancel       | )                                                   | Previous Next            |

You may accept the default information or amend as required.

6. Click **Next** to continue to the final screen of the wizard, which will contain a summary of the options you have selected. You can make changes by checking and unchecking the boxes or click **Previous** to go back to an earlier screen.

| New Brief Wizard × |                                                                                                    |                          |  |  |  |  |
|--------------------|----------------------------------------------------------------------------------------------------|--------------------------|--|--|--|--|
|                    | ) Keyhouse                                                                                            | Brief Assembly<br>Wizard |  |  |  |  |
| Ready              | v to create Brief                                                                                     |                          |  |  |  |  |
|                    | Action                                                                                                |                          |  |  |  |  |
|                    | Do NOT copy the most recent Brief for this Case                                                       | ·                        |  |  |  |  |
| ✓                  | Use Brief Template: Personal Injury Litigation                                                        |                          |  |  |  |  |
| ✓                  | Copy Case Documents into the Brief if the Brief contains a Section that matches the<br>Document Class |                          |  |  |  |  |
| ✓                  | Brief Title: Brief for Beeblebrox v Dublin Bus                                                        |                          |  |  |  |  |
|                    | Brief Author: Brian Sweeney                                                                           |                          |  |  |  |  |
| Car                | Cancel Previous Finish                                                                                |                          |  |  |  |  |

7. When you are satisfied, click Finish.

|                                          |                                                                    | Keyhouse Case Management (CN - Carol Nolan - 04:24 / 03:06)                                                                                                    |                                    |
|------------------------------------------|--------------------------------------------------------------------|----------------------------------------------------------------------------------------------------|------------------------------------|
| Home Case Repor                          | s Phone Log Maintain Setup Help                                    |                                                                                                    |                                    |
| Use Adobe PDF Viewer<br>Show Preview     |                                                                    | ↑      ↑      ↑      ↑      ↑      ↑      ↑      ↑      ↑      ↑      ↑      ↑      ↑      ↑      ↑      ↑      ↑      ↑      ↑      ↑      ↑      ↑      ↑      ↑      ↑      ↑      ↑      ↑      ↑      ↑      ↑      ↑      ↑      ↑      ↑      ↑      ↑      ↑      ↑      ↑      ↑      ↑      ↑      ↑      ↑      ↑      ↑      ↑      ↑      ↑      ↑      ↑      ↑      ↑      ↑      ↑      ↑      ↑      ↑      ↑      ↑      ↑      ↑      ↑      ↑      ↑      ↑      ↑      ↑      ↑      ↑      ↑      ↑      ↑      ↑      ↑      ↑      ↑      ↑      ↑      ↑      ↑      ↑      ↑      ↑      ↑      ↑      ↑      ↑      ↑      ↑      ↑      ↑      ↑      ↑      ↑      ↑      ↑      ↑      ↑      ↑      ↑      ↑      ↑      ↑      ↑      ↑      ↑      ↑      ↑      ↑      ↑      ↑      ↑      ↑      ↑      ↑      ↑      ↑      ↑      ↑      ↑      ↑      ↑      ↑      ↑      ↑      ↑      ↑      ↑      ↑      ↑      ↑      ↑      ↑      ↑      ↑      ↑      ↑      ↑      ↑      ↑      ↑      ↑      ↑      ↑      ↑      ↑      ↑      ↑      ↑      ↑      ↑      ↑      ↑      ↑      ↑      ↑      ↑      ↑      ↑      ↑      ↑      ↑      ↑      ↑      ↑      ↑      ↑      ↑      ↑      ↑      ↑      ↑      ↑      ↑      ↑      ↑      ↑      ↑      ↑      ↑      ↑      ↑      ↑      ↑      ↑      ↑      ↑      ↑      ↑      ↑      ↑      ↑      ↑      ↑      ↑      ↑      ↑      ↑      ↑      ↑      ↑      ↑      ↑      ↑      ↑      ↑      ↑      ↑      ↑      ↑      ↑      ↑      ↑      ↑      ↑      ↑      ↑      ↑      ↑      ↑      ↑      ↑      ↑      ↑      ↑      ↑      ↑      ↑      ↑      ↑      ↑      ↑      ↑      ↑      ↑      ↑      ↑      ↑      ↑      ↑      ↑      ↑      ↑      ↑      ↑      ↑      ↑      ↑      ↑      ↑      ↑      ↑      ↑      ↑      ↑      ↑      ↑      ↑      ↑      ↑      ↑      ↑      ↑      ↑      ↑      ↑      ↑      ↑      ↑      ↑      ↑      ↑      ↑      ↑      ↑      ↑      ↑      ↑      ↑      ↑      ↑      ↑      ↑      ↑      ↑      ↑      ↑      ↑      ↑      ↑ |                                    |
| Preview                                  | Drag and Drop Brief Sections Brief Templates                       | Ins bier                                                                                                    |                                    |
| Client/Case                              | Case: FLY001/0001                                                  |                                                                                                    |                                    |
| Case Diary                               | Sale of House at: 4 The Mews, Rathf                                | arnham, Dublin 6                                                                                                    |                                    |
| 🖉 Document Manager                       | Brief: Brief for Sale of House at: 4 The Mews Rathfarnham Dublin 6 |                                                                                                    | Brief Sections                     |
| 🚴 Current Client Details                 |                                                                    |                                                                                                    |                                    |
| 🍮 Current Case Details                   | Search                                                             |                                                                                                    |                                    |
| Other Case Details                       | Type Document Name                                                 | Clas                                                                                                    | ss Document Action Pri Action Type |
| Associates                               | Section: 001 - Client Correspondence (3 documents)                 |                                                                                                    | ^                                  |
| <ol> <li>Critical Information</li> </ol> | Section: 002 - Letters/Interparty Correspondance (9 documents)     |                                                                                                    |                                    |
| A/c Ledger                               | Section: 999 - Documents Not Included in this Brief (25 documents) |                                                                                                    |                                    |

8. The sections in the brief will be displayed.

## **Brief Home tab**

The Home tab in the Brief:

| Home Case Reports Phone Log Maintain Setup Help |                                                                 |                            |                         |            |        |           |            |                |            |          |              |               |
|-------------------------------------------------|-----------------------------------------------------------------|----------------------------|-------------------------|------------|--------|-----------|------------|----------------|------------|----------|--------------|---------------|
| <u></u>                                         | <ul><li>✓ Use Adobe PDF Viewer</li><li>✓ Show Preview</li></ul> | □ Stay in original section | + Add<br>Name<br>Delete |            | 1      |           |            | 1              | 1          | 7        |              | Open in Word  |
| Start Timer Post Time                           |                                                                 |                            |                         | Create     | List   | New Brief | Open Brief | Re-order Brief | Properties | Finalise | (Re)generate | Open in Adobe |
| Accounts                                        | Preview                                                         | Drag and Drop              | Brief Sections          | Brief Temp | plates |           |            |                | This Brief |          |              |               |

# **Brief Sections**

### How to Add a Section

- 1. Click **Add** on the Home tab.
- 2. Name the new section.
- 3. Click **OK**.
- 4. The new section will appear in the **Section** list.

## How to amend a Section Name

1. Click Brief Sections on the right of the brief screen

| 0 | Case: BE                                         | 001/0008                      |       |              |   |  |  |  |  |
|---|--------------------------------------------------|-------------------------------|-------|--------------|---|--|--|--|--|
|   |                                                  | Beeblebrox v Dublin Bus       |       |              |   |  |  |  |  |
| D | def Date                                         | an Banklahanna Duklin Rus     |       | Brief Sectio |   |  |  |  |  |
|   | nei: brier                                       | or Beeblebrox v Dublin Bus    |       | Bhei Sectio  | 2 |  |  |  |  |
| [ | Search                                           |                               |       | $\sim$       |   |  |  |  |  |
|   |                                                  |                               |       |              |   |  |  |  |  |
|   | Туре                                             | Document Name                 | Class | Document     |   |  |  |  |  |
| Þ | Sect                                             | ion: 001 - Client Letters     |       |              |   |  |  |  |  |
|   | Sector                                           | ion: 002 - Documents          |       |              |   |  |  |  |  |
|   | → Sect                                           | ion: 003 - Engagement Letters |       |              |   |  |  |  |  |
|   | ► Sect                                           | ion: 004 - Instruction Sheets |       |              |   |  |  |  |  |
|   | Section: 005 - Letters/Interparty Correspondance |                               |       |              |   |  |  |  |  |
|   | ► Sect                                           | ▶ Section: 006 - Memo         |       |              |   |  |  |  |  |
|   | ► Sect                                           | ion: 007 - Motion papers      |       |              |   |  |  |  |  |
|   |                                                  |                               |       |              |   |  |  |  |  |

- A list of sections will be expanded.
   Tip: To Show the list permanently click the pin.
- 3. Select the section you want to rename.
- Click Name on the Home tab. Alternatively, right-click the section and choose Section Name from the pop-up menu.
- 5. Name the new section and click **OK** to confirm.

| Brief: Brief for Beeblebrox v Dublin Bus Brief Se |                                   |                                 |         |       |               |  |  |  |  |
|---------------------------------------------------|-----------------------------------|---------------------------------|---------|-------|---------------|--|--|--|--|
|                                                   |                                   |                                 | Section |       | (=)           |  |  |  |  |
| P                                                 | Cove                              | r Letters                       |         |       | Pin to<br>fix |  |  |  |  |
|                                                   | Client                            | t Letters                       |         |       |               |  |  |  |  |
| LU                                                | Docu                              | ments                           |         |       |               |  |  |  |  |
|                                                   | Lugagement Letters                |                                 |         |       |               |  |  |  |  |
| Instruction Sheets                                |                                   |                                 |         |       |               |  |  |  |  |
|                                                   | Letters/Interparty Correspondance |                                 |         |       |               |  |  |  |  |
| <u>u</u>                                          | Mem                               | 0                               |         |       |               |  |  |  |  |
|                                                   | Motio                             | on papers                       |         |       |               |  |  |  |  |
|                                                   | Docu                              | ments Not Included in this Brie | f       |       |               |  |  |  |  |
| Sea                                               | rch                               |                                 |         |       |               |  |  |  |  |
| Type Document Name                                |                                   | Document Name                   |         | Class | Document      |  |  |  |  |
| F 1                                               | Sect                              | ion: 001 - Client Letters       |         |       | ^             |  |  |  |  |
| 1                                                 | Section: 002 - Documents          |                                 |         |       |               |  |  |  |  |
|                                                   | Section: 003 - Engagement Letters |                                 |         |       |               |  |  |  |  |

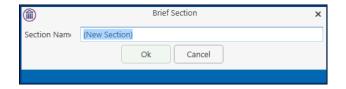

### How to delete a Section

- 1. Click Brief Sections on the right of the brief screen (see How to amend a Section Name, p. 170 above).
- 2. Select the Section you want to delete.
- 3. Click Delete on the Home tab. Alternatively, right-click the Section and choose Delete Section from the pop-up menu.
- 4. A message will ask you to confirm the deletion.
- 5. Click Yes.

| Delete Brief Sectio | on?                                                    |
|---------------------|--------------------------------------------------------|
| •                   | Are you sure you want to delete Section "Cover Sheet"? |
|                     | Yes No                                                 |

### How to change the order of Sections

- 1. Click Brief Sections on the right of the brief screen (see How to amend a Section Name, p. 170 above)
- 2. Select the **section** you want to move.
- 3. Use the buttons on the Right Click Menu to change the position of the section in the brief.

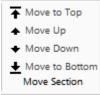

Move the selected section **to the top** of the list of sections.

Move the selected section **up one position**.

Move the selected section **down one position**.

Bottom Move the selected section **to the bottom** of the list.

### How to Move a document to a different section

- 1. Click Brief Sections on the right of the brief screen (see How to amend a Section Name, p. 170 above)
- 2. Pin the Brief Sections so that they remain visible.
- 3. In the lower part of the window open the section containing the document which you want to move, by clicking on the arrow to the left of the section.

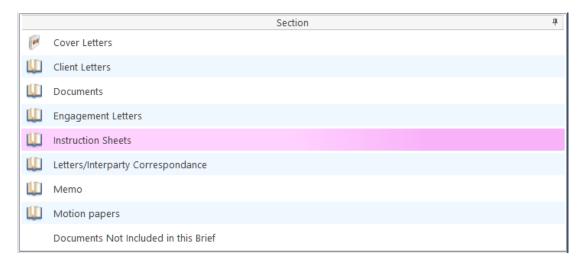

Drag the document to the upper part of the window and drop it into the required section. In the example above, one might select the document *Terms of Engagement* and drag it into *Instruction Sheets* (which is selected in the upper part of the window).

|   | Search                                           |                                 |          |             |  |  |  |  |  |
|---|--------------------------------------------------|---------------------------------|----------|-------------|--|--|--|--|--|
|   | Type Document Name Class Document                |                                 |          |             |  |  |  |  |  |
|   | Section: 001 - Client Letters                    |                                 |          |             |  |  |  |  |  |
|   | Section: 002 - Documents                         |                                 |          |             |  |  |  |  |  |
| Þ | ✓ Sec                                            | ction: 003 - Engagement Letters |          |             |  |  |  |  |  |
|   |                                                  | Terms of Engagement             | Engageme | 30 Sep 2014 |  |  |  |  |  |
|   | Section: 004 - Instruction Sheets                |                                 |          |             |  |  |  |  |  |
|   | Section: 005 - Letters/Interparty Correspondance |                                 |          |             |  |  |  |  |  |

### How to flag as a Cover or Main

- 1. Click Brief Sections on the right of the brief screen (see How to amend a Section Name, p. 170 above).
- 2. Select the section required.
- If the section is already designated as a *Cover* section, Click Make Main on the Home tab to make it a Main section. This command toggles between *Make Main* and *Make Cover*, depending on how the selected section is designated.

| 📥 Add                    |
|--------------------------|
| <ol> <li>Name</li> </ol> |
| 🗙 Delete                 |
| ake Main                 |
| Brief Sections           |

Main sections are included in the Table of Contents; Cover sections are intended to contain cover letters and similar preliminary material.

## **Brief Options**

#### Save current Brief as Template

- 1. Click **Create** on the *Brief Templates* section of the Home tab.
- 2. Edit the details in the dialogue box Create a New Brief Template

|                | Create a New Brief Template X                |  |  |  |  |  |
|----------------|----------------------------------------------|--|--|--|--|--|
| Based on Brief | Brief for RTA Brennanstown Valley Roundabout |  |  |  |  |  |
| Title:         | Brief for RTA Brennanstown Valley Roundabout |  |  |  |  |  |
| Author:        | Carol Nolan                                  |  |  |  |  |  |
| Description:   | Brief for RTA Brennanstown Valley Roundabout |  |  |  |  |  |
|                | Ok Cancel                                    |  |  |  |  |  |
|                |                                              |  |  |  |  |  |

By default, the template title will be the same as the title of the Brief on which it is based. As it is to be

used as a template, it may be advisable to change it to something more generic.

**3.** Click OK.

## How to Open a Brief

- 1. **Open** a case in the case diary.
- 2. Then click **Document Manager** on the Navigation panel to view the Document Manager.
- 3. Click **Compile Brief** on the Home tab in **Document Manager**. The **Select Brief** screen will appear.

| ( | D     |                             | Select Brief                                         | × |
|---|-------|-----------------------------|------------------------------------------------------|---|
| N | ew Br | ief Open Brief              | (Right-click for Options)                            |   |
|   |       | Title                       | Description                                          |   |
| × |       | Brief for Sale of 2 Trinity | Brief for Sale of 2 Trinity Close, Rathgar, Dublin 6 | ^ |
|   |       |                             |                                                      |   |
| L |       |                             |                                                      | ~ |
|   |       |                             | Ok Cancel                                            |   |
|   |       |                             |                                                      |   |

- 4. Select the brief to open and click **Open Brief**.
- **Note** if you are already working in the brief screen, you may click **Open Brief** on the Home tab.

# **Generate the Brief**

Before you generate the Brief, if you have any Microsoft Office applications running (e.g. Word, Excel, Powerpoint etc), save your work and close the application(s).
 FAILURE TO DO THIS MAY RESULT IN LOSS OF DATA.

Once you begin to generate your Brief you should not use your PC or laptop until the brief is completed. Keyhouse calls on a number of programs during brief generation and trying to view/use another program will cause disruption to the brief.

## How to (Re) Generate a Brief

- 1. Click (Re)Generate on the Home tab.
- 2. The Brief Generation Wizard will start.

The system may select some documents for preprocessing and ask if you want to select others which have not automatically been selected. The automatically selected documents cannot be unselected but you may tag others for preprocessing by checking the box beside each.

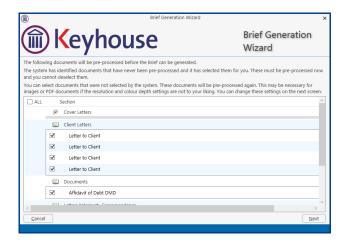

- 3. Click Next.
- 4. Select the *print quality* and *colour depth* required.

|                                                                                                    | Brief Generation Wizard                                                                                                    | ×                          |                                                             |                                                              |                     |                                 |
|----------------------------------------------------------------------------------------------------|----------------------------------------------------------------------------------------------------|----------------------------|-------------------------------------------------------------|--------------------------------------------------------------|---------------------|---------------------------------|
| () Keyhous                                                                                                    | е                                                                                                    | Brief Generation<br>Wizard |                                                             | eyhous                                                       | f Generation Wizard | ×<br>Brief Generation<br>Wizard |
| Print Quality     72 DPI - Suitable for Text documents     50 DPI - Text and Drawings     300 DPI - Photographs and fine/detailed drawings | As rendering the documents will demand a<br>recommend that you choose the higher res<br>really require detailed reproduction.      |                            | Pre-processing doc<br>Current Section:<br>Current Document: | uments. Please wait.<br>Attendance Sheet<br>Attendance Sheet |                     |                                 |
| Colour Depth<br>Monochrome - plain text<br>16 bit - line drawings<br>256 bit - photographs<br>True Colour - high def photographs           | As rendering the documents will demand a<br>recommend that you choose the higher col<br>that really require detailed reproduction. |                            | -                                                           |                                                              |                     |                                 |
| Use Outlook to convert MSG files                                                                                                    |                                                                                                    |                            |                                                             |                                                              |                     |                                 |

Check the box to use Outlook to convert MSG files.

- 5. **Click Next.** A screen will show the progress of the document preprocessing.
- 6. When pre-processing has been completed, you will have the opportunity to set the print order of the brief, the contents and position

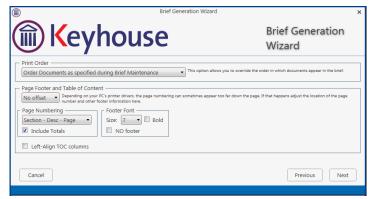

of the footer and the alignment of columns in the table of contents.

- The documents in each Section may be printed in ascending date order, in alphabetical order by filename or in the order in which they were added to the brief while it was being assembled or maintained.
- The footer offset is the minimum number of lines that must be maintained between the footer and the physical end of the page.
- The options for page numbering in the footer are:
  - Page: Only the page number is shown;
  - Section – Page: The section number and the page number are shown;
  - Section Desc Page: The section number and description, and the page number are shown.

| Page Numbering        |     |  |  |  |  |
|-----------------------|-----|--|--|--|--|
| Page                  | R   |  |  |  |  |
| Page                  | -10 |  |  |  |  |
| Section - Page        | H   |  |  |  |  |
| Section - Desc - Page | - 1 |  |  |  |  |

1 line

1 line 2 lines 3 lines

4 lines

No offset

| Check the box to include totals (e.g. "Page 5 of 158"). |
|---------------------------------------------------------|
|                                                         |

- You can set the footer font size and weight, or provide that there should be no footer.
- You may check the box to Left-Align the Table of Contents columns; if you leave the box unchecked, the page numbers will be right-aligned.
- 7. When you have selected the desired options for the print order of documents, the contents of the footer and the table of contents, click Next.

Print Order

8. You will now choose the type of output. The options are a Word document, a PDF, or both of these. You may also choose to produce a folder of documents instead of a single document.

| Г | Select your Output                     |   |
|---|----------------------------------------|---|
|   | Produce a PDF Document (optimised)     | ¥ |
|   | Produce a Word Document                |   |
|   | Produce a PDF Document                 |   |
|   | Produce both a Word and a PDF Document |   |

Order Documents as specified during Brief Maintenance Order Documents as specified during Brief Maintenance

Order Documents by File Date in each Section Order Documents by File Name in each Section

Produce a PDF Document (optimised)

9. Click Finish. The brief will now be generated. This may take some time

# Chapter 18 – Personalising your Keyhouse

# **Setting your Preferences**

Users can set system preference on their computers. To do this:

1. Go to the Setup Tab and select Personal Settings

### 2. Select Preferences

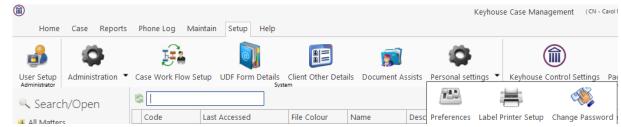

## 3. The following screens will appear.

| ۱                                                                                                    | Preference ×                                                                                                    | Preference X                                                                                                    |
|----------------------------------------------------------------------------------------------------|----------------------------------------------------------------------------------------------------|----------------------------------------------------------------------------------------------------|
| Main Application User Preferences Other User P                                                                                                    | Preferences Views                                                                                                    | Main Application User Preferences Other User Preferences Views                                                                                                    |
| Show start up page<br>Show notification to open case diary attachment<br>Use enter in search boxes<br>Launch alarm system at startup<br>Allow spell check<br>Show application closing prompt<br>Disable animated images<br>Scan capture rename the source file name | Ø                                                                                                    | Remember Sync Document Name With Subject Line       My Briefcase       Book Case Associative Contact Details       Retain Last Matter Search       My Overview Settings       Budget Daily Hours (HH.MM)       0:00       O's Invoice Limit |
| Run local version<br>Completed action ignore what's next prompt<br>Font size adjustment                                                                                                    | □<br>< > (100%)<br>QK _ Cancel                                                                                                    | Choose which has to shown first on preview panel in case diary Action Details  Document Preview SDLT XML path Allow focus to the top after completing an action QK Cancel                                                                   |
|                                                                                                    | Main Application User Preferences Other User Preferences V     View Pinning     Case Diary View Pinned by default     Case Documents View Pinned by default | Preference x iews                                                                                                    |

4. Among the options that can be set up are:

| Main Application User Preferences |  |
|-----------------------------------|--|
| Show Start up Page                |  |

Use Enter in Search Box

Show Application closing prompt

This will give the user the Start up page which will allow the user to select the area of Keyhouse they wish to go to went the open the system i.e. Case/Open, Task or My Overview

This will require the user to click Enter to start a search after the key words have been entered

When the user click the X to close the system, a prompt will appear asking if the user wants to exit the system, log on as a different user or cancel.

| Scan Capture rename the source file name   | This will allow the user to rename a document in the scan capture folder with the name given to the document in Keyhouse. |
|--------------------------------------------|----------------------------------------------------------------------------------------------------|
| Other User Preferences                     |                                                                                                    |
| Remember Sync Document Name with           | When you tick this box, it will allow you to automatically                                                                |
| Subject Line                               | rename a document if you change the name of an action and vice versa.                                                     |
| Show Case Associative Contact Details      | This will allow the user to see any contacts within an associate on the Associates Screen on the Case/Matter              |
| Retain Last Matter Search                  | To ensure that the Advanced Search screen keeps the last search entered, tick this box.                                   |
| Allow focus to the top after completing an | To ensure that the curser stays at the top of the Case                                                                    |
| action                                     | Diary when an action is completed, tick this box.                                                                         |

#### Views

When a user changes the view on a screen the view will stay as the user moves from matter to matter until the user changes it again. On this screen the user can choose to have the screen revert back to the default view as they move from matter to matter.

5. Set the Preferences required and click OK.

## **Creating User Views**

Keyhouse gives you the option to change the views on screens to allow you to find and see information more easily. It allows the user to create views tailored to their requirements. All new views must be saved or they will revert back to the original view when you leave the screen. View can be created where

ever you see this icon. 🔲

# **Creating a View**

1. Go to the screen where the view is to be created

| A Copy Case Mov            | maintenance                | Case Import                                  | Search GoTo |                |                                                                           |          |                            |          |        |          |                            |                       |                             |                      |       |
|----------------------------|----------------------------|----------------------------------------------|-------------|----------------|---------------------------------------------------------------------------|----------|----------------------------|----------|--------|----------|----------------------------|-----------------------|-----------------------------|----------------------|-------|
| Search/Open                | 8                          |                                              |             |                |                                                                           |          |                            |          |        |          |                            |                       |                             | Open Ca              | ses 🗌 |
| All Matters                | Code<br>BAR002/0001        | Last Accessed                                | File Colour | Name           | Description                                                               | Fee Code |                            | File Ref | User2  | User3    | Started                    | Department            | Work Type<br>Sale           | Original Closed Date |       |
| My Matters                 |                            | 21 Jan 2016 14:27:05                         |             | Kevin Barrett  |                                                                           | CN       | Carol Nolan                |          |        |          |                            | Conveyancing          |                             |                      |       |
| Recent Matters<br>Contacts | FLY001/0001<br>ABB001/0005 | 21 Jan 2016 14:16:23<br>17 Dec 2015 11:27:55 |             | Jack Flynn     | RTA on Ferrybank Duel Carrageway                                          | CN<br>BS | Carol Nolan<br>Brian Sween |          |        |          | 23 Dec 2015                | Litigation            | Accident                    |                      |       |
| Associates                 |                            |                                              |             |                | RTA The Rise, Stillorgan                                                  |          |                            |          |        |          | 23 Sep 2010                | Litigation            |                             |                      |       |
| Advanced Search            | BEC001/0001<br>BLA001/0001 | 30 Nov 2015 16:42:16<br>20 Nov 2015 14:34:32 |             | Angela Beck    | Sale of 56 Church Street, Rathgar<br>RTA Walkinstown Crossroads, G. Black | BS<br>BS | Brian Sween<br>Brian Sween |          |        |          | 11 Jan 2007                | Conveyancing          | Unknown Wor<br>Road Traffic |                      |       |
| My Invoices                |                            | 02 Sep 2015 12:41:34                         |             | Dunnes Store   |                                                                           | BS       | Brian Sween                | 12341    |        |          | 08 May 2010                | Litigation<br>General | Accident                    |                      |       |
| My Cheques                 | DUN001/0001<br>ODW001/0001 | 02 Sep 2015 12:41:34<br>02 Sep 2015 11:59:04 |             | Sean O'Dwyer   | Re-mortgage 54 Wellington Road Dublin                                     |          | Justin Phelan              |          |        |          | 16 Feb 2015<br>14 Jan 2011 | Conveyancing          | Re-mortgage                 |                      |       |
| Phone Log                  | IBS001/0024                | 02 Sep 2015 11:59:04<br>02 Sep 2015 10:59:40 |             | Interim Busine |                                                                           | BS       | Brian Sween                |          |        |          | 22 May 2012                |                       | Debt Recovery               |                      |       |
| Firm Undertakings          | ACC001/0001                | 01 Sep 2015 12:16:54                         |             | Accord Music   | Purchase New office 56 Second Street                                      | MW       | Martina Win                |          |        |          | 14 Jan 2010                | Commercial            | Purchase                    |                      |       |
| Strong Room                | SMY001/0001                | 01 Sep 2015 12:10:54                         |             | Laura Smyth    | Laura Smyth y Joe Byrne                                                   | MK       | Mark Kelly                 | smy001   |        |          | 01 Sep 2015                | Family Law            | Circuit Court               |                      |       |
| Document Search            | NOL001/0001                | 28 Aug 2015 12:43:35                         |             | Paula Nolan    | Paula Nolan V Joe Smith                                                   | AM       |                            | 6666666  |        |          | 04 Sep 2013                | Debt                  | Circuit Court               |                      |       |
| Template Library           | ZZT001/0000                | 28 Aug 2015 12:37:33                         |             | Test New CLie. |                                                                           | SK       | Stephen Ke                 | 000000   |        |          | 27 Mar 2010                | General               | General                     |                      |       |
|                            | EVA001/0002                | 14 Mar 2014 09:02:49                         |             | Evans & Co.    | Commercial Lease - Unit 2 Cedar Hall                                      | JP       | Justin Phelan              |          |        |          | 20 Aug 2010                | Commercial            | Lease                       |                      |       |
|                            | ZZZZZZ/ZZZ2                | 14 Mar 2014 09:02:49                         |             | Non Assigned   | Dictation                                                                 | BS       | Brian Sween                |          |        |          | 20 Aug 2010<br>22 Dec 2005 | Commercial            | Accident                    |                      |       |
|                            | BLO001/0004                | 14 Mar 2014 09:00:32                         |             | Joe Bloggs     | Commerical Work                                                           | SK       | Stephen Ke                 |          |        |          | 07 May 2004                |                       | Lease                       |                      |       |
|                            | AAA002/0002                | 14 Mar 2014 09:00:32                         |             | AAA Worldwi    |                                                                           | BS       | Brian Sween                | PEE1     |        |          | 14 Aug 2013                |                       | Advice                      |                      |       |
|                            | FIN001/0003                | 14 Mar 2014 08:59:51                         |             | Finance Depa   |                                                                           | BS       | Brian Sween                | TALT I   |        |          | 25 May 2011                |                       | Debt Collection             |                      |       |
|                            | FIN001/0001                | 14 Mar 2014 08:59:47                         |             |                | Water Charges at 21 Main Street, Fingal                                   | BS       | Brian Sween                |          |        |          | 09 Nov 2011                |                       | Debt Collection             |                      |       |
|                            | ABB001/0004                | 15 Jan 2014 15:29:19                         |             |                | EPA - Mary James and David Jones                                          | JP       | Justin Phelan              |          |        |          | 22 May 2008                | Conveyancing          | Re-mortgage                 |                      |       |
|                            | EVE001/0003                | 18 Nov 2013 15:21:25                         |             |                | Sale of Ravensdale Estate, Wicklow, Co                                    |          | Brian Sween                | 632001   | 120056 | 49575566 | 02 Dec 2005                | Finance               | Purchase                    |                      |       |
|                            | AAA001/0001                |                                              |             |                | Landlord Dispute                                                          | MW       | Martina Win                |          |        |          | 06 Jun 2010                | Litigation            | Action                      |                      |       |
|                            | AAA001/0002                |                                              |             |                | New Lease 44 Main Street Dun Laoghaire                                    | MW       | Martina Win                |          |        |          | 31 Jan 2010                | Commercial            | Lease                       |                      |       |
|                            | AAA001/0003                |                                              |             |                | Slip and fall incident                                                    | CN       | Carol Nolan                |          |        |          | 16 Feb 2015                | General               | General                     |                      |       |
|                            | AAA002/0001                |                                              |             |                | Derek Bradley - export to USA Freight c                                   | BS       | Brian Sween                |          |        |          | 15 Feb 2012                | Litigation            | Action                      |                      |       |
|                            | ABA001/0001                |                                              |             | David Abraha   |                                                                           | AM       | Anne Mellon                |          |        |          | 20 May 2011                | Family Law            | Action                      |                      |       |
|                            | [Closed] <> 'Y'            | •                                            |             |                |                                                                           |          |                            |          |        |          |                            |                       |                             |                      |       |
|                            | UDF Field                  |                                              |             |                |                                                                           |          |                            |          |        |          |                            |                       |                             |                      |       |
|                            | Search                     |                                              |             |                |                                                                           |          |                            |          |        |          |                            |                       |                             |                      |       |
|                            | Prompt                     |                                              |             |                | Value                                                                     |          |                            |          |        | Text     |                            |                       |                             |                      |       |
| Tasks                      | Purchase Price             |                                              |             |                | 275000                                                                    |          |                            |          |        | 27500    | 10                         |                       |                             |                      |       |
| Search/Open                |                            |                                              |             |                |                                                                           |          |                            |          |        |          |                            |                       |                             |                      |       |
|                            |                            |                                              |             |                |                                                                           |          |                            |          |        |          |                            |                       |                             |                      |       |

2. Make the changes to the screen:

To remove a heading no longer required, click on the heading and drag it off the Header Row. To add new headings right click on the Header Row and select **Show Column Chooser**. All available headings for this section are list here.

| Home Case Report  | ts Phone Log Mi   | aintain Setup  | Help                            |             |                                 | K              | eyhouse Case Mar     | agement (C  | N - Carol Nolan - 00.0 | 11 / 07:29) |              |               |                      | Quick Search (Ctrl + Q) - 🗗 🗙 |
|-------------------|-------------------|----------------|---------------------------------|-------------|---------------------------------|----------------|----------------------|-------------|------------------------|-------------|--------------|---------------|----------------------|-------------------------------|
| A Copy Case Mov   | e Case Merge Case | 2              | Conflict Search<br>Cese related | , р<br>бото |                                 |                |                      |             |                        |             |              |               |                      |                               |
| Search/Open       | 8                 |                |                                 |             |                                 |                |                      |             |                        |             |              |               |                      | Open Cases 📰 🗧                |
| All Matters       | Code              | Last Accessed  | Nam                             | e           | Description                     | ∮↓ Sor         |                      | Earner      | File Ref               | Started     | Department   | Work Type     | Original Closed Date |                               |
| My Matters        | BAR002/0001       | 21 Jan 2016 14 | :27:05 Kevir                    | Barrett     | Sale of 1 High Street, Kells, C |                |                      | ol Nolan    |                        | 20 Nov 2015 | Conveyancing | Sale          |                      |                               |
| Recent Matters    | FLY001/0001       | 21 Jan 2016 14 | :16:23 Jack                     | Flynn       | RTA on Ferrybank Duel Carra     |                |                      | l Nolan     |                        | 23 Dec 2015 | Litigation   | Accident      |                      |                               |
| Contacts          | ABB001/0005       | 17 Dec 2015 11 | 1:27:55 Geor                    | ge J Abb    | RTA The Rise, Stillorgan        | 2\$ <u>Cle</u> |                      | Sween       |                        | 23 Sep 2010 | Litigation   | Accident      |                      |                               |
| Associates        | BEC001/0001       | 30 Nov 2015 16 | 6:42:16 Ange                    | la Beck     | Sale of 56 Church Street, Rat   | 🔁 Gro          |                      | Sween       |                        | 11 Jan 2007 | Conveyancing | Unknown Wor   |                      |                               |
| Advanced Search   | BLA001/0001       | 20 Nov 2015 14 | 4:34:32 Gord                    | on T. Bla   | RTA Walkinstown Crossroads      | 🔠 Sho          | ow Group Panel       | Sween       | 1234T                  | 08 May 2010 | Litigation   | Road Traffic  |                      |                               |
| My Invoices       | DUN001/0001       | 02 Sep 2015 12 | :41:34 Dunn                     | es Store    | Slip & Fall on Frozen Food A    | Shc Shc        | w Column Choose      | r h Sween   |                        | 16 Feb 2015 | General      | Accident      |                      |                               |
| My Cheques        | ODW001/0001       | 02 Sep 2015 11 | 1:59:04 Sean                    | O'Dwyer     | Re-mortgage 54 Wellington       | E Rer          | + 52                 | n Phelan    |                        | 14 Jan 2011 | Conveyancing | Re-mortgage   |                      |                               |
| Phone Log         | IBS001/0024       | 02 Sep 2015 10 |                                 |             | IBS -v- Martin Smyth            |                | it Fit (all columns) | Sween       |                        | 22 May 2012 | Debt         | Debt Recovery |                      |                               |
| Firm Undertakings | ACC001/0001       | 01 Sep 2015 12 |                                 |             | Purchase New office 56 Seco     |                |                      | Martina Win |                        |             | Commercial   | Purchase      |                      |                               |
| Strong Room       |                   | 01 Sep 2015 11 |                                 |             | Laura Smith v Ine Ryme          |                |                      |             | smu001                 | 01 Sep 2015 |              | Circuit Court |                      |                               |

3. Select the required heading and drag it to the Header Row ensuring it is place between existing headings. Use the blue arrows as a guide.

| Address             | ^  |
|---------------------|----|
| Close Date          |    |
| Closed <sup>♥</sup> |    |
| File Colour         |    |
| File Number         |    |
| id 🔺                |    |
| Old Ref             |    |
| Phone No.           | ١. |

| 5 | R           |                      |               |                                        |
|---|-------------|----------------------|---------------|----------------------------------------|
|   | Code        | Last Accessed        | Namehone No.  | Description                            |
| ► | BAR002/0001 | 21 Jan 2016 14:27:05 | Kevin Barrett | Sale of 1 High Street, Kells, Co Meath |
|   | FLY001/0001 | 21 Jan 2016 14:16:23 | Jack Flynn    | RTA on Ferrybank Duel Carrageway       |
|   | ABB001/0005 | 17 Dec 2015 11:27:55 | George J Abb  | RTA The Rise, Stillorgan               |
|   | BEC001/0001 | 30 Nov 2015 16:42:16 | Angela Beck   | Sale of 56 Church Street, Rathgar      |

- 4. To reposition a column, click on the column and drag it to its required location, again using the blue arrows as a guide.
- 5. Once all required headings are in position, click on the view button <sup>1</sup> in the top right corner of the screen.

|                       |      | Open Cases |
|-----------------------|------|------------|
|                       | View |            |
| Open Cases            |      |            |
| Closed Cases          |      |            |
| Open and Closed Cases |      |            |

- 6. Right click on **View** and click on **Add or Edit**.
- 7. In the Name box enter the name of the view.
- 8. If the view is to be the default view, click the **Default** box the select Add View.
  - Note if you have Administration Rights you can make the view available to all users by clicking Shared View.

| Name: My Open Cases   |      | Default 🗌 Shared View Add View 🔇 |
|-----------------------|------|----------------------------------|
|                       | View | Default Shared                   |
| Open Cases            |      | $\checkmark$                     |
| Closed Cases          |      |                                  |
| Open and Closed Cases |      |                                  |
|                       |      |                                  |

**Note** It is also possible to filter by headings and save the result as a view.

# **Change a View**

- 1. Make the required changes.
- 2. Click on the View Icon
- 3. Right click on the View to be changed and select Add or Edit
- 4. Click Change View.

| Name: My Open Cases   |      | 🗹 Default 🗌 Shared View Change View 🔇 |
|-----------------------|------|---------------------------------------|
|                       | View | Default Shared                        |
| My Open Cases         |      |                                       |
| Closed Cases          |      | $\checkmark$                          |
| Open and Closed Cases |      | $\checkmark$                          |
| Open Cases            |      | ¥ ¥                                   |

5. This will update the view for future use.

# **Delete a View**

- 1. Go to the View icon and select the view to be deleted.
- 2. Right click on the view and select **Delete this View**.

# Made a View a Default View

- 1. Go to the View icon and select the view required as a Default View.
- 2. Right click on the view and select Make this your default view.
- 3. This view will be the view visible each time you return to the screen.

# **Chapter 19 – Closing Case Management**

# **Closing Keyhouse**

When closing the Case Management system the options the user gets depends on the Preferences set.

- 1. To close the system, click on the X in the top Right Corner of the screen.
- 2. The following screen will appear

| Exiting Keyhouse. |                                                       |  |
|-------------------|-------------------------------------------------------|--|
| 2                 | You are about to exit this application. Are you sure? |  |
| Do not show again |                                                       |  |
| <u>Y</u> es       | Login as a different user <u>C</u> ancel              |  |

3. Click Yes and the following screen will appear

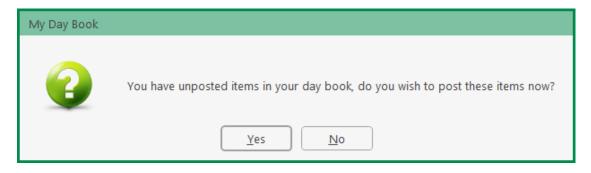

- 4. Click on the appropriate option and the system will close.
- **NOTE:** The Exiting Keyhouse Dialog Box will only appear if the "Show application closing prompt" is selected in the Preferences.